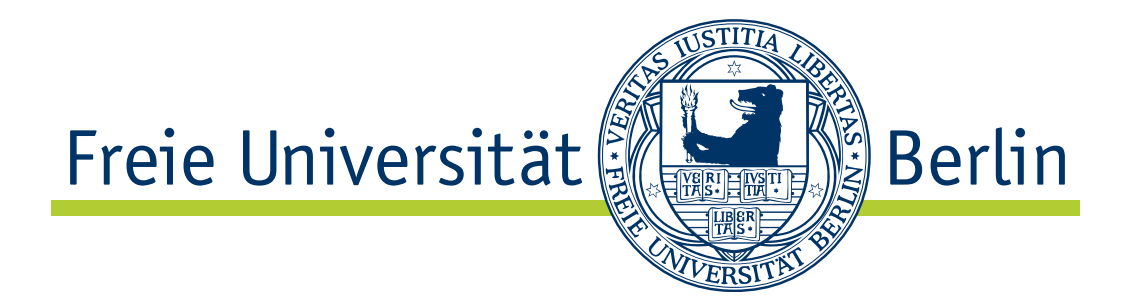

# **Numerische Verfahren zur Simulation von Mehrphasenströmungen mittels Populationsbilanzen**

Dissertation zur Erlangung des Grades eines Doktors der Naturwissenschaften (Dr. rer. nat.) am Fachbereich Mathematik und Informatik der Freien Universität Berlin

von

Ellen Schmeyer

Berlin Oktober 2012

1. Gutachter: Prof. Dr. Volker John (Freie Universität Berlin und Weierstraß-Institut für Angewandte Analysis und Stochastik)

2. Gutachter: Prof. Dr. Gunar Matthies (Universität Kassel)

Datum der Disputation: 16. August 2013

 $\frac{4}{1}$ 

# **Danksagung**

Zuerst und vor allem möchte ich meinem Doktorvater Herrn Prof. Volker John danken. Einmal dafür, dass er es mir in meiner Zeit als wissenschaftlicher Mitarbeiter an seinem Lehrstuhl ermöglicht hat, diese praxisnahe und interessante Arbeit anzufertigen. Darüber hinaus verdient er meinen besonderen Dank für seine großartige Unterstützung, für all die anregenden Diskussionen und Gespräche und sein großes Interesse am Erfolg dieser Arbeit.

Bedanken möchte ich mich auch bei Herrn Prof. Gunar Matthies für seine Bereitschaft, das Zweitgutachten für diese Arbeit zu erstellen.

Des Weiteren gilt mein Dank den Kollegen meiner Forschungsgruppe am Weierstraß-Institut, vor allem Carina Suciu, Swetlana Schyschlowa und Dr. Alfonso Caiazzo für die angenehme Zusammenarbeit. Der Studentin Liesel Schumacher danke ich für ihre Hilfe bei der Durchführung der Rechnungen und Auswertungen. Dankbar bin ich auch meinem Kollegen Herrn Dr. Hartmut Langmach für seine stete Diskussions- und Hilfsbereitschaft.

Ein wichtiger Teil der vorliegenden Arbeit entstand durch Zusammenarbeit mit meinen Metström-Projektpartnern Prof. Dr. Dominique Thévenin und Dr. Róbert Bordás. Sie stellten die experimentellen Daten bereit und unterstützen mich auch bei deren Aufbereitung für die Simulationen. Ferner möchte ich mich bei allen Teilnehmern des Metström-Projektes für die wertvollen Diskussionen bedanken.

Auch meinen ehemaligen Kollegen am Lehrstuhl in Saarbrücken, Dr. Michael Roland und Dr. Adela Kindl möchte ich für die gute Arbeitsatmosphäre und den wertvollen Gedankenaustausch danken.

Herzlichen Dank auch an meine Eltern, Helga und Herbert Schmeyer, und an meine Geschwister, Birgit und Thomas, für das Korrekturlesen und ihren uneingeschränkten Rückhalt. Ein besonders Dankeschön geht an meinen Verlobten, Henning Koschke, für seine liebevolle Unterstützung.

Meine Forschungsarbeit wurde durch die DFG (Deutsche Forschungsgemeinschaft) unterstützt. Sie war ein Teil des Schwerpunktprogramms SPP 1276, Metström.

Abschließend möchte ich mich noch bei allen bedanken, die zu dieser Arbeit beigetragen haben und hier nicht namentlich erwähnt sind.

 $\frac{6}{1}$ 

# **Inhaltsverzeichnis**

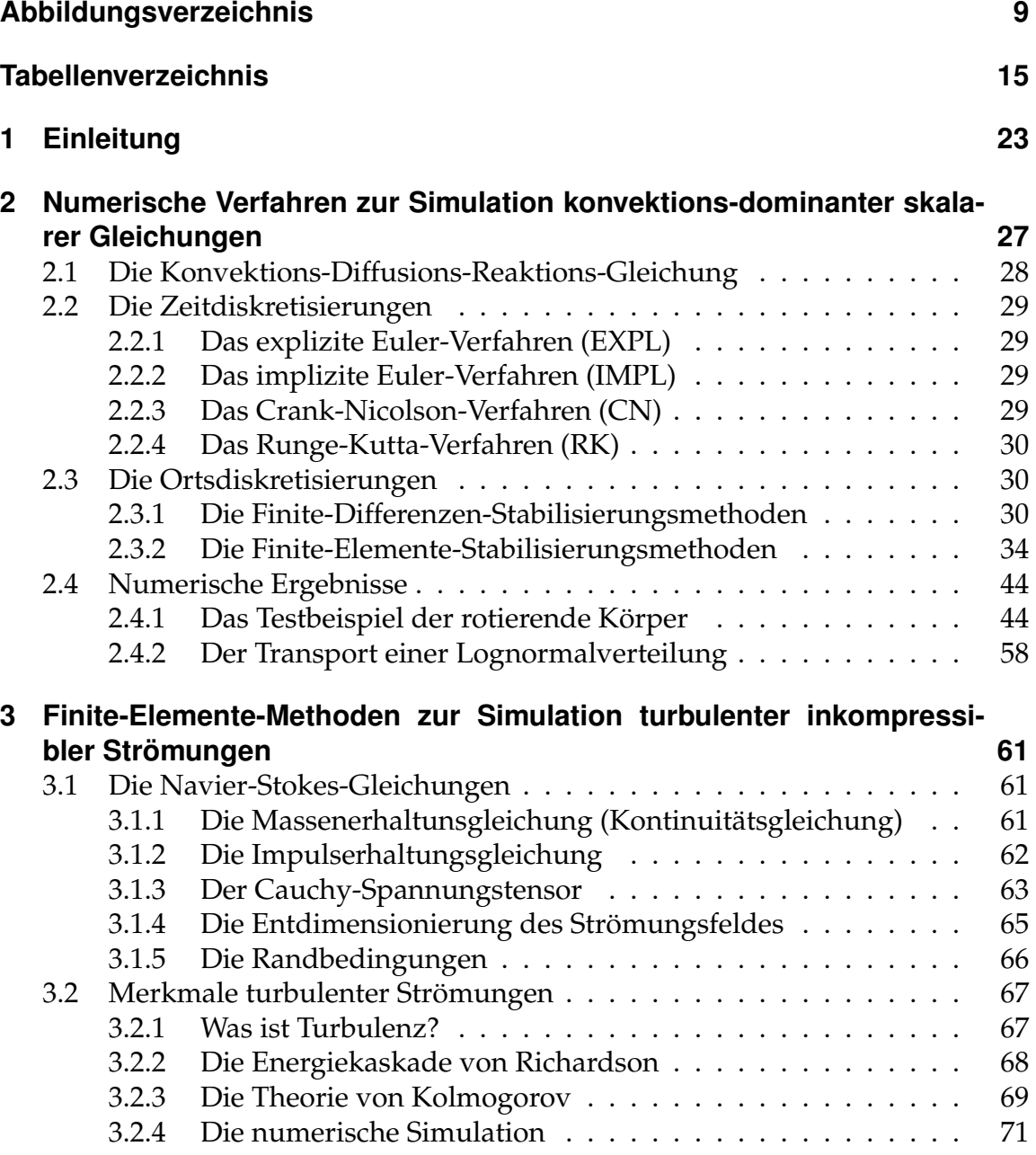

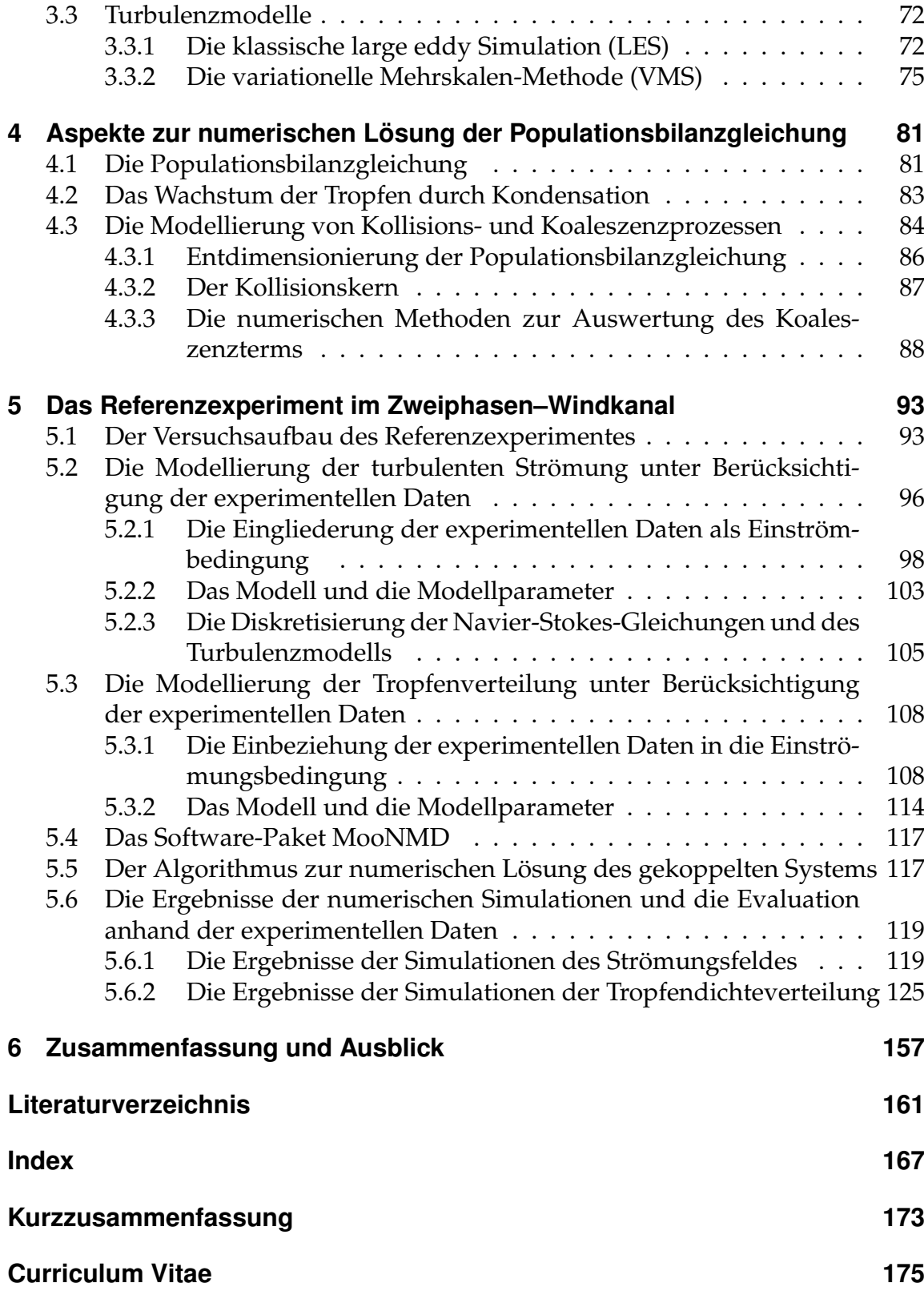

# <span id="page-8-0"></span>**Abbildungsverzeichnis**

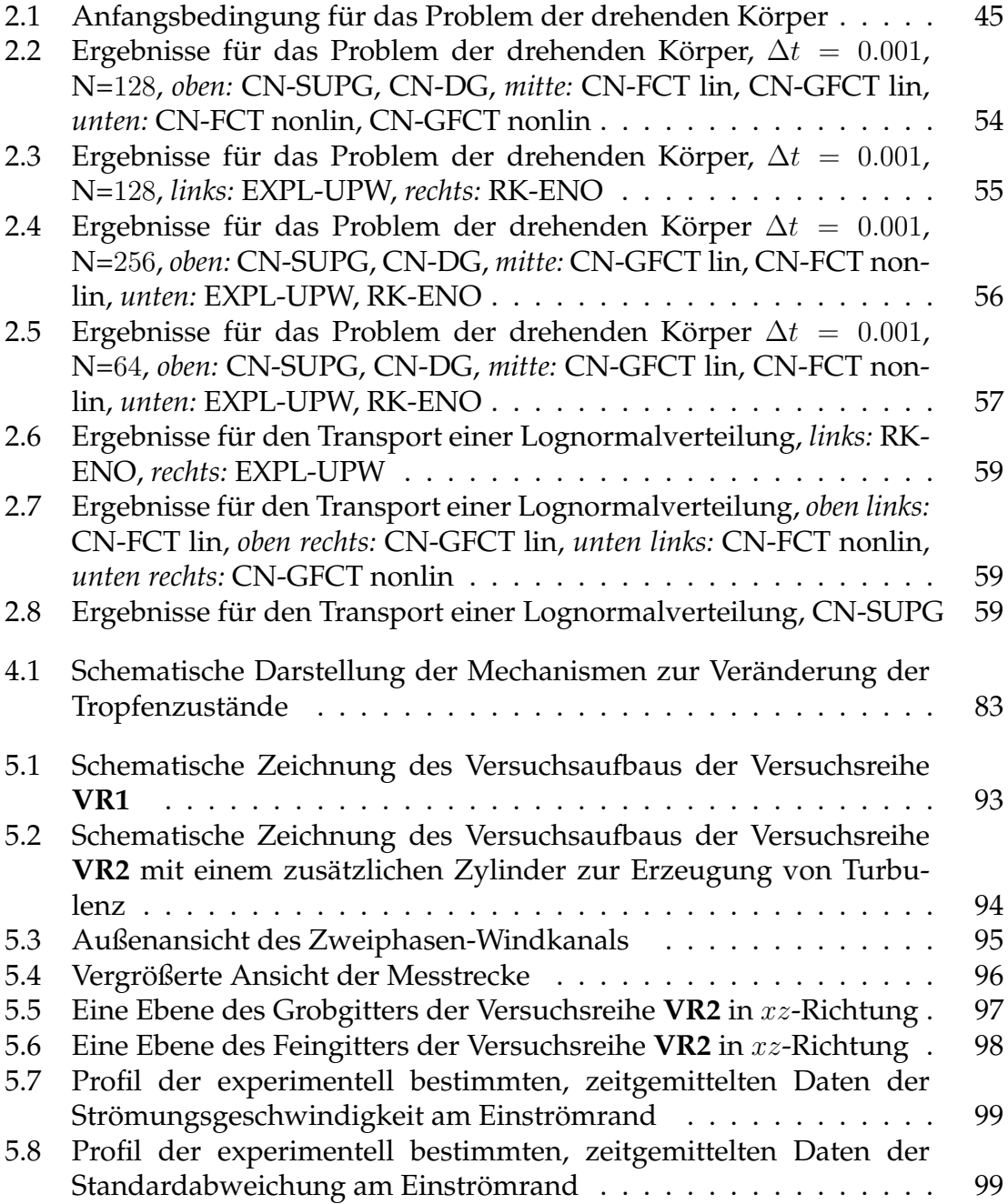

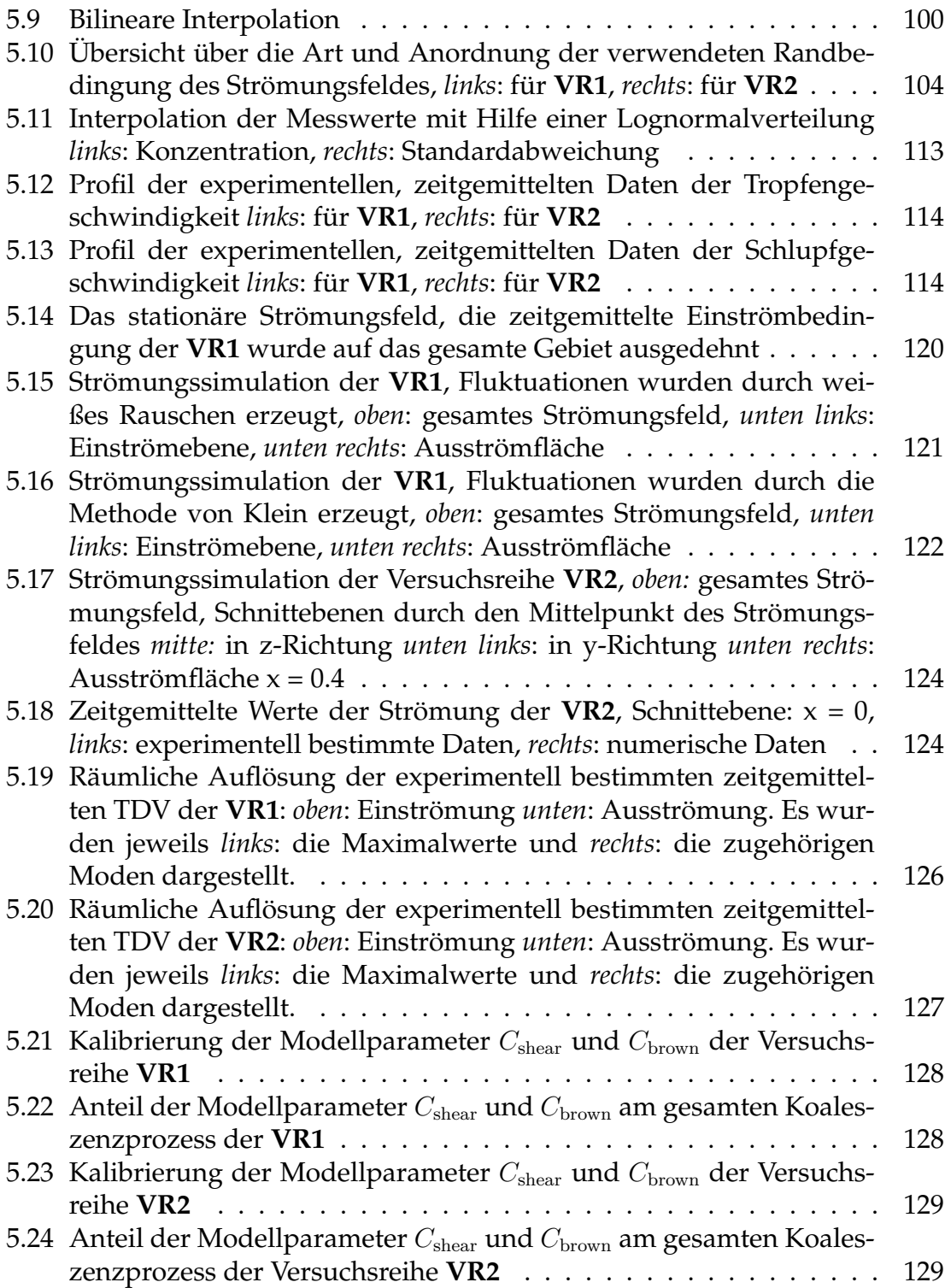

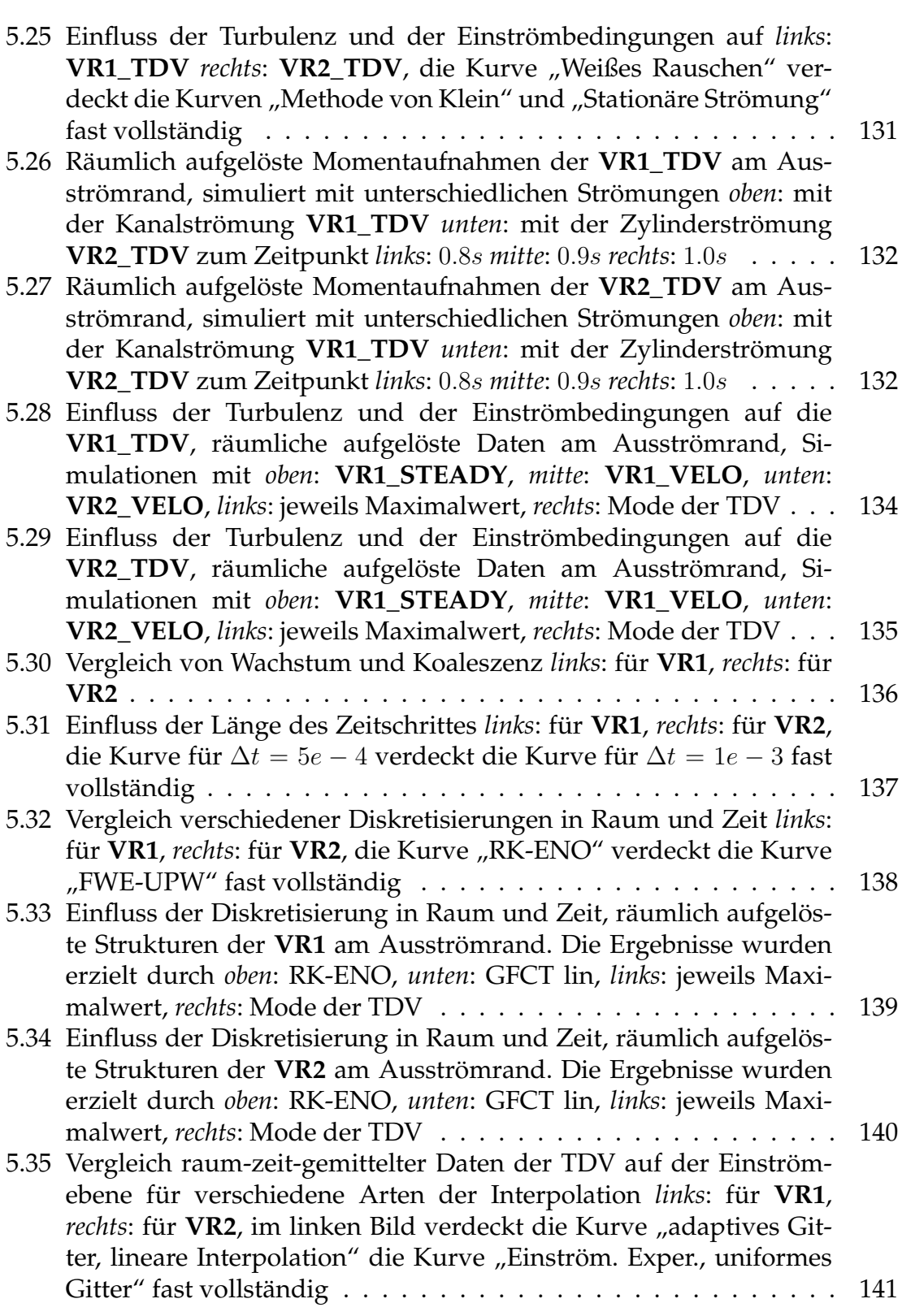

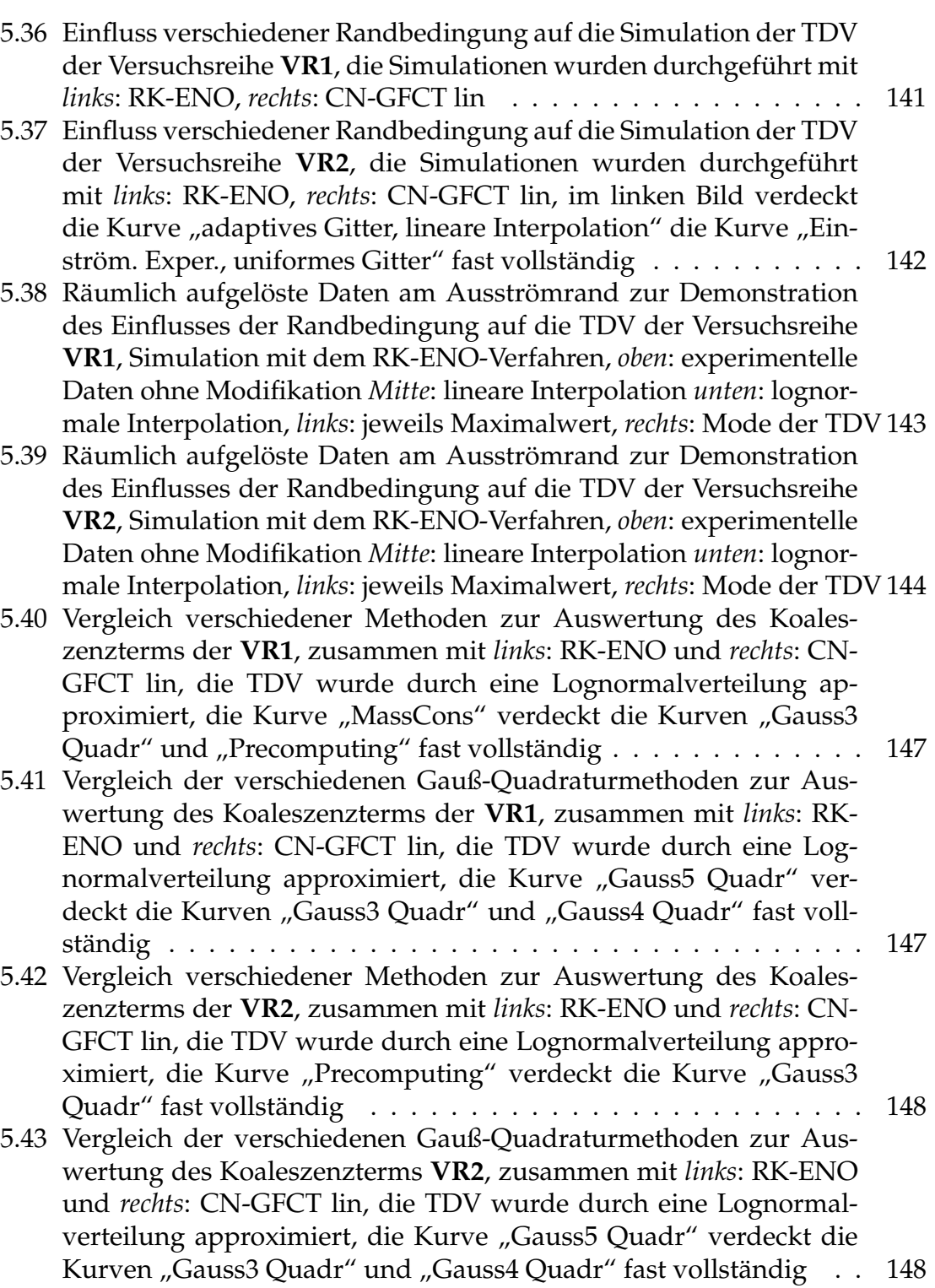

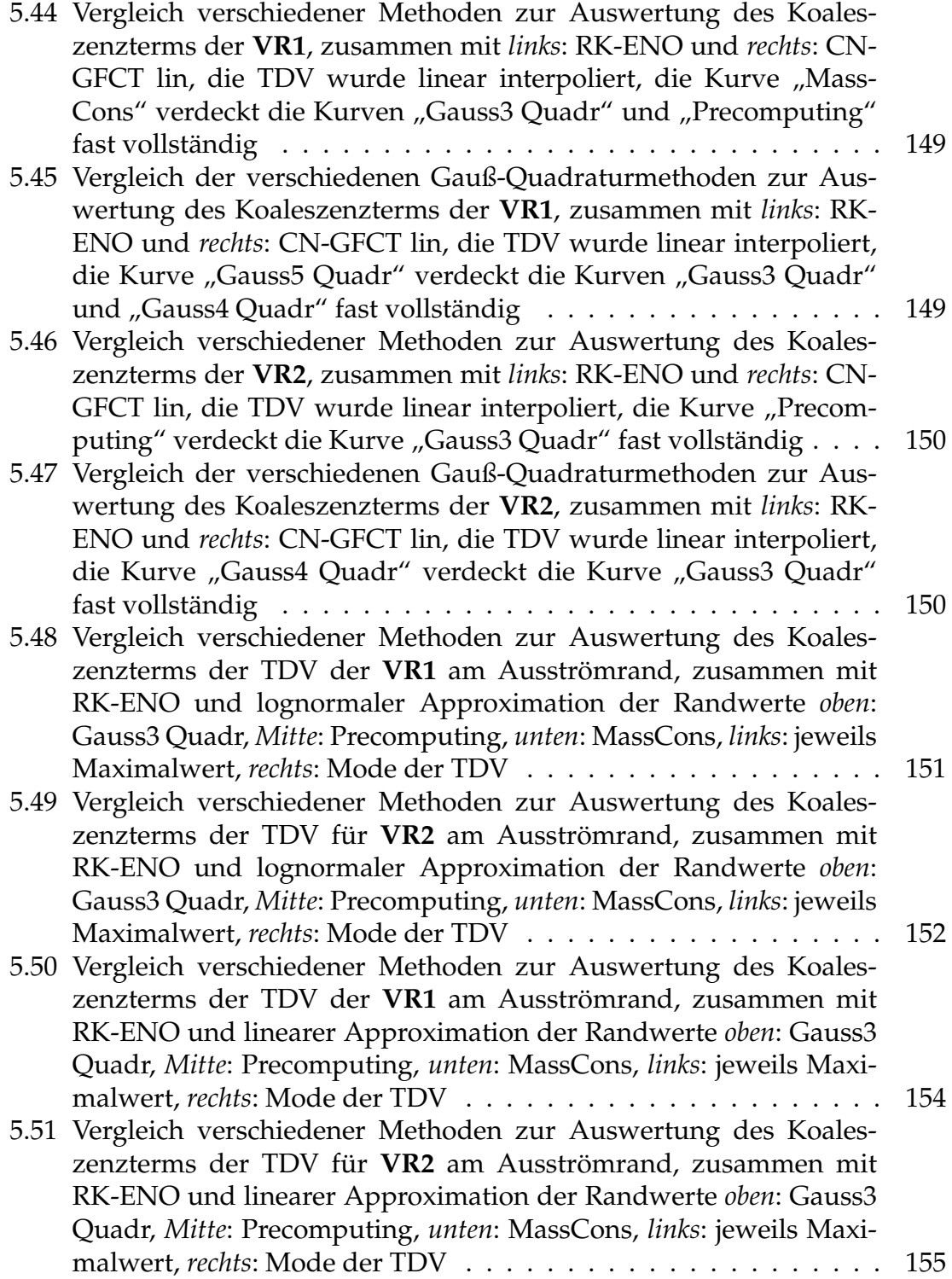

# <span id="page-14-0"></span>**Tabellenverzeichnis**

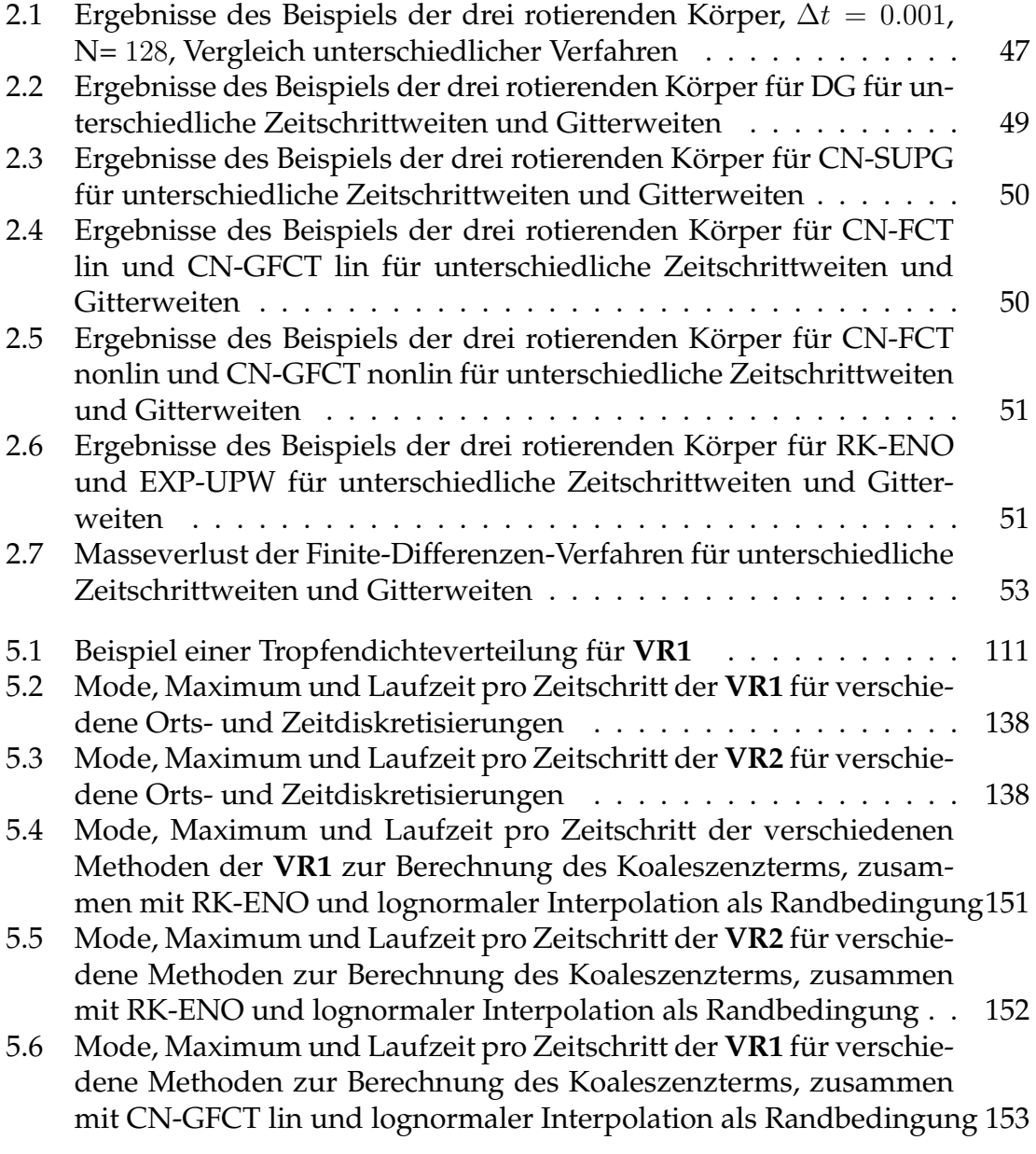

- [5.7 Mode, Maximum und Laufzeit pro Zeitschritt der](#page-152-1) **VR2** für verschie[dene Methoden zur Berechnung des Koaleszenzterms, zusammen](#page-152-1) [mit CN-GFCT lin und lognormaler Interpolation als Randbedingung](#page-152-1) 153
- [5.8 Mode, Maximum und Laufzeit pro Zeitschritt der](#page-153-1) **VR1** für verschie[dene Methoden zur Berechnung des Koaleszenzterms, zusammen](#page-153-1) [mit RK-ENO und linearer Interpolation als Randbedingung](#page-153-1) . . . . 154
- [5.9 Mode, Maximum und Laufzeit pro Zeitschritt der](#page-154-1) **VR2** für verschie[dene Methoden zur Berechnung des Koaleszenzterms, zusammen](#page-154-1) [mit RK-ENO und linearer Interpolation als Randbedingung](#page-154-1) . . . . 155
- [5.10 Mode, Maximum und Laufzeit pro Zeitschritt der](#page-155-0) **VR1** für verschie[dene Methoden zur Berechnung des Koaleszenzterms, zusammen](#page-155-0) [mit der CN-GFCT lin und linearer Interpolation als Randbedingung](#page-155-0) 156
- [5.11 Mode, Maximum und Laufzeit pro Zeitschritt der](#page-155-1) **VR2** für verschie[dene Methoden zur Berechnung des Koaleszenzterms, zusammen](#page-155-1) [mit CN-GFCT lin und linearer Interpolation als Randbedingung](#page-155-1) . . 156

# **Abkürzungsverzeichnis**

## **Abkürzungen**

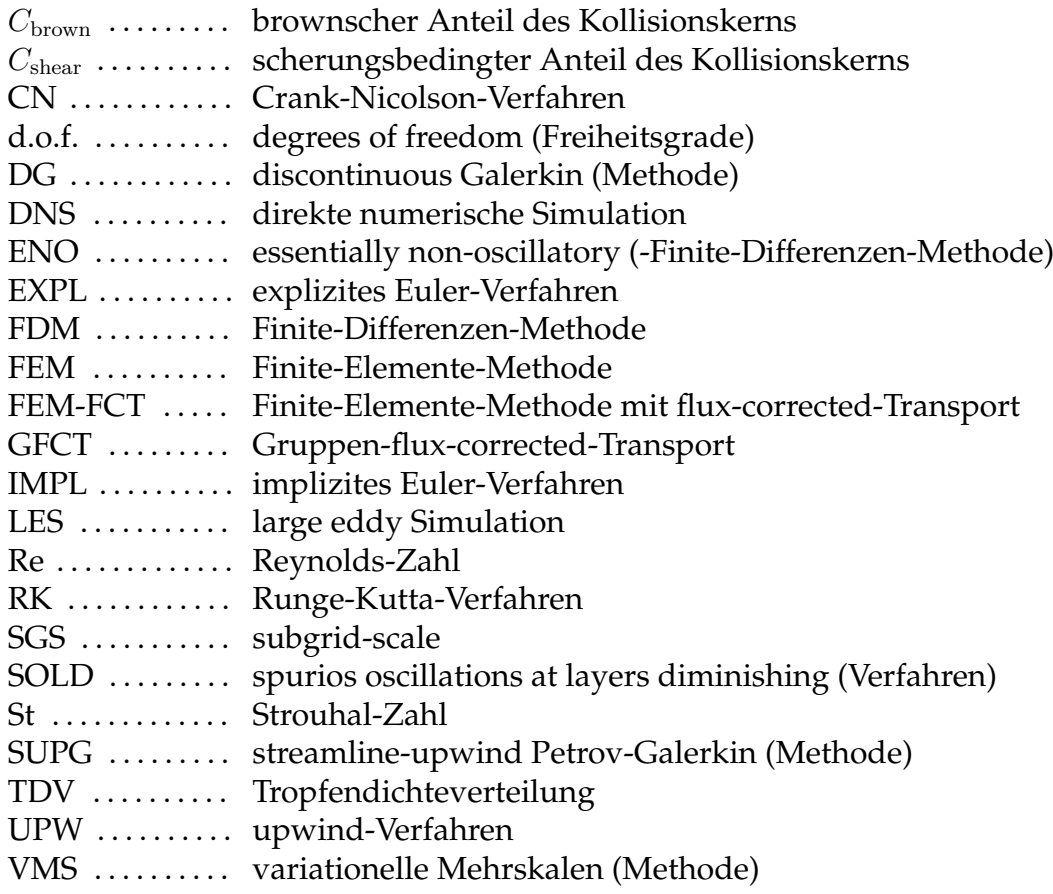

### **griechische Buchstaben**

- *α* . . . . . . . . . . . . . . Dämpfungsparameter
- ∆*t* . . . . . . . . . . . . . Zeitschrittlänge
- ∆*x* . . . . . . . . . . . . Ortsschrittweite
- *δ* . . . . . . . . . . . . . . Filterweite
- *η* . . . . . . . . . . . . . . dynamische Viskosität

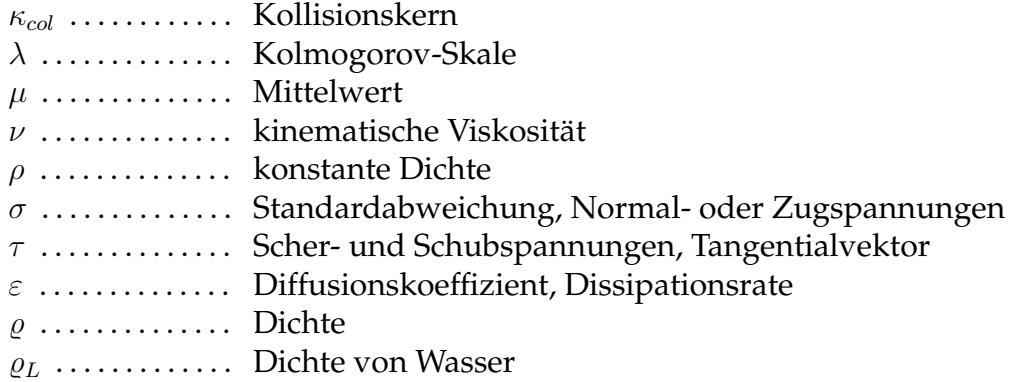

## **Funktionsräume und Klassen**

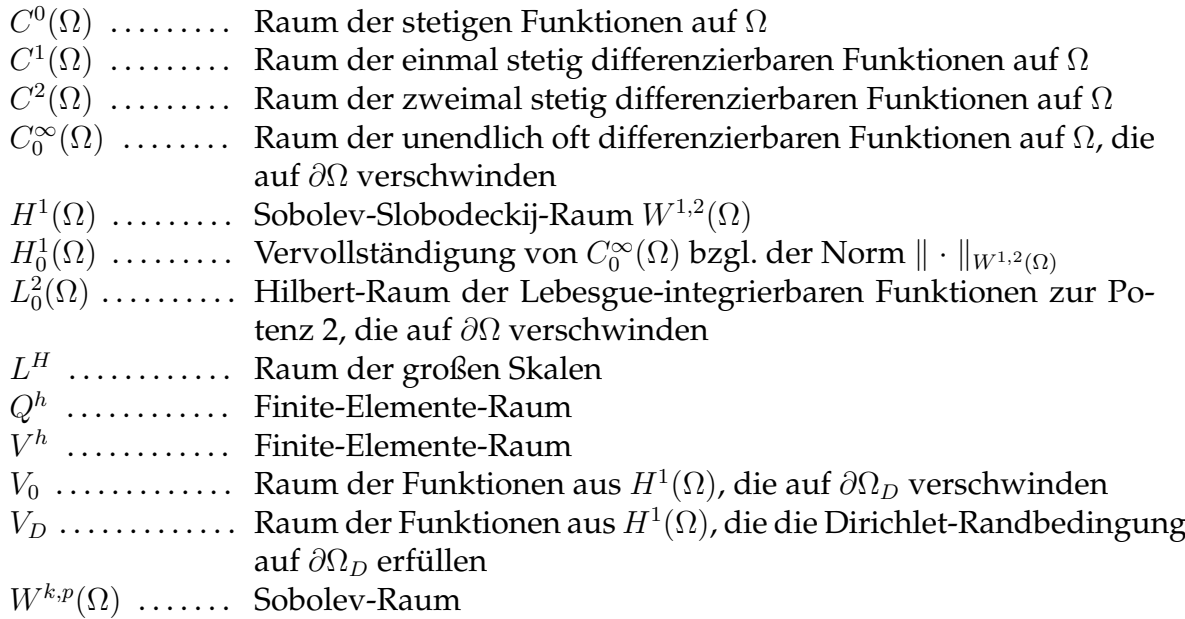

### **lateinische Buchstaben**

**b** . . . . . . . . . . . . . . Konvektionsfeld **n** . . . . . . . . . . . . . . Normalenvektor **p** . . . . . . . . . . . . . . Impuls **u** . . . . . . . . . . . . . . Geschwindigkeit **u***<sup>λ</sup>* . . . . . . . . . . . . . räumliche Kolmogorov-Skale **u**drop . . . . . . . . . . . Tropfengeschwindigkeit **x** . . . . . . . . . . . . . . Punkt im physikalischen Raum

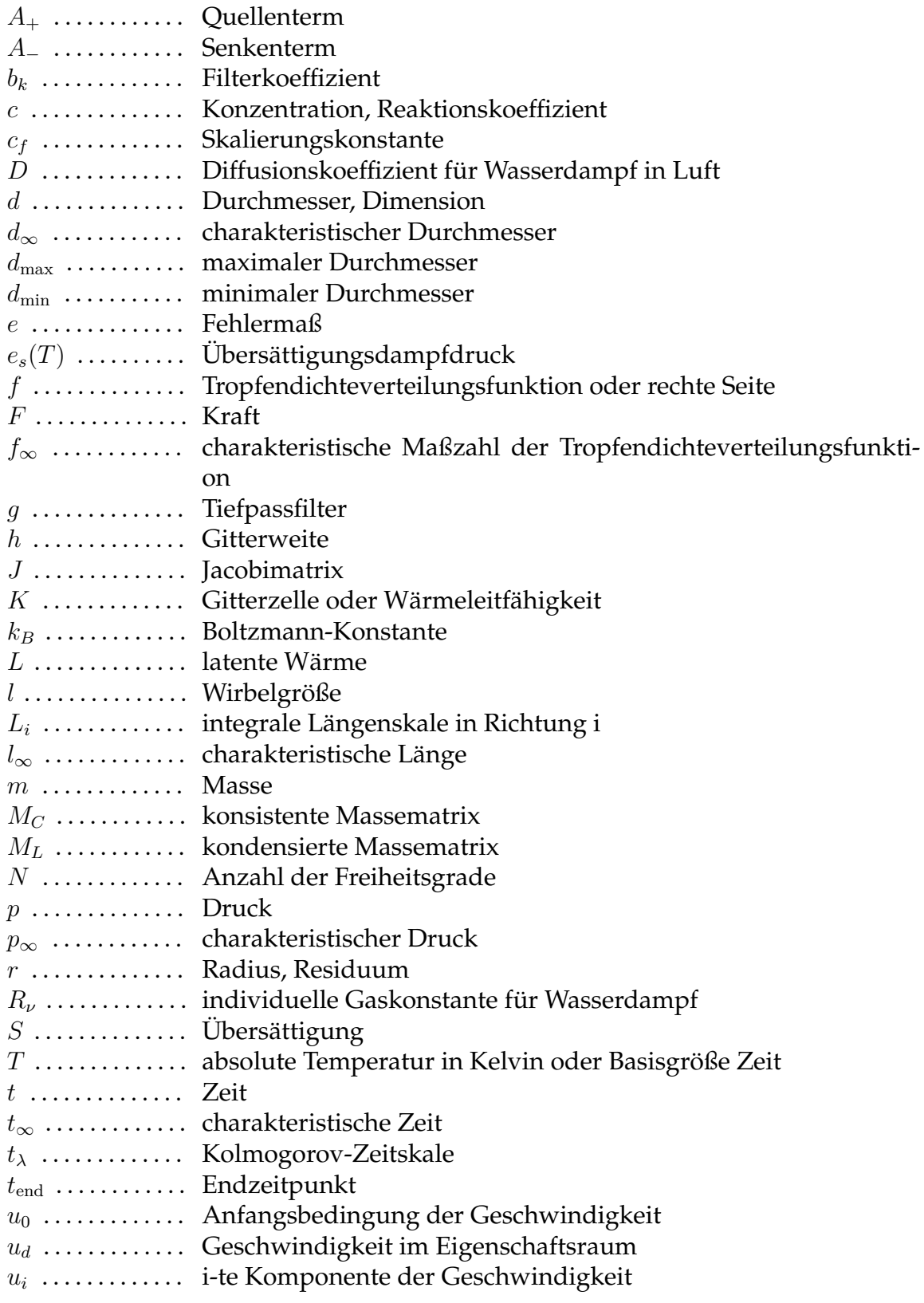

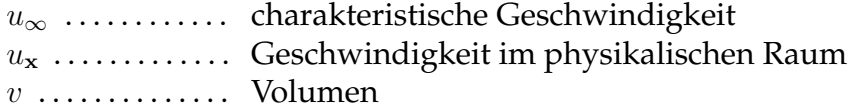

## **mathematische Notationen**

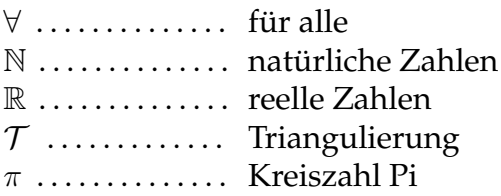

## **Operatoren**

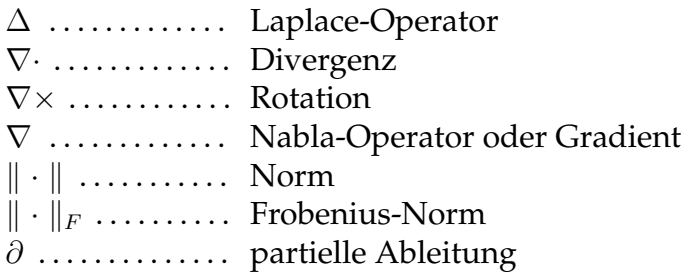

## **Gebiete und Ränder**

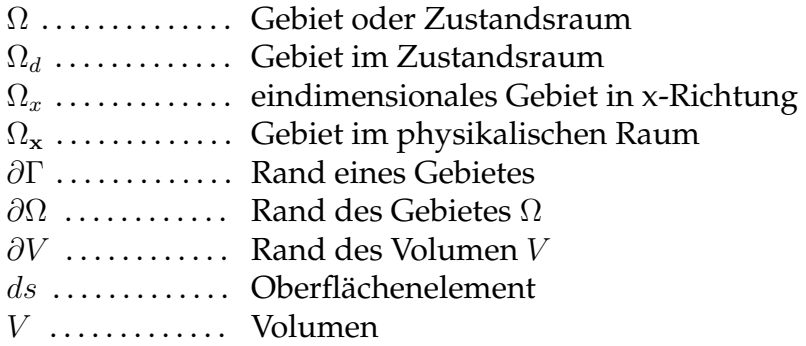

## **Spezifikationen**

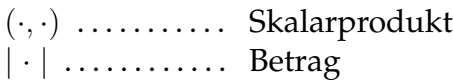

## **Tensoren**

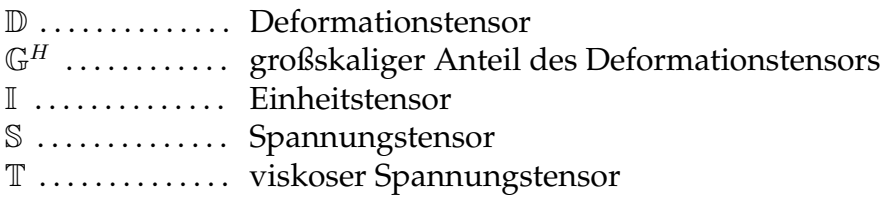

# <span id="page-22-0"></span>**Kapitel 1 Einleitung**

Numerische Simulationen werden in der heutigen Zeit immer wichtiger. Teure und zeitaufwendige Experimente können numerisch unterstützt und im besten Fall sogar ersetzt werden. Sind die Vorgänge zu komplex um die interessanten Vorgänge durch Messungen auszuwerten, ermöglichen erst Simulationen die nähere Beleuchtung dieser Vorgänge.

Ein Forschungsgebiet in dem Simulationen häufig eingesetzt werden, ist die Meteorologie. Um Klimaveränderungen zu identifizieren und um Prognosen zu erstellen, werden Langzeitsimulationen durchgeführt. In der Wettervorhersage werden Simulationen kürzerer Zeiträume benötigt.

Ein Teilgebiet der Meteorologie, das noch viele ungeklärte Fragen aufwirft und auf dem zurzeit intensiv geforscht wird, ist die Wolkenentwicklung [\[WG09\]](#page-165-0). So ist beispielsweise noch nicht geklärt, welche Mechanismen für das Tropfenwachstum kleiner Tropfen verantwortlich sind und welche Rolle die Turbulenz dabei spielt. Mit dieser Fragestellung beschäftigt sich auch die vorliegende Arbeit. Da es sich bei der Wolkenentwicklung um ein Problem handelt, das in Ort und Zeit sehr viele Skalen umfasst (sog. Mehrskalenproblem) [\[RY89,](#page-165-1) [HBWT08\]](#page-161-0), ist die Simulation solcher Prozesse schwierig. In dieser Arbeit wurden lediglich sehr kleinskalige und schnell ablaufende Prozesse untersucht.

Die vorliegende Arbeit entstand bei der Bearbeitung eines Teilprojektes "Referenzexperimente im mehrphasigen Windkanal, numerische Simulationen und Validierung" des DFG Schwerpunktprogramms (SPP) 1276, Metström: "Skalenübergreifende Modellierung in der Strömungsmechanik und Meteorologie".

Der Ansatz des Schwerpunktprogramms Metström lag darin, dass Wissenschaftler aus der Meteorologie, der Strömungsmechanik und der Angewandten Mathematik kooperieren, um Konzepte für modell- und gitteradaptive numerische Simulationsverfahren in interdisziplinären Projekten zu erarbeiten. Diese Forschungsrichtungen bearbeiten auf den ersten Blick unterschiedliche Problemstellungen, die aber bei genauerem Hinsehen oft verschiedene Aspekte ähnlicher Vorgänge sind. Ziel war es nun, in interdisziplinären Gruppen Simulationsmodelle bereitzustellen, in denen die Beschreibung physikalischer Prozesse, deren mathematische Formulierung, sowie die rechnerische Auswertung der notwendigen adaptiven Diskretisierungen konsistent zusammenspielen [\[Met\]](#page-164-0).

Das bearbeitete Teilprojekt wurde in enger Zusammenarbeit mit der Arbeitsgruppe von Prof. Dr. Thévenin vom Institut für Strömungstechnik und Thermodynamik der Otto-von-Guericke-Universität Magdeburg erarbeitet. Die Aufgabe der AG Thévenin bestand darin, Windkanalexperimente durchzuführen, deren Daten als Referenzlösung für Modelle dienen können, die das Verhalten von Regentropfen in Strömungen modellieren. Die vorliegende Arbeit entstand im Rahmen des mathematischen Teilprojekts mit der Zielsetzung, das Referenzprojekt zu simulieren und anhand der Messdaten zu evaluieren. Die Simulation der experimentellen Referenzdaten wurde genutzt, um genaue und effiziente Algorithmen zur Simulation eines meteorologisch relevanten Windkanalexperimentes zu entwickeln und um den Einfluss der Turbulenz zu untersuchen. Es wurde ein akademischer Code entwickelt, mit dem auch weitere, über die Projektarbeit hinausgehende, meteorologische Parameter untersucht werden können.

Zunächst soll kurz der Versuchsaufbau des Experimentes erläutert werden. In den Luftstrom eines horizontalen Windkanals werden Tropfen injiziert, die dann vom Luftstrom mitgerissen werden. Um zusätzliche Turbulenz zu erzeugen, kann in den Luftstrom ein Zylinder eingebracht werden. Die Tropfen- und Geschwindigkeitsverteilung wird in verschiedenen Ebenen senkrecht zur Strömungsrichtung vermessen. Genaueres findet man in [\[HBWT08\]](#page-161-0). In dieser Strömung konnten die Wechselwirkung von turbulenter Strömung und Tropfenbewegung untersucht werden. Ein anderer Schwerpunkt waren Kollisions- und Koaleszenzprozesse von Tropfen.

Die Anordnung ist ein kontrollierbares vereinfachtes Modell für die Entwicklung von Regentropfen in Kumuluswolken. Sie ist komplex genug, um interessante und meteorologisch relevante Modelle zu testen und einfach genug, um mathematisch exakt erfassbar zu sein. Die Kombination aus Experiment und Simulation dient der gegenseitigen Evaluation der Ergebnisse. Man hat also die Möglichkeit, seinen Algorithmus auf algorithmische und Modellierungsfehler hin zu testen.

Zur mathematischen Modellierung wird ein Populationsbilanzsystem [\[Ram00\]](#page-165-2) verwendet. Diese Methode ist für die Simulation vieler unterschiedlicher Stoffe anwendbar, die in partikulärer Form vorliegen und für die die Größenverteilung und nicht das Verhalten einzelner Partikel wichtig ist. Damit hat die Methode ein breites Anwendungsfeld und die in dieser Arbeit gewonnen Ergebnisse sind auch auf andere Gebiete übertragbar. Weitere Beispiele dazu wären, neben der in dieser Arbeit untersuchten Tropfenentwicklung, chemische Ausfällungsprozesse oder das Verhalten von Rußpartikeln.

Populationsbilanzsysteme sind ein System gekoppelter (partieller) Differentialgleichungen. Sie beschreiben das Verhalten einer bestimmten Spezies (Tropfen, Teilchen) mit bestimmten Eigenschaften, z. B. dem Tropfenradius. Diese Eigenschaft wird als zusätzliche "innere Koordinate" in die Gleichung eingearbeitet. Die Tropfen bewegen sich in einer umgebenden Phase, die modelliert werden muss. Bei den hier betrachteten Windkanalexperimenten handelt es sich um eine turbulente Luftströmung. Die experimentellen Daten sollen als Randbedingungen in die Simulation eingehen.

Im Modell berücksichtigt werden das Wachstum durch Kondensation, die Bewegung in der turbulenten Luftströmung und der Zusammenprall mit anschließendem Zusammenfließen der Tropfen, die Koaleszenz. Ähnliche Modelle findet man zum Beispiel in Pruppacher und Klett [\[PK10\]](#page-164-1), Shaw [\[Sha03\]](#page-165-3), Rogers und Yau [\[RY89\]](#page-165-1). Die 4D Gleichung soll direkt gelöst werden, ohne auf Modellvereinfachungen, wie MOM oder QMOM [\[MPF](#page-164-2)<sup>+</sup>03] zurückzugreifen. Gemäß des Versuchsaufbaus ist die Aggregation der wichtigste Mechanismus, der zur Veränderung der Tropfenpopulation führt. Sie soll genauer untersucht und angepasst werden. Einen effizienten Ansatz findet man bei Hackbusch [\[Hac06\]](#page-161-1), einen Vergleich verschiedener Aggregationskerne hat Pinsky [\[PKK08\]](#page-164-3) durchgeführt. Einen Ansatz mittels der Methode der Momente in einer Dimension findet man in [\[CKP09\]](#page-160-1).

Ein weiterer wichtiger Punkt ist die Wahl geeigneter Löser der Populationsbilanzgleichung. In Studien [\[JR10\]](#page-163-0) hat sich gezeigt, dass unterschiedliche Methoden zu unterschiedlichen Ergebnissen führen. Anhand der linearen Konvektions-Diffusions-Reaktions-Gleichung wurden bereits umfangreiche numerische Studien [\[JS08,](#page-163-1) [JS09\]](#page-163-2) durchgeführt, um eine geeignete Stabilisierungsmethode zu identifizieren. Es hat sich gezeigt, dass die FEM-FCT Methode von Kuzmin [\[KM05,](#page-163-3) [Kuz09\]](#page-164-4) geeignet ist, solche Problem zu lösen.

Vorarbeiten wurden vor allem in der Dissertation [\[Rol10\]](#page-165-4) und in [\[JK10b\]](#page-162-0) durchgeführt. In [\[JK10b\]](#page-162-0) wurde eine variationelle Mehrskalen-Methode mit adaptivem Skalenraum zur Simulation turbulenter Strömungen entwickelt. In [\[Rol10\]](#page-165-4) wurde ein Ausfällungsprozess anhand der *N aCO*<sup>3</sup> Ausfällung simuliert. Dabei wurden vor allem laminare 2D/3D Strömungen untersucht. Mit Simulationen in 3D/4D wurde begonnen und erste Turbulenzstudien wurden durchgeführt. Dazu wurde ein stabiles Verfahren zur Simulation der Populationsbilanzgleichung benötigt. In den Vergleichsstudien [\[JS08,](#page-163-1) [JS09\]](#page-163-2) wurde FEM-FCT als ein solches Verfahren identifiziert. Allerdings erhielt man bei Anwendung des FEM-FCT im Vergleich zu den expliziten/impliziten Euler-Finite-Differenzen Verfahren stark unterschiedliche Ergebnisse für Größen, die von Interesse in Anwendungen sind. Diese Diskrepanzen sollen anhand der experimentellen Daten näher untersucht werden, da nun geeignete Vergleichsdaten zur Verfügung stehen. Zusätzlich zu den Methoden aus [\[JS08,](#page-163-1) [JS09\]](#page-163-2) wurde das ENO-Verfahren [\[JN12\]](#page-162-1) und das Gruppen FEM-FCT Verfahren [\[Fle83,](#page-161-2) [Kuz09\]](#page-164-4) in die Studien aufgenommen.

Somit sollen, neben dem Studium des Verhaltens unterschiedlicher numerischer Verfahren, die Identifikation geeigneter Kenngrößen, die Aufbereitung der zur Verfügung stehenden Daten und die Modellierung des Experimentes Themen der vorliegenden Arbeit werden.

### Gliederung der Arbeit

Die vorliegende Arbeit gliedert sich in vier Teile, was Kapitel 2 - Kapitel 5 entspricht.

Im zweiten Kapitel wurden Stabilisierungsmethoden für die Konvektions-Diffusions-Reaktions-Gleichung untersucht. Diese Gleichung entspricht einer vereinfachten Form der Populationsbilanzgleichung, so dass man davon ausgehen kann, dass sich die Erkenntnisse übertragen. Die Methoden wurden an einem Beispiel mit innerer Grenzschicht und für den Transport einer Lognormalverteilung, stellvertretend für den Transport der Tropfendichteverteilung, untersucht.

Im dritten Kapitel wurden die Navier-Stokes-Gleichungen hergeleitet. Ferner wurden die Probleme bei der Modellierung turbulenter Strömungen verdeutlicht und das in den Simulationen verwendete Turbulenzmodell vorgestellt.

Im vierten Kapitel wurde das zur Simulation der Windkanalexperimente benötigte Populationsbilanzsystem vorgestellt und das Modell für das Windkanalexperiment hergeleitet. Die Entwicklung der Tropfenverteilung wurde durch eine Funktion der Tropfendichteverteilung (TDV) modelliert. Diese enthält drei Aspekte: die Bewegung der Tropfen in der turbulenten Luftströmung, das Wachstum in übersättigter Luft und die Koaleszenz.

Im letzten Kapitel der Arbeit geht es um die numerische Simulation der Windkanalexperimente. Zunächst wurden die Aspekte zur Durchführung der Experimente, wie Versuchsaufbau und Messmethoden erläutert, um die Bedeutung der vorhandenen experimentellen Daten zu verdeutlichen und eine Einordnung der Daten zu erleichtern. Anschließend wurde die Aufarbeitung und Einbettung der Daten in die Numerik beschrieben. In den letzten Teilkapiteln wurde das Modell ausführlich getestet und die Ergebnisse wurden dokumentiert.

## <span id="page-26-0"></span>**Kapitel 2**

## **Numerische Verfahren zur Simulation konvektions-dominanter skalarer Gleichungen**

Als Modellgleichung der Tropfendichteverteilung wird die skalare Konvektions-Diffusions-Reaktions-Gleichung verwendet, die einer typischen Bewegungsgleichung entspricht. Sie ist zweiter Ordnung und enthält alle Terme bis zur zweiten Ableitung. Die nullte Ableitung beschreibt die Reaktion, die erste die Konvektion und die zweite die Diffusion. Konvektions-Diffusions-Reaktions-Gleichungen weisen eine relativ einfache mathematische Struktur auf. Die numerische Lösung ist aber eine Herausforderung, wenn die Konvektion und die Reaktion wesentlich größer sind als die Diffusion. In diesem Fall enthält die Lösung Grenzschichten, also Teilgebiete innerhalb derer sich die Lösung schnell ändert. Sie weist demnach große Gradienten auf, ist zwar noch stetig, aber meist so steil, dass sie mit den typischen Gitterweiten nicht mehr hinreichend aufgelöst werden kann. Verwendet man Standard Finite-Elemente-Methoden oder Finite-Differenzen-Methoden, verursachen die schlecht aufgelösten Strukturen große unphysikalische Oszillationen auch in Gebieten, die weit von der Grenzschicht entfernt sind. Das führt zu instabilen, physikalisch unbrauchbaren Lösungen. Um auch in Grenzschichtnähe eine brauchbare Lösung zu erhalten, müssen die Oszillationen verhindert oder zumindest so weit gedämpft werden, bis die Lösung stabilisiert ist. Viele Methoden verschmieren dabei die Grenzschichten. In den letzten Jahren wurde intensiv daran geforscht, Methoden zu entwickeln, die die Grenzschichten erhalten und gleichzeitig Ober- und Unterschwinger vermeiden.

Das Ziel der Untersuchungen dieses Kapitels liegt darin, geeignete Methoden zur Simulation der Tropfendichteverteilung zu identifizieren. Aus den Finite-Elemente-Methoden wurden die Methoden ausgewählt, die sich in den Studien [\[JS08,](#page-163-1) [JS09\]](#page-163-2) als geeignet erwiesen haben. Zusätzlich sollen Finite-Differenzen und unstetige Galerkin-Methoden in die Untersuchung aufgenommen werden. Genaue Studien zum ENO-Verfahren wurden in [\[JN12\]](#page-162-1) gemacht. Als Vergleich dienen die SUPG-Methode und das Upwind-Verfahren. Sie sind Standardmethoden für die

Finite-Elemente- bzw. die Finite-Differenzen-Methode.

Das wichtigste Kriterium beim Vergleich der in diesem Kapitel untersuchten Verfahren war die Größe der Oszillationen und die Genauigkeit der Ergebnisse. Erst wenn diese Kriterien zufriedenstellend erfüllt waren, wurden die Methoden auf Effizienz geprüft.

Die Untersuchungen wurden für regelmäßige quadrilaterale Gitter, wie sie für die Simulationen des Windkanals relevant sind, durchgeführt. Bei den Finiten-Elementen entspricht das dem *Q*<sup>1</sup> Element. Sie sind in Anwendungen weit verbreitet und deshalb in der Praxis von großer Relevanz. Für Tests mit dem *P*<sup>1</sup> Element sei auf [\[JS08,](#page-163-1) [JS09\]](#page-163-2) verwiesen. Studien mit Finiten-Elementen höherer Ordnung findet man bei [\[BS12\]](#page-160-2).

## <span id="page-27-0"></span>**2.1 Die Konvektions-Diffusions-Reaktions-Gleichung**

Im Folgenden wird die zeitabhängige skalare Konvektions-Diffusions-Reaktions-Gleichung

<span id="page-27-1"></span>
$$
u_t - \varepsilon \Delta u + \mathbf{b} \cdot \nabla u + cu = f \quad \text{in } (0, t_{\text{end}}] \times \Omega,
$$
 (2.1)

betrachtet, wobei

- *ε >* 0 der Diffusionskoeffizient,
- **b**  $\in L^{\infty}(0,T;W^{1,\infty}(\Omega))^d$  das Konvektionsfeld mit  $\nabla \cdot \mathbf{b} = 0$ ,
- *c* ∈ *L* <sup>∞</sup>(0*, T*; *L* <sup>∞</sup>(Ω)) der nichtnegative Reaktionskoeffizient,
- die rechte Seite *f* ∈ *L*<sup>2</sup>(0,*T*; *L*<sup>2</sup>(Ω)) ein Quellenterm, sie modelliert die Senken und Quellen,
- *t*end *>* 0 die Endzeit und
- $\Omega \subset \mathbb{R}^d$ ,  $d \in \{2, 3\}$ , ein beschränktes Gebiet ist.

Zusätzlich muss diese Gleichung mit passenden Randwerten und einer Anfangsbedingung  $u_0 = u(0, \mathbf{x})$  versehen werden.

Aus Gründen der Einfachheit sei Ω ein konvexes polygonales oder polyhedrisches Gebiet. Es wird angenommen, dass es eine Konstante  $\mu_0 > 0$  gibt, so dass

$$
0 < \mu_0 < \mu(t, \mathbf{x}) = \left(c - \frac{1}{2}\nabla \cdot \mathbf{b}\right)(t, \mathbf{x}), \quad \forall (t, \mathbf{x}) \in [0, t_{\text{end}}] \times \Omega.
$$

Das ist eine Standardannahme in der Analysis für Gleichungen des Typs [\(2.1\)](#page-27-1), vgl. [\[RST08\]](#page-165-5).

### <span id="page-28-0"></span>**2.2 Die Zeitdiskretisierungen**

#### <span id="page-28-1"></span>**2.2.1 Das explizite Euler-Verfahren (EXPL)**

Das explizite Euler-Finite-Differenzen-Schema ist das einfachste der in dieser Arbeit betrachteten Verfahren. Es ist eine Standardmethode, die häufig benutzt wird und für die eine komplette mathematische Analyse, vgl. z. B. [\[LeV92\]](#page-164-5), existiert. Das Schema ist von erster Ordnung. Die Stärke dieses Verfahrens liegt darin, dass jeder Zeitschritt für sich schnell berechnet werden kann. Die Länge des Zeitschrittes kann jedoch nicht beliebig groß gewählt werden, da das Schema für zu große Zeitschritte instabil wird. Die maximale Länge des Zeitschrittes wird durch die CFL-Bedingung geregelt. Wendet man das explizite Euler-Schema auf [\(2.1\)](#page-27-1) an, erhält man

$$
u_{k+1} = u_k - \Delta t \left( -\varepsilon \Delta u_k + \mathbf{b} \cdot \nabla u_k + cu_k - f_k \right).
$$

Der Index *k* kennzeichnet die diskrete Lösung zum Zeitpunkt *tk*, der Index *k* + 1 die Lösungen des nachfolgenden Zeitpunktes. Die Größe ∆*t* beschreibt die Länge eines Zeitschrittes. Im Unterschied zum impliziten Euler-Schema verwendet das explizite Euler-Schema zur Berechnung der Lösung im Zeitpunkt *t<sup>k</sup>*+1 nur Größen des Zeitpunktes *tk*.

#### <span id="page-28-2"></span>**2.2.2 Das implizite Euler-Verfahren (IMPL)**

Die zweite Standardzeitdisketisierung, die verwendet wurde, ist das implizite Euler-Schema mit

$$
u_{k+1} = u_k - \Delta t \left( -\varepsilon \Delta u_{k+1} + \mathbf{b} \cdot \nabla u_{k+1} + cu_{k+1} - f_{k+1} \right).
$$

Bei diesem Schema werden auch Größen des noch unbekannten Zeitpunktes *t<sup>k</sup>*+1 verwendet. Die Berechnung der Lösung *u <sup>k</sup>*+1 aus *u k* erfordert in jedem Zeitschritt die Lösung eines linearen Gleichungssystems. Das ist zunächst ein Mehraufwand gegenüber dem expliziten Verfahren. Der Vorteil dieser Methode ist jedoch, dass es keine Restriktionen an den Zeitschritt gibt, abgesehen derer, die die Physik des Problems vorgibt. Die Methode ist für beliebige Zeitschritte stabil. Damit können größere Zeitschritte als beim expliziten Euler-Verfahren gewählt werden. Die Euler-Verfahren sind von erster Ordnung.

#### <span id="page-28-3"></span>**2.2.3 Das Crank-Nicolson-Verfahren (CN)**

Das Crank-Nicolson-Verfahren ist ein implizites Verfahren zweiter Ordnung und numerisch A-stabil. Entwickelt wurde das Verfahren von John Crank und Phyllis Nicolson [\[CN47\]](#page-161-3) Mitte des 20. Jahrhunderts. Es lautet

$$
u_{k+1} + \frac{\Delta t}{2} F(u_{k+1}) = u_k - \frac{\Delta t}{2} F(u_k)
$$

mit

$$
F(u_k) = (-\varepsilon \Delta u_k + \mathbf{b} \cdot \nabla u_k + cu_k - f_k).
$$

#### <span id="page-29-0"></span>**2.2.4 Das Runge-Kutta-Verfahren (RK)**

Die Grundidee des Runge-Kutta-Schemas ist es, Funktionswerte an verschiedenen Zeitpunkten auszuwerten und diese Werte zu einem Schema höherer Ordnung zu kombinieren, vgl. z. B. [\[Hir89\]](#page-161-4). Das genutzte Runge-Kutta-Schema ist dritter Ordnung und wird zusammen mit dem ENO-Verfahren (s.u.) verwendet. Es lautet

$$
n_1 = F(t_{k-1}, u_{k-1}),
$$
  
\n
$$
n_2 = F(t_{k-1} + \Delta t, u_{k-1} + \Delta t n_1),
$$
  
\n
$$
n_3 = F\left(t_{k-1} + \frac{\Delta t}{2}, u_{k-1} + \frac{\Delta t}{4}n_1 + \frac{\Delta t}{4}n_2\right),
$$
  
\n
$$
u_{k+1} = u_{k-1} + \Delta t \left(\frac{n_1}{6} + \frac{n_2}{6} + \frac{4n_3}{6}\right).
$$

### <span id="page-29-1"></span>**2.3 Die Ortsdiskretisierungen**

Zur räumlichen Diskretisierung werden im Wesentlichen zwei Herangehensweisen untersucht: Die Finite-Differenzen-Methode und die Finite-Elemente-Methode. Ist die Geometrie des Gebietes einfach, kann die Ortsdiskretisierung mit Hilfe der Finite-Differenzen-Methode durchgeführt werden. Das Assemblieren bei der Finite-Differenzen-Methode ist in der Regel schneller als bei den Finite-Elemente-Methoden. Aber sie ist im Prinzip nur auf Gebieten anwendbar, die sich durch Rechtecke oder Quader diskretisieren lassen. Ist das Gebiet unregelmäßig, ist die Finite-Elemente-Methode meist besser geeignet.

#### <span id="page-29-2"></span>**2.3.1 Die Finite-Differenzen-Stabilisierungsmethoden**

Die Finite-Differenzen-Approximation basiert auf Eigenschaften der Taylor-Entwicklung [\[Hir89\]](#page-161-4) und der direkten Anwendung der Definition der Ableitung. Sie ist vielleicht die am einfachsten anzuwendende Methode. Das erste Mal wurde sie von Euler im Jahre 1768 erwähnt.

Voraussetzung für die Anwendbarkeit der Finite-Differenzen-Methode ist ein regelmäßiges Gitter.

Für sämtliche Finite-Differenzen-Verfahren gelten folgende Vereinbarungen: Das Gebiet Ω sei (0*,* 1)*<sup>d</sup>* . Dieses Gebiet kann leicht durch ein Gitter trianguliert werden, das aus den Eckpunkten sich kreuzender Linien besteht. Es genügt das Finite-Differenzen-Schema für eine Koordinate, z. B. x, anzugeben, die übrigen ergeben sich analog. In x-Richtung sei Ω*<sup>x</sup>* so partitioniert, dass  $x_0 = 0 \lt x_1 \lt \ldots \lt x_N = 1$  gilt. Der Abstand zweier benachbarter Punkte wird als Gitterweite  $h_i = x_i - x_{i-1}$ ,  $i = 1, \ldots N$ , bezeichnet. Für einen festen Zeitpunkt  $t = t_k$  ist  $u_h(t, x_i)$  die Approximation des Funktionswertes  $u(t, x_i)$  und wird im folgenden Text durch *u i <sup>h</sup>* abgekürzt. Fehlende Werte außerhalb des Gebiets werden durch Fortsetzung der Dirichlet-Werte festgesetzt.

Die Finiten-Differenzen lassen sich direkt aus der Definition der Ableitung

$$
\frac{\partial u(t, x_i)}{\partial x} = \lim_{\Delta x \to 0} \frac{u(x + \Delta x) - u(x)}{\Delta x}.
$$

herleiten. Um die Approximation der Ableitung einer Funktion *u*(*t, xi*) im Punkt *x<sup>i</sup>* zu definieren, gibt es verschiedene Möglichkeiten, wie die Vorwärtsdifferenz

$$
\frac{\partial u(t, x_i)}{\partial x} \approx (u_h^i)_x = \frac{u_h^{i+1} - u_h^i}{h_{i+1}}.
$$

Auch die Rückwärtsdifferenz

$$
\frac{\partial u(t, x_i)}{\partial x} \approx (u_h^i)_x = \frac{u_h^i - u_h^{i-1}}{h_i}
$$

und die zentrale Differenz

$$
\frac{\partial u(t, x_i)}{\partial x} \approx (u_h^i)_x = \frac{u_h^{i+1} - u_h^{i-1}}{h_i + h_{i+1}}
$$

sind möglich. Die zweite Ableitung wird durch

$$
\frac{\partial^2 u(t, x_i)}{\partial x^2} \approx (u_h^i)_{xx} = \frac{(u_h^{i+1} - u_h^i)/h_{i+1} + (u_h^i - u_h^{i-1})/h_i}{h_{i+1} + h_i}
$$

approximiert.

#### **Die Upwind-Methode (UPW)**

Die Gleichung [\(2.1\)](#page-27-1) ist konvektions-dominant. Deshalb muss besonders auf die Diskretisierung des konvektiven Terms **b** · ∇*u* geachtet werden, da dieser Term die Instabilitäten verursacht. Ist die Lösung unstetig, oder enthält sie große Gradienten, verursacht ein Schema dann Oszillationen, wenn es Werte von verschiedenen Seiten der Unstetigkeitsstelle berücksichtigt. Verwendet man an einer solchen Stelle zentrale Differenzen, tritt genau dieses Problem auf. Eine einfache Methode, den Term zu stabilisieren, ist das Upwind-Verfahren, vgl. [\[RST08,](#page-165-5) [Hir89\]](#page-161-4). Anstelle der zentralen Differenz (zweiter Ordnung), werden abhängig von der Strömungsrichtung **b** Vorwärts- oder Rückwärtsdifferenzen (erster Ordnung) verwendet. Es werden immer die Werte entgegen der Konvektionsrichtung (upwind) betrachtet. Man erhält ein Schema der Form

$$
u_x \approx (u_h^i)_x = \begin{cases} (u_h^i - u_h^{i-1})/h_i & \text{falls } b_1(t, x_i) \ge 0, \\ (u_h^{i+1} - u_h^i)/h_{i+1} & \text{falls } b_1(t, x_i) < 0, \end{cases}
$$

wobei *b*1(*t, xi*) die Konvektion in (*t, xi*) ist. Dabei ist *b*<sup>1</sup> die erste Komponente der Geschwindigkeit **b**. Das Upwind-Schema wird mit dem expliziten Euler (UPW-EXPL)-Verfahren und dem impliziten Euler (UPW-IMPL)-Verfahren kombiniert.

#### **Die essentially non-oscillatory-Finite-Differenzen-Methode (ENO)**

Die folgenden Schemen orientieren sich hauptsächlich an der Veröffentlichung John, Novo [\[JN12\]](#page-162-1) und der Veröffentlichung von Shu [\[Shu97\]](#page-165-6). Das Upwind-Schema ist oft zu ungenau, da es die Grenzschichten stark verschmiert. Um diese Schwachstelle zu beheben oder zumindest zu verbessern, wurde die ENO-Methode entwickelt.

Sie ist dritter Ordnung im Raum. Auch bei diesem Verfahren soll, analog zur Upwind-Methode, vermieden werden, dass die Maske mit Werten arbeitet, die auf verschiedenen Seiten der Grenzschicht liegen; d.h. die Maske soll so gewählt werden, dass sie die Grenzschicht nicht enthält. Um eine Approximation höherer Ordnung als mit dem einfachen Upwind-Schema zu erhalten, müssen mehr Knoten berücksichtigt werden. Aus Gründen der Übersichtlichkeit wird zunächst das ENO-Schema zweiter Ordnung beschrieben. Es stehen in jede Raumrichtung zwei mögliche zusätzliche Knoten zur Verfügung, zwischen denen gewählt werden kann. Das Credo der ENO-Methode liegt darin, die Knoten aus der Richtung zu wählen, in der die Funktion am glattesten ist. Als Maß der Glattheit dient der Absolutbetrag der zweiten Ableitung. Diese Größe ist proportional zur Krümmung bzw. deren Approximation.

Betrachtet man den Fall  $b_1(t, x_i) \geq 0$ , dann erhält man als mögliche Approximationen der zweiten Ableitungen die Terme

$$
a_1 = \frac{(u_h^{i+1} - u_h^i)/h_{i+1} - (u_h^i - u_h^{i-1})/h_i}{h_i + h_{i+1}} = u[x_{i-1}, x_i, x_{i+1}],
$$
  

$$
a_2 = \frac{(u_h^i - u_h^{i-1})/h_i - (u_h^{i-1} - u_h^{i-2})/h_{i-1}}{h_{i-1} + h_i} = u[x_{i-2}, x_{i-1}, x_i].
$$

Gilt  $|a_1| < |a_2|$ , wird das Polynom (zweiten Grades) mit den Knoten  $\{x_{i-1}, x_i, x_{i+1}\}$ zur Approximation der ersten Ableitung verwendet. In dem Fall wird die erste Ableitung durch

$$
u_x(t, x_i) \approx (u_h^i)_x = (u_h^i - u_h^{i-1})/h_i + a_1 h_i
$$
\n(2.2)

angenähert. Gilt |*a*2| *<* |*a*1|, verwendet man die Knoten *xi*−2*, xi*−1*, x<sup>i</sup>* und erhält

$$
u_x(t, x_i) \approx (u_h^i)_x = (u_h^{i-1} - u_h^{i-2})/h_{i-1} + a_2(2h_i + h_{i-1}).
$$

Der Fall *b*1(*t, xi*) *<* 0 wird analog behandelt. Es werden, abhängig von der Größe der zweiten Ableitung, entweder die Punkte {*xi*−1*, x<sup>i</sup> , x<sup>i</sup>*+1} oder {*x<sup>i</sup> , x<sup>i</sup>*+1*, x<sup>i</sup>*+2} verwendet.

Dieses Schema zweiter Ordnung lässt sich auf ein ENO-Schema dritter Ordnung erweitern. Sei *P<sup>j</sup>* (*x*) das Polynom, das die Funktion *u* in den Knoten {*x<sup>i</sup>*+1−*<sup>j</sup> ,*  $x_{i+2-j}, x_{i+3-j}, x_{i+4-j}$ ,  $j = 1...4$ , interpoliert und setze  $a_j = (P_j)_x(x_i)$ . Dann kann die Ableitung *ux*(*t, xi*) mit einem passenden Wert *a<sup>j</sup>* approximiert werden. Abhängig von dem Vorzeichen von *b*1(*t, xi*), wird eines der Polynome *P*1(*x*) oder *P*4(*x*) nicht benötigt. Man erhält demnach eine Maske mit den sechs Knoten {*xi*−<sup>3</sup> *. . . x<sup>i</sup>*+2} oder {*xi*−<sup>2</sup> *. . . x<sup>i</sup>*+3}.

Zunächst wird der Fall  $b_1(t, x_i) \geq 0$  betrachtet. Gemäß der ENO-Strategie soll immer die glatteste Approximation verwendet werden. Das erste Kriterium ist wieder der Betrag der zweiten Ableitung der Polynome durch die Punkte {*xi*−2*, xi*−1*, xi*} und {*xi*−1*, x<sup>i</sup> , xi*+1}. Anschließend wird beim ENO-Schema dritter Ordnung die dritte Ableitung berücksichtigt, wobei nur noch zwischen den Punkten verglichen wird, die durch die zweite Ableitung ausgewählt wurden. Das ergibt folgenden Algorithmus

```
\textbf{if} \ |u[x_{i-1},x_{i},x_{i+1}]| < |u[x_{i-2},x_{i-1},x_{i}]| \ \textbf{then}\textbf{if} \ |u[x_{i-2}, x_{i-1}, x_i, x_{i+1}]| < |u[x_{i-1}, x_i, x_{i+1}, x_{i+2}]| \textbf{ then }a3
    else
        a<sub>2</sub>end if
else
    \textbf{if} \ |u[x_{i-3}, x_{i-2}, x_{i-1}, x_i]| < |u[x_{i-2}, x_{i-1}, x_i, x_{i+1}]| \textbf{ then }a4
    else
        a3
    end if
end if.
```
Im Fall  $b_1(t, x_i) \geq 0$  erhält man eine nach links verschobene Maske.

Die im Fall  $b_1(t, x_i)$  < 0 nach rechts verschobene Maske erhält man durch

```
\textbf{if} \ |u[x_{i-1},x_{i},x_{i+1}]| < |u[x_{i},x_{i+1},x_{i+2}]| \textbf{ then }\textbf{if} \ |u[x_{i-2}, x_{i-1}, x_i, x_{i+1}]| < |u[x_{i-1}, x_i, x_{i+1}, x_{i+2}]| \textbf{ then }a3
    else
       a<sub>2</sub>end if
else
    |u[x_{i-1},x_i,x_{i+1},x_{i+2}]| < |u[x_i,x_{i+1},x_{i+2},x_{i+3}]| then
       a<sub>2</sub>
    else
        a_1end if
end if.
```
### <span id="page-33-0"></span>**2.3.2 Die Finite-Elemente-Stabilisierungsmethoden**

Als zweite Herangehensweise für die Diskretisierung im Ort wird auf die skalare Konvektions-Diffusions-Reaktions-Gleichung [\(2.1\)](#page-27-1) die Finite-Elemente-Methode angewendet, vgl. z. B. [\[Bra07\]](#page-160-3). Dazu wird [\(2.1\)](#page-27-1) zunächst durch Multiplikation mit Testfunktionen aus einem passendem Raum *V* und Anwendung partieller Integration in eine schwache Formulierung transformiert. Sei  $V = H_0^1(\Omega)$ . Eine varia-tionelle Formulierung von [\(2.1\)](#page-27-1) lautet: Finde  $u:(0,t_{end}] \rightarrow V$ , so dass

$$
(u_t, v) + (\varepsilon \nabla u, \nabla v) + (\mathbf{b} \cdot \nabla u + cu, v) = (f, v) \quad \forall v \in V
$$
 (2.3)

gilt. Für die Anfangsbedingung gelte  $u(0, \mathbf{x}) = u_0(\mathbf{x})$ , als Randbedingungen werden homogene Dirichlet-Werte verwendet. In numerischen Simulationen wird *V* durch einen Raum endlicher (finiter) Ordnung *V h* ersetzt, wobei *h* die Feinheit der zugrunde liegenden Triangulierung T *<sup>h</sup>* beschreibt. Die Triangulierung soll das Gebiet in endlich viele Teilgebiete zerlegen, die sich nicht überlappen, das Gebiet jedoch vollständig ausfüllen. Die Teilgebiete sollen entweder disjunkt sein, oder genau eine gemeinsame Kante oder Seitenfläche oder einen gemeinsamen Knoten haben. Für die Dimension *d* = 3 sollen diese Gebiete entweder Tetraeder oder Hexaeder sein, für *d* = 2 Dreiecke oder Vierecke. Zur Simulation des Windkanals werden nur *Q*<sup>1</sup> Finite-Elemente (Hexaeder) betrachtet. Die Finite-Elemente-Methode soll konform sein, d.h. *V <sup>h</sup>* ⊂ *V* . Die im Ort diskretisierte Gleichung von [\(2.1\)](#page-27-1), besitzt die Gestalt

$$
(u_t^h, v^h) + (\varepsilon \nabla u^h, \nabla v^h) + (\mathbf{b} \cdot \nabla u^h + cu^h, v^h) = (f, v^h) \quad \forall v^h \in V^h. \tag{2.4}
$$

Als Zeitdiskretisierung wird das Crank-Nicolson-Verfahren angewendet. Man erhält: Finde  $u_k^h \in V^h$ , so dass für alle  $v^h \in V^h$  gilt

<span id="page-34-0"></span>
$$
(u_k^h, v^h) + 0.5\Delta t \left( (\varepsilon \nabla u_k^h, \nabla v^h) + (\mathbf{b} \cdot \nabla u_k^h + c u_k^h, v^h) \right)
$$
  
=  $(u_{k-1}^h, v^h) - 0.5\Delta t \left( (\varepsilon \nabla u_{k-1}^h, \nabla v^h) + (\mathbf{b} \cdot \nabla u_{k-1}^h + c u^h k - 1, v^h) \right)$  (2.5)  
+  $0.5\Delta t (f_{k-1}, v^h) + 0.5\Delta t (f_k, v^h).$ 

Es ist bekannt, dass für den Fall kleiner Diffusion die Standard-Galerkin-FEM-Methode [\(2.5\)](#page-34-0) instabil ist und zu Lösungen führt, die mit großen unphysikalischen Oszillationen übersät sind. Deshalb ist eine Stabilisierung der Galerkin-Approximation nötig. Eine Standardmethode zur Stabilisierung ist die *streamline-upwind Petrov-Galerkin* (SUPG)-Methode. Die grundlegende Idee dieser Methode ist, zusätzliche Diffusion in Stromlinienrichtung zu addieren. Die SUPG-Methode liefert genaue und oszillationsfreie Ergebnisse in glatten Gebieten. In den Grenzschichten dagegen werden Oszillationen (Über- und Unterschwinger) erzeugt.

Mit den *finite-element-method flux-corrected-transport* (FEM-FCT)-Verfahren wird eine andere Herangehensweise betrachtet. Hier ist die Idee, die Lösung mit Hilfe zweier Schemata zu berechnen, einem hochauflösenden, das dem Galerkin-Ansatz entspricht, und einem niedrigauflösenden, diffusiven, aber oszillationsfreien Schema. Im ersten Schritt wird eine diffusive Lösung durch das Schema niedriger Ordnung berechnet. Anschließend wird die Lösung mit Hilfe des hochauflösenden Schemas verbessert, aber so, dass Extrema nicht wachsen und keine neuen Extrema entstehen können. Im Gegensatz zu den SUPG-Methoden arbeiten die FEM-FCT-Verfahren auf der algebraischen Ebene.

#### **Die SUPG-Stabilisierung (SUPG)**

Die *streamline-upwind Petrov-Galerkin*-Methode (SUPG), die auch unter dem Namen Streamline-Diffusion Finite-Elemente-Methode (SDFEM) bekannt ist, wurde von Hughes und Brookes [\[HB79\]](#page-161-5) zur numerischen Lösung konvektions-dominanter Konvektions-Diffusions-Probleme entwickelt. Sie ist derzeit die Standardstabilisierungsmethode für Finite-Elemente-Methoden. Auf dem gegebenen Gitter darstellbare Lösungen erhält man durch Addition künstlicher Diffusion in Richtung der Stromlinien. Die Stabilisierung erfolgt über gewichtete Residuen, d.h. die Residuen (Differenz aus rechter und linker Seite von [\(2.5\)](#page-34-0)) werden elementweise mit der Richtung der Stromlinien multipliziert, gewichtet und aufsummiert. Sei  $u^h(0, \mathbf{x})$  eine passende Approximation von  $u_0(\mathbf{x})$  und  $\{\tau_K\}$  eine Parametermenge, die von den Gitterzellen  $K \in \mathcal{T}^h$  abhängt. Wendet man das Crank-NicolsonVerfahren an, erhält man: Finde  $u_k^h \in V^h$ , so dass für alle  $v^h \in V^h$  gilt

$$
(u_k^h, v^h) + \sum_{K \in \mathcal{T}^h} \tau_K (u_k^h, \mathbf{b} \cdot \nabla v^h)_K
$$
  
+ 0.5 $\Delta t \Big[ (\varepsilon \nabla u_k^h, \nabla v^h) + (\mathbf{b} \cdot \nabla u_k^h + cu_k^h, v^h)$   
+  $\sum_{K \in \mathcal{T}^h} \tau_K (-\varepsilon \Delta u_k + \mathbf{b} \cdot \nabla u_k^h + cu_k^h, \mathbf{b} \cdot \nabla v^h)_K \Big]$   
=  $(u_{k-1}^h, v^h) + \sum_{K \in \mathcal{T}^h} \tau_K (u_{k-1}^h, \mathbf{b} \cdot \nabla v^h)_K$   
- 0.5 $\Delta t \Big[ ((\varepsilon \nabla u_{k-1}^h, \nabla v^h) + (\mathbf{b} \cdot \nabla u^h k - 1 + cu_{k-1}^h, v^h))$   
+  $\sum_{K \in \mathcal{T}^h} \tau_K (-\varepsilon \Delta u_{k-1}^h + \mathbf{b} \cdot \nabla u_{k-1}^h + cu_{k-1}^h, \mathbf{b} \cdot \nabla v^h)_K \Big]$   
+ 0.5 $\Delta t \Big[ (f_{k-1}, v^h) + \sum_{K \in \mathcal{T}^h} \tau_K (\Delta t f_{k-1}, \mathbf{b} \cdot \nabla v^h)_K \Big]$   
+ 0.5 $\Delta t \Big[ (f_k, v^h) + \sum_{K \in \mathcal{T}^h} \tau_K (\Delta t f_k, \mathbf{b} \cdot \nabla v^h)_K \Big]$   
und  $u_0^h = u^h(0, \mathbf{x}).$ 

#### **Wahl der Parameter**

In der Praxis entscheidet die Wahl der Parameterfunktion *τ<sup>K</sup>* über die Qualität der Lösung. Ein optimaler Parameter, der für alle Probleme zu einer guten Lösung führt, wurde bisher, trotz intensiver Forschung noch nicht entwickelt. Die Funktion muss zu der jeweiligen Problemstellung passen. Allen Parametern aus der Literatur, ist gemeinsam, dass der Faktor wächst, wenn *ε* fällt und dass für *τ<sup>k</sup>* = 0 das SUPG-Verfahren in die Galerkin-Methode übergeht.

Es gibt sehr viele Veröffentlichungen, die sich mit der Wahl der Parameter für verschiedene Konfigurationen auseinandersetzten. In den Studien [\[JS08,](#page-163-1) [JS09\]](#page-163-2) wurden eine Reihe solcher Methoden getestet und verglichen. Dabei wurden besonders die Parameter untersucht, die die Reaktion einbeziehen, da solche Parameter relativ selten in der Literatur sind. In [\[JN11\]](#page-162-2) wurde gezeigt, dass die Methode zu wesentlich besseren Ergebnissen führt, wenn im Falle kleiner Zeitschritte der Parameter in Abhängigkeit von der räumlichen Gitterfeinheit *h*, anstatt in Abhängigkeit vom Zeitschritt gewählt wird. Der in [\[JN11\]](#page-162-2) vorgeschlagene Parameter  $\tau_K = \frac{1}{4}$  $\frac{1}{4}h$  wird auch in den in diesem Kapitel präsentierten Studien verwendet.
#### **Die FEM-FCT-Verfahren (FCT)**

Die nächste Methode zur Begrenzung der unphysikalischen Oszillationen, die untersucht und getestet wurde, gehört zu den algebraischen Flusskorrektur (fluxcorrected transport) (FCT)-Methoden und beruht hauptsächlich auf einem Ansatz von Kuzmin und Möller [\[KM05\]](#page-163-0). Dort wird ein Algorithmus für Transportprobleme ohne rechte Seite, d.h.  $\varepsilon = c = f = 0$ , vorgestellt, der in den Arbeiten [\[JS08,](#page-163-1) [JS09\]](#page-163-2) auf die zeitabhängige Konvektions-Diffusions-Reaktions-Gleichungen erweitert wurde.

Die ursprüngliche Idee von FCT geht auf einen Ansatz von Boris und Books [\[BB73\]](#page-160-0) zurück. Später wurde sie von Zalesak [\[Zal79\]](#page-165-0) verbessert und auf mehrdimensionale Probleme erweitert. Das Konzept eines FCT Algorithmus beruht grob gesprochen auf folgender Grundlage: Die Lösung wird mit Hilfe zweier unterschiedlicher Verfahren berechnet, einem Verfahren hoher Ordnung, das oszillierende Lösungen liefert und einem niedriger Ordnung, das zwar oszillationsfrei, aber diffusiv ist, dessen Lösung also ungenau und verschmiert ist. Die Ergebnisse der beiden Schemen wurden kombiniert, um oszillationsfreie und genaue Lösungen zu erhalten. Die Lösungen des niedrigauflösenden Schemas dient als Detektor für Extrema. Mit Hilfe des hochauflösenden Schemas werden anschließend die Amplitudenfehler des diffusiven Schemas verbessert. Dabei wurde der Algorithmus so entwickelt, dass Extremwerte, die das Schema niedriger Ordnung vorgibt, nicht wachsen und neue Extrema nicht entstehen können. Anders ausgedrückt, Extrema des Schemas hoher Ordnung werden nur dann in die Lösung übernommen, wenn das oszillationsfreie Schema niedriger Ordnung zustimmt. Dadurch werden die unphysikalischen Oszillationen des hochauflösenden Schemas unterdrückt, die Genauigkeit bleibt aber erhalten. In [\[BB73,](#page-160-0) [Zal79\]](#page-165-0) wurde der Algorithmus für Finite-Differenzen vorgestellt. Kuzmin hat nun einen Algorithmus für Transportprobleme entwickelt, der auch für Finite-Elemente-Methoden anwendbar ist. In [\[JS08,](#page-163-1) [JS09\]](#page-163-2) wurde er für Gleichung [\(2.1\)](#page-27-0) erweitert und getestet.

Ein Vorteil der FEM-FCT-Schemen besteht darin, dass sie auf der algebraischen Ebene arbeiten. Damit ist die Implementierung dimensionsunabhängig. Das hochauflösende Schema wurde mit der Galerkin-Finite-Elemente-Methode in Kombination mit dem Crank-Nicolson-Verfahren diskretisiert. Man erhält folgende Matrix-Vektor-Form

$$
(M_C + 0.5\Delta t A)u_k = (M_C - 0.5\Delta t A)u_{k-1} + 0.5\Delta t f_{k-1} + 0.5\Delta t f_k,
$$

wobei (*MC*)*ij* die konsistente Massematrix darstellt. Die Matrix *A* ist die Summe aus Diffusion, Konvektion und Reaktion. Die Notationen *uk*, *f<sup>k</sup>* etc. bezeichnen die unbekannten Koeffizienten der Finite-Elemente-Methode zum Zeitpunkt *k*.

Das diskrete Maximumprinzip bei entsprechender rechter Seite ist erfüllt, wenn die Systemmatrix auf der linken Seite eine M-Matrix ist. Unter dieser Voraussetzung wäre ein oszillationsfreies Schema niedriger Ordnung gegeben. Die M-Matrix Eigenschaft auf der linken Seite erhält man dadurch, dass man die Massematrix durch die sogenannte kondensierte Massematrix *M<sup>L</sup>* (lumped mass) ersetzt und zur Matrix *A* künstliche Diffusion *D* in folgender Weise addiert

<span id="page-37-0"></span>
$$
L = A + D,
$$
  
\n
$$
D = (d_{ij}), \quad d_{ij} = -\max\{0, a_{ij}, a_{ji}\} = \min\{0, -a_{ij}, -a_{ji}\} \text{ für } i \neq j,
$$
  
\n
$$
d_{ii} = -\sum_{j=1, j\neq i}^{N} d_{ij},
$$
\n(2.6)

$$
M_L = \text{diag}(m_i), \quad m_i = \sum_{j=1}^{N} m_{ij}, \tag{2.7}
$$

wobei *N* die Anzahl der Freiheitsgrade bezeichnet. Das vollständige Schema niedriger Ordnung lautet

<span id="page-37-3"></span><span id="page-37-1"></span>
$$
(M_L + 0.5\Delta t L)u_k = (M_L - 0.5\Delta t L)u_{k-1} + 0.5\Delta t f_{k-1} + 0.5\Delta t f_k.
$$
 (2.8)

Nun muss die sogenannte Flusskorrektur durchgeführt werden, d.h. die Verbesserung der diffusiven Lösung durch die hochauflösende Lösung in der Nähe der Extrema. Die Korrektur erfolgt über einen Korrekturvektor, der zur diffusiven Lösung addiert wird. Damit erhält man

<span id="page-37-2"></span>
$$
(M_L + 0.5\Delta t L)u_k = (M_L - 0.5\Delta t L)u_{k-1} + 0.5\Delta t f_{k-1} + 0.5\Delta t f_k + f^*(u_k, u_{k-1}).
$$
 (2.9)

Dieser Korrekturvektor wird mit Hilfe der Differenz der beiden Schemen definiert

$$
r = (M_L + 0.5\Delta tL - (M_C + 0.5\Delta tA))u_k
$$
  
– (M<sub>L</sub> - 0.5\Delta tL - (M<sub>C</sub> - 0.5\Delta tA))u\_{k-1}  
=(M<sub>L</sub> - M<sub>C</sub>)(u\_k - u\_{k-1}) + 0.5\Delta tD(u\_k + u\_{k-1}), (2.10)

der anschließend abhängig von Zeitschritt, Gebiet und Lösung gewichtet werden muss. Würde man den Korrekturvektor auf dem gesamten Gebiet mit Eins wichten, erhielte man das hochauflösende Schema. Wären alle Gewichte Null, bekäme man das niedrigauflösende Schema. Um die Gewichte entsprechend berechnen zu können, muss der Residualvektor in seine Flüsse zerlegt werden

$$
r_i = \sum_{j=1}^{N} r_{ij}.
$$

Setzt man nun [\(2.6\)](#page-37-0) und [\(2.7\)](#page-37-1) ein, erhält man

$$
r_i = \sum_{j=1}^{N} r_{ij} = \sum_{j=1}^{N} [m_{ij}(u_{k,i} - u_{k,j}) - m_{ij}(u_{k-1,i} - u_{k-1,j}) + 0.5\Delta t d_{ij}(u_{k,i} - u_{k,j}) + 0.5\Delta t d_{ij}(u_{k-1,i} - u_{k-1,j})],
$$
(2.11)

*i* = 1*, . . . , N*. Der Ansatz für den Korrekturvektor ist nun

$$
f^*(u_k, u_{k-1}) = \sum_{k=1}^N \alpha_{ij} r_{ij}, \quad i = 1, ..., N,
$$

mit den Gewichten *αij* ∈ [0*,* 1]. Falls sie vom Residualvektor abhängen, dann entspricht *f* ∗ (*uk, uk*−1) einem nichtlinearen Beitrag.

#### **Das nichtlineare FEM-FCT-Verfahren (FCT nonlin)**

Im nichtlinearen Fall hängt der antidiffusive Korrekturvektor *f* ∗ (*uk, uk*−1) von der unbekannten Lösung *u<sup>k</sup>* ab. Damit ist das algebraische System [\(2.9\)](#page-37-2) nichtlinear. Das bedeutet, dass in jedem Zeitschritt die Lösung iterativ angenähert werden muss. Dazu betrachtet man eine Folge {*u*(*m*)}, die die Lösung *u<sup>k</sup>* approximiert. Die Lösung *u*(*m*) kann verwendet werden, um *f* ∗ (*uk, uk*−1)

<span id="page-38-0"></span>
$$
(M_L + 0.5 \Delta t L)u_{(m)} = (M_L - 0.5 \Delta t L)u_{k-1} + f^*(u_{(m-1)}, u_{k-1}), \quad m = 1, 2, \dots
$$
 (2.12)

zu verbessern. Der Iterationsprozess wird beendet, sobald die Residuen oder die relativen Änderungen unter eine bestimmte Schranke fallen.

Die Aktualisierung für die Lösung der Form [\(2.12\)](#page-38-0) erfolgt in drei Schritten:

1. Berechne eine explizite Approximation niedriger Ordnung  $\tilde{u}$  in  $u_{k-\frac{1}{2}}$  durch Lösen von

$$
M_L \tilde{u} = [M_L - 0.5 \Delta t L] u_{k-1}.
$$

2. Wende begrenzte antidiffusive Flüsse zur Zwischenlösung  $\tilde{u}$  an

$$
M_L \bar{u} = M_L \tilde{u} + f^*(u_{(m-1)}, u_{k-1}).
$$

3. Löse das lineare System für die neue Approximation zu *u<sup>k</sup>*

$$
[M_L + 0.5\Delta t L]u_{(m)} = M_L\bar{u}.
$$

Die Hilfslösung  $\tilde{u}$  braucht nur einmal pro Zeitschritt berechnet zu werden. Eine

gute Initialisierung für die Flüsse ist die lineare Extrapolation

$$
f_{ij}^{(0)} = [m_{ij}(u_{k-1,i} - u_{k-1,j}) - m_{ij}(u_{k-2,i} - u_{k-2,j})] + \Delta t d_{ij}(u_{k-1,i} - u_{k-1,j}).
$$

Die benötigten Iterationen des nichtlinearen FEM-FCT-Verfahrens werden mittels einer Fixpunktiteration durchgeführt. Neben der Standardfixpunktiteration wurde die sogenannte Anderson-Beschleunigung [\[WN11\]](#page-165-1) angewendet, die zu einer Quasi-Newton-Methode führt. Die Iteration wird beendet, wenn die Eukidische Norm des Residualvektors kleiner als 10<sup>−</sup><sup>10</sup> ist.

#### **Das lineare FEM-FCT-Verfahren (FCT lin)**

Ein Nachteil des nichtlinearen Verfahrens ist, dass der iterative Algorithmus zur Approximation der Lösung des nächsten Zeitschrittes rechenintensiv sein kann. Aus diesem Grund wurden in [\[Kuz09\]](#page-164-0) Verfahren entwickelt, die mit der Lösung eines linearen Systems pro Zeitschritt auskommen, sofern die zugrunde liegende Gleichung linear ist. Dazu wird eine Näherungslösung für *u<sup>k</sup>* und *r<sup>k</sup>* im Zwischenzeitschritt  $k-\frac{1}{2}$  $\frac{1}{2}$  definiert. Die Lösung für  $u_k$  wird durch den Mittelwert *uk*<sup>−</sup> <sup>1</sup> = (*u<sup>k</sup>* + *uk*−1)*/*2 approximiert. Damit ergibt sich für die unbekannte Größe  $u_k = 2u_{k-\frac{1}{2}} - u_{k-1}$ , die in das Residuum

$$
r_{ij} = m_{ij}(u_{k,i} - u_{k-1,i}) - m_{ij}(u_{k,j} - u_{k-1,j})
$$
  
- 
$$
\frac{\Delta t_k}{2} d_{ij}(u_{k,i} + u_{k-1,i}) + \frac{\Delta t_k}{2} d_{ij}(u_{k,j} + u_{k-1,j})
$$

<span id="page-39-1"></span>eingesetzt werden kann. Man erhält

$$
r_{ij} = 2m_{ij}(u_{k,i-\frac{1}{2}} - u_{k-1,i}) - 2m_{ij}(u_{k-\frac{1}{2},j} - u_{k-1,j}) - \Delta t d_{ij}(u_{k-\frac{1}{2},i} - u_{k-\frac{1}{2},j}).
$$
\n(2.13)

Nun benötigt man noch eine adäquate Approximation für *u*<sub>k−½</sub>. Dazu verwendet man das explizite Euler-Verfahren, wendet es auf das niedrigauflösende Schema [\(2.8\)](#page-37-3) mit Zeitschritt 0*.*5 an und erhält

$$
M_L u_{k-\frac{1}{2}} = (M_L - 0.5 \Delta t L) u_{k-1} + 0.5 \Delta t f_{k-1}
$$

und damit

<span id="page-39-0"></span>
$$
u_{k-\frac{1}{2}} = u_{k-1} - 0.5 \Delta t M_L^{-1} (Lu_{k-1} - f_{k-1}). \tag{2.14}
$$

Einsetzen der Zwischenlösung [\(2.14\)](#page-39-0) in das Residuum [\(2.13\)](#page-39-1) ergibt den Korrekturvektor

$$
r_{ij} = \Delta t [m_{ij}(\nu_{k-\frac{1}{2},i} - \nu_{k-\frac{1}{2},j}) - d_{ij}(\tilde{u}_i - \tilde{u}_j)]
$$

mit

$$
\nu_{k-\frac{1}{2},i} = (M_L^{-1}(f_{k-1} - Lu_{k-1}))_i, \quad \tilde{u}_i = u_{k-1,i} + 0.5 \Delta t \nu_{k-\frac{1}{2},i}.
$$

Beide FEM-FCT-Schemen verwenden eine explizite Methode als Prediktor. Das führt zu einer CFL-Bedingung für diese Methoden [\[KM05,](#page-163-0) [Kuz09\]](#page-164-0).

#### **Der Begrenzer von Zalesak**

Die Gewichte werden mit Hilfe des Begrenzers von Zalesak [\[Zal79\]](#page-165-0) berechnet. Eine Diskussion zur Verwendung wird in [\[KM05\]](#page-163-0) gegeben. Im Vergleich zu [\[JS08,](#page-163-1) [JS09\]](#page-163-2) wird eine Begrenzung (Prelimiting) angewendet. Zur Vollständigkeit der Darstellung wird der Algorithmus kurz skizziert.

$$
P_i^+ = \sum_{j=1, j\neq i}^N \max\{0, r_{ij}\}, \quad P_i^- = \sum_{j=1, j\neq i}^N \min\{0, r_{ij}\},
$$
  

$$
Q_i^+ = \max\left\{0, \max_{j=1, \dots N, j\neq i} (\tilde{u}_j - \tilde{u}_i)\right\}, \quad Q_i^- = \min\left\{0, \min_{j=1, \dots N, j\neq i} (\tilde{u}_j - \tilde{u}_i)\right\},
$$
  

$$
R_i^+ = \min\left\{1, \frac{m_i, Q_i^+}{P_i^+}\right\} \quad R_i^- = \min\left\{1, \frac{m_i, Q_i^-}{P_i^-}\right\}.
$$

Falls der Nenner Null ist, wird der Wert zu Null gesetzt. Die Gewichte erhält man dann als

$$
\alpha_{ij} = \begin{cases} \min\left\{ R_i^+, R_j^-\right\} & \text{falls } r_{ij} > 0, \\ \min\left\{ R_i^-, R_j^+\right\} & \text{sonst.} \end{cases}
$$

In der Literatur scheint keine numerische Fehleranalyse für das FEM-FCT-Schema zu existieren.

#### **Das Gruppen-FEM-FCT-Verfahren (GFCT)**

Ein Nachteil der FEM-FCT-Methoden ist der Rechenaufwand, den man zum Assemblieren der Matrizen benötigt. Das Assemblieren ist aufwendig und verlangsamt die Methode. Deshalb wird in diesem Abschnitt eine Weiterentwicklung der konservativen linearen FEM-FCT-Methode vorgestellt, die zu sehr ähnlichen Ergebnisse führt, aber weitaus ökonomischer arbeitet. Sie nennt sich Gruppen-Finite-Elemente-Methode und wurde z.B. in [\[Fle83\]](#page-161-0) verwendet. In [\[KM05,](#page-163-0) [Kuz09\]](#page-164-0) wurde sie auf die FEM-FCT übertragen. Auch in [\[JN12\]](#page-162-0) wurde sie verwendet.

Es kommt in Anwendungen häufig vor, dass sich das Konvektionsfeld in jedem Zeitschritt ändert. Bei den in Kapitel [5](#page-92-0) durchgeführten Simulationen ist das Konvektionsfeld ein zeitabhängiges Strömungsfeld. Damit ändert sich auch die Matrix *A* in jedem diskreten Zeitschritt. Die Standardmethode zur Berechnung von *A* liegt darin, die Matrix in jedem Zeitschritt mit der Bilinearform

<span id="page-41-1"></span>
$$
(\nabla \cdot (\mathbf{b}u), \phi_i) \approx \sum_{k=1}^d \left( \sum_{j=1}^N (\mathbf{b}_k \partial_k \phi_j, \phi_i) u_j \right).
$$
 (2.15)

neu zu assemblieren.

Die Gruppen-FEM-FCT-Methode setzt bei der Divergenzformulierung des konvektiven Terms  $\mathbf{b} \cdot \nabla u = \nabla \cdot (\mathbf{b}u)$  an. Die Konvektion  $\mathbf{b}$  wird als divergenzfrei betrachtet. Nun soll nicht nur *u*, sondern die Gruppe (**b***u*) als Finite-Elemente-Variable verwendet werden. Seien  $\{\phi_j\}_{j=1}^N$  die Finite-Elemente-Basisfunktion,  $\{{\bf b}_j\}_{j=1}^N$ seien die Werte der Konvektion in den Knoten und  $\{u_j\}_{j=1}^N$  sollen die unbekannten Freiheitsgrade sein. Dann lautet der Ansatz für die Gruppe  $(\mathbf{b} u) = \sum_{j=1}^N (\mathbf{b}_j u_j) \phi_j.$ Damit erhält man folgende Approximation

<span id="page-41-0"></span>
$$
(\nabla \cdot (\mathbf{b}u), \phi_i) \approx \sum_{k=1}^d \left( \sum_{j=1}^N (\partial_k \phi_j, \phi_i)(\mathbf{b}_j)_k u_j \right).
$$
 (2.16)

Die Matrizen  $C_k = (\partial \phi_j, \phi_i)_{i,j=1}^N, k=1,\cdots,d$ , müssen dann nur einmal assembliert werden. Um die Approximation der Konvektionsmatrix in [\(2.16\)](#page-41-0) zu erhalten, muss *C<sup>k</sup>* mit der *k*-ten Komponente der Konvektion multipliziert werden. Anstatt numerische Quadratur anzuwenden, was man in [\(2.15\)](#page-41-1) machen würde, erhält man eine Approximation der Transportmatrizen durch Multiplikation einiger vorberechneter Matrizen und dem aktuellen Vektor der Konvektion. Es wird angenommen, dass Diffusion und Reaktion unabhängig von der Zeit sind, so dass die zugehörigen Matrizen nur einmal assembliert werden müssen. Vergleicht man [\(2.15\)](#page-41-1) mit [\(2.16\)](#page-41-0), kann man sehen, dass in der Gruppen-Finite-Elemente-Methode der Wert der Konvektion im Knoten *j* anstatt der Werte in den Quadraturpunkten um den Knoten *j* herum, wie es in der Standardapproximation üblich ist, verwendet wurde. Aus diesem Grund sind die Methoden nicht identisch, aber der Unterschied ist vor allem für feine Gitter klein [\[JN12\]](#page-162-0).

#### **Die unstetige Finite-Elemente-Methode**

Die unstetige finite-Elemente-Methode, besser bekannt unter ihrem englischen Namen discontinuous Galerkin (DG) approximiert die Lösung mit stückweise polynomiellen, aber unstetigen Funktionen. Die Kopplung der unstetigen Funktion taucht in der bilinearen Form durch Integrale entlang der Flächen auf. Diese Methoden können als Kombination von Ideen der Finiten-Volumen-Approximation (unstetige Approximation) und der Finite-Elemente-Methode (variationelle Formulierung) gesehen werden.

Die Bilinearform [\(2.4\)](#page-33-0) lässt sich nicht mehr ohne Modifikation anwenden; eine

passende Bilinearform muss zunächst definiert werden. Die vorgestellten numerischen Untersuchungen betrachten eine DG-Finite-Elemente-Methode aus [\[Kan07\]](#page-163-3). Die Bilinearform der DG-Methode lautet:

$$
a_{\text{DG}}(u^h, v^h) = \sum_{K \in \mathcal{T}^h} \varepsilon (\nabla u^h, \nabla v^h)_K + (\mathbf{b} \cdot \nabla u^h + cv^h, v^h)_K
$$
  

$$
- \varepsilon \sum_{E \in \mathcal{E}^h} \left[ \gamma ([u^h]_E, \langle \nabla v^h \cdot \mathbf{n}_E \rangle_E)_E + (\langle \nabla u^h \cdot \mathbf{n}_E \rangle_E, [v^h]_E)_E \right]
$$
  

$$
- \sum_{K \in \mathcal{T}^h} (\mathbf{b} \cdot \mathbf{n}_{\partial K} [u^h]_K, v^{h+})_{\partial - K \setminus \partial \Omega} + \sigma_{DG} \sum_{E \in \mathcal{E}^h} ([u^h]_E, [v^h]_E)_E
$$
  

$$
- \varepsilon \sum_{E \in \partial \Omega} \left[ \gamma (u^h, \nabla v^h \cdot \mathbf{n}_E)_E + (\nabla u^h \cdot \mathbf{n}_E, v^h)_E \right]
$$
  

$$
- \sum_{K \in \mathcal{T}^h} (\mathbf{b} \cdot \mathbf{n}_{\partial K} u^{h+}, v^{h+})_{\partial - k \cap \partial \Omega} + 2\sigma_{DG} \sum_{E \in \mathcal{E}^h} (u^h, v^h)_E,
$$

$$
(f_{\text{DG}}, v^h) = \sum_{K \in \mathcal{T}^h} (f, v^h)_K - \varepsilon \sum_{E \in \partial \Omega} (u_D^h, \nabla v^h \cdot \mathbf{n}_E)_E
$$
  

$$
- \sum_{K \in \mathcal{T}^h} (\mathbf{b} \cdot \mathbf{n}_{\partial K} u_D^h, v^{h+})_{\partial - K \cap \partial \Omega} + 2\sigma_{DG} \sum_{E \in \mathcal{E}^h} (u_D^h, v^h)_E.
$$

Hier steht  $u_D^h$  für den passenden Dirichlet Wert. Mit  $\langle\cdot\rangle$  ist das arithmetische Mittel einer Funktion über eine Fläche *E*,

$$
\langle w \rangle_E(\mathbf{x}) = \frac{1}{2}(w|_{\partial K \cap E(\mathbf{x})} + w|_{\partial K' \cap E(\mathbf{x})}), \quad \mathbf{x} \in E,
$$

bezeichnet, wobei *E* die Fläche zwischen den Gitterzellen *K* und *K*<sup>0</sup> ist. Der Einströmrand einer Gitterzelle K wird mit *∂* <sup>−</sup>*K*

$$
\partial^- K = \{ \mathbf{x} \in \partial K : \mathbf{b}(\mathbf{x}) \cdot \mathbf{n}_{\partial K} < 0 \}
$$

bezeichnet. Der Sprung einer Funktion in Konvektionsrichtung ist definiert durch

$$
\lfloor w \rfloor_K(\mathbf{x}) = v^+ - v^- = \lim_{s \to 0, s > o} w(\mathbf{x} + s\mathbf{b}) - \lim_{s \to 0, s > o} w(\mathbf{x} - s\mathbf{b}), \quad \mathbf{x} \in \partial K.
$$

Das Vorzeichen des Sprungs kann sich mit dem Vorzeichen von **b** · **n***∂K* an einer Kante ändern. Für *γ* = 1 nennt man die Methode auch symmetric interior penalty (SIP-) Methode, für *γ* = −1 heißt sie non-symmetric interior penalty (NIP-) Methode und für *γ* = 0 unvollständige interior penalty Methode. In den numerischen Studien dieser Arbeit wird die SIP-Methode verwendet.

Als Zeitdiskretisierung wird das Crank-Nicolson-Verfahren

$$
(u_k^h, v^h) + 0.5\Delta t \, a_{DG}(u_k^h, v^h)
$$
  
=  $(u_{k-1}^h, v^h) + 0.5\Delta t \, a_{DG}(u_{k-1}^h, v_k) + 0.5\Delta t (f_{DG,k-1}, v^h) + 0.5\Delta t (f_{DG,k}, v^h)$ 

angewendet.

# **2.4 Numerische Ergebnisse**

In diesem Kapitel werden die vorgestellten Methoden anhand von zwei- und dreidimensionalen Beispielen untersucht. Aus Gründen der Kürze werden hier nur zwei charakteristische Beispiele, eines in zwei und eines in drei Dimensionen, dargestellt.

Alle Rechnungen wurden mit dem Code MooNMD [\[JM04\]](#page-162-1) auf einem HP BL680c G7 Computer mit 2400 MHz Xeon Prozessoren durchgeführt. Als Basislöser wurde die (flexible) GMRES-Methode, vgl. [\[Saa93\]](#page-165-2) verwendet. Als Vorkonditionierer diente das Jacobi-Verfahren, da es sich [\[JN12\]](#page-162-0) gegenüber anderen Methoden durchsetzte.

Die nichtlinearen Probleme der FEM-FCT-Methode wurden durch eine Fixpunktiteration, die sogenannte Anderson-Beschleunigung [\[WN11\]](#page-165-1) gelöst. Die Iterationen zur Lösung des linearen und nichtlinearen Problems wurden so lange durchgeführt, bis die Euklidische Norm des Residualvektors unter 10<sup>−</sup><sup>10</sup> sank. Die Integrale wurden durch Gauss-Quadratur mit zwei Stützpunkten in jede Richtung berechnet.

Die Untersuchungen wurden für regelmäßige quadrilaterale Gitter, wie sie für die Simulationen des Windkanals relevant sind, durchgeführt. Bei den Finiten-Elementen entspricht das dem *Q*<sup>1</sup> Element. Für Tests mit dem *P*<sup>1</sup> Element sei auf [\[JS08,](#page-163-1) [JS09\]](#page-163-2) verwiesen.

# **2.4.1 Das Testbeispiel der rotierende Körper**

Die Ergebnisse der Studien in zwei Dimensionen werden anhand des Testbeispiels der rotierenden drei Körper dargestellt. Dabei handelt es sich um ein Standardbeispiel, das häufig in der Literatur verwendet wurde. Das erste Mal wurde es in [\[LeV96\]](#page-164-1) veröffentlicht und in [\[KM05,](#page-163-0) [Kuz09\]](#page-164-0) für die FEM-FCT-Methoden ausführlich getestet. Auch in [\[JS08\]](#page-163-1) und [\[JN12\]](#page-162-0) wurde es verwendet. Bei diesem Beispiel wird der Transport dreier Körper, eines Hügels, eines Kegels und eines geschlitzten Zylinders untersucht. Die Anfangsbedingung ist in Abbildung [2.1](#page-44-0) dargestellt. Das Definitionsgebiet, auf dem die drei Körper angeordnet sind, entspricht dem Einheitsquadrat  $\Omega = (0,1)^2$ . Die Konvektion  $\mathbf{b} = (0.5 - y, x - 0.5)^T$  bewirkt eine

<span id="page-44-0"></span>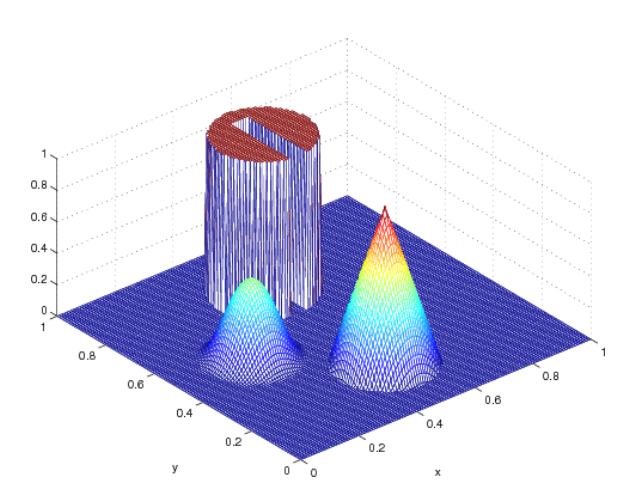

Abbildung 2.1: Anfangsbedingung für das Problem der drehenden Körper

Drehung der Anfangsbedingung um den Mittelpunkt des Einheitsquadrates, auf dem die Körper definiert sind. Die Rotation erfolgt entgegen dem Uhrzeigersinn.

Die Diffusion ist mit *ε* = 10<sup>−</sup><sup>20</sup> sehr klein. Für die Reaktion und die rechte Seite gilt in diesem Beispiel  $c = f = 0$ .

Die drei Körper sind jeweils durch einem Kreis mit Mittelpunkt  $(x_0, y_0)$  und Radius  $r_0 = 0.15$  begrenzt. Außerhalb dieser Kreise ist die Anfangsbedingung Null. Durch

$$
r(x,y) = \frac{1}{r_0} \sqrt{(x-x_0)^2 + (y-y_0)^2}
$$

wird eine normalisierte Abstandfunktion mit dem Referenzpunkt ( $x_0, y_0$ ) und  $r_0 =$ 0*.*15 definiert. Damit lässt sich die Geometrie der drei Körper durch jeweils eine geschlossene Formel beschreiben.

Für den Zylinder gilt (*x*0*, y*0) = (0*.*5*,* 0*.*75). Seine Form lässt sich durch

$$
u(0; x, y) = \begin{cases} 1 & \text{falls } r(x, y) \le 1, \ |x - x_0| \ge 0.0225 \text{ oder } y \ge 0.85, \\ 0 & \text{sonst} \end{cases}
$$

beschreiben. Das entspricht einem Zylinder der Höhe Eins mit einem senkrechten Schlitz. Auch der Kegel hat die Höhe Eins. Er lässt sich durch

$$
u(0; x, y) = 1 - r(x, y)
$$

mathematisch beschreiben, mit ( $x_0, y_0$ ) = (0.5, 0.25). Der Hügel auf der linken Seite der Abbildung [2.1](#page-44-0) hat den Referenzpunkt (*x*0*, y*0) = (0*.*25*,* 0*.*5) und die Gleichung

$$
u(0; x, y) = \frac{1}{4} \Big( 1 + \cos(\pi \min\{r(x, y), 1\}) \Big).
$$

Als Ortsdiskretisierung wurde ein äquidistantes Gitter verwendet, das aus *N* × *N* Quadraten besteht. Die Rechnung wurde für eine volle Umdrehung, das heißt bis zu einer Endzeit  $t_{\text{end}} = 2\pi \approx 6.28$  durchgeführt.

Für reine Konvektionsprobleme, d.h. *ε* = 0, müsste man mit einer perfekten Methode nach einer Umdrehung wieder die Anfangsbedingung erhalten. Die in diesem Beispiel verwendete Diffusion *ε* = 10<sup>−</sup><sup>20</sup> ist sehr klein. Deshalb sollte eine ideale Methode ebenfalls zu einem Ergebnis führen, das sich nur sehr wenig von der Anfangsbedingung unterscheidet.

Damit kann als Referenzlösung, auf Basis derer sich Fehler berechnen lassen, die gemäß dem aktuellen Zeitschritt um den Mittelpunkt gedrehte Anfangsbedingung verwendet werden. Zur Bestimmung des Fehlers berechnet man *e <sup>h</sup>* = *u*−*u h* , die Differenz aus Referenzlösung und der aktuellen Lösung. Dieser Fehler wird für verschiedene Normen betrachtet. Einmal wird die Norm

$$
||e(6.28)||_{L_2} = \sqrt{\int_{\Omega} (e^h(6.28, \mathbf{x}))^2 d\Omega}
$$

verwendet; das entspricht der Norm *L* 2 (Ω) nach dem letzten Zeitschritt. Das zweite Fehlermaß  $||e||_{L_2(0,6.28;L_2)}$  berücksichtigt den Fehler aller Zeitschritte und wird berechnet durch

$$
||e||_{L_2(0,6.28;L_2)} = \sqrt{\int_0^{t_{\text{end}}} \int_{\Omega} (e^h(t,\mathbf{x}))^2 d\Omega dt}.
$$

Mittels dieser Fehlerangaben kann die Genauigkeit der verschiedenen Methoden und das Verschmieren der numerischen Lösung verglichen werden. Je kleiner das Fehlermaß, desto genauer ist die entsprechende Methode. Zusätzlich lässt sich die Genauigkeit anhand der Bilder zum Endzeitpunkt  $t_{\text{end}} = 6.28$  prüfen. Als Maß für die Höhe der Oszillationen wird die Variation

$$
\mathbf{var}(t) := \max_{(x,y)\in\Omega} u^h(t;x,y) - \min_{(x,y)\in\Omega} u^h(t;x,y)
$$

verwendet. Sie entspricht der Differenz zwischen Maximum und Minimum der Lösung, wobei das Maximum und das Minimum in den Ecken der Gitterzellen berechnet werden. Ein optimaler Wert für var $(t)$  ist Eins für alle  $t \in [0, t_{end}]$ . Bei manchen Rechnungen wird auch das Maximum max<sub>6.28</sub> und das Minimum min<sub>6.28</sub> angegeben, um zwischen Ober- und Unterschwingern zu unterscheiden. In der letzten Spalte der Tabellen [2.1](#page-46-0) - [2.6](#page-50-0) wird die Rechenzeit aufgelistet. Sie entspricht der Laufzeit der gesamten Rechnung. Sie gibt Aufschluss über die Effizienz eines Verfahrens.

Vor allem an den Unstetigkeitsstellen der Lösung erkennt man die Unterschiede der Methoden. Während die Simulation für den glatten Hügel relativ unkritisch ist, kann man an der Spitze des Kegels und den Sprüngen in den Zylinderwänden die Qualität der Methode überprüfen.

Die DG-Methode enthält einen frei wählbaren Parameter, dessen Einfluss auf das Ergebnis unklar ist. Deshalb wurden mehrere Rechnungen mit unterschiedlichen Parametern *σDG* = 10<sup>−</sup><sup>6</sup> *,* 10<sup>−</sup><sup>5</sup> *, . . .* 1*,* 10*, . . . ,* 10<sup>6</sup> durchgeführt. Es hat sich gezeigt, dass die Wahl des Parameters keinen Einfluss auf das Ergebnis hat. Die gleiche Beobachtung wurde in [\[Aug09\]](#page-160-1) für das stationäre Problem gemacht. Deshalb wurde in den hier durchgeführten Experimenten der gleiche Parameter wie in [\[Aug09\]](#page-160-1), nämlich  $\sigma_{DG} = 1000$  verwendet.

In Tabelle [2.1](#page-46-0) sind die Ergebnisse für ∆*t* = 0*.*001 aufgelistet, die zugehörigen Bilder zum Endzeitpunkt *t* = 6*.*28 findet man in Abbildung [2.2.](#page-53-0) Als örtliche Diskretisierung wird ein quadratisches Gitter mit N=128 Gitterzellen in jede Richtung verwendet. Das entspricht 16 641 Freiheitsgraden. Diese Werte sind häufig in der Literatur, vgl. z. B. [\[LeV96,](#page-164-1) [KM05,](#page-163-0) [JS08,](#page-163-1) [JN12,](#page-162-0) [BS12\]](#page-160-2), für dieses Beispiel zu finden.

<span id="page-46-0"></span>Tabelle 2.1: Ergebnisse des Beispiels der drei rotierenden Körper, ∆*t* = 0*.*001, N= 128, Vergleich unterschiedlicher Verfahren

| Methode        | $  e(6.28)  _{L_2}$ | $  e  _{L_2(0,6.28;L_2)}$ | $\min_{6.28}$ | max <sub>6.28</sub> | $\text{var}_{6.28}$ | Laufzeit |
|----------------|---------------------|---------------------------|---------------|---------------------|---------------------|----------|
| $CN-DG$        | 0.06643             | 0.14810                   | $-6.09e-2$    | 1.13                | 1.19                | 1706     |
| <b>CN-SUPG</b> | 0.06146             | 0.14394                   | $-1.96e-1$    | 1.17                | 1.37                | 594      |
| CN-FCT lin     | 0.08759             | 0.19220                   | $-3.94e-10$   | 1.00                | 1.00                | 384      |
| CN-GFCT lin    | 0.08759             | 0.19220                   | $-3.94e-10$   | 1.00                | 1.00                | 181      |
| CN-FCT nonlin  | 0.06107             | 0.14086                   | $-9.58e-12$   | 1.00                | 1.00                | 1988     |
| CN-GFCT nonlin | 0.06107             | 0.14086                   | $-8.45e-12$   | 1.00                | 1.00                | 1657     |
| RK-ENO         | 0.09838             | 0.22202                   | $-3.23e-8$    | 1.00                | 1.00                | 50       |
| EXPL-UPW       | 0.17827             | 0.37637                   | 0.00e0        | 0.63                | 0.63                | q        |

Das genaueste Ergebnis wurde vom nichtlinearen FEM-FCT-Schema und dem nichtlinearen Gruppen-FEM-FCT-Schema erzielt. Anhand der Variation bzw. den Minima und Maxima sieht man, dass die Lösung oszillationsfrei ist. Es traten weder Ober- noch Unterschwinger auf. In Abbildung [2.2](#page-53-0) erkennt man kaum sichtbare Unterschiede zur Anfangskonfiguration. Der Nachteil des nichtlinearen FEM-FCT-Schemas liegt in der Rechenzeit. Vergleicht man die letzte Spalte von Tabelle [2.1,](#page-46-0) sieht man, dass es die langsamste der getesteten Methoden ist. Die nichtlineare Gruppen-FEM-FCT-Methode erzielte die gleichen Ergebnisse, wie die nichtlineare FEM-FCT-Methode sie war jedoch viel schneller (Beschleunigungsfaktor 1.3). Das ist eine gewisse Verbesserung, aber auch die nichtlineare Gruppen-FEM-FCT-Methode war vergleichsweise langsam.

Auch das lineare FEM-FCT-Schema war oszillationsfrei und relativ genau, die Lösung aber, wie man anhand Abbildung [2.1](#page-46-0) sieht, war deutlich verschmierter als beim nichtlinearen Verfahren. Wendet man die lineare Gruppen-FEM-FCT-Methode an, verkürzt sich die Rechenzeit gegenüber der Standard linearen FEM-FCT-Methode um einen Faktor 2.3, ohne dass ein Genauigkeitsverlust auftritt.

Die Gruppen-FEM-FCT-Methode ist deshalb effizienter, weil die Matrizen nur einmal assembliert werden, im Gegensatz zu den Standardmethoden, bei denen die Assemblierung in jedem Zeitschritt erfolgen muss. Der absolute Wert des Zeitgewinns ist beim linearen und nichtlinearen Verfahren gleich. Da das lineare Verfahren insgesamt schneller ist, ist der prozentuale Zeitgewinn durch Anwendung der Gruppen-FEM-FCT höher als beim nichtlinearen.

Beim DG-Verfahren zeigten sich Oszillationen auf dem Zylinder. Zusätzlich bildeten sich Unterschwinger am Rand von Zylinder und Kegel. Die Freiheitsgrade des DG-Verfahrens beziehen sich auf die Gitterzellen nicht auf die Gitterpunkte, wie bei den übrigen Verfahren. Dadurch wird eine Interpolation nötig, die schon in der Anfangsbedingung Oszillationen verursachte. Aus diesem Grund ist der Vergleich der Oszillationen nur eingeschränkt möglich. Das DG-Verfahren war vergleichsweise langsam.

Das SUPG-Verfahren erzielte mit dem in dieser Arbeit gewählten Parameter deutlich bessere Ergebnisse als mit dem aus [\[JS08,](#page-163-1) [JS09\]](#page-163-2). Die in [\[JS08,](#page-163-1) [JS09\]](#page-163-2) beobachteten starken Oszillationen wurden sehr stark gedämpft. Dennoch zeigten sich deutliche Oszillationen am Rand des Kegels. Auf der Oberseite des Zylinders wurden deutliche Überschwinger sichtbar, am Rand des Zylinders Unterschwinger. Das Verfahren produzierte leichte Verschmierungen, allerdings so wenige, dass sie toleriert werden können. Aber aufgrund der Oszillationen bzw. der Ober- und Unterschwinger kann dieses Verfahren nicht für die Diskretisierung der Populationsbilanzgleichung verwendet werden.

Die Ergebnisse des ENO-Schemas waren ein wenig verschmiert und es zeigten sich Ansätze von Oszillationen, wenn auch in geringem Maße. Die schlechteste Lösung brachte das einfache Upwind-Verfahren. Dort waren die drei Figuren so stark geschrumpft, dass die Körper kaum noch zu erkennen waren.

Betrachtet man die Rechenzeiten, sieht man, dass alle expliziten Finite-Differenzen-Schemen schneller sind als die impliziten Finite-Elemente-Methoden, was den Erwartungen entspricht. Von den Finite-Differenzen-Methoden und damit von allen Methoden am schnellsten, ist das Upwind-Verfahren. Es führte aber zu den ungenausten Ergebnissen. Die ENO-Methode ist zwar etwas langsamer, kann das Ergebnis aber stark verbessern.

In den Tabellen [2.2](#page-48-0)[-2.6](#page-50-0) sind die Ergebnisse der verschiedenen Methoden für unterschiedlich feine Gitter und verschiedene Zeitschritte aufgelistet. Als Zeitschritte wurden ∆*t* = 0*.*01*,* 0*.*05 und 0*.*001 und Gitter mit *N* = 64*,* 128 oder *N* = 256 Zellen pro Richtung verwendet. Das entspricht 4225, 16 641 bzw. 66 049 Freiheitsgraden. Es sollte untersucht werden, wie robust die Methoden gegenüber Gitterweitenbzw. Zeitschrittänderungen sind. Es stellte sich heraus, dass die Gitterweite einen größeren Einfluss auf die Genauigkeit hatte als die Zeitschrittweite. Durch die höhere Auflösung wirkt die Lösung in Abbildung [2.4](#page-55-0) wesentlich genauer als in Abbildung [2.2.](#page-53-0) Vergleicht man jedoch die Grenzschichten und die Zahlen in den Tabellen [2.2](#page-48-0) - [2.6](#page-50-0) erkennt man, dass die grundsätzlichen Stärken und Schwächen der

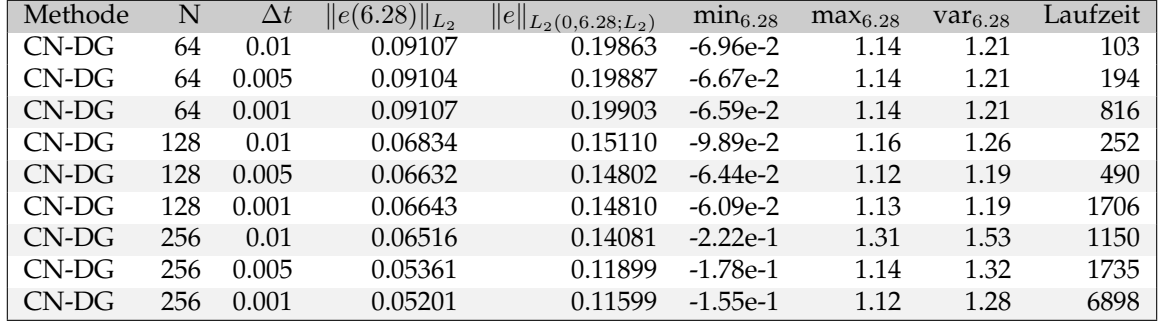

<span id="page-48-0"></span>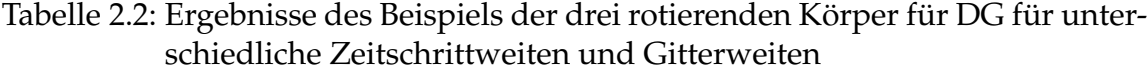

Methoden auf allen Gitter fortbestehen; auf die Oszillationen hatte die Gitteränderung keinen wesentlichen Einfluss. Die Länge des Zeitschrittes hatte ebenfalls nur minimalen Einfluss auf die Genauigkeit der Ergebnisse und erzeugte keinen sichtbaren Einfluss. Deshalb werden lediglich die Bilder für ∆*t* = 0*.*001 abgedruckt. Da zwischen den Ergebnissen der konservativen und der Gruppen-FEM-FCT Methode keine sichtbaren Unterschiede auftraten, werden nur die Ergebnisse der linearen und nichtlinearen Gruppen-FEM-FCT gezeigt. Vergleicht man die Verfahren für N=64 und N=256, erkennt man, dass alle untersuchten Verfahren ähnlich auf Vergröberungen bzw. Verfeinerungen des Gitters reagieren.

Die größten Veränderungen sieht man beim linearen FEM-FCT Verfahren. Oszillationen traten für keine Gitterweite auf, aber die künstliche Diffusion, d.h. das Verschmieren, konnte durch ein feineres Gitter deutlich reduziert werden; durch ein gröberes Gitter wurde die Lösung deutlich diffusiver. Das nichtlineare Verfahren zeigte sich nicht so empfindlich gegenüber Veränderungen der Gitterweite. Zwar wurden die Ergebnisse mit feinerem Gitter rechnerisch genauer, grundsätzliche Veränderungen traten aber kaum auf.

Das Upwind-Verfahren war auf allen Gittern viel zu ungenau. Auch beim feinsten Gitter war die Struktur der Anfangsbedingung nicht mehr erkennbar. Das ENO-Verfahren reagierte wie das lineare FEM-FCT Verfahren empfindlich auf die Änderungen des Gitters. Auch bei diesem Verfahren entstanden für alle Gitter wenig Oszillationen, aber die Verschmierungen verringerten sich deutlich mit der Verfeinerung des Gitters.

Kapitel 2 Numerische Verfahren zur Simulation konvektions-dominanter skalarer Gleichungen <sup>50</sup>

| Tabelle 2.3: Ergebnisse des Beispiels der drei rotierenden Körper für CN-SUPG für |  |
|-----------------------------------------------------------------------------------|--|
| unterschiedliche Zeitschrittweiten und Gitterweiten                               |  |

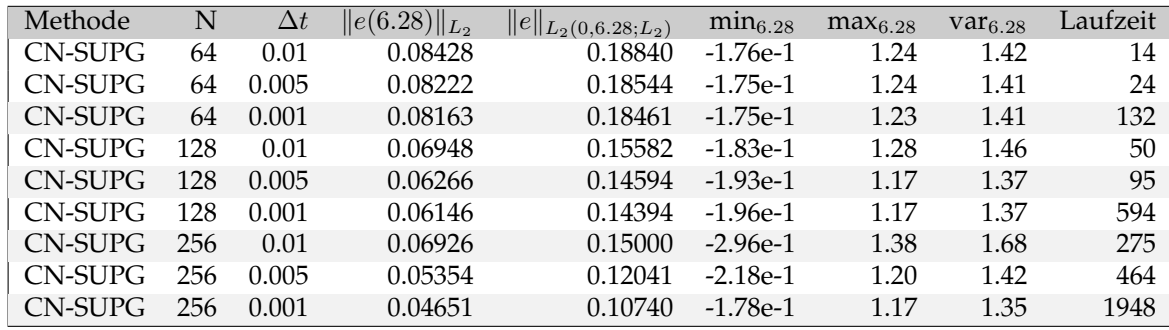

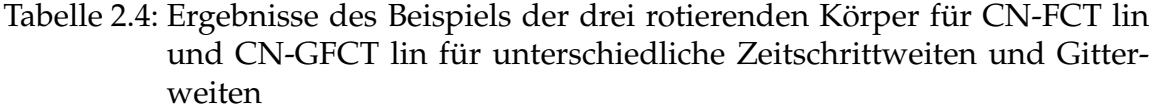

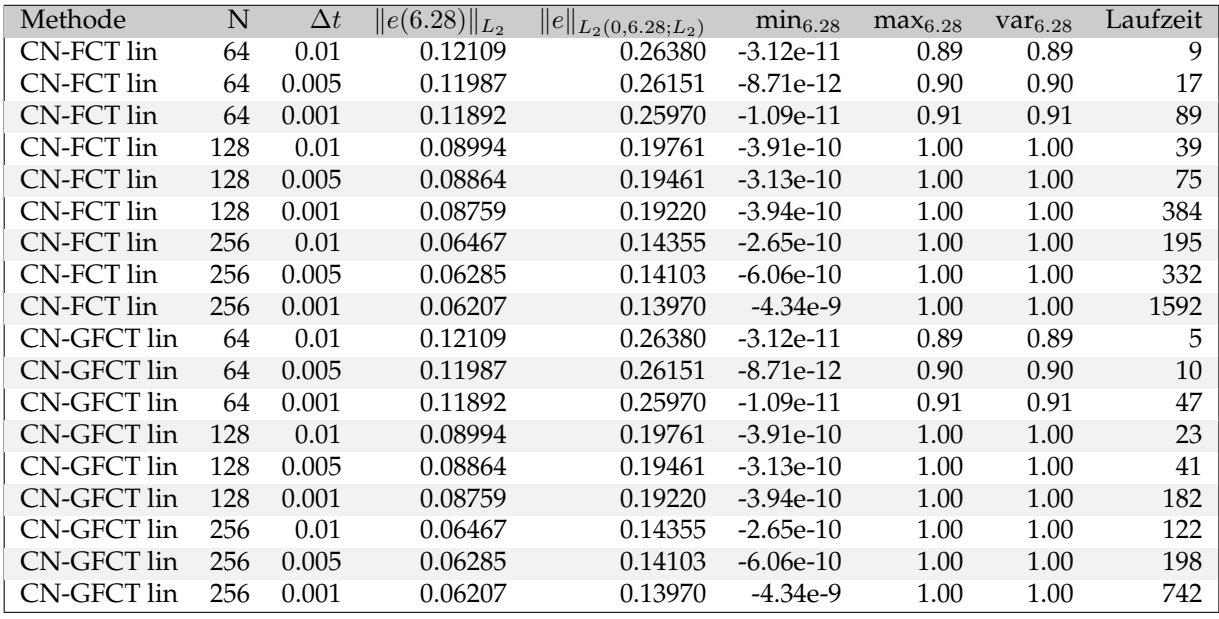

Tabelle 2.5: Ergebnisse des Beispiels der drei rotierenden Körper für CN-FCT nonlin und CN-GFCT nonlin für unterschiedliche Zeitschrittweiten und **Gitterweiten** 

| Methode        | N   | $\Delta t$ | $  e(6.28)  _{L_2}$ | $  e  _{L_2(0,6.28;L_2)}$ | min <sub>6.28</sub> | max <sub>6.28</sub> | $var_{6.28}$ | Laufzeit |
|----------------|-----|------------|---------------------|---------------------------|---------------------|---------------------|--------------|----------|
| CN-FCT nonlin  | 64  | 0.01       | 0.09421             | 0.20877                   | $-7.16e-12$         | 1.00                | 1.00         | 66       |
| CN-FCT nonlin  | 64  | 0.005      | 0.09204             | 0.20397                   | $-8.36e-12$         | 1.00                | 1.00         | 118      |
| CN-FCT nonlin  | 64  | 0.001      | 0.09098             | 0.20106                   | $-1.46e-10$         | 1.00                | 1.00         | 424      |
| CN-FCT nonlin  | 128 | 0.01       | 0.06997             | 0.15508                   | $-3.80e-12$         | 1.00                | 1.00         | 289      |
| CN-FCT nonlin  | 128 | 0.005      | 0.06397             | 0.14499                   | $-1.97e-12$         | 1.00                | 1.00         | 454      |
| CN-FCT nonlin  | 128 | 0.001      | 0.06107             | 0.14086                   | $-9.58e-12$         | 1.00                | 1.00         | 1988     |
| CN-FCT nonlin  | 256 | 0.01       | 0.05698             | 0.12646                   | $-2.11e-9$          | 1.00                | 1.00         | 1813     |
| CN-FCT nonlin  | 256 | 0.005      | 0.04806             | 0.10997                   | $-1.43e-14$         | 1.00                | 1.00         | 2246     |
| CN-FCT nonlin  | 256 | 0.001      | 0.04378             | 0.10201                   | $-1.53e-15$         | 1.00                | 1.00         | 7266     |
| CN-GFCT nonlin | 64  | 0.01       | 0.09421             | 0.20877                   | $-7.16e-12$         | 1.00                | 1.00         | 63       |
| CN-GFCT nonlin | 64  | 0.005      | 0.09204             | 0.20397                   | $-8.36e-12$         | 1.00                | 1.00         | 107      |
| CN-GFCT nonlin | 64  | 0.001      | 0.09098             | 0.20106                   | $-1.41e-10$         | 1.00                | 1.00         | 384      |
| CN-GFCT nonlin | 128 | 0.01       | 0.06997             | 0.15508                   | $-3.42e-12$         | 1.00                | 1.00         | 273      |
| CN-GFCT nonlin | 128 | 0.005      | 0.06397             | 0.14499                   | $-1.59e-12$         | 1.00                | 1.00         | 420      |
| CN-GFCT nonlin | 128 | 0.001      | 0.06107             | 0.14086                   | $-8.45e-12$         | 1.00                | 1.00         | 1657     |
| CN-GFCT nonlin | 256 | 0.01       | 0.05698             | 0.12646                   | $-2.11e-9$          | 1.00                | 1.00         | 1679     |
| CN-GFCT nonlin | 256 | 0.005      | 0.04806             | 0.10997                   | $-2.57e-14$         | 1.00                | 1.00         | 2207     |
| CN-GFCT nonlin | 256 | 0.001      | 0.04378             | 0.10201                   | $-5.70e-16$         | 1.00                | 1.00         | 6958     |

<span id="page-50-0"></span>Tabelle 2.6: Ergebnisse des Beispiels der drei rotierenden Körper für RK-ENO und EXP-UPW für unterschiedliche Zeitschrittweiten und Gitterweiten

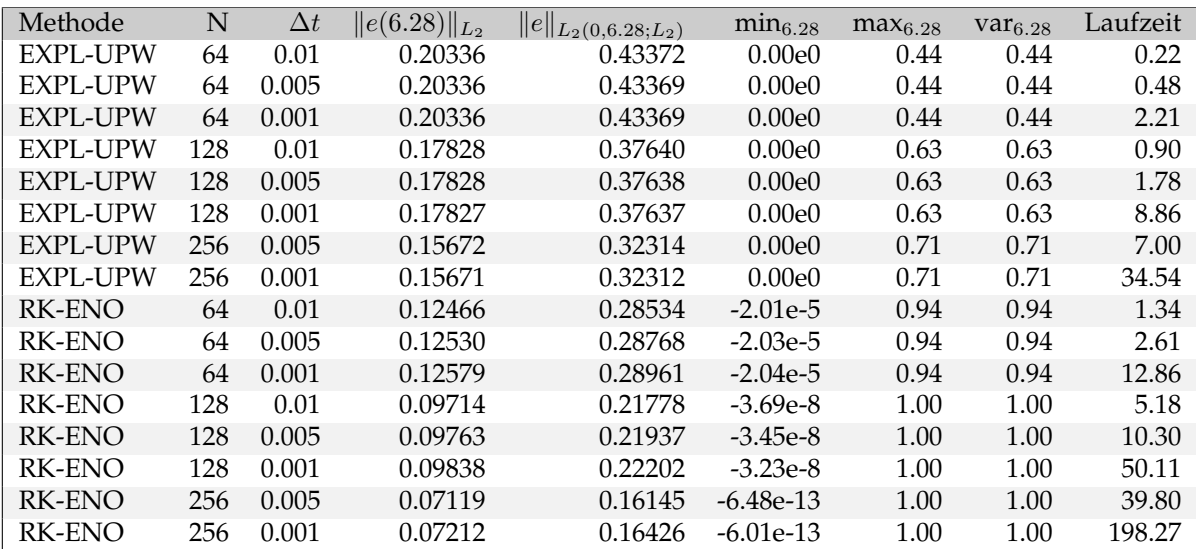

Als nächstes soll überprüft werden, ob die Diskretisierungen des Differentialoperators Masseverluste verursachten. Die Massenerhaltung spielt eine Rolle bei der in Kapitel [4](#page-80-0) und Kapitel [5](#page-92-0) betrachteten Simulationen der Tropfen im Windkanal.

Man berechnet die Masse der Anfangsbedingung und vergleicht sie mit der Masse der Lösung zum Endzeitpunkt. Sind die Massen identisch, ist die Methode massenerhaltend.

Die Lösung *u*(*t,* **x**) stellt eine Dichte bzw. Konzentration dar. Demnach erhält man die Masse zu einem bestimmten Zeitpunkt als

$$
m(t) = \int_{V} u(t, \mathbf{x}) dV.
$$

Bei den Finite-Elemente-Methoden trat kein Masseverlust auf. Auf eine Auflistung wurde deshalb verzichtet. Der Masseverlust der Finite-Differenzen-Methoden ist in Tabelle [2.7](#page-52-0) verzeichnet. Am Vorzeichen der Massedifferenz erkennt man, dass beim ENO-Verfahren Masse verloren geht, während beim Upwind-Verfahren die Masse zunimmt. Beim ENO-Verfahren trat für ∆*t* = 0*.*01 und N=128 eine Massedifferenz von 2,32% auf, beim Upwind-Verfahren lag sie bei 2.83%. Für diese Parameter liegt die Massedifferenz im tolerierbaren Bereich.

Die Länge des Zeitschrittes hat nur einen geringen Einfluss, aber die Gitterweite verändert die Massedifferenz stark. Für N=64 steigen die Werte beim ENO-Verfahrenindex auf 6.53% und beim Upwind-Verfahren auf 9.31%. Diese Werte sind nicht mehr vertretbar. Für feinere Gitter verbessert sich die Massedifferenz. Für N=256 fiel sie bei beiden Verfahren unter 1%. Für hohe Auflösungen sind die Verfahren quasi massenerhaltend, für Gitter nahe der Auflösungsgrenze kann jedoch ein Masseverlust auftreten.

Zur Berechnung der Windkanalexperimente, kann man das ENO-Verfahren, als Finite-Differenzen-Methode, und das lineare Gruppen-FEM-FCT-Schema, als Finite-Elemente-Methode, empfehlen. Sie erzielten den besten Kompromiss zwischen Rechenzeit und Genauigkeit.

| Method         | N   | $\Delta t$ | <b>Masseverlust</b> | Anteil $[\%]$ |
|----------------|-----|------------|---------------------|---------------|
| <b>RK-ENO</b>  | 64  | 0.01       | 6.07e-3             | $6.47\%$      |
| RK-ENO         | 64  | 0.005      | 6.11e-3             | $6.51\%$      |
| RK-ENO         | 64  | 0.001      | 6.14e-3             | 6.53%         |
| RK-ENO         | 128 | 0.01       | 2.16e-3             | 2.31%         |
| RK-ENO         | 128 | 0.005      | $2.18e-3$           | 2.31%         |
| <b>RK-ENO</b>  | 128 | 0.001      | $2.20e-3$           | 2.32%         |
| RK-ENO         | 256 | 0.005      | 1.23e-4             | 0.13%         |
| RK-ENO         | 256 | 0.001      | 1.58e-4             | 0.17%         |
| EXP-UPW        | 64  | 0.01       | $-8.77e-3$          | $-9.34\%$     |
| EXP-UPW        | 64  | 0.005      | $-8.76e-3$          | $-9.33\%$     |
| <b>EXP-UPW</b> | 64  | 0.001      | $-8.75e-3$          | $-9.31\%$     |
| <b>EXP-UPW</b> | 128 | 0.01       | $-2.69e-3$          | $-2.83%$      |
| <b>EXP-UPW</b> | 128 | 0.005      | $-2.68e-3$          | $-2.83%$      |
| EXP-UPW        | 128 | 0.001      | $-2.68e-3$          | $-2.83\%$     |
| <b>EXP-UPW</b> | 256 | 0.005      | $-5.65e-4$          | $-0.60\%$     |
| <b>EXP-UPW</b> | 256 | 0.001      | -5.63e-4            | $-0.60\%$     |

<span id="page-52-0"></span>Tabelle 2.7: Masseverlust der Finite-Differenzen-Verfahren für unterschiedliche Zeitschrittweiten und Gitterweiten

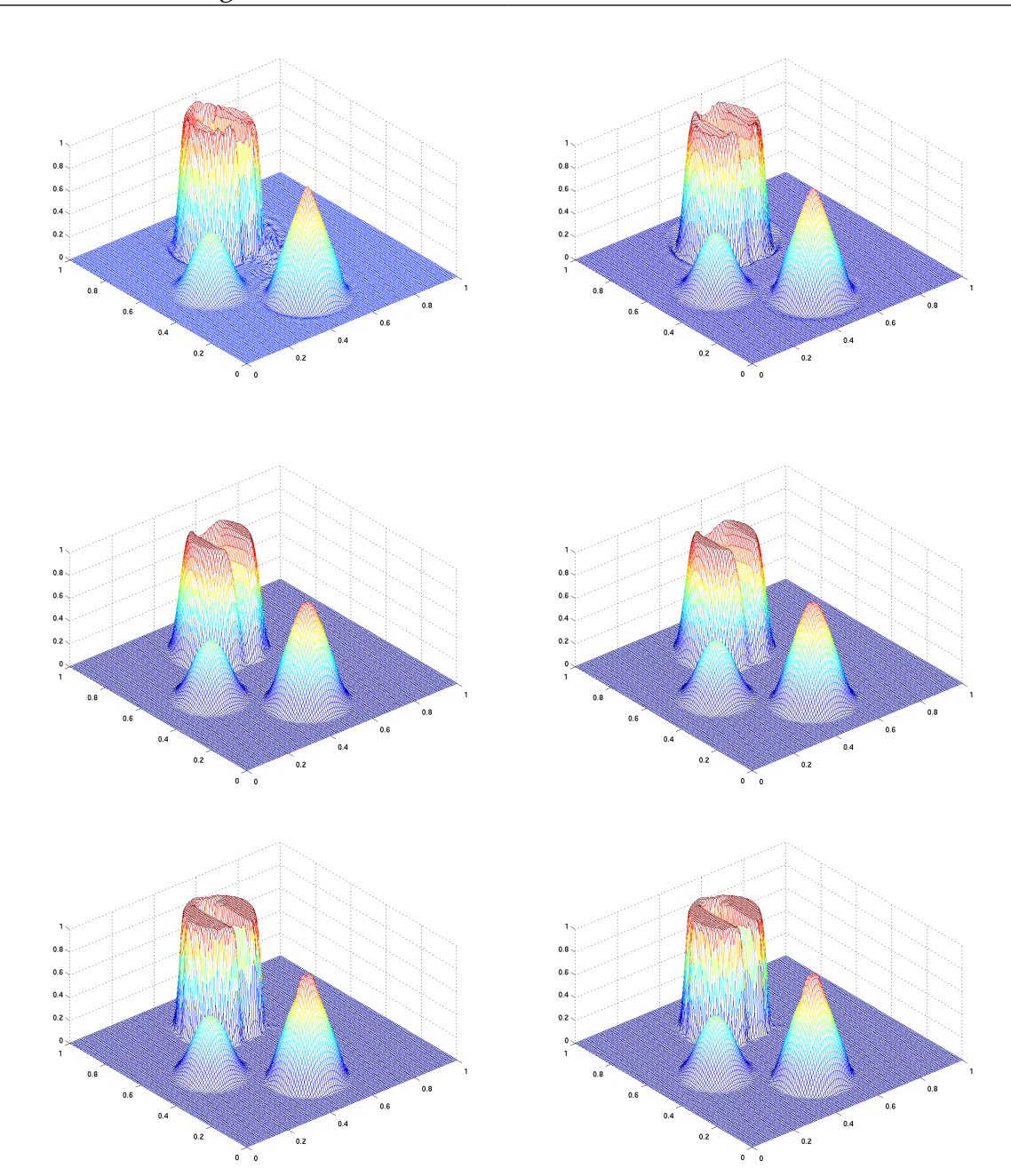

Kapitel 2 Numerische Verfahren zur Simulation konvektions-dominanter Rapher 2 Tydnerische verlähren zur Simulation Konvektions-dominialiter 54

<span id="page-53-0"></span>Abbildung 2.2: Ergebnisse für das Problem der drehenden Körper, ∆*t* = 0*.*001, N=128, *oben:* CN-SUPG, CN-DG, *mitte:* CN-FCT lin, CN-GFCT lin, *unten:* CN-FCT nonlin, CN-GFCT nonlin

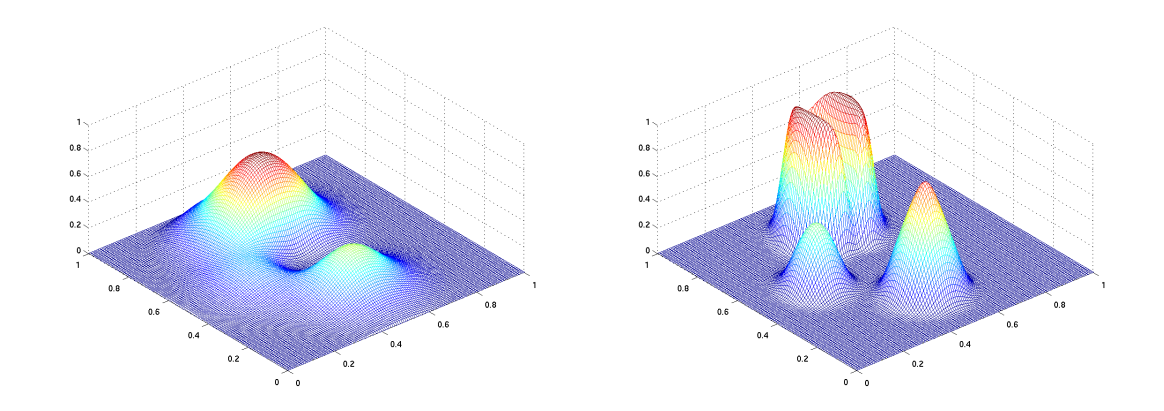

Abbildung 2.3: Ergebnisse für das Problem der drehenden Körper, ∆*t* = 0*.*001, N=128, *links:* EXPL-UPW, *rechts:* RK-ENO

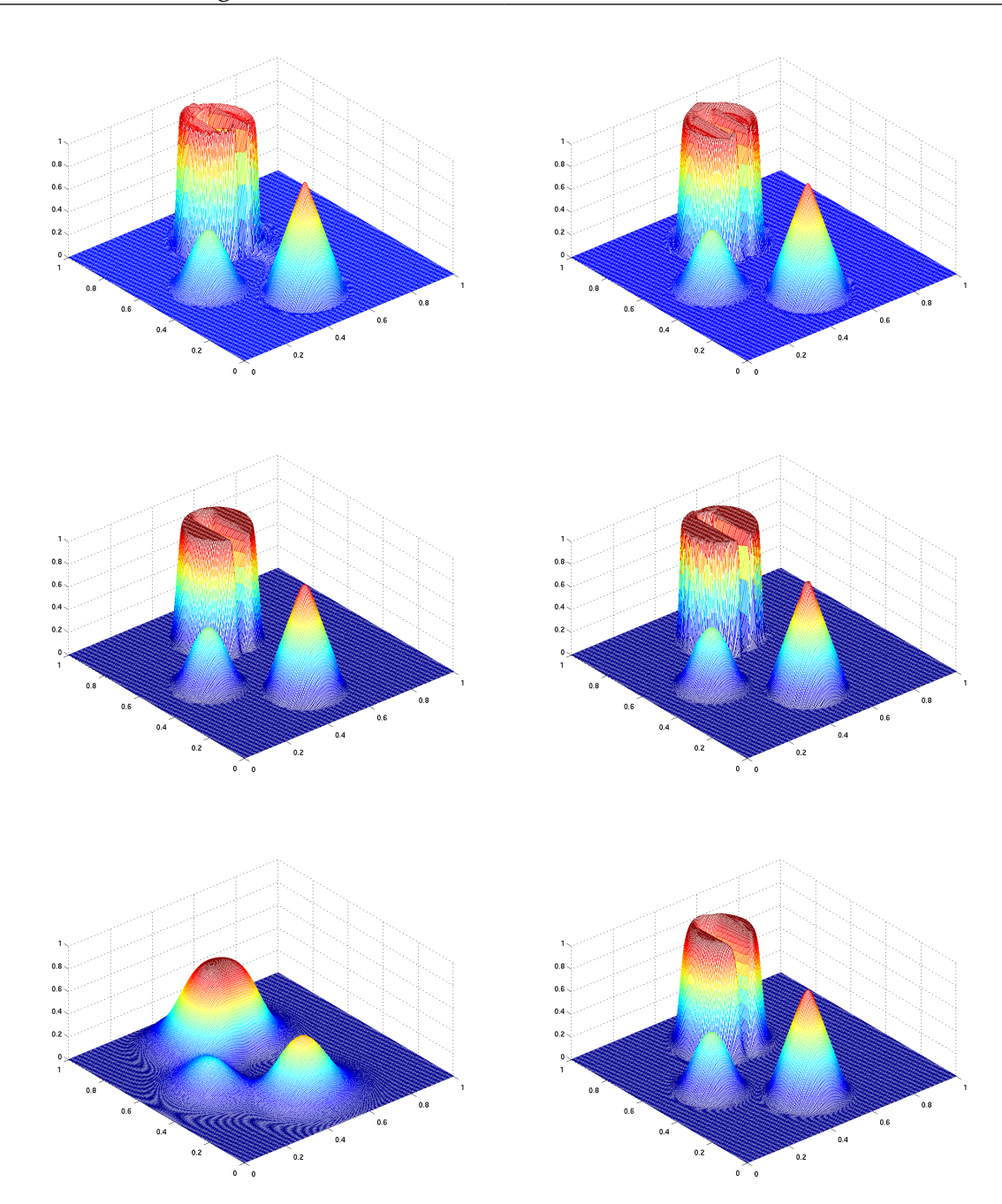

<span id="page-55-0"></span>Abbildung 2.4: Ergebnisse für das Problem der drehenden Körper ∆*t* = 0*.*001, N=256, *oben:* CN-SUPG, CN-DG, *mitte:* CN-GFCT lin, CN-FCT nonlin, *unten:* EXPL-UPW, RK-ENO

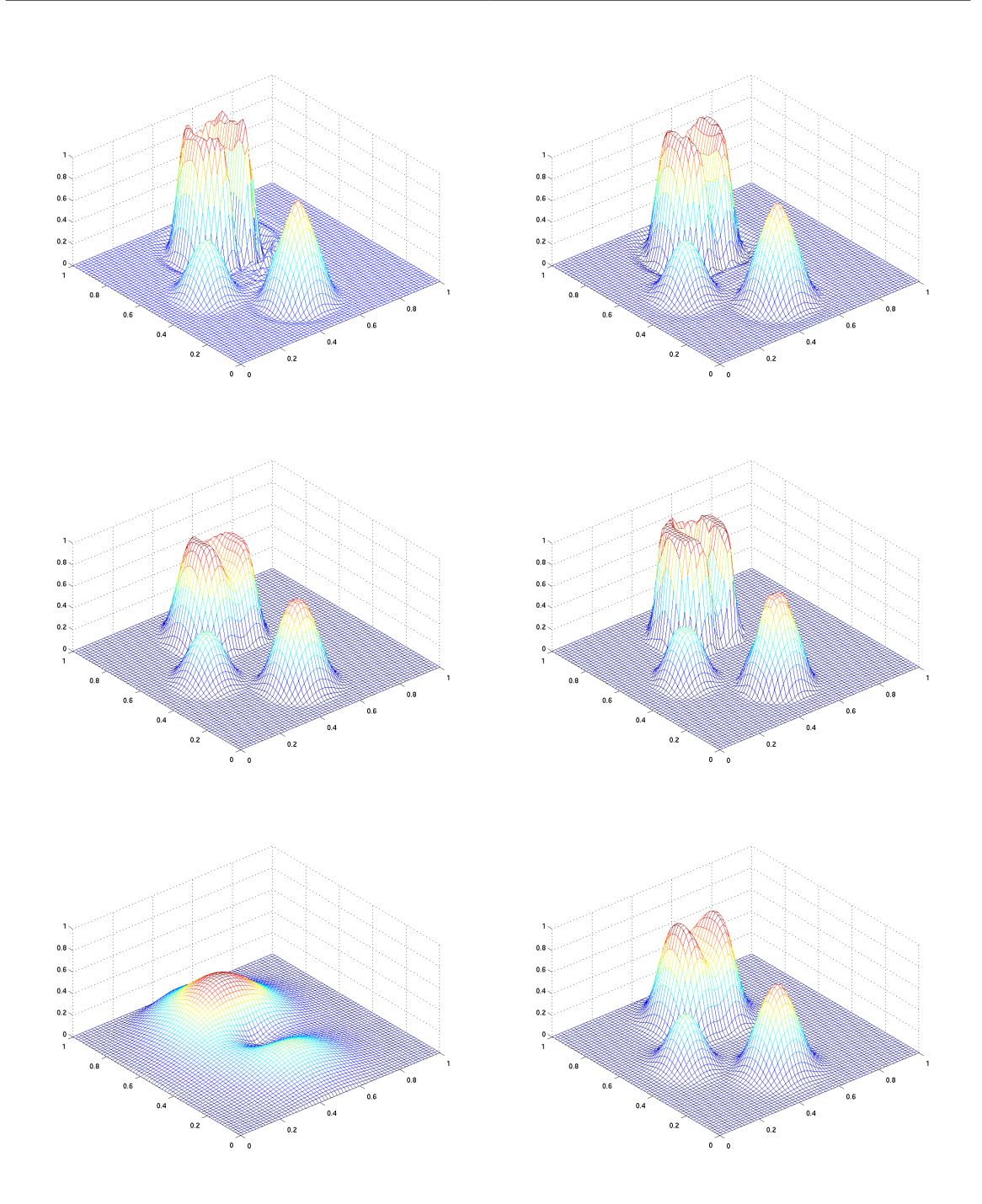

Abbildung 2.5: Ergebnisse für das Problem der drehenden Körper ∆*t* = 0*.*001, N=64, *oben:* CN-SUPG, CN-DG, *mitte:* CN-GFCT lin, CN-FCT nonlin, *unten:* EXPL-UPW, RK-ENO

# **2.4.2 Der Transport einer Lognormalverteilung**

Die Randbedingung der Tropfendichteverteilung in den Windkanalsimulationen hat näherungsweise die Form einer Lognormalverteilung. An dieser Stelle soll vorab ein vereinfachtes Beispiel untersucht werden. Es soll getestet werden, wie die Verfahren den Transport durch ein Volumen lösen können. Das Gebiet  $\Omega =$  $(0,1)^3$  ist der Einheitswürfel, das Gitter besteht aus  $32 \times 32 \times 32$  Würfeln. Die Zeitschrittweite wurde konstant zu ∆*t* = 0*.*001 gewählt. Die Diffusion beträgt *ε* = 10<sup>−</sup><sup>6</sup> , die Konvektion *b* = (1*,* 0*,* 0)*<sup>T</sup>* und die rechte Seite ist gleich Null. Es handelt sich also um ein konvektions-dominantes Problem. Die Konvektion verläuft in Richtung der Gitterlinien, eine Situation, die man sich für Simulationen wünscht. Für die Einströmseite *x* = 0 wird eine Dirichlet-Randbedingung mit einem Lognormalprofil

$$
f(z) = \begin{cases} \frac{2}{\sqrt{2\pi}\sigma z} \exp\left(-\frac{\ln^2(z)}{2\sigma^2}\right), & \text{mit } \sigma = 2, \ z \in (10^{-6}, 1],\\ 0, & \text{sonst}, \end{cases}
$$
(2.17)

verwendet.

Die Lösung für die verschiedenen Verfahren ist in Abbildung [2.6](#page-58-0) - Abbildung [2.8](#page-58-1) dargestellt. Präsentiert wird die Lösung auf drei verschiedenen Ebenen zum Zeitpunkt *t*end = 1*.*5s. Die Kurve ganz links auf den Bildern zeigt die Einströmung, rechts sieht man die Ausströmung. Zusätzlich wurde die Mittelebene aufgetragen. Wie man sieht, kommen alle Methoden mit den Beispiel recht gut zurecht. Bei den Finite-Differenzen-Verfahen RK-ENO und EXPL-UPW und auch bei der CN-SUPG-Methode funktioniert der Transport relativ exakt. Es ist jedoch auffällig, dass das lineare FEM-FCT-Verfahren und das lineare Gruppen-FCT-Verfahren die Lösung verschmiert. Angewendet auf die Funktion der Tropfendichteverteilung würden zu wenig Tropfen vorhergesagt. Auch beim nichtlinearen FEM-FCT-Verfahren und dem nichtlinearen Gruppen FEM-FCT-Verfahren treten leichte Verschmierungen auf, wenn auch in geringerem Maße. In der Vergleichsstudie [\[JN12\]](#page-162-0) wurde ein pathologisches zweidimensionales Beispiel gezeigt, in dem die FEM-FCT-Methoden sehr verschmierte Lösungen berechneten. In diesem Beispiel wurde ein Impuls entlang einer Gitterlinie transportiert. Die Erklärung für das Verhalten ist, dass das Beispiel im Wesentlichen eindimensional, aber der FEM-FCT-Ansatz multidimensional ist. Es gab keine Peaks in Transportrichtung entlang der Gitterlinie (x-Richtung), wohl aber einen senkrecht dazu in y-Richtung. Die Finiten Differenzen Schemen bemerken im Gegensatz zu den multidimesionalen FEM-FCT-Methoden diese Peaks nicht. Eine Trennung der Dimensionen für den FEM-FCT-Ansatz würde zu besseren Lösungen führen. An diesem Beispiel wurden die Studien [\[JN12\]](#page-162-0) nochmals bestätigt. Verläuft die Konvektion parallel zu den Gitterlinien, hat sich, gemäß dieser Studien, auch das EXPL-UPW als geeignetes Verfahren erwiesen.

<span id="page-58-0"></span>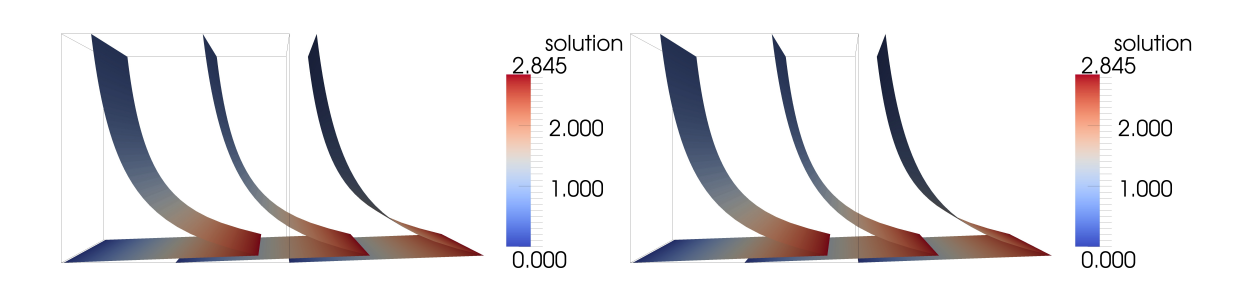

Abbildung 2.6: Ergebnisse für den Transport einer Lognormalverteilung, *links:* RK-ENO, *rechts:* EXPL-UPW

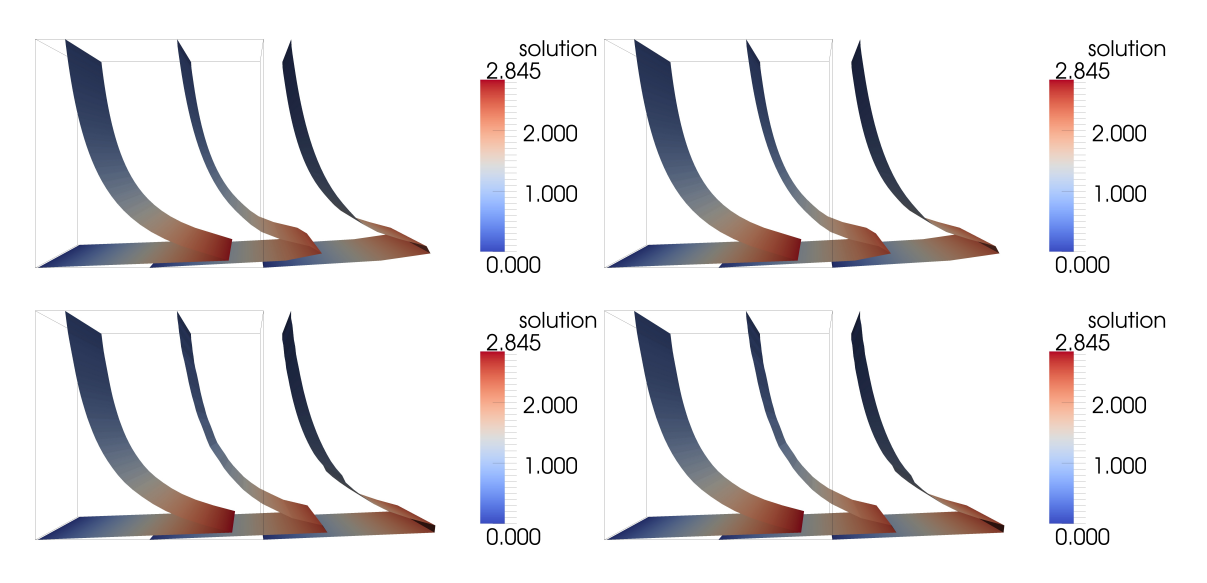

<span id="page-58-1"></span>Abbildung 2.7: Ergebnisse für den Transport einer Lognormalverteilung, *oben links:* CN-FCT lin, *oben rechts:* CN-GFCT lin, *unten links:* CN-FCT nonlin, *unten rechts:* CN-GFCT nonlin

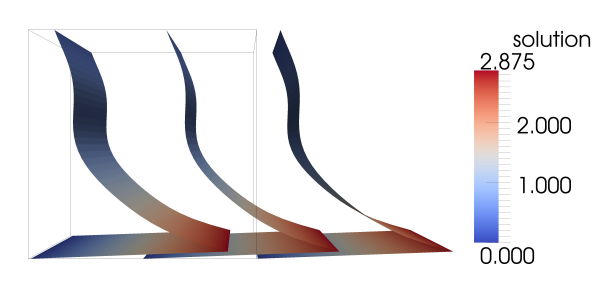

Abbildung 2.8: Ergebnisse für den Transport einer Lognormalverteilung, CN-SUPG

# **Kapitel 3**

# **Finite-Elemente-Methoden zur Simulation turbulenter inkompressibler Strömungen**

# **3.1 Die Navier-Stokes-Gleichungen**

In diesem Kapitel sollen die Navier-Stokes-Gleichungen, die fundamentalen Gleichungen der Hydrodynamik, hergeleitet werden. Mit diesen Gleichungen lässt sich fast die ganze Vielfalt der Dynamik von Flüssigkeiten zusammenfassen. Bei den Navier-Stokes-Gleichungen handelt es sich um ein System gekoppelter nichtlinearer Differentialgleichungen zweiter Ordnung. Eine Herleitung findet man in den meisten Büchern der Strömungslehre, z. B. [\[Hir89,](#page-161-1) [GKV74\]](#page-161-2). Die Herleitung der Erhaltungsgleichungen nutzen aus, dass sich Masse und Impuls eines gegebenen Kontrollvolumen mit der Zeit nur durch einen Austausch mit benachbarten Kontrollvolumina über die ihnen gemeinsamen Grenzflächen ändern können.

# **3.1.1 Die Massenerhaltunsgleichung (Kontinuitätsgleichung)**

Bewegen sich Masseteilchen, bleibt deren Masse erhalten. Das Volumen, das sie einnehmen, kann sich jedoch verändern. Daraus resultiert eine Dichteänderung. Ist *V* ein festes Kontrollvolumen, kann man dessen Masse *m*˜ zur Zeit *t*˜als Integral

<span id="page-60-0"></span>
$$
\tilde{m}(\tilde{t}) = \int_{V} \tilde{\varrho}(\tilde{t}, \tilde{\mathbf{x}}) \, dV \tag{3.1}
$$

über die Dichte  $\tilde{\varrho}(\tilde{t},\tilde{\mathbf{x}})$  auszudrücken.

Die Massenänderung ∆*m̃* erhält man auch, indem man den Zu- und Abfluss über die Oberfläche des Kontrollvolumens betrachtet. Pro Zeiteinheit fließt durch ein Oberflächenelement *ds* die Fluidmenge *%*˜**˜u** *ds*, wobei **˜u** die Strömungsgeschwindigkeit ist. Der Fluss durch die Gesamtoberfläche *∂V* des Kontrollvolumens *V* ergibt sich als

<span id="page-61-0"></span>
$$
\frac{d\tilde{m}}{d\tilde{t}} = -\oint_{\partial V} (\tilde{\varrho}\tilde{\mathbf{u}}) \cdot \mathbf{n} \, ds. \tag{3.2}
$$

Hierbei ist **n** der nach außen gerichtete Normaleneinheitsvektor. Durch Anwendung des Gauß'schen Integralsatzes erhält man

$$
-\oint_{\partial V} (\tilde{\varrho}\tilde{\mathbf{u}}) \cdot \mathbf{n} \, ds = -\int_{V} \nabla \cdot (\tilde{\varrho}\tilde{\mathbf{u}}) \, dV = \frac{d}{d\tilde{t}} \int_{V} \tilde{\varrho} \, dV = \int_{V} \tilde{\varrho}_{\tilde{t}} \, dV,
$$

vorausgesetzt das Kontrollvolumen ist - wie angenommen - zeitunabhängig und die Ableitungen ∇ · ( $\tilde{\varrho}$ **ũ**) und  $\tilde{\varrho}_{\tilde{t}}$  sind integrierbar. Verlangt man, dass die vorangehenden Formen [\(3.1\)](#page-60-0) und [\(3.2\)](#page-61-0) für beliebige Kontrollvolumina *V* gelten, erhält man die differentielle Form der Massenerhaltung

$$
\tilde{\varrho}_{\tilde{t}} + \nabla \cdot (\tilde{\varrho} \mathbf{\tilde{u}}) = 0.
$$

Betrachtet man inkompressible Fluide, deren Dichte  $\tilde{\varrho}$  konstant ist, vereinfacht sich die Kontinuitätsgleichung zu

$$
\nabla \cdot \tilde{\mathbf{u}} = 0. \tag{3.3}
$$

### **3.1.2 Die Impulserhaltungsgleichung**

Der Impuls  $\tilde{p}$  einer Masse  $\tilde{m}$  ist definiert als das Produkt aus  $\tilde{m}$  und deren Geschwindigkeit **ū**. Das zweite Bewegungsgesetz von Newton besagt, dass die zeitliche Änderung des Impulses gleich der resultierenden Kraft *F* auf die Masse ist. Damit erhält man

$$
\mathbf{F} = \frac{d\mathbf{\tilde{p}}}{d\tilde{t}} = \frac{d(\tilde{m}\mathbf{\tilde{u}})}{d\tilde{t}}.
$$

Für ein Kontinuum, wie es in der Strömungsmechanik vorliegt, berechnet sich der Impuls eines Kontrollvolumens *V* durch das Integral über die Impulsdichte *%*˜**˜u** (Impuls pro Volumeneinheit). Man erhält

$$
\tilde{\mathbf{p}}(\tilde{t}) = \int_{V} \tilde{\varrho} \tilde{\mathbf{u}}(\tilde{t}, \tilde{\mathbf{x}}) \, dV.
$$

Ein Beitrag zur Impulsänderung eines festen Kontrollvolumens wird durch den Massenfluss hervorgerufen. Dazu wird der Impuls pro Einheitsvolumenelement tensoriell mit der Geschwindigkeit multipliziert. Betrachtet wird der Anteil in Normalenrichtung zur Oberfläche von *V* . Man erhält

<span id="page-61-1"></span>
$$
\frac{d\tilde{\mathbf{p}}}{d\tilde{t}} = -\oint_{\partial V} (\tilde{\varrho}\tilde{\mathbf{u}} \circ \tilde{\mathbf{u}}) \cdot \mathbf{n} \, ds = \int_{V} \nabla \cdot (\tilde{\varrho}\tilde{\mathbf{u}} \circ \tilde{\mathbf{u}}) dV, \tag{3.4}
$$

wobei die letzte Form aus der Anwendung des Gauß'schen Integralsatzes folgt. Auch Druckkräfte und alle molekularen Reibungskräfte, wie Scher- und Schubspannungen verändern den Impuls des Volumenelements. Sie werden durch den Spannungstensor S, vgl. Kapitel [3.1.3,](#page-62-0) ausgedrückt. Man betrachtet auch hier den Anteil, der senkrecht zur Oberfläche des Volumenelementes wirkt und wendet den Gauß'schen Integralsatz an. Anschließend erhält man einen Divergenzausdruck

<span id="page-62-1"></span>
$$
-\oint_{\partial V} \mathbb{S} \cdot \mathbf{n} \, ds = -\int_{V} \nabla \cdot \mathbb{S} \, dV. \tag{3.5}
$$

Zuletzt erhält man als Kombination von [\(3.4\)](#page-61-1) und [\(3.5\)](#page-62-1) die Gleichung der Impulserhaltung im ruhenden System

<span id="page-62-2"></span>
$$
(\tilde{\varrho}\tilde{\mathbf{u}})_{\tilde{t}} + \nabla \cdot (\tilde{\varrho}\tilde{\mathbf{u}} \circ \tilde{\mathbf{u}}) - \nabla \cdot \mathbb{S}(\tilde{\mathbf{u}}) = 0.
$$
 (3.6)

Verwendet man in [\(3.6\)](#page-62-2) die Identität

$$
\nabla \cdot (\tilde{\varrho} \mathbf{\tilde{u}} \circ \mathbf{\tilde{u}}) = (\nabla \cdot \tilde{\varrho} \mathbf{\tilde{u}}) \mathbf{\tilde{u}} + (\tilde{\varrho} \mathbf{\tilde{u}} \cdot \nabla) \mathbf{\tilde{u}},
$$

erhält man für die Impulsgleichung

$$
(\tilde{\varrho}\tilde{\mathbf{u}})_{\tilde{t}} + (\nabla \cdot \tilde{\varrho}\tilde{\mathbf{u}})\tilde{\mathbf{u}} + (\tilde{\varrho}\tilde{\mathbf{u}} \cdot \nabla)\tilde{\mathbf{u}} - \nabla \cdot \mathbb{S}(\tilde{\mathbf{u}}) = \mathbf{0}.
$$
 (3.7)

## <span id="page-62-0"></span>**3.1.3 Der Cauchy-Spannungstensor**

Die Modellierung des Cauchy-Spannungstensors ist von grundlegender Bedeutung. Hier werden die Eigenschaften, wie zum Beispiel das Fließverhalten der Flüssigkeit, festgelegt. Mögliche Charakteristiken sind Zähigkeit oder Viskosität, Elastizität, Temperatur oder Anisotropie.

Der Cauchy-Spannungstensor berücksichtigt alle Oberflächenkräfte, die auf ein Volumenelement *V* um den Punkt **˜x** wirken. Wirken die Oberflächenkräfte senkrecht zur Fläche, an der sie angreifen, treten keine Scher- oder Schubspannungen auf. Die einzige relevante Kraft ist damit der Druck *p*˜

$$
\mathbb{S} = -\tilde{p}\mathbb{I} = \begin{bmatrix} \sigma_x & 0 & 0 \\ 0 & \sigma_y & 0 \\ 0 & 0 & \sigma_z \end{bmatrix}.
$$

Zusätzlich muss die Lagebeziehung zwischen dem Kraftvektor **F** und dem Oberflächenvektor **n** berücksichtigt werden. Je nach Ausrichtung dieser beiden Vektoren entstehen Scher- oder Schubspannungen. Sie sind sowohl im laminaren, als auch im turbulenten Fall von Bedeutung. Scher- und Schubspannungen haben ihren Ursprung in der molekularen Ebene und sind vom betrachteten Fluid abhängig. Kenngröße dieser Kräfte ist die dynamische Viskosität *η* mit der SI-Einheit [Ns*/*m<sup>2</sup> ]. Für viskose Strömungen gilt:

$$
\mathbf{F} = \mathbf{n} \cdot \mathbb{S}(x)
$$

mit

$$
\mathbb{S}(x) = \begin{bmatrix} \sigma_x & \tau_{xy} & \tau_{xz} \\ \tau_{yx} & \sigma_y & \tau_{yz} \\ \tau_{zx} & \tau_{zy} & \sigma_z \end{bmatrix}.
$$

Die Viskosität ist ein Maß des inneren Widerstands und beschreibt das Fließverhalten oder die Verformbarkeit des Fluids unter Spannungen. Je größer die Viskosität, desto dickflüssiger ist das Fluid; je niedriger die Viskosität, desto dünnflüssiger ist es. Teilchen zäher Flüssigkeiten sind stärker aneinander gebunden und somit unbeweglicher; man spricht daher auch von der inneren Reibung.

In dieser Arbeit wird ein Luftstrom modelliert. Dabei handelt es sich um ein Newtonsches Fluid. Solche Fluide haben ein lineares, unelastisches Fließverhalten und die Scherspannungen *τij* sind proportional zur Schergeschwindigkeit, d.h. der Geschwindigkeitsgradient verläuft senkrecht zu den Molekülschichten. Es gilt

$$
\tau_{ij} = \eta \frac{\partial \tilde{u}_i}{\partial \tilde{x}_j}.
$$

Bei Newtonschen Fluiden hängt die Viskosität *η* nur von der Temperatur, dem Druck und den molekularen Eigenschaften ab. Für solche Fluide erhält man demnach eine Kombination aus Druck und viskosen Spannungen (T)

$$
\mathbb{S} = -\tilde{p}\mathbb{I} + \mathbb{T} = -\tilde{p}\mathbb{I} + 2\eta \mathbb{D}(\tilde{\mathbf{u}}).
$$

Darin bezeichnet  $\mathbb D$  den Deformationstensor mit der Darstellung  $\mathbb D = \frac{1}{2}$  $\frac{1}{2}[\nabla \tilde{\mathbf{u}} + \nabla \tilde{\mathbf{u}}^{\mathbf{T}}].$ Damit lässt sich die Impulsbilanz schreiben als

$$
(\tilde{\varrho}\tilde{\mathbf{u}})_{\tilde{t}} + (\nabla \cdot \tilde{\varrho}\tilde{\mathbf{u}})\tilde{\mathbf{u}} + (\tilde{\varrho}\tilde{\mathbf{u}} \cdot \nabla)\tilde{\mathbf{u}} - \nabla \cdot 2\eta \mathbb{D}(\tilde{\mathbf{u}}) + \nabla \tilde{\varrho} = \mathbf{0}.
$$
 (3.8)

In dieser Arbeit werden nur inkompressible Strömungen, d.h.  $\tilde{\varrho}(t, \tilde{\mathbf{x}}) = \rho = \text{const.}$ betrachtet. Diese Bedingung ergibt die inkompressible Impulserhaltung

$$
\tilde{\mathbf{u}}_{\tilde{t}} + (\tilde{\mathbf{u}} \cdot \nabla)\tilde{\mathbf{u}} - \nabla \cdot 2\nu \mathbb{D}(\tilde{\mathbf{u}}) + \frac{1}{\rho} \nabla \tilde{p} = \mathbf{0},\tag{3.9}
$$

wobei *ν* = *η ρ* dem Verhältnis der dynamischen Viskosität zur Dichte entspricht und kinematische Viskosität genannt wird.

<span id="page-64-0"></span>Insgesamt erhält man für die Navier-Stokes-Gleichungen das System

$$
\tilde{\mathbf{u}}_{\tilde{t}} + (\tilde{\mathbf{u}} \cdot \nabla)\tilde{\mathbf{u}} - \nabla \cdot 2\nu \mathbb{D}(\tilde{\mathbf{u}}) + \frac{1}{\rho} \nabla \tilde{p} = \mathbf{0},
$$
\n
$$
\nabla \cdot \tilde{\mathbf{u}} = 0.
$$
\n(3.10)

## **3.1.4 Die Entdimensionierung des Strömungsfeldes**

Die Dimensionsanalyse [\[Spu92,](#page-165-3) [Rol10\]](#page-165-4) wird genutzt, um z. B. vom Laborexperiment mit kontrollierbaren Randbedingungen auf das Verhalten physikalischer Probleme mit geometrisch ähnlichen Körpern oder Fluiden anderer Dichte zu schließen. Dieses Ähnlichkeitsprinzip bietet also die Möglichkeit, physikalische Phänomene in unterschiedlichen Maßstäben untersuchen zu können und bildet die Grundlage der Ähnlichkeitstheorie oder Modelltheorie. Beziehungen zwischen physikalischen Größen müssen das Prinzip der dimensionsmäßigen Homogenität befolgen: Damit eine Gleichung eine gültige physikalische Beziehung ausdrückt, muss jeder Term die gleiche Dimension haben.

Messen einer physikalischen Größe heißt, Größenarten mit etwas zu vergleichen. Dazu braucht man nie mehr als sieben Grundgrößenarten. Jede Basisgrößenart stellt eine eigene Dimension dar, die nicht durch die restlichen Basisgrößen beschrieben werden kann; sie sind demnach unabhängig voneinander. Ein Größensystem beinhaltet alle Dimensionen, die man benötigt, um alle Vorgänge der Natur zu erfassen. Häufig benutzt man die Basisgrößen Masse (Kilogramm), Länge (Meter), Zeit (Sekunde), Stromstärke (Ampere), Temperatur (Kelvin) , Stoffmenge (Mol), Lichtstärke (Candela). Die der Ähnlichkeitstheorie zugrunde liegende Dimensionsanalyse besagt, dass sich jede dimensionsgebundene physikalische Formel in eine dimensionslose, d.h. von physikalischen Einheiten bereinigte Gestalt überführen lässt. Jede der Größen hat eine Dimension, die als Produkt von Potenzen der grundlegenden physikalischen Dimensionen angegeben werden kann.

Um Aussagen über die Ähnlichkeit von Strömungen treffen zu können, müssen die dimensionsbehafteten, inkompressiblen Navier-Stokes-Gleichungen entdimensioniert werden. Dazu definiert man die Kennzahlen einer Strömung. Das sind die charakteristische Länge *l*∞, die charakteristische Zeit *t*<sup>∞</sup> und die charakteristische Geschwindigkeit *u*∞.

Diese Größen ermöglichen die Separation von dimensionsbehafteten Variablen in das Produkt aus einer Referenzgröße und einer dimensionslosen Variablen.

Man definiert die Größen

$$
\tilde{\mathbf{u}} = u_{\infty} \mathbf{u}, \quad \tilde{\mathbf{x}} = l_{\infty} \mathbf{x}, \quad \tilde{t} = t_{\infty} t, \quad \tilde{p} = p_{\infty} p, \quad p_{\infty} = \rho u_{\infty}^2, \quad t_{\infty} = \frac{l_{\infty}}{u_{\infty}}
$$

mit

$$
l_{\infty} = 1m, \quad t_{\infty} = 1s, \quad u_{\infty} = 1m/s
$$

und setzt sie in [\(3.10\)](#page-64-0) ein. Daraufhin erhält man die dimensionslosen Navier-Stokes-Gleichungen mit

$$
\frac{l_{\infty}}{t_{\infty}u_{\infty}}\mathbf{u}_t - 2\frac{\nu}{l_{\infty}u_{\infty}}\nabla \cdot \mathbb{D}(\mathbf{u}) + (\nabla \cdot \mathbf{u})\mathbf{u} + \nabla p = \mathbf{0}
$$
  

$$
\nabla \cdot \mathbf{u} = 0.
$$

Nach der Entdimensionierung bleiben die Reynolds-Zahl *Re* und die Strouhal-Zahl *St* übrig. Dabei handelt es sich um die beiden wichtigsten Parameter zur Beschreibung der Kinematik und Dynamik einer Strömung. Sie sind definiert als

$$
Re = \frac{l_{\infty} u_{\infty}}{\nu} \quad \text{und} \quad \text{St} = \frac{l_{\infty}}{t_{\infty} u_{\infty}}.
$$

In der Modelltheorie sagt man, dass zwei Strömungen sich ähnlich verhalten, wenn sie neben einer ähnlichen Geometrie die gleiche Reynolds-Zahl und die gleiche Strouhal-Zahl aufweisen. Aus den angegebenen Kennzahlen folgt *St* = 1 und damit erhält man die dimensionslosen Navier-Stokes-Gleichungen

$$
\mathbf{u}_{t} - 2Re^{-1}\nabla \cdot \mathbb{D}(\mathbf{u}) + (\nabla \cdot \mathbf{u})\mathbf{u} + \nabla p = \mathbf{0},
$$
  

$$
\nabla \cdot \mathbf{u} = 0.
$$
 (3.11)

# **3.1.5 Die Randbedingungen**

Die Navier-Stokes-Gleichungen müssen mit passenden Randwerten versehen werden. Mit Ω ist das Strömungsgebiet bezeichnet und mit *∂*Ω der Rand von Ω.

#### **Die Dirichlet-Randbedingung**

Werden die Werte auf dem Rand fest vorgegeben, spricht man von Dirichlet-Randbedingungen. Inhomogene Werte beschreiben in der Regel eine Einströmung oder einen Ausfluss. Durch homogene Dirichlet-Randwerte erhält man die sogenannte Haftrandbedingung. Bei einer solchen Randbedingung durchdringt die Flüssigkeit die Wand nicht und gleitet auch nicht an ihr entlang.

#### **Die Ausström- oder Do-nothing-Randbedingung**

Ausström- oder Do-nothing-Randbedingungen erhält man, wenn die Normalspannungen zu Null gesetzt werden, d.h.

 $\mathbb{S} \mathbf{n}_{\partial \Omega} = \mathbf{0}$  auf  $\Gamma_{\text{out}} \subset \partial \Omega$ .

Diese Randbedingung wird immer dann verwendet, wenn keine andere Ausströmbedingung zur Verfügung steht. Sie kann in der Nähe des Ausströmrandes zu ungenauen Ergebnissen führen. Falls das Gebiet groß genug ist, beeinflusst die ungenaue Randbedingung die richtige Lösung im größten Teil des Gebietes nicht.

In praktischen Anwendungen sollte man ein Gebiet verwenden, das groß genug ist, so dass die Do-nothing-Randbedingung weit genug vom interessanten Gebiet entfernt ist.

#### **Die Freie Gleitbedingung**

Die freie Gleitbedingung wird an den Rändern verwendet, an denen die Flüssigkeit (näherungsweise) ohne Reibung entlang gleitet. Die Bedingung hat die Form

> $\mathbf{u} \cdot \mathbf{n}_{\partial \Omega} = q$  auf  $\Gamma_{\text{slip}} \subset \partial \Omega$ ,  $\mathbf{n}_{\partial\Omega}^T \mathbb{S} \tau_k = 0$  auf  $\Gamma_{\text{slip}}$   $1 \le k \le d-1$ ,

 $\text{wobei } \{ \tau_k \}_{k=1}^{d-1}$  ein Orthonormalsystem von Tangentialvektoren auf Γ $_{\text{slip}}$  ist. Man erhält eine freie Gleitbedingung ohne Durchdringung, wenn zusätzlich *g* = 0 ist.

# **3.2 Merkmale turbulenter Strömungen**

## **3.2.1 Was ist Turbulenz?**

Es gibt viele Möglichkeiten, turbulente Strömungen im Alltag zu beobachten, z.B. den Rauch, der aus einem Schornstein aufsteigt, das Fließen eines Flusses oder eines Wasserfalls oder starken Wind. Beobachtet man einen Wasserfall von weitem, sieht man, dass das Wasser einer bestimmten Fallzone folgt. Schaut man aber genauer hin und betrachtet den Wasserfall aus der Nähe, erkennt man Strukturen, die unregelmäßig, ungeordnet, scheinbar zufällig und chaotisch sind. Das Verhalten einzelner Wirbel oder Tropfen ist unvorhersehbar.

Eine andere sehr wichtige Eigenschaft turbulenter Strömungen ist, dass sie Strukturen enthalten, die sich über einen sehr weiten räumlichen und zeitlichen Skalenraum erstrecken.

Ein Beispiel hierzu ist ein Wirbelsturm. Er enthält sehr große Strukturen. Er kann mehrere Tage andauern und ganze Städte verwüsten. Das Innere des Sturms

enthält aber auch viele kleine Prozesse, wie die Strömung um einzelne Häuser oder Bäume oder noch kleinere Prozesse, wie die Strömungen in einzelnen Zimmern bei geöffneten Fenstern. Es gibt aber auch in jedem Sturm Strukturen, die so klein sind und so schnell ablaufen, dass keine Kamera sie auflösen kann.

Diese Eigenschaften sind charakteristisch und gelten für alle turbulenten Strömungen, so dass man allgemein formuliert [\[Pop00\]](#page-164-2):

Turbulente Strömungen verfügen

- 1. über ein breites und stetiges Spektrum an räumlichen und zeitlichen Strukturen,
- 2. die vorwiegend ungeordnet und schwer vorhersagbar sind und
- 3. empfindlich von Anfangs- und Randbedingungen abhängen.

Im Grunde kann man nur statistische Aussagen treffen und spricht in diesem Zusammenhang oft von einem deterministischen Chaos.

Eine etwas mathematischere Formulierung ist es, die Turbulenz über die Reynolds-Zahl *Re* zu definieren. Anders ausgedrückt, die Reynolds-Zahl, der wichtigste Parameter zur Beschreibung von Strömungen, dient als Maß für den Grad der Turbulenz. Diese Sichtweise begründet sich darin, dass mit steigender Reynolds-Zahl, also sinkender Viskosität, die Dominanz der nichtlinearen Konvektion gegenüber dem Viskositätsterm zunimmt. Im Falle hoher Reynolds-Zahlen sind die stabilisierende Kräfte des viskosen Terms (2*Re*<sup>−</sup><sup>1</sup>∇ · D(**u**)) klein im Vergleich zu den destabilisierenden Kräften des konvektiven Terms *D***u** =  $\mathbf{u}_t + (\mathbf{u} \cdot \nabla) \mathbf{u}$ , wobei *D***u** die Materialableitung ist.

# **3.2.2 Die Energiekaskade von Richardson**

Ausgangspunkt in Richardsons Konzept der Energiekaskade ist die Annahme, dass eine turbulente Strömung als Überlagerung von Turbulenzelementen oder Wirbeln verschiedenster Größe betrachtet werden kann. Für den Begriff Wirbel gilt dasselbe wie zuvor für die Turbulenz. Er ist anschaulich klar, entzieht sich aber einer genauen mathematischen Definition. Nach [\[Pop00\]](#page-164-2) versteht man unter einem Wirbel eine turbulente Bewegung, die lokalisiert in einem Gebiet, in diesem als kohärent angesehen werden kann. Dieses Gebiet kann zusätzlich auch noch kleinere Wirbel enthalten. Die Navier-Stokes-Gleichungen beschreiben ein physikalische dissipatives System, d. h. es wird ständig Energie benötigt, um das System in einem stationären Zustand zu halten. In diesem Zusammenhang bedeutet stationär, dass der Volumenstrom und die Fließgeschwindigkeit der Strömung keiner zeitlichen Änderung unterliegen.

Die größten Wirbel entstehen direkt aus der Instabilität der mittleren Geschwindigkeit, die durch die Energiezufuhr erzeugt wird. Diese sind instabil und zerfallen in kleinere Wirbel. Dabei übertragen sie ihre Energie auf die kleineren Wirbel,

die ihrerseits weiter zerfallen und die Energie wiederum auf kleinere Wirbel übertragen. In diesem Prozess wenden die Wirbel ihre gesamte kinetische Energie zur Bildung kleinerer Wirbel auf. Da sich dieser Prozess ständig wiederholt, spricht man von einer Energiekaskade.

Die lokale Reynolds-Zahl nimmt mit der Wirbelgröße ab. Für die großen Wirbel sind die direkten stabilisierenden Effekte der Viskosität vernachlässigbar. Während der Kaskade werden die zerfallenden Wirbel allerdings immer kleiner und mit abnehmender Reynolds-Zahl bezüglich der Wirbelgröße nimmt der Einfluss der Viskosität solange zu, bis eine kleinste Wirbelgröße *λ* erreicht ist. Die Bewegung dieser kleinsten Wirbel wird als stabil und damit laminar angesehen, da hier der Einfluss der molekularen Viskosität dominiert. Die gesamte kinetische Energie wird in diesem Skalenbereich zerstreut und geht hauptsächlich in Form von Wärme in die innere Energie des Systems über. Einer der wichtigsten Aspekte der Energiekaskade von Richardson ist, dass die Dissipationsrate *ε*[m<sup>2</sup>*/*s 3 ] und damit die Größenordnung des Energietransfers im ersten Schritt der Kaskade bestimmt wird, während die Zerstreuung selbst im letzten Schritt stattfindet.

## **3.2.3 Die Theorie von Kolmogorov**

Die Energiekaskade von Richardson lässt einige fundamentale Fragen unbeantwortet. So trifft sie keine Aussagen über die Größe der kleinsten Wirbel, die für die Umwandlung der Energie verantwortlich sind. Sie beantwortet auch nicht die Frage, wie sich die Geschwindigkeiten *u*(*l*) und Zeitskalen *τ* (*l*) verhalten, wenn die Größe *l* der Wirbel abnimmt. Allein die Angabe der Reynolds-Zahl *Re*(*l*) = *u*(*l*)*l/ν* genügt nicht, um eine Aussage zu treffen.

Aufschluss gibt die Theorie von Kolmogorov [\[Kol41\]](#page-164-3). Sie ist in Form von drei Hypothesen formuliert.

An dieser Stelle soll aber zunächst definiert werden, was ein statistisch isotropes Feld ist. Ein Feld *u*(*t,* **x**) heißt statistisch stationär, wenn alle statistischen Kenngrößen invariant unter zeitlicher Verschiebung sind. Es heißt statistisch homogen, wenn alle statistischen Kenngrößen invariant unter räumlicher Verschiebung sind. Sofern alle statistischen Kenngrößen zusätzlich noch invariant unter Drehungen und Spieglungen des Koordinatensystems sind, so heißt das Feld (lokal-) isotrop.

Im Allgemeinen sind große Wirbel anisotrop und durch die Randbedingungen beeinflusst. Kolmogorov argumentiert nun, dass die gerichteten Abweichungen der großen Skalen mit dem Zerfallen der großen Wirbel in kleine Wirbel verschwinden. Übrig bleiben statistisch isotrope Bewegungen.

Die zweite Hypothese trifft Aussagen darüber, von welchen Parametern der statistisch invariante Prozess abhängt. In der Energiekaskade sind die dominierenden Prozesse der Energietransport und die viskose Dissipation. Eine plausible Hypothese enthielte demnach die Energietransferraten von den kleinen Skalen,

die Energie von den großen Skalen und die kinematische Viskosität *ν* ≈ *ε* als wichtigste Parameter.

Die für hinreichend große Reynolds-Zahlen getroffenen Aussagen von Kolmogorov lauten:

## • **Hypothese der lokalen Isotropie:**

Die kleinskaligen turbulenten Bewegungen sind statistisch isotrop.

### • **1. Ähnlichkeitshypothese:**

Die Statistik der kleinskaligen turbulenten Bewegungen wird eindeutig durch die Größen *ν* und *ε* beschrieben.

#### • **2. Ähnlichkeitshypothese:**

Die Statistik eines Turbulenzelements mit Skalierung *l*, *l*<sup>∞</sup> *l λ*, wird eindeutig durch *ε* beschrieben und ist unabhängig von *ν*.

Ausgehend von den drei Hypothesen konnte Kolmogorov die nach ihm benannte Skale einführen und die kleinste auftretende Skale der Energiekaskade bestimmen. Die Kolmogorov-Skale für gegebene Dissipationsrate *ε* und kinematische Viskosität *ν* lautet

<span id="page-69-1"></span>
$$
\lambda = \left(\frac{\nu^3}{\varepsilon}\right)^{\frac{1}{4}} \text{ [m]}, \quad u_{\lambda} = (\varepsilon \,\nu)^{\frac{1}{4}} \text{ [m/s]}, \quad t_{\lambda} = \left(\frac{\nu}{\varepsilon}\right)^{\frac{1}{2}} \text{ [s]}.
$$

Die Reynolds-Zahl dieser kleinsten Skale ist

$$
Re(\lambda) = \frac{\lambda u_{\lambda}}{\nu} = 1.
$$

Die Dissipationsrate kann durch

$$
\varepsilon=\nu\frac{u_\lambda^2}{\lambda^2}=\nu\frac{1}{t_\lambda^2}
$$

ausgedrückt werden, woraus die Beziehung

$$
\frac{u_{\lambda}}{\lambda} = \frac{1}{t_{\lambda}}
$$

folgt. Dies kann als eine Approximation der räumlichen Ableitung von *u<sup>λ</sup>* angesehen werden, die für kleine *λ* die Veränderungen des Geschwindigkeitsgradienten beschreiben. Detaillierte theoretische und experimentelle Untersuchungen ergaben, dass

<span id="page-69-0"></span>
$$
\varepsilon \sim \frac{u_{\infty}^3}{l_{\infty}}.\tag{3.13}
$$

Mit [\(3.13\)](#page-69-0) und [\(3.12\)](#page-69-1) kann eine Abschätzung der Kolmogorov-Skale bezüglich der größten Wirbel angegeben werden als

$$
\frac{\lambda}{l_{\infty}} \sim \left(\frac{\nu^3}{l_{\infty}^3 u_{\infty}^3}\right)^{\frac{1}{4}} = (Re(l_{\infty}))^{-\frac{3}{4}} = Re^{-\frac{3}{4}} \Leftrightarrow \lambda \sim Re^{-\frac{3}{4}}.
$$
 (3.14)

## **3.2.4 Die numerische Simulation**

Bei der numerischen Simulation turbulenter Strömungen stößt man auf generelle Probleme [\[Joh06a\]](#page-163-4), die vor allem aus dem breiten räumlichen und zeitlichen Spektrum herrühren.

Möchte man alle Skalen von der Kolmogorov-Skale bis hin zu den größten Skalen berücksichtigen, benötigt man sehr feine Gitter. Einen Ansatz, der alle Skalen berücksichtigt, nennt man direkte numerische Simulation (DNS). Nimmt man an, wie das beispielsweise bei Finiten-Elementen niedriger Ordnung der Fall ist, dass die Gitterweite der benötigten Auflösung entspricht, muss sie der Kolmogorov-Skale entsprechen. Diese wiederum hängt direkt von der Reynolds-Zahl der größten Wirbel

$$
\frac{l_{\infty}}{\lambda} \sim Re^{\frac{3}{4}}(l_{\infty}) \sim N
$$

ab. Für ein dreidimensionales Problem verhält sich also die Anzahl der Freiheitsgrade wie  $\mathcal{O}((Re(l_{\infty}))^{\frac{9}{4}})$ , da

$$
N_{3d} \approx \left(\frac{l_{\infty}}{\lambda}\right)^3 \sim \left( (Re(l_{\infty}))^{\frac{3}{4}} \right)^3 = (Re(l_{\infty}))^{\frac{9}{4}} = Re^{\frac{9}{4}}.
$$
 (3.15)

Darüber hinaus muss bei instationären Problemen zusätzlich die zeitliche Diskretisierung berücksichtigt werden. Betrachtet man als Beispiel ein stationäres Gebiet  $\Omega = (0, 1)^3$ , mit der charakteristischen Länge  $l_{\infty} = 1$  und ein Gitter mit annähernd  $215^3 \approx 10^7$  Knoten. Dann erhält man eine Kolmogorov-Skale von  $\lambda$  =  $\frac{1}{215}$ . Kleinere Skalen können durch das vorgegebene Gitter nicht aufgelöst werden. Das bedeutet nach [\(3.12\)](#page-69-1), dass nur Strömungen bis zu einer Reynolds-Zahl von  $Re = Re(l_{\infty}) \approx 1290$  vollständig simuliert werden können, was weit unter Reynolds-Zahlen für realistische Anwendungen liegt. Die Anforderungen an die Computer-Hardware für vollständig aufgelöste Strömungen sind daher so hoch, dass DNS-Simulationen auf kleinere Reynolds-Zahlen beschränkt bleiben. Infolge dieser Beschränkung sind direkte Simulationen, die bis zur Kolmogorov-Skale auflösen, selten.

Die kleinen Skalen sind für die Physik innerhalb turbulenter Strömungen aber sehr wichtig. Deshalb haben numerische Methoden, die diese, beispielsweise durch Hinzufügen künstlicher Viskosität, einfach vernachlässigen, entscheidende Nachteile. Deren Lösung zeigen verstärkt Eigenschaften laminarer Strömungen, da wichtige Aspekte der Turbulenz nicht berücksichtigt werden können und damit sind sie für technische Anwendungen oft nutzlos. Damit ein Verfahren brauchbare Simulationensergebnisse liefert, muss der Einfluss der kleinen Skalen, die unterhalb der Auflösungsgrenze liegen, auf die großen modelliert werden. Solche Verfahren nennt man Turbulenzmodelle. Es gibt verschiedene Modelle, die sich nochmals unterteilen lassen. Die bekanntesten sind

- zeitgemittelte Navier-Stokes-Gleichungen,
- Modelle der turbulenten Viskosität, z. B. das berühmte *k* − *ε*, Modell
- large eddy Simulation (LES),
- variationelle Mehrskalen Methode (VMS oder VMS-LES).

In den folgenden Abschnitten soll auf die large eddy Simulation und die variationelle Mehrskalen Simulation näher eingegangen werden.

# **3.3 Turbulenzmodelle**

# **3.3.1 Die klassische large eddy Simulation (LES)**

Ein bekanntes Turbulenzmodell ist die large eddy Simulation. Wie fast jedes Turbulenzmodell verfolgt LES den Ansatz, die großen dreidimensionalen Wirbel direkt zu repräsentieren und die kleinen Skalen zu vernachlässigen. Stattdessen werden die Effekte der kleineren auf die großen Skalen modelliert.

Die LES-Methode kann in vier Schritte gegliedert werden:

- 1. Der erste Schritt besteht in einer Filterung. Dabei wird das turbulente Geschwindigkeitsfeld **u**(*t,* **x**) in eine gefilterte (oder aufgelöste) Komponente  $\bar{\mathbf{u}}(t, \mathbf{x})$  und Fluktuationsanteile  $\mathbf{u}'(t, \mathbf{x})$ , oder anders ausgedrückt, in große und kleine Skalen zerlegt. Der gefilterte Anteil des dreidimensionalen, zeitabhängigen Geschwindigkeitsfeldes  $\bar{u}(t, x)$  repräsentiert die Bewegung der großen Wirbel.
- 2. Im zweiten Schritt wird das Verhalten der großen Skalen modelliert. Dazu werden Gleichungen zur Modellierung für die großen gefilterten Skalen aus den Navier-Stokes-Gleichungen hergeleitet. Die äußere Form der Navier-Stokes-Gleichungen bleibt bestehen. Die Impulsgleichung enthält einen zusätzlichen Term, den SGS-Spannungstensor (SGS: subgrid-scale), der aus Bewegungen der kleinen Skalen hergeleitet wurde.
- 3. Das Problem wird geschlossen, indem der SGS-Spannungstensor über ein Turbulenzmodell modelliert wird. Ein einfaches und oft verwendetes Modell ist das Smagorinsky-Modell [\[Sma63\]](#page-165-5).
4. Im letzten Schritt werden die Gleichungen numerisch gelöst, um eine Approximation der großen Skalen in turbulenten Strömungen zu erhalten.

Die ersten beiden Schritte werden nun detaillierter erläutert. Sei im folgenden  $\Omega = \mathbb{R}^d$ .

**1. Filterung.** Im Gegensatz zur direkten numerischen Simulation (DNS), die alle Skalen berücksichtigt, wird bei der LES ein Tiefpassfilter angewendet, der die großen Skalen passieren lässt und die kleinen Skalen dämpft. Dieser Filter wird auf die auftretenden physikalischen Größen, das Geschwindigkeitsfeld **u** und den Druck *p* angewendet. Bei der LES-Methode verwendet man zur Filterung eine Faltung mit einem geeigneten Kern *g* und erhält

$$
\bar{\mathbf{u}}(\mathbf{y}) = \frac{1}{\delta(\mathbf{y})^d} \int_{\mathbb{R}^d} g\left(\frac{\mathbf{y} - \mathbf{x}}{\delta(\mathbf{y})^d}\right) \mathbf{u}(\mathbf{x}) d\mathbf{x},
$$

$$
\bar{p}(\mathbf{y}) = \frac{1}{\delta(\mathbf{y})^d} \int_{\mathbb{R}^d} g\left(\frac{\mathbf{y} - \mathbf{x}}{\delta(\mathbf{y})^d}\right) p(\mathbf{x}) d\mathbf{x}.
$$

Mögliche Funktionen für *g* sind Box-Filter, Gauß-Filter und Spektral-Filter. Über die gewählte Filterweite *δ*(**y**) wird die Auflösung der Turbulenzelemente gesteuert. Alle Wirbel bis zur Größe *δ*(**y**) gehören zu den kleinen Strukturen, die herausgefiltert und über ein Turbulenzmodell betrachtet werden. Bei der Festlegung der lokalen Filterweite *δ*(**y**) muss darauf geachtet werden, dass sie größer als die lokale Gitterweite *h*(**y**) ist. Die kleinen Skalen erhält man als Differenz aus den ursprünglichen Größen und den großen Skalen

<span id="page-72-0"></span>
$$
\mathbf{u}' = \mathbf{u} - \bar{\mathbf{u}}, \quad p' = p - \bar{p}.\tag{3.16}
$$

**2. gefilterte Erhaltungsgleichungen.** Im zweiten Schritt werden die Gleichungen, die das Verhalten der großen Skalen *ū*beschreiben, aus den Navier-Stokes-Gleichungen hergeleitet.

Zunächst werden die Navier-Stokes-Gleichungen gefiltert. Da die Faltung ein linearer Operator ist erhält man aus [\(3.10\)](#page-64-0)

$$
\frac{\partial \mathbf{u}}{\partial t} - 2Re^{-1} \overline{\nabla \cdot \mathbb{D}(\mathbf{u})} + \overline{(\mathbf{u} \cdot \nabla)\mathbf{u}} + \overline{\nabla p} = \overline{\mathbf{f}} \quad \text{in} \quad (0, t_{\text{end}}] \times \mathbb{R}^d,
$$
  

$$
\nabla \cdot \overline{\mathbf{u}} = 0 \quad \text{in} \quad (0, t_{\text{end}}] \times \mathbb{R}^d,
$$
  

$$
\overline{\mathbf{u}}(0, \cdot) = \overline{\mathbf{u}_0} \quad \text{in} \quad \mathbb{R}^d.
$$

Überträgt man die räumlichen Faltungen vom physikalischen Raum R *d* in den Frequenz- oder Fourier-Raum, so vereinfacht sich jedes Faltungsintegral zu einem Produkt zweier Signale. Eine partielle Differentiation entspricht einer komplexen Multiplikation. Man kann also annehmen, dass Faltungsoperator und Differentiationsoperator vertauschbar sind. Verwendet man zusätzlich die Identität

$$
(\mathbf{u} \cdot \nabla) \mathbf{u} = \nabla \cdot (\mathbf{u} \mathbf{u}^{\mathbf{T}}),
$$

ergeben sich die gefilterten Navier-Stokes-Gleichungen zu

$$
\frac{\partial \overline{\mathbf{u}}}{\partial t} - 2Re^{-1} \nabla \cdot \mathbb{D}(\overline{\mathbf{u}}) + \nabla \cdot (\overline{\mathbf{u}} \overline{\mathbf{u}^T}) + \nabla \overline{p} = \overline{\mathbf{f}} \quad \text{in} \quad (0, t_{\text{end}}] \times \mathbb{R}^d,
$$

$$
\overline{\nabla \cdot \mathbf{u}} = 0 \quad \text{in} \quad (0, t_{\text{end}}] \times \mathbb{R}^d,
$$

$$
\overline{\mathbf{u}}(0, \cdot) = \overline{\mathbf{u}}_0 \quad \text{in} \quad \mathbb{R}^d.
$$

Nun gibt es mehrere Probleme bei der Behandlung dieser Gleichung. Das erste Problem besteht darin, dass diese Vertauschung von Faltung und Differentiation nur für den Fall  $\Omega=\mathbb{R}^d$  und Filter mit konstanter Filterweite gültig ist.

In den Fällen, in denen Ω ein beschränktes Gebiet ist, treten Vertauschungsfehler auf, die die Lösung beeinflussen [\[Joh06a\]](#page-163-0). In der Praxis werden sie meist vernachlässigt.

Das zweite Problem besteht darin, dass nicht vollständig geklärt ist, welche Randbedingungen für (**u***, p*) geeignet sind. Ferner besteht für die Gleichungen ein Abschließungsproblem. Dieses Abschließungsproblem resultiert aus der Tatsache, dass der nichtlineare Konvektionsterm nicht ohne Weiteres durch Terme von **u** dargestellt werden kann, da

$$
\left(\overline{u\,u^T}\right)\neq \left(\overline{u}\,\overline{u}^T\right)
$$

gilt. Die Differenz der beiden Terme ist der Reynolds-Spannungstensor

$$
\mathbb{R}(\mathbf{u},\mathbf{u})=\left(\overline{\mathbf{u}\,\mathbf{u}^{\mathbf{T}}}\right)-\left(\overline{\mathbf{u}}\,\overline{\mathbf{u}}^{\mathbf{T}}\right),
$$

der Scher- und Schubspannungen enthält, die nicht aufgelöst werden können.

Mit [\(3.16\)](#page-72-0) und der Linearität der Faltung kann der Reynolds-Spannungstensor in

$$
\mathbb{R}(\mathbf{u},\mathbf{u})=\overline{\overline{\mathbf{u}}\,\overline{\mathbf{u}}^T}+\overline{\overline{\mathbf{u}}\,\mathbf{u}'^T}+\overline{\mathbf{u}'\,\overline{\mathbf{u}}^T}-\overline{\mathbf{u}}\,\overline{\mathbf{u}}^T
$$

zerlegt werden. An dieser Stelle wird ein Modell benötigt, das den Einfluss der kleinen Skalen **u** <sup>0</sup> auf die großen Skalen (**u***, p*) beschreibt. Ein Möglichkeit für ein solches Turbulenzmodell ist das Smagorinsky-Modell [\[Sma63\]](#page-165-0).

#### **3.3.2 Die variationelle Mehrskalen-Methode (VMS)**

Ein Ansatz, um die bekannten Probleme der klassischen LES-Methoden zu umgehen, ist die variationelle Mehrskalen-Methode (VMS). Erste Ansätze wurden in Hughes [\[Hug95\]](#page-162-0), Guermond [\[Gue99\]](#page-161-0) und Hughes et al. [\[HMJ00\]](#page-162-1) veröffentlicht.

Ein Unterschied zur LES-Methode liegt in der Art und Weise, wie die Skalenseparation erfolgt. Bei der VMS erfolgt sie nicht über räumliche Filter, sondern über Projektion in geeignete Skalenräume. Bei der klassische LES auf beschränkten Gebieten war die Definition passender Randbedingung schwierig. Durch diese Art der Separation der VMS-Methode besteht das Problem nicht mehr, zusätzlich werden beispielsweise Vertauschungsfehler vermieden.

Ähnlich der LES beginnen die variationellen Mehrskalen-Methoden mit einer a priori Separation der auftretenden Skalen in verschiedene Gruppen. Die klassischen LES-Methoden, wie sie im letzten Abschnitt beschrieben wurden, basieren dabei auf einer Aufteilung in zwei Skalenräume, den großen aufgelösten und den kleinen ungelösten Skalen. Bei vielen VMS-Methoden hingegen erfolgt eine Zerlegung in drei Skalenräume, die großen aufgelösten Skalen, die kleinen aufgelösten Skalen und die kleinen ungelösten Skalen. Diese sogenannte 3-Level-Partition geht auf [\[Col01\]](#page-161-1) zurück. Direkt simuliert werden die großen aufgelösten und die kleinen aufgelösten Skalen. Die kleinen ungelösten Skalen werden über ein Turbulenzmodell betrachtet. Aber im Unterschied zur LES-Methode hat das Turbulenzmodell nur direkten Einfluss auf die kleinen aufgelösten Skalen. Die großen Strukturen werden nur indirekt, über die Kopplung der Skalenräume beeinflusst.

Der Ausgangspunkt der variationellen Mehrskalen-Methode ist die variationelle Formulierung der Navier-Stokes-Gleichungen [\(3.10\)](#page-64-0). Diese lautet, für homogene Dirichlet-Randbedingungen und mit einer geeigneten Wahl von Räumen  $V = (H_0^1(\Omega))^d$  und  $Q = L_0^2(\Omega)$ :

Finde  $\mathbf{u}:[0,t_{\mathrm{end}}]\rightarrow V$  und  $\mathbf{p}:(0,t_{\mathrm{end}}]\rightarrow Q$ , so dass

$$
(\mathbf{u}_t, \mathbf{v}) + (2Re^{-1}\mathbb{D}(\mathbf{u}), \mathbb{D}(\mathbf{v})) + b(\mathbf{u}, \mathbf{u}, \mathbf{v}) - (p, \nabla \cdot \mathbf{v}) = (\mathbf{f}, \mathbf{v}), \qquad \forall \mathbf{v} \in V, (q, \nabla \cdot \mathbf{u}) = 0, \qquad \forall q \in Q, \text{mit } \mathbf{u}(0) = \mathbf{u}_0.
$$

Um die Notation im Folgenden zu vereinfachen, wird für die Gleichungen die Kurzschreibweise

$$
A(\mathbf{u}; (\mathbf{u}, p), (\mathbf{v}, q)) = F(\mathbf{v})
$$

verwendet. Dabei beachte man, dass die Form *A*(**u**; (**u***, p*)*,*(**v***, q*)) = *F*(**v**) linear in den Testfunktionen ist. Die Zerlegung der Ansatz- und Testräume in die drei Skalengruppen liefert

$$
V = \bar{V} \oplus \tilde{V} \oplus \hat{V}, \quad Q = \bar{Q} \oplus \tilde{Q} \oplus \hat{Q},
$$

wobei  $\overline{\left(\cdot\right)}$  die großen Skalen,  $\overline{\left(\cdot\right)}$  die aufgelösten kleinen Skalen und  $\overline{\left(\cdot\right)}$  die ungelösten kleinen Skalen beschreibt. Diese 3-Skalen-Zerlegung ergibt für die Geschwindigkeit und den Druck

$$
\mathbf{u} = \bar{\mathbf{u}} + \tilde{\mathbf{u}} + \hat{\mathbf{u}}, \quad p = \bar{p} + \tilde{p} + \hat{p}
$$

und die Testfunktionen

$$
\mathbf{v} = \bar{\mathbf{v}} + \tilde{\mathbf{v}} + \hat{\mathbf{v}}, \quad q = \bar{q} + \tilde{q} + \hat{q}.
$$

Damit kann die variationelle Form der Navier-Stokes-Gleichungen als gekoppeltes System von drei variationellen Gleichungen, je eine pro Skalentyp, dargestellt werden.

Finde  $\mathbf{u} = \bar{\mathbf{u}} + \tilde{\mathbf{u}} + \hat{\mathbf{u}}$  :  $[0, t_{\text{end}}] \rightarrow V = \bar{V} \oplus \tilde{V} \oplus \hat{V}$  und  $p = \bar{p} + \tilde{p} + \hat{p}$  :  $(0, t_{\text{end}}] \rightarrow$  $Q = \bar{Q} \oplus \tilde{Q} \oplus \hat{Q}$ , so dass

$$
A(\mathbf{u}; (\bar{\mathbf{u}}, \bar{p}), (\bar{\mathbf{v}}, \bar{q})) + A(\mathbf{u}; (\tilde{\mathbf{u}}, \tilde{p}), (\bar{\mathbf{v}}, \bar{q})) + A(\mathbf{u}; (\hat{\mathbf{u}}, \hat{p}), (\bar{\mathbf{v}}, \bar{q})) = F(\bar{\mathbf{v}}),
$$
  
\n
$$
A(\mathbf{u}; (\bar{\mathbf{u}}, \bar{p}), (\tilde{\mathbf{v}}, \tilde{q})) + A(\mathbf{u}; (\tilde{\mathbf{u}}, \tilde{p}), (\tilde{\mathbf{v}}, \tilde{q})) + A(\mathbf{u}; (\hat{\mathbf{u}}, \hat{p}), (\tilde{\mathbf{v}}, \tilde{q})) = F(\tilde{\mathbf{v}}),
$$
  
\n
$$
A(\mathbf{u}; (\bar{\mathbf{u}}, \bar{p}), (\hat{\mathbf{v}}, \hat{q})) + A(\mathbf{u}; (\tilde{\mathbf{u}}, \tilde{p}), (\hat{\mathbf{v}}, \hat{q})) + A(\mathbf{u}; (\hat{\mathbf{u}}, \hat{p}), (\hat{\mathbf{v}}, \hat{q})) = F(\hat{\mathbf{v}})
$$

erfüllt ist, für alle (**v***, q*) ∈ *V* × *Q*. Die dritte Gleichung, die die ungelösten Skalen der Testfunktionen repräsentiert, wird vernachlässigt, da diese Skalen nicht zur Verfügung stehen. Da der direkte Einfluss der ungelösten Skalen auf die großen Skalen ebenfalls vernachlässigt wird, ergibt sich in der ersten Gleichung

$$
A(\mathbf{u};\,(\hat{\mathbf{u}},\hat{p}),\,(\bar{\mathbf{v}},\bar{q}))=0.
$$

Der Ausdruck  $A(\mathbf{u}; (\tilde{\mathbf{u}}, \tilde{p}), (\tilde{\mathbf{v}}, \tilde{q}))$  in der zweiten Gleichung kann als Einfluss der ungelösten Skalen auf die kleinen aufgelösten Skalen verstanden werden und wird daher durch ein Turbulenzmodell modelliert

$$
A(\mathbf{u};\,(\hat{\mathbf{u}},\hat{p}),\,(\tilde{\mathbf{v}},\tilde{q}))=B(\mathbf{u};\,(\bar{\mathbf{u}},\bar{p}),\,(\tilde{\mathbf{u}},\tilde{p}),\,(\tilde{\mathbf{v}},\tilde{q})).
$$

Die Wahl des Modells  $B(\mathbf{u}; (\bar{\mathbf{u}}, \bar{p}), (\tilde{\mathbf{u}}, \tilde{p}), (\tilde{\mathbf{v}}, \tilde{q}))$  selbst wird dabei durch physikalische Gegebenheiten und eventuell von speziellen, anwendungsbezogenen Überlegungen bestimmt. Zur Beschreibung der Effekte dieser Turbulenzelemente wird oft auf das weit verbreitete Smagorinsky-Modell und seine vielfältigen Varianten zurückgegriffen.

Durch die obigen Überlegungen und Vereinfachungen ergibt sich ein neues Gleichungssystem:

Finde  $\mathbf{u} = \mathbf{u} + \mathbf{\tilde{u}} : [0, t_{\text{end}}] \rightarrow V = \bar{V} \oplus \tilde{V}$  und  $p = \bar{p} + \tilde{p} : (0, t_{\text{end}}] \rightarrow Q = \bar{Q} \oplus \tilde{Q}$ ,

<span id="page-76-0"></span>so dass

$$
A(\mathbf{u}; (\bar{\mathbf{u}}, \bar{p}), (\bar{\mathbf{v}}, \bar{q})) + A(\mathbf{u}; (\tilde{\mathbf{u}}, \tilde{p}), (\bar{\mathbf{v}}, \bar{q})) = F(\bar{\mathbf{v}}),
$$
  
\n
$$
A(\mathbf{u}; (\bar{\mathbf{u}}, \bar{p}), (\tilde{\mathbf{v}}, \tilde{q})) + A(\mathbf{u}; (\tilde{\mathbf{u}}, \tilde{p}), (\tilde{\mathbf{v}}, \tilde{q}))
$$
  
\n
$$
+ B(\bar{\mathbf{u}} + \tilde{\mathbf{u}}; (\bar{\mathbf{u}}, \bar{p}), (\tilde{\mathbf{u}}, \tilde{p}), (\tilde{\mathbf{v}}, \tilde{q})) = F(\tilde{\mathbf{v}})
$$
\n(3.17)

für alle  $(\bar{v}, \tilde{v}, \bar{q}, \tilde{q}) \in \bar{V} \times \tilde{V} \times \bar{Q} \times \tilde{Q}$  erfüllt ist, wobei  $B(\bar{u} + \tilde{u}; (\bar{u}, \bar{p}), (\tilde{u}, \tilde{p}), (\tilde{v}, \tilde{q}))$ das nur auf den kleinen aufgelösten Skalen direkt agierende Modell ist.

Dem Einfluss auf die großen Skalen, z.B. durch die Energiekaskade, wird indirekt durch die Kopplung der beiden nichtlinearen Gleichungen Rechnung getragen.

Um eine konkrete VMS-Methode zu charakterisieren, müssen also geeignete Räume  $\bar{V}$ ,  $\tilde{V}$ ,  $\bar{Q}$ ,  $\tilde{Q}$  und ein passendes Modell  $B(\bar{\mathbf{u}} + \tilde{\mathbf{u}}; (\bar{\mathbf{u}}, \bar{p}), (\tilde{\mathbf{u}}, \tilde{p}), (\tilde{\mathbf{v}}, \tilde{q}))$  definiert werden.

Betrachtet man die Finite-Elemente-Methode zur Diskretisierung von [\(3.17\)](#page-76-0), so gibt es mindestens zwei grundlegend verschiedene Herangehensweisen zur Realisierung einer VMS-Methode. Einmal ist dies die Wahl von Standard-Finite-Elemente-Räumen für die großen Skalen  $\overline{V} \times \overline{Q}$  in Verbindung mit Finite-Elemente-Räumen basierend auf Blasenfunktionen für die Räume  $\tilde{V} \times \tilde{Q}$ , die eine höhere Auflösung besitzen [\[Gra03\]](#page-161-2). Da im Weiteren aber eine andere Herangehensweise betrachtet wird, sei hier noch auf [\[JT06\]](#page-163-1) und für numerische Untersuchungen auf [\[JK10a\]](#page-162-2) verwiesen.

#### <span id="page-76-1"></span>**Die projektions-basierte Finite-Elemente-VMS-Methode**

Der hier beschriebene Ansatz orientiert sich an einer von John und Kaya [\[JK05\]](#page-162-3) entwickelten Methode, basierend auf einer Idee von Layton [\[Lay02\]](#page-164-0). Sie wird anhand des semi-diskreten Problems erörtert.

Zur Wahl geeigneter Räume beginnt man mit einem Standard Finite-Elemente-Raum für alle gelösten Skalen. Anschließend generiert man zusätzlich einen diskreten Raum zur Beschreibung der großen Skalen [\[JK05\]](#page-162-3). Dieser Raum soll gröber sein, als der Raum, der alle gelösten Skalen enthält. Gröber bedeutet in dem Fall, dass der polynomielle Grad des Raumes geringer ist, als der des Standard Finite-Elemente-Raumes.

Das Paar (*V, Q*) stetiger Räume für die Geschwindigkeit und den Druck enthält alle Skalen. Die Standard-Finite-Elemente-Räume *V <sup>h</sup>* ⊂ *V* und *Q<sup>h</sup>* ⊂ *Q* beschreiben die aufgelösten Skalen. Sie sollen die inf-sup Stabilitätsbedingung erfüllen. Das heißt, es existiert eine positive Konstante *C* unabhängig von der Gitterweite *h*, so dass

$$
\inf_{q^h \in Q^h} \sup_{\mathbf{v}^h \in V^h} \frac{(\nabla \cdot \mathbf{v}^h, q^h)}{\|\nabla \mathbf{v}^h\|_{L^2} ||q^h||_{L^2}} \ge C.
$$

Anschließend generiert man den zusätzlichen diskreten Raum  $V^H \in (H^1(\Omega))^d$  zur Beschreibung der großen Skalen, so dass  $L^H = \mathbb{D}(V^H)$ . Der Raum  $L^H \subset L =$  $\mathbb{L} \in (L^2(\Omega))^{d \times d}, \mathbb{L} = \mathbb{L}^T$  sei ein endlich dimensionaler Raum von symmetrischen  $d \times d$  tensorwertigen Funktionen und  $\nu_T = \nu_T(t, \mathbf{x}, \mathbf{u}^h, p^h) \geq 0$  eine nichtnegative Funktion, die die turbulente Viskosität repräsentiert. Aus Effizienzgründen wird *L <sup>H</sup>* stets als unstetiger Finite-Elemente-Raum gewählt [\[JK05\]](#page-162-3). Damit ergibt sich die (semi-diskrete) projektions-basierte FEVMS-Methode in der Form:

Finde  $\mathbf{u}^h:[0,t_{\mathrm{end}}]\rightarrow V^h,p^h:(0,t_{\mathrm{end}}]\rightarrow Q^h$  und  $\mathbb{G}^H:[0,t_{\mathrm{end}}]\rightarrow L^H$ , so dass

<span id="page-77-0"></span>
$$
(\mathbf{u}_t^h, \mathbf{v}^h) + ((2\nu + \nu_T) \mathbb{D}(\mathbf{u}^h), \mathbb{D}(\mathbf{v}^h)) + ((\mathbf{u}^h \cdot \nabla)\mathbf{u}^h, \mathbf{v}^h)
$$
  
 
$$
-(p^h, \nabla \cdot \mathbf{v}^h) + (\nu_T(\mathbb{D}(\mathbf{u}^h) - \mathbb{G}^H), \mathbb{D}(\mathbf{v}^h)) = (\mathbf{f}, \mathbf{v}^h) \quad \forall \mathbf{v}^h \in V^h \quad (3.18)
$$
  
 
$$
(q^h, \nabla \cdot \mathbf{u}^h) = 0 \qquad \forall q^h \in Q^h
$$
  
 
$$
(\mathbb{G}^H - \mathbb{D}(\mathbf{u}^h), \mathbb{L}^H) = 0 \qquad \forall \mathbb{L}^H \in L^H.
$$

Die letzte Gleichung [\(3.18\)](#page-77-0) zeigt, dass G*<sup>H</sup>* die *L* <sup>2</sup> Projektion von D(**u** *h* ) in den Raum der großen Skalen ist und somit G*<sup>H</sup>* den großskaligen Anteil von D(**u** *h* ) repräsentiert. Folglich verkörpert die Differenz D(**u** *h* )−G*<sup>H</sup>* die aufgelösten kleinen Skalen.

Der zusätzliche viskose Term  $(\nu_T(\mathbb{D}(\mathbf{u}^h)-\mathbb{G}^h), \mathbb{D}(\mathbf{v}^h))$  in der Impulsbilanz der projektions-basierten FEVMS-Methoden bildet zusammen mit dem Raum *L H*, dem Raum der großen Skalen, das Turbulenzmodell.

Darüber hinaus kann diese Darstellung einer VMS-Methode, zumindest für eine konstante turbulente Viskosität, in die Form [\(3.17\)](#page-76-0) transformiert werden [\[JK05,](#page-162-3) [Joh06a\]](#page-163-0).

#### **Adaptive projektions-basierte Finite-Elemente VMS-Methode**

Numerische Studien [\[JR07,](#page-163-2) [JK10a\]](#page-162-2) zeigen, dass die Wahl des zusätzlichen Skalenraumes *L <sup>H</sup>* mehr Einfluss auf die Ergebnisse hat, als Änderungen der Parameter der Wirbel-Viskosität im Turbulenzmodell. In [\[JK10b\]](#page-162-4) wurde eine Erweiterung veröffentlicht, die die Skalenräume der großen Skalen adaptiv und a posteriori anpasst. Dieses Modell wird für die Simulationen der Luftströmung in dieser Arbeit verwendet. Es ist dann nicht mehr notwendig, denselben Skalenraum für das gesamte Simulationsgebiet zu verwenden. Der Skalenraum kann auch während der Simulationszeit angepasst werden, was wichtig ist, wenn sich Strömungseigenschaften während der Laufzeit ändern.

Je höher die Turbulenzintensität ist, desto stärker soll der Einfluss des Turbulenzmodells sein. Die Berechnung des lokalen Turbulenzmaßes sollte dabei eigentlich auf den ungelösten kleinen Skalen beruhen. Aber diese Skalen sind nicht auflösbar und somit auch nicht berechenbar. Stattdessen verwendet man zur Approximation der Turbulenzintensität die lokale *L* 2 -Norm der aufgelösten kleinen Skalen D(**u** *h* ) − G*<sup>H</sup>*. Die Annahme, die hinter dieser Wahl für den lokalen Indika-

tor des Turbulenzmaßes steht, ist, dass die lokale Turbulenzintensität durch die Größe der aufgelösten kleinen Skalen repräsentiert ist. Oder anders ausgedrückt, gibt es viele aufgelöste kleine Skalen in einem Teilgebiet, erwartet man auch viele Skalen der nächst kleineren Größe, also ungelöste kleine Skalen, und umgekehrt. Um also Informationen über den Turbulenzgrad zu erhalten, bildet man das Maß der lokalen aufgelösten kleinen Skalen

$$
\eta_K = \frac{||\mathbb{D}((\mathbf{u}^h) - \mathbb{G}^H||_{L^2(K)}}{||1||_{L^2(K)}} = \frac{||\mathbb{D}((\mathbf{u}^h) - \mathbb{G}^H||_{L^2(K)}}{||K||^{1/2}}, \quad K \in \mathcal{T}^h. \tag{3.19}
$$

Dabei entspricht *K* einer Gitterzelle der zugrunde liegenden Triangulierung *T*. Dieses Maß vergleicht man mit einem Referenzwert. In Zellen, in denen die Größe der aufgelösten kleinen Skalen *η<sup>k</sup>* groß im Vergleich zum Referenzwert ist, wird ein hoher Turbulenzgrad erwartet, während in Zellen, in denen *η<sup>k</sup>* kleiner als der Referenzwert ist, die geschätzte Turbulenzintensität niedrig ist. Zur Bildung der Referenz gibt verschiedene Möglichkeiten

$$
\bar{\eta} := \frac{1}{\text{Anz. der Zellen}} \sum_{K \in \mathcal{T}^h} \eta_K, \quad \text{das Mittel über alle Gitterzellen},
$$
\n
$$
\bar{\eta}^t := \frac{1}{\text{Anz. der Zeitschriftte}} \sum_{\text{Zeitschriftte}} \bar{\eta}_K, \quad \text{das zeitliches Mittel},
$$
\n
$$
\bar{\eta}^{t/2} := \frac{\bar{\eta} + \bar{\eta}^t}{2}, \quad \text{und eine Kombination aus zeitlichen und räumlichen Mittel}.
$$

Der zeitlich gemittelte Referenzwert macht immer dann Sinn, wenn sich Hauptströmungseigenschaften, wie z.B. die Strömungsgeschwindigkeit während der Simulation nicht ändern. Alternativ kann man für das zeitliche Mittel anstelle aller vorhergehenden Zeitschritte auch nur eine gewisse Anzahl vorangehender Zeitschritte betrachten.

Es werden vier verschiedene Turbulenzregime unterschieden. Für sehr große  $\eta_K$ ,  $K$   $\in$   $\mathcal{T}^h$ , soll das Wirbelviskositätsmodell lokal auf alle aufgelösten Skalen angewendet werden. Das erreicht man , indem man für den Raum der aufgelösten großen Skalen *L <sup>H</sup>*(*K*), den Raum wählt, der nur den Nulltensor enthält. In den anderen Fällen, wird der Raum  $L^H(K)$  abhängig von  $\eta_K$ , als  $P_0(K)$ ,  $P_1^{disc}(K)$  oder  $P_2^{disc}(K)$  gewählt.

Ein weiterer Parameter der gewählt werden muss, ist *η*update, die Anzahl der Zeitschritte, nach denen der Raum  $L^H$  aktualisiert wird. Eine Aktualisierung erfordert, dass einige Matrizen neu allokiert und assembliert werden müssen, da sich die Dimension des Skalenraumes *L <sup>H</sup>* ändert.

# **Kapitel 4**

# **Aspekte zur numerischen Lösung der Populationsbilanzgleichung**

## **4.1 Die Populationsbilanzgleichung**

Das Verhalten der Tropfen wird mit Hilfe eines Populationsbilanzsystems modelliert. Solche Systeme wurden erstmals von Hulburt und Katz [\[HK64\]](#page-162-5) eingeführt, von Ramkrishna [\[Ram00\]](#page-165-1) wurde ein Standardwerk zu diesem Thema veröffentlicht. Populationsbilanzsysteme sind ein System gekoppelter (partieller) Differentialgleichungen. Sie beschreiben das Verhalten einer bestimmten Spezies (Tropfen, Teilchen) mit bestimmten Eigenschaften, wie z. B. dem Tropfendurchmesser oder dem Tropfenvolumen. Diese Eigenschaft wird als zusätzliche "innere Koordinate" ˜*d*, in die Gleichung eingearbeitet. Insgesamt ist demnach eine Gleichung in einem vierdimensionalen Gebiet zu lösen. Die Tropfen bewegen sich in einer umgebenden Phase, die modelliert werden muss. Bei den hier betrachteten Windkanalexperimenten handelt es sich eine turbulente Luftströmung. Die Tropfen können sowohl untereinander, als auch mit der Strömung interagieren.

Für Populationsbilanzsysteme gibt es ein breites Anwendungsfeld. Sie sind immer dann anwendbar, wenn man Stoffe simulieren möchte, die in partikulärer Form vorliegen. Solche Systeme modellieren nicht das Verhalten einzelner Partikel, sondern den zeitlichen Verlauf von gemittelten Größen. Forschungen an solchen Simulationsmethoden sind beispielsweise für medizinische, industrielle oder chemische Anwendungen von Interesse (Rußfilter, Ausfällungsprozesse).

Der Gesamtzustand eines Tropfens wird durch die Angabe des Zustandsvektors (**˜x***,* ˜*d*) festgelegt. Die sogenannten äußeren Koordinaten **˜x** beschreiben den physikalischen Raum  $\tilde{\Omega}_{\tilde{x}}$  und die inneren den Eigenschaftsraum  $\tilde{\Omega}_{\tilde{d}}$ . Als innere Koordinate wird, wenn nicht anders angegeben, der Tropfendurchmesser verwendet.

Die Modellierung basiert grundsätzlich auf einer Anzahldichteverteilungsfunktion *f* [\[Mer01\]](#page-164-1). Sie wird als Grenzwert der Anzahl der Partikel pro räumliches Volumenintervall im Tropfengrößenintervall ∆*d* definiert

$$
\tilde{f}=\lim_{\Delta \tilde{d}\to 0}\frac{\Delta \tilde{N}}{\Delta \tilde{d}}=\frac{d\tilde{N}}{d\tilde{d}}.
$$

Mit Hilfe der Anzahldichteverteilungsfunktion ist es möglich, die Tropfenanzahl in jedem Teilgebiet des Zustandsraumes zu berechnen. So ist die Anzahl der Tropfen im kompletten System beispielsweise gegeben durch

$$
\tilde{N} = \int_{\tilde{\Omega}_{\tilde{x}}} \int_{\tilde{\Omega}_{\tilde{d}}} \tilde{f} \, d\tilde{\mathbf{x}} \, d\tilde{d}.
$$
\n(4.1)

Die lokale Anzahl der Tropfen im physikalischen Raum im Punkt **x** kann durch

$$
\tilde{N} = \int_{\tilde{\Omega}_{\tilde{d}}} \tilde{f} \, d\tilde{d} \tag{4.2}
$$

bestimmt werden.

Im Folgenden wird die Anzahldichtebilanz in differenzieller Form hergeleitet. Sie beschreibt die Veränderungen der Tropfenanzahl in einem Intervall  $\tilde{d}$  und in einem Volumen  $\tilde{V}$  [\[Mer01\]](#page-164-1). Das Volumen und das Intervall sollen von infinitesimaler Größe sein. Die Mechanismen werden in Abbildung [4.1](#page-82-0) schematisch skizziert. Die Anzahl der Tropfen eines Punktes (**˜x***,* ˜*d*) kann dadurch erhöht werden, dass kleinere Tropfen durch Wachstum die passende Größe erreichen. Ebenso können sie durch Wachstum das entsprechende Intervall auch wieder verlassen. Sie werden dann dem Intervall zugeordnet, dass ihrem neuen größeren Durchmesser entspricht. Dieser Vorgang beschreibt einen Fluss in Richtung der inneren Koordinate. Der zweite Mechanismus, der die Tropfenanzahl verändert, ist die Bewegung im Raum. Werden Tropfen des Durchmessers  $\vec{d}$  vom Punkt  $\tilde{\mathbf{x}}$  durch die Tropfengeschwindigkeit von **˜x** fortbewegt, verringert sich die Anzahl der Tropfen in (**˜x***,* ˜*d*). Ebenso kann durch einen Zustrom aus anderen Volumina die Zahl auch erhöht werden. Durch Zusammenstöße mit anderen Tropfen verschwinden zwei kleine Tropfen und tauchen in einem anderen Intervall wieder auf. Die Anzahldichte kann generell durch die Bilanz *Tropfendichte* = *Einstömung* - *Ausstömung* + *Entstehung* - *Sterben* beschrieben werden. Mathematisch ausgedrückt bedeutet das für das Kontrollvolumen  $\tilde{V}$ 

$$
\frac{d}{d\tilde{t}}\int_{\tilde{V}}\tilde{f}d\tilde{V} = \int_{\tilde{V}}[A_{+}(\tilde{d}) - A_{-}(\tilde{d})]d\tilde{V}.
$$

Entstehen *A*<sup>+</sup> und Sterben *A*<sup>−</sup> der Tropfen gehen in die rechte Seite der Gleichung als Quellen- und Senkenterm ein. In der vorliegenden Arbeit beschreiben sie Kollisions- und Koaleszenzereignisse. Beim Term auf der linken Seite handelt

<span id="page-82-0"></span>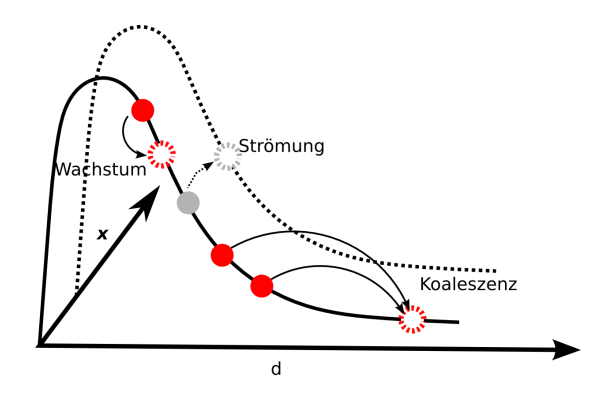

Abbildung 4.1: Schematische Darstellung der Mechanismen zur Veränderung der Tropfenzustände

es sich um eine Materialableitung. Sie kann folgendermaßen dargestellt werden

$$
\int_{\tilde{V}} \left( \frac{\partial \tilde{f}}{\partial \tilde{t}} + \nabla (\tilde{\mathbf{u}} \cdot \tilde{f}) \right) d\tilde{V} = \int_{\tilde{V}} [A_+(\tilde{d}) - A_-(\tilde{d})] d\tilde{V}.
$$

Der Vektor der Geschwindigkeit  $\tilde{u}$  setzt sich aus einem Anteil der inneren Koor- $\check{u}_{\tilde{d}}$  und einem räumlichen Anteil  $\tilde{\mathbf{u}}_{\tilde{\mathbf{x}}}$  zusammen, es gilt  $\tilde{\mathbf{u}} =$  $\int \tilde{u}_{\tilde{d}}$  $\tilde{u}_{\tilde{x}}$  $\setminus$ .

Damit erhält man

$$
\int_{\tilde{V}} \left( \frac{\partial \tilde{f}}{\partial \tilde{t}} + \nabla (\tilde{\mathbf{u}}_{\tilde{\mathbf{x}}} \cdot \tilde{f}) + \nabla (\tilde{\mathbf{u}}_{d} \cdot \tilde{f}) - A_{+}(\tilde{d}) + A_{-}(\tilde{d}) \right) d\tilde{V} = 0.
$$
 (4.3)

Der räumliche Anteil entspricht der Tropfengeschwindigkeit  $\tilde{u}_{drop}$  im räumlichen Koordinatensystem. Der innere Anteil  $\tilde{u}_{\tilde{d}}$  entspricht einer Wachstumsrate  $d/d\tilde{t} =$  $a/d$ ,  $a = const$ , in übersättigter Luft.

Aufgrund der Stetigkeit der Integranden und der allgemeinen Wahl der Integrationsgebiete erhält man abschließend die Populationsbilanzgleichung

<span id="page-82-1"></span>
$$
\frac{\partial \tilde{f}}{\partial \tilde{t}} + \nabla_{\tilde{\mathbf{x}}} \left( \tilde{\mathbf{u}}_{\text{drop}} \cdot \tilde{f} \right) + \frac{\partial}{\partial \tilde{d}} \left( \frac{a}{\tilde{d}} \tilde{f} \right) = A_{+}(\tilde{d}) - A_{-}(\tilde{d}) \quad \text{in } (0, \tilde{t}_{\text{end}}) \times \tilde{\Omega}_{\tilde{\mathbf{x}}} \times \tilde{\Omega}_{\tilde{d}}.
$$
 (4.4)

## **4.2 Das Wachstum der Tropfen durch Kondensation**

Der dritte Term der linken Seite von [\(4.4\)](#page-82-1) beschreibt das Wachstum der Tropfen durch Kondensation in übersättigter Luft. Tropfen wachsen immer dann durch Kondensation, falls in der umgebenden Atmosphäre ein Überschuss an Wasser-

dampf vorliegt. Ein solcher Überschuss entsteht beispielsweise, wenn Luft pseudoadiabatisch aufsteigt und dabei abkühlt. Der umgekehrte Prozess, die Verdunstung, tritt dann ein, falls sich genügend trockene Umgebungsluft mit der feuchten Wolkenluft mischen kann. Kondensationsprozesse sind die dominierenden Prozesse für Wolken eines sehr frühen Entwicklungsstadiums, sie bestehen dann hauptsächlich aus sehr kleinen Tropfen. Bei größeren Tropfen, wie sie auch im Windkanal vorliegen, überwiegen Koaleszenzprozesse [\[RY89\]](#page-165-2). Durch Betrachtungen einzelner Tropfen konnte in [\[RY89,](#page-165-2) S. 102] eine Gleichung für die Wachstumsrate hergeleitet werden, die auf gesamte Populationen angewendet werden kann. Sie lautet

$$
\tilde{d}\frac{d\tilde{d}}{d\tilde{t}} = \frac{4(S-1)}{\left[\left(\frac{L}{R_{\nu}T} - 1\right)\frac{L_{\varrho_L}}{KT} + \frac{\varrho_L R_{\nu}T}{D e_s(T)}\right]} \equiv a.
$$
\n(4.5)

Der Faktor 4 ist bedingt durch die Umrechnung von Radien aus [\[RY89\]](#page-165-2) in Durchmesser. Diese Gleichung hängt sehr stark und nichtlinear von der Temperatur und von der Sättigungsbilanz ab. Da die Messungen im Windkanal alle bei Raumtemperatur, d.h. 20 ◦C durchgeführt wurden und auch von einer konstanten Sättigung ausgegangen wird, ist die Wachstumsrate konstant.

## **4.3 Die Modellierung von Kollisions- und Koaleszenzprozessen**

Gemäß [\[PK10,](#page-164-2) [RY89\]](#page-165-2) sind Kollisions- und Koaleszenzprozesse und das damit verbundene Tropfenwachstum die Folge von Gravitations-, elektrischen, aerodynomischen oder Turbulenzeffekten. Dabei sind Kollisionen, also der Zusammenstöße zunächst nicht mit Koaleszenzen, dem Verschmelzen, gleichzusetzen.

Kollidieren zwei Tropfen, sind verschiedene Interaktionen denkbar. Zwei Tropfen können

- aneinander abprallen,
- miteinander verschmelzen und dauerhaft zusammen bleiben,
- temporär verschmelzen und sich wieder voneinander lösen,
- temporär zusammenwachsen und anschließend in mehrere kleinere Tropfen zerfallen.

Welcher der Fälle eintritt, hängt einerseits von Tropfengröße und Flugbahn ab, andererseits aber auch von äußeren Faktoren, wie Turbulenz oder dem elektrischen Feld. Für Tropfen kleiner als 100*µ*m Radius werden vor allem die ersten beiden Fälle eintreten [\[PK10\]](#page-164-2). Das Verhältnis aus der tatsächlichen Kollisionsanzahl und den geometrisch hergeleiteten Verhältnissen bezeichnet man als Kollisionseffizienz, das Verhältnis der Koaleszenzereignisse zur Anzahl der Kollisionen wird Koaleszenzeffizienz genannt. Das Wachstum eines Tropfen durch einen Kollisions-Koaleszenz-Prozess wird durch die sogenannte Kollektionseffizienz bestimmt, die dem Produkt aus Koaleszenz- und Kollisionseffizienz entspricht. Gewöhnlich wird angenommen, dass die Kollektionseffizienz und Kollisionseffizienz übereinstimmen. Laborexperimente haben auch gezeigt, dass diese Annahme gerade für kleine Tropfen gerechtfertigt ist. Damit reduziert sich das Problem, die Entwicklung von Regen zu beschreiben, darauf, die Kollisionsraten zwischen Tropfenpopulationen zu berechnen.

In diesem Abschnitt wird das Koaleszenzmodell mit dem Volumen  $\tilde{v}$  als innere Koordinate anstatt des Durchmessers  $\tilde{d}$  notiert, da es durch diese Transformation eine deutlich einfachere Struktur annimmt. Das Koaleszenzmodell besteht aus zwei Termen und geht als rechte Seite in die Bilanzgleichung [\(4.4\)](#page-82-1) ein. Die zwei Terme werden als Quellenterm *A*<sub>+*,ī*</sub> und Senkenterm *A*<sub>−*,ī*</sub> bezeichnet.

Der Quellenterm modelliert die Anzahl der Tropfen, die in einem Volumenintervall durch Koaleszenz neu entstehen. Das sind alle kollidierenden Tropfenpaare deren Volumina sich zu  $\tilde{v}$  aufsummieren, also Tropfen der Volumina  $\tilde{v}'$  und  $\tilde{v} - \tilde{v}'$ . Da mit dieser Zählweise jede Kombination doppelt gezählt wird, muss mit 1*/*2 multipliziert werden. Insgesamt erhält man für das Wachstum

$$
A_{+,\tilde{v}} = \frac{1}{2} \int_0^{\tilde{v}} \kappa_{\text{col}}(\tilde{v}', \tilde{v} - \tilde{v}') \tilde{f}(\tilde{v}', t) \tilde{f}(\tilde{v}) d\tilde{v}'. \tag{4.6}
$$

Dabei bezeichnet *κ*<sub>col</sub> den Kollisionskern, vgl. Kapitel [4.3.2.](#page-86-0) Er modelliert die Kollisionswahrscheinlichkeit abhängig von Tropfendurchmesser und Geschwindigkeit.

Der Senkenterm *A*<sup>−</sup> beschreibt die Tropfenanzahl, die durch Koaleszenz in ein anderes Volumenintervall "verschoben" werden. Der Senkenterm verringert die Anzahl der Tropfen in  $\tilde{v}$ . Für den Senkenterm gilt

$$
A_{-,\tilde{v}} = \tilde{f}(\tilde{v}) \int_0^\infty \kappa_{\text{col}}(\tilde{v}, \tilde{v}') \tilde{f}(\tilde{v}) d\tilde{v}'. \tag{4.7}
$$

Berücksichtigt man Quellen- und Senkenterm erhält man:

$$
\frac{\partial \tilde{f}}{\partial t} = \frac{1}{2} \int_0^{\tilde{v}} \kappa_{\text{col}}(\tilde{v}', \tilde{v} - \tilde{v}') f(\tilde{v}', t) \tilde{f}(\tilde{v}) d\tilde{v}' - \tilde{f}(\tilde{v}) \int_0^{\infty} \kappa_{\text{col}}(\tilde{v}, \tilde{v}') \tilde{f}(\tilde{v}) d\tilde{v}'. \tag{4.8}
$$

Diese Gleichung ist unter verschiedenen Namen bekannt: kinetische Gleichung, Koagulationsgleichung, stochastische Koaleszenzgleichung. Sie geht gemäß Rogers und Yau [\[RY89\]](#page-165-2) auf Smoluchowski im Jahr 1916 [\[Smo16\]](#page-165-3) zurück.

Gemäß [\[Mer01\]](#page-164-1) ist es ebenfalls möglich, die Terme in Abhängigkeit des Durch-

messers zu formulieren, man erhält dann

<span id="page-85-1"></span>
$$
A_{+} = \frac{\tilde{d}^{2}}{2} \int_{\tilde{d}_{\min}}^{\tilde{d}} \frac{\kappa_{\text{col}} \left( \left( \tilde{d}^{3} - (\tilde{d}')^{3} \right)^{1/3}, \tilde{d}' \right)}{(\tilde{d}^{3} - \tilde{d}'^{3})^{2/3}} \tilde{f} \left( \left( \tilde{d}^{3} - (\tilde{d}')^{3} \right)^{1/3} \right) \tilde{f}(\tilde{d}') \, d\tilde{d}', \quad (4.9)
$$

$$
A_{-} = -\tilde{f}(\tilde{d}) \int_{\tilde{d}_{\min}}^{\tilde{d}_{\max}} \kappa_{\text{col}}(\tilde{d}, \tilde{d}') \tilde{f}(\tilde{d}') d\tilde{d}'. \qquad (4.10)
$$

Insgesamt erhält man für die Populationsbilanzgleichung demnach

<span id="page-85-0"></span>
$$
\frac{\partial \tilde{f}}{\partial \tilde{t}} + \nabla_{\tilde{\mathbf{x}}} \left( \tilde{\mathbf{u}}_{\text{drop}} \cdot \tilde{f} \right) + \frac{\partial}{\partial \tilde{d}} \left( \frac{a}{\tilde{d}} \tilde{f} \right)
$$
\n
$$
= \frac{\tilde{d}^2}{2} \int_{\tilde{d}_{\text{min}}}^{\tilde{d}} \frac{\kappa_{\text{col}} \left( (\tilde{d}^3 - \tilde{d}^{\prime 3})^{1/3}, \tilde{d}^{\prime} \right)}{(\tilde{d}^3 - \tilde{d}^{\prime 3})^{2/3}} f \left( \cdot, (\tilde{d}^3 - \tilde{d}^{\prime 3})^{1/3} \right) f \left( \cdot, \tilde{d}^{\prime} \right) d\tilde{d}^{\prime} \qquad (4.11)
$$
\n
$$
- f(\cdot, \tilde{d}) \int_{\tilde{d}_{\text{min}}}^{\tilde{d}_{\text{max}}} \kappa_{\text{col}}(\tilde{d}, \tilde{d}^{\prime}) f(\cdot, \tilde{d}^{\prime}) d\tilde{d}^{\prime} \quad \text{in } (0, \tilde{t}_{\text{end}}] \times \tilde{\Omega} \times (\tilde{d}_{\text{min}}, \tilde{d}_{\text{max}}).
$$

### **4.3.1 Entdimensionierung der Populationsbilanzgleichung**

Analog zur Entdimensionierung der Navier-Stokes-Gleichungen in Kapitel [3.1.4](#page-64-1) ist für die weiteren numerischen Betrachtungen die dimensionslose Darstellung der Populationsbilanzgleichung notwendig. Ausgangspunkt sind wieder die charakteristischen und dimensionslosen Variablen

$$
\tilde{\mathbf{u}} = u_{\infty} \mathbf{u}, \quad \tilde{\mathbf{x}} = l_{\infty} \mathbf{x}, \quad \tilde{t} = t_{\infty} t, \quad t_{\infty} = \frac{l_{\infty}}{u_{\infty}}, \quad \tilde{d} = d_{\infty} d, \quad \tilde{f} = f_{\infty} f.
$$

Als Referenzdurchmesser *d*<sub>∞</sub> wird der größte betrachtete Durchmesser *d*<sub>max</sub> und für *f*<sup>∞</sup> ein Wert in der Größenordnung des Maximalwertes der Anzahldichte *f* verwendet. Weiterhin gelten dieselben Vereinbarungen wie bei der Entdimensionierung des Strömungsfeldes, *l*<sup>∞</sup> = 1m, *u*<sup>∞</sup> = 1m*/*s, *t*<sup>∞</sup> = *l*∞ *u*∞ . Setzt man diese Größen in die dimensionsbehaftete Populationsbilanzgleichung [\(4.11\)](#page-85-0) ein, erhält man

$$
\frac{\partial f}{\partial t} + \nabla_{\tilde{\mathbf{x}}} \left( \tilde{\mathbf{u}}_{\text{drop}} \cdot \tilde{f} \right) + \frac{l_{\infty}}{u_{\infty} d_{\infty}^2} \frac{\partial}{\partial d} \left( \frac{a}{d} f \right)
$$
\n
$$
= \frac{l_{\infty}}{u_{\infty} f_{\infty}} \left[ \frac{\tilde{d}^2}{2} \int_{\tilde{d}_{\text{min}}}^{\tilde{d}} \frac{\kappa_{\text{col}} \left( (\tilde{d}^3 - \tilde{d}^{\prime 3})^{1/3}, \tilde{d}^{\prime} \right)}{(\tilde{d}^3 - \tilde{d}^{\prime 3})^{2/3}} \tilde{f} \left( \cdot, (\tilde{d}^3 - \tilde{d}^{\prime 3})^{1/3} \right) \tilde{f} \left( \cdot, \tilde{d}^{\prime} \right) d d^{\prime}
$$
\n
$$
- \tilde{f} \left( \cdot, \tilde{d} \right) \int_{\tilde{d}_{\text{min}}}^{\tilde{d}_{\text{max}}} \kappa_{\text{col}}(\tilde{d}, \tilde{d}^{\prime}) \tilde{f} \left( \cdot, \tilde{d}^{\prime} \right) d d^{\prime} \right] \quad \text{in} \ (0, t_{\text{end}}] \times \Omega \times (d_{\text{min}}, d_{\text{max}}) \tag{4.12}
$$

mit  $d_{\min} = d_{\min}/d_{\infty}$ ,  $d_{\max} = d_{\max}/d_{\infty}$ . Es hat sich als günstig erwiesen, die Koaleszenz dimensionsbehaftet zu rechnen.

#### <span id="page-86-0"></span>**4.3.2 Der Kollisionskern**

#### **Der durch die Brownsche Bewegung induzierte Anteil**

Die Brownsche Bewegung ist eine unregelmäßige Bewegung ("random walk") von Tröpfchen, die durch zufällige Zusammenstöße der Tropfen mit Gasmolekülen verursacht wird, vgl. [\[PK10\]](#page-164-2). Der Einfluss dieser Bewegung ist umso größer, je kleiner die Tropfen sind. Eine Herleitung findet man beispielsweise in [\[PK10\]](#page-164-2), einem Standardwerk der Meteorologie. Der Kollisionskern, der die Brownsche Bewegung modelliert, hat die Gestalt

$$
\kappa_{col}(d, d') = C_{\text{brown}} \frac{2k_B T}{3\eta} (d + d') \left(\frac{1}{d} + \frac{1}{d'}\right).
$$

In Pandis und Seinfeld [\[SP06\]](#page-165-4) findet man Größentabellen und Kurvenverläufe dieses Kollisionskerns. Auch in Shaw [\[Sha03\]](#page-165-5) und [\[PK10\]](#page-164-2) wird dieser Kern als Wahrscheinlichkeit für Kollisionsprozesse von Wolkentropfen aufgezeigt. Gemäß [\[PK10\]](#page-164-2) kann man einen Einfluss der Brownschen Bewegung auf die Tropfen bis zu einer Tropfengröße von 20*µm* beobachten. Sie empfehlen die Verwendung des Kerns für Tropfen mit bis zu 10*µm* Durchmesser. Ab dieser Größe sinken laut [\[PK10\]](#page-164-2) die Kollisionswahrscheinlichkeiten der Tropfen aufgrund der Brownschen Bewegung. Das stimmt mit unseren numerischen Beobachtungen überein.

#### **Der scherungsbedingte Anteil**

Geschwindigkeitsgradienten in der Luft verursachen Relativgeschwindigkeiten und können als Ergebnis Kollisisionen zwischen Tropfen verursachen. Das Modell für diesen Prozess wurde bereits von Smoluchowski 1916 [\[Smo16\]](#page-165-3) ausgearbeitet. Der scherungsbedingte Anteil des Kollisionskerns modelliert die Wahrscheinlichkeit, dass Tropfen aufgrund unterschiedlicher Geschwindigkeiten der Luftstömung zusammenstoßen. Die Tropfen können dann durch das Strömungsfeld aufeinander zu bewegt werden und kollidieren. Die Herleitung wird für laminare Strömungen [\[Smo16\]](#page-165-3) angegeben. Im turbulenten Fall ersetzt man den Geschwindigkeitsgradienten durch den Betrag des Cauchyschen Spannungstensors. Man erhält damit √

$$
\kappa_{col}(d, d') = C_{\text{shear}} \cdot \sqrt{2 \nabla \mathbf{u} : \nabla \mathbf{u} (d + d')^3}.
$$

Nimmt man an, dass die Kollisionen, die durch die Brownsche Bewegung verursacht werden, unabhängig von denen sind, die durch den scherungsbedingten Anteil entstehen, addieren sich die Wahrscheinlichkeiten [\[PK10\]](#page-164-2).

Die Entwicklung eines Kollisionskern für Wolkentropfen in einer turbulenten Strömung ist ein Gebiet auf dem derzeit intensiv geforscht wird. Oft wird ein Gravatationskern verwendet. Er simuliert solche Szenarien, bei denen schnellere Tropfen langsamere überholen. Ein einfacher Gravitationskern ist der Hall–Kern [\[Hal80\]](#page-161-3). Für den turbulenten Fall wird oft der Ayala–Kern [\[ARWG08\]](#page-160-0) verwendet. Für die Gravitationskerne ist der Fall der Tropfen unter dem Einfluss der Schwerkraft der Hauptmechanismus. Solche Prozesse sind in den Experimenten, die simuliert werden, nicht von Bedeutung.

## **4.3.3 Die numerischen Methoden zur Auswertung des Koaleszenzterms**

#### **Auswertung des Terms mittels Standard-Quadraturmethoden**

Seien  $0 = d_0 < d_1 = d_{\min} < \ldots < d_N = d_{\max}$  die Gitterpunkte bezüglich der inneren Koordinate. Als Randbedingung für die innere Koordinate wird der zusätzliche Punkt  $d_0 = 0$  eingeführt. Vor allem für die Endlichkeit der Integrale ist es wichtig, dass *f* in [*d*0*, d*min] zu Null gesetzt wird. Es wird weiterhin angenommen, dass die berechnete Approximation von *f* stetig in jedem Intervall ist.

Der intuitive Ansatz zur Berechnung der Koaleszenz besteht darin, Standard-Quadraturformeln zur Evaluation der Integrale [\(4.9\)](#page-85-1)-[\(4.10\)](#page-85-1) zu verwenden. Der Quellenterm entspricht einer Faltung. Schreibt man die Koaleszenz in diskreter Form, müssen die Terme

<span id="page-87-0"></span>
$$
A_{-}(d_{j}) = f(d_{j}) \int_{d_{\min}}^{d_{\max}} \kappa_{\text{col}}(d_{j}, d') f(d') dd' = f(d_{j}) \sum_{i=1}^{N-1} \int_{d_{i}}^{d_{i+1}} \kappa_{\text{col}}(d_{j}, d') f(d') dd'
$$
  
\n
$$
A_{+}(d_{j}) = \int_{d_{\min}}^{d_{j}} \frac{\kappa((d_{j}^{3} - d'^{3})^{1/3}, d')}{(d^{3} - d'^{3})^{2/3}} f\left((d_{j}^{3} - d'^{3})^{1/3}\right) f(d') dd'
$$
  
\n
$$
= \sum_{i=1}^{j-1} \int_{d_{i}}^{d_{i+1}} \frac{\kappa((d_{j}^{3} - d'^{3})^{1/3}, d')}{(d_{j}^{3} - d'^{3})^{2/3}} f\left((d_{j}^{3} - d'^{3})^{1/3}\right) f(d') dd'
$$
\n(4.13)

berechnet werden. Das bedeutet, dass man zur Berechnung der Koaleszenz in einem Punkt der inneren Koordinate eine Schleife über den inneren Koordinatenraum benötigt. Zur Berechnung von [\(4.13\)](#page-87-0) an einem räumlichen Punkt, wird jedes Teilintegral zunächst auf ein Referenzintegral transformiert und anschließend mittels Gauß-Quadratur numerisch integriert. Es werden drei Gauß-Quadraturformeln mit einer unterschiedlichen Anzahl von Quadraturpunkten, nämlich 3, 4 oder 5, für jedes Intervall  $\left[ d_{i},d_{i+1} \right]$  verwendet. Numerische Ergebnisse zum Einfluss der Quadratur findet man in Kapitel [5.6.](#page-118-0) Verwendet man die Durchmesserformulierung [\(4.9\)](#page-85-1), dann ist der Term in dem Integral für *d* <sup>0</sup> nahe bei *d<sup>j</sup>* fast singulär. Dadurch, dass die Populationsbilanzgleichung *f* für Durchmesser, die kleiner als *d*min sind, zu Null gesetzt wurden, wurde verhindert, dass der Term im Integral wirklich singulär wurde. Für das Auffinden von *fj*−*<sup>i</sup>* muss aufwendig gesucht werden. In der Regel liegt der benötigte Wert zwischen zwei bekannten Werten, so dass (linear) interpoliert werden muss.

#### **Berechnung der Koaleszenzintegrale mit im Voraus berechneten Integralen (Precomputing)**

Die Idee dieser Approximation war es, vgl. [\[BJST12b\]](#page-160-1), die Koaleszenzterme in jedem Intervall [*d<sup>i</sup> , d<sup>i</sup>*+1] durch einen einzelnen Wert zu charakterisieren. Dazu werden die Terme so approximiert, dass ein Integral übrig bleibt, das nur noch vom Kollisionskern abhängt. Da dieser Kern bekannt ist, können die verbleibenden Integrale im Voraus numerisch berechnet und gespeichert werden. Dieser Ansatz soll nun im Einzelnen dargestellt werden. Damit sich die Darstellung vereinfacht, werden die Berechnungen zunächst anhand des Senkenterms [\(4.10\)](#page-85-1) durchgeführt. Der Senkenterm wird für die Durchmesser *d<sup>j</sup>* , *j* ∈ {1*, . . . , N*}, *i* = 1*, . . . , N* −1, wie folgt approximiert

$$
f(d_j) \int_{d_{\min}}^{d_{\max}} \kappa_{\text{col}}(d_j, d') f(d') \, dd' = f(d_j) \sum_{i=1}^{N-1} \int_{d_i}^{d_{i+1}} \kappa_{\text{col}}(d_j, d') f(d') \, dd' \n\approx f(d_j) \sum_{i=1}^{N-1} \frac{f(d_{i+1}) + f(d_i)}{2} \int_{d_i}^{d_{i+1}} \kappa_{\text{col}}(d_j, d') \, dd'.
$$

Setzt man den Kollisionskern ein, erhält man

$$
\int_{d_i}^{d_{i+1}} \kappa_{\text{col}}(d_j, d') \, dd' = C_{\text{brown}} \frac{2k_B T}{3\eta} \int_{d_i}^{d_{i+1}} (d_j + d') \left(\frac{1}{d_j} + \frac{1}{d'}\right) \, dd' + C_{\text{shear}} \sqrt{2 \nabla \mathbf{u}_{\text{drop}}} : \nabla \mathbf{u}_{\text{drop}} \int_{d_i}^{d_{i+1}} (d_j + d')^3 \, dd'.
$$

Das verbleibende Integral hängt nur noch vom Gitter der inneren Koordinate und dem Kern ab. Bleiben diese Größen während der Simulation unverändert, können diese Integrale im Voraus mit Hilfe eines externen Programms berechnet und die Werte gespeichert werden.

Der Quellenterm kann in einer ähnlichen Prozedur berechnet werden. Sie ist etwas komplizierter, funktioniert aber nach demselben Prinzip

$$
\int_{d_{\text{min}}}^{d_j} \frac{\kappa((d_j^3-d'^3)^{1/3},d')}{(d_j^3-d'^3)^{2/3}} f\left((d_j^3-d'^3)^{1/3}\right) f(d')\,dd'
$$

$$
= \sum_{i=1}^{j-1} \int_{d_i}^{d_{i+1}} \frac{\kappa((d_j^3 - d'^3)^{1/3}, d')}{(d_j^3 - d'^3)^{2/3}} f\left((d_j^3 - d'^3)^{1/3}\right) f(d') dd' \\
\approx \sum_{i=1}^{j-1} f\left(\left(d_j^3 - \left(\frac{d_{i+1} + d_i}{2}\right)^3\right)^{1/3}\right) \frac{f(d_{i+1}) + f(d_i)}{2} \int_{d_i}^{d_{i+1}} \frac{\kappa((d_j^3 - d'^3)^{1/3}, d')}{(d_j^3 - d'^3)^{2/3}} dd'.
$$

Wiederum hängen die verbleibenden Integrale nur noch vom Gitter und vom Kollisionskern ab und können damit im Voraus berechnet werden. Man erhält für  $j = 2, \cdots, N, i = 1, \cdots, j - 1,$ 

$$
\int_{d_{d_i}}^{d_{i+1}} \frac{(\kappa (d_j^3 - d'^3)^{1/3}, d)}{(d_j^3 - d'^3)^{2/3}} dd'
$$
\n
$$
= C_{\text{brown}} \frac{2k_B T}{3\eta} \int_{d_i}^{d_{i+1}} \frac{((d_j^3 - d'^3)^{1/3} + d')}{(d_j^3 - d'^3)^{2/3}} \left(\frac{1}{(d_j^3 - d'^3)^{1/3}} + \frac{1}{d'}\right) dd'
$$
\n
$$
+ C_{\text{shear}} \sqrt{2\nabla \mathbf{u} : \nabla \mathbf{u}} \int_{d_i}^{d_{i+1}} \frac{((d_j^3 - d'^3)^{1/3} + d')^3}{(d_j^3 - d'^3)^{2/3}} dd'.
$$

Für das Berechnen der Integrale wurde das Paket MAPLE genutzt. Es wurde benötigt, da es nicht möglich war, alle Integrale analytisch auszuwerten. Die numerische Berechnung in MAPLE wurde auf 14 Stellen genau durchgeführt.

#### **Eine massenerhaltende Methode**

Diese Methode wurde in [\[Hac06,](#page-161-4) [Hac07\]](#page-161-5) vorgestellt und in [\[HJKS12\]](#page-162-6) angewendet. Bei der Entwicklung wurde Wert darauf gelegt, dass die Methode massenerhaltend ist.

Die Methode arbeitet mit der Tropfenmasse als Variable der inneren Koordinate. Vor der Anwendung dieser Methode müssen die Tropfendurchmesser zunächst in die entsprechenden Tropfenmassen transformiert werden. Dabei wurde angenommen, dass die Tropfen kugelförmig sind. Nach der Berechnung der Koaleszenz wurden die Größen wieder rücktransformiert. Die untersuchte Konfiguration enthält sehr viel mehr kleine als große Tropfen. Aus diesem Grund sollte man ein Gitter wählen, das die kleinen Tropfen besser auflöst, es sollte mit abnehmendem *d* immer feiner werden. Die hier beschriebene Methode verlangt ein spezielles Gitter. Es muss lokal uniform bezüglich der inneren Koordinate sein, die in diesem Fall das Volumen der Tropfen ist. Ein solches Gitter erhält man, indem man das Intervall zunächst uniform zerlegt. Anschließend kann jedes Teilintervall wiederum in uniforme Teilintervalle zerlegt werden. Diese Verfeinerung kann für beliebige Intervalle wiederholt werden. Ein Gitter mit den passenden Eigenschaft  $i$ st beschrieben durch:  $|v_{i+1} - v_i|/|v_i - v_{i-1}| = k$ ,  $k \in \{1,2\}$ ,  $i = 1, \ldots, N-1$ , wobei | · | die Länge des Intervalls bezeichnet.

Die Methode nutzt aus, dass der Kollisionskern separabel ist, d. h.

$$
\kappa_{\text{col}}(v, v') = \sum_{i=1}^{k} a_i(v) b_i(v').
$$

Damit wird der Koaleszenzterm zu

$$
A(v) = A_{+}(v) + A_{-}(v)
$$
  
=  $\frac{1}{2} \int_{0}^{v} \kappa_{\text{col}}(v - v', v') f_{v}(v - v') f_{v}(v') dv' - f_{v}(v) \int_{0}^{v_{\text{max}}} \kappa_{\text{col}}(v, v') f_{v}(v') dv'$   
=  $\sum_{i=1}^{k} \left[ \frac{1}{2} \int_{0}^{v} a_{i}(v - v') b_{i}(v') f_{v}(v - v') f_{v}(v') dv' - f_{v}(v) a_{i}(v) \int_{0}^{v_{\text{max}}} b_{i}(v') f_{v}(v') dv' \right].$ 

Die Berechnung des Senkenterms ist relativ einfach, da nur eindimensionale Integrale berechnet werden müssen. Der Quellenterm ist in dieser Formulierung die Summe von Faltungen *ϕ<sup>i</sup>* ∗ *ψ<sup>i</sup>* , mit *ϕ<sup>i</sup>* = *aif* und *ψ<sup>i</sup>* = *bif*. Als Ansatzraum der Faltung wird der stückweise lineare Raum S gewählt. Als Orthonormalbasis von S werden Legendre-Polynome verwendet, die die Berechnung der Faltung mit einer Komplexität von O(*N* log *N*) ermöglichen; *N* bezeichnet die Menge der Gitterpunkte. Die diskreten Faltungen wurden effizient mit der schnellen Fourier Transformation  $(\mathcal{FFT})$  berechnet. Für mehr Details zum relativ schwierigen Algorithmus sei auf [\[Hac06,](#page-161-4) [Hac07\]](#page-161-5) verwiesen.

Diese Methode erhält die Masse lokal, dennoch kann sich die globale Masse verändern, da das Ergebnis der Faltung in [0*,*∞) liegt und nicht in einem beschränkten Intervall. Um Veränderungen zu vermeiden, wird auf den Koaleszenzterm die Korrektur

$$
A(v) := A(v) - \text{mass}(A(v)) \frac{2}{v_{\text{max}}^2 - v_{\text{min}}^2}
$$

angewendet, wobei *vmin* das kleinste und *vmax* das größte Volumen der Tropfen bezeichnen. Damit wird die Gesamtmasse der berechneten Koaleszenz zu Null, was auch mit der Physik übereinstimmt. Es gibt andere Möglichkeiten die Masse zu erhalten. Aber in den Studien für [\[HJKS12\]](#page-162-6) zeigte diese Methode die besten Ergebnisse.

# **Kapitel 5 Das Referenzexperiment im Zweiphasen–Windkanal**

In diesem Kapitel sollen Versuchsaufbau, Zusammenspiel von Numerik und Experiment und die Evaluation anhand experimenteller Daten genauer beleuchtet werden.

## <span id="page-92-1"></span>**5.1 Der Versuchsaufbau des Referenzexperimentes**

In der vorliegenden Arbeit wurde eine sogenannte Zweiphasen-Strömung betrachtet. Unter einer solchen Strömung versteht man die Strömung eines Stoffgemischs, dessen Komponenten in zwei verschiedenen Aggregatzuständen vorliegen. Es wurden zwei Versuchsreihen **VR1** und **VR2** durchgeführt, in denen das Verhalten von Wassertropfen untersucht wurde, die sich in einer turbulenten Luftströmung bewegen. Eine schematische Zeichnung des Versuchsaufbau der **VR1** ist in Abbildung [5.1](#page-92-0) präsentiert. Zur Erzeugung zusätzlicher Turbulenz im Strö-

<span id="page-92-0"></span>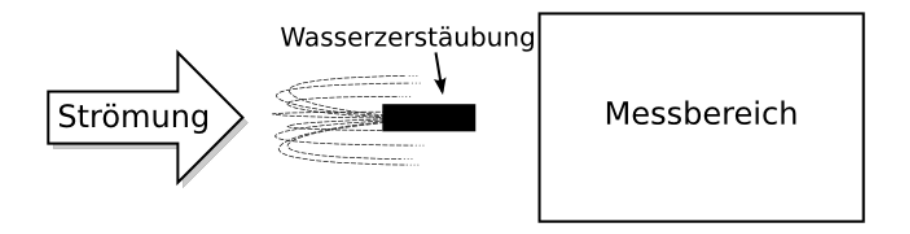

Abbildung 5.1: Schematische Zeichnung des Versuchsaufbaus der Versuchsreihe **VR1**

mungsfeld wurde in der zweiten Versuchsreihe **VR2** ein Zylinder vor der Messstrecke, senkrecht zur Strömungsrichtung in den Kanal eingesetzt, vgl. Abbildung [5.2.](#page-93-0) Durch den Vergleich der beiden Versuchsreihen konnte der Einfluss der Turbulenz auf das Tropfenwachstum untersucht werden. Durchgeführt wurden

<span id="page-93-0"></span>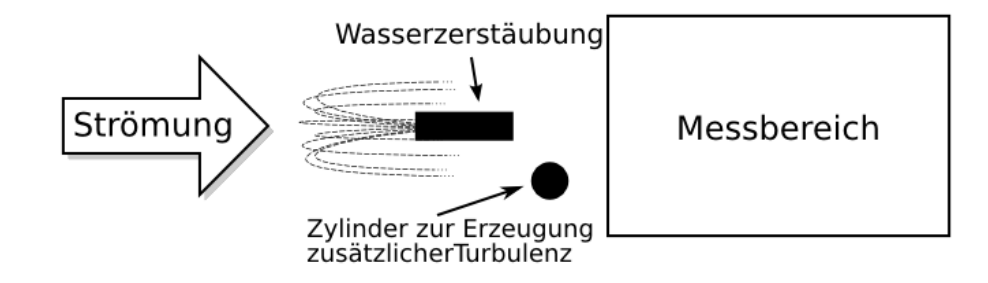

#### Abbildung 5.2: Schematische Zeichnung des Versuchsaufbaus der Versuchsreihe **VR2** mit einem zusätzlichen Zylinder zur Erzeugung von Turbulenz

die Experimente an der Otto-von-Guericke-Universität in Magdeburg, am Institut für Strömungstechnik und Thermodynamik von Herr Dr.-Ing. Róbert Bordás unter der Leitung von Prof. Dr. Dominique Thévenin.

Beim Windkanal handelt es sich um einem horizontalen Windkanal Göttinger Bauart. Die Außenansicht ist in Abbildung [5.3](#page-94-0) dargestellt. In einem solchen Kanal fördert das Gebläse die Luft in einem geschlossenen Kreislauf. Durch den geschlossenen Kreislauf können die physikalischen Eigenschaften der Luft im Kanal gut kontrolliert werden. Genaueres findet man in [\[HBWT08\]](#page-161-6). In diesen Luftstrom wurden Tropfen injiziert. Die Messungen werden im optisch zugänglich Teil des Windkanals, der Messstrecke, vgl. Abbildung [5.4](#page-95-0) vorgenommen. Dabei ist vor allem interessant, wie sich die Tropfenverteilung beim Durchlaufen der Messstrecke verändert. Aus diesem Grund wurde eine Ebene senkrecht zur Strömungsrichtung direkt am Anfang  $(x = 0)$  und am Ende des Messabschnittes  $(x = 0.4)$  vermessen. Zusätzlich wurde die Ebene in der Mitte betrachtet. Die experimentellen Daten, die für diese Arbeit bzgl. der Strömung relevant sind, sind die Strömungsgeschwindigkeit und verschiedenen Größen zur Beschreibung der Turbulenz. Bei den Tropfen wird eine Anfangsverteilung für die Populationsbilanzgleichung benötigt.

Es wurden ausschließlich berührungslose, optische Methoden verwendet, die die Strömung nicht beeinflussen. Die Luft- und Tropfengeschwindigkeiten wurden mittels Laser-Doppler-Velocimetry (LDV) vermessen, die Tropfendurchmesser mittels Phasen-Doppler-Anemometrie (PDA). Beide Verfahren arbeiten mit

<span id="page-94-0"></span>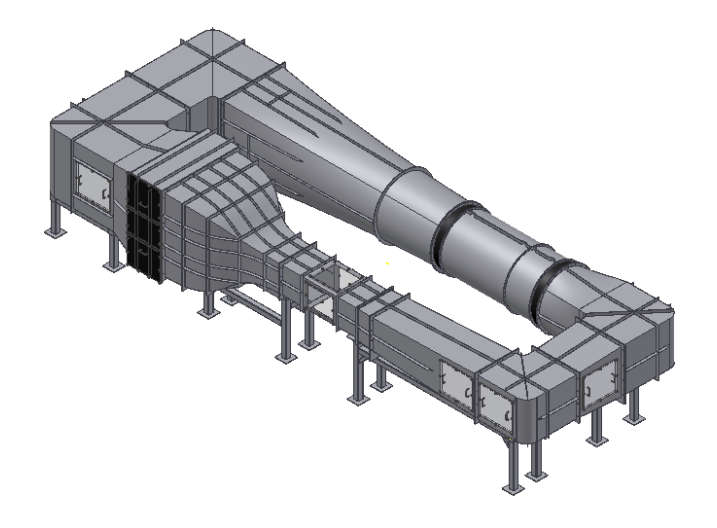

Abbildung 5.3: Außenansicht des Zweiphasen-Windkanals

einem Lasermessgerät, das sich außerhalb der Messstrecke befindet. Bei beiden Verfahren wird das Licht eines Lasers zunächst in zwei Partialstrahlen aufgespalten. Trifft einer der Teilstrahlen auf ein Teilchen, wird er gestreut und anschließend durch eine Konvexlinse wieder mit dem anderen überlagert. Anhand der Überlagerungsfrequenz kann die Geschwindigkeit des Teilchens berechnet werden, vgl. [\[BJL79,](#page-160-2) [NKT06\]](#page-164-3). Zur Bestimmung der Tropfendurchmesser durch PDA, wird ein zweites Lasersignal mit gleicher Frequenz benötigt. Die Lasersignale werden relativ zum Teilchen unterschiedlich positioniert. Aus diesem Grund empfangen die Detektoren Doppler-Signale mit unterschiedlicher Phase. Aus dieser Phasendifferenz kann die Teilchengröße berechnet werden. Möchte man die diskrete Phase vermessen, dienen die Tropfen selbst als Streuteilchen. Möchte man die Strömung vermessen, wurden sogenannte Tracer-Teilchen in den Luftstrom gegeben, die dann vermessen werden können. Sie folgen der Strömung besser als die Tropfen und geben die Eigenschaften der Strömung besser wieder. Beide Verfahren arbeiten punktuell. So können durch das gerasterte Abtasten verschiedene Ebenen vermessen werden.

Das Tropfenspektrum wird mit Hilfe einer Zweistoffdüse erzeugt, bei der Luft und Wasser im Inneren der Düse vermischt werden. Die Düse wird mittels eines Metallstabes, der sogenannten Messlanze von oben in den Kanal eingebracht. Bei den Experimenten der vorliegenden Arbeit wird ein relativ enges Tropfenspektrum mit einem Mittelwert von ca. 12.5*µm* erzeugt. An dem Lanzensystem und der Düse bilden sich starke Turbulenzen, die in den Messergebnissen deutlich erkennbar sind. Um den Einfluss des Lanzensystems, so gering wie möglich zu halten, wird es so weit wie möglich (hier 630 mm) vor der Messstrecke eingesetzt.

<span id="page-95-0"></span>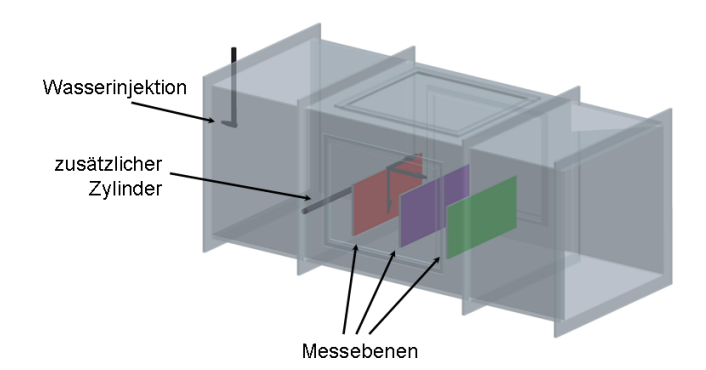

Abbildung 5.4: Vergrößerte Ansicht der Messtrecke

Da sich Turbulenzen größtenteils in der oberen Hälfte des Windkanals ausbilden, wurde lediglich die untere Hälfte vermessen. Damit ist der optisch zugängliche Bereich nur noch halb so groß.

Es hat sich gezeigt, dass sich beim Zerstäuben der Tropfen in Strömungsrichtung das typische Muster der Sechs-Loch Düse in den Messergebnissen abzeichnete, was die Messungen sehr störte. Zur Lösung des Problems wurde die Düse entgegen der Luftströmung ausgerichtet. Dadurch konnten sich die Tropfen homogener verteilen und das Muster wurde bis zum Eintritt in die Messstrecke unterdrückt. Diese Vorgehensweise hat den zusätzlichen Vorteil, dass die Verweildauer der Tropfen im Kanal deutlich erhöht wird. Das Zerstäuben gegen die Luftströmung bewirkt, dass die Tropfen zunächst abgebremst und anschließend wieder beschleunigt werden. Dadurch strömen sie wesentlich langsamer durch die Messstrecke.

## **5.2 Die Modellierung der turbulenten Strömung unter Berücksichtigung der experimentellen Daten**

Das Experiment wird mittels eines Populationsbilanzsystems modelliert. Dabei handelt es sich um ein gekoppeltes System bestehend aus den Navier-Stokes-Gleichungen zur Beschreibung der turbulenten Luftströmung und einer Populationsbilanzgleichung zur Modellierung des Verhaltens der Tropfendichteverteilung. Das Strömungsgebiet Ω wurde für beide Versuchsreihen den vorhandenen experimentellen Messdaten angepasst. Für die Versuchsreihe **VR1** entspricht das Strömungsgebiet dem Bereich der Messstrecke für den Messdaten vorliegen, also der

unteren Hälfte des optisch zugänglichen Teils. Lediglich in *x*-Richtung wurde das Gebiet aufgrund der Randbedingung auf 0*.*5m verlängert. Damit erhält man für **VR1** das Gebiet

$$
\tilde{\Omega} = (0, 0.5) \times (-0.225, 0.225) \times (-0.18, 0) m3.
$$

Um die experimentellen Daten effizient nutzen zu können, wurde das numerische Gitter dem experimentellen Messraster angeglichen. Für die Versuchsreihe **VR1** wurde das Gitter so gewählt, dass jeder Knoten einem Messpunkt entspricht. In *yz*-Richtung wird demnach ein regelmäßiges quadratisches Gitter mit  $46 \times 19$ Knoten und achsenparallelen Gitterlinien verwendet. In *x*-Richtung gibt es vom experimentellen Aufbau keine Vorgabe an das numerische Gitter. Um einen guten Kompromiss zwischen Genauigkeit und Rechenzeit zu finden, wird das regelmäßige Gitter in *x*-Richtung erweitert. Das entspricht einer Gitterweite von *h* = 1cm. Man erhält ein Gitter mit  $51 \times 46 \times 19$  Knoten.

Bei der zweiten Versuchsreihe **VR2** wurde vor der Messtrecke ein Zylinder zur Erzeugung zusätzlicher Turbulenz mit dem Durchmesser *dZylind* = 0*.*02m bei *x* = −0*.*15m und *y* = −0*.*09m eingesetzt. Er wurde senkrecht zur Strömungsrichtung und parallel zur *y*-Achse in den Kanal ausgerichtet, vgl. Abbildung [5.4.](#page-95-0) Die Simulationen sollten auch einen kleinen Bereich (0.15m) vor dem Zylinder berücksichtigen. Damit ergibt sich das erweiterte Strömungsgebiet der Versuchsreihe **VR2** als:

$$
\tilde{\Omega} = (-0.3, 0.5) \times (-0.225, 0.225) \times (-0.18, 0) m3.
$$

Das Gitter für **VR2** wurde an die Messdaten und den Strömungsverlauf angepasst. Eine Ebene des Grobgitters ist in Abbildung [5.5](#page-96-0) abgebildet. Es wurde ein-

<span id="page-96-0"></span>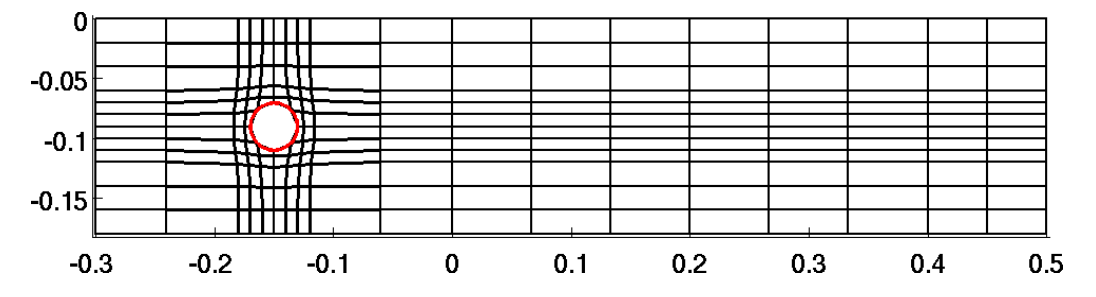

Abbildung 5.5: Eine Ebene des Grobgitters der Versuchsreihe **VR2** in *xz*-Richtung

mal verfeinert, woraus man in *xz*-Richtung das Gitter in Abbildung [5.6](#page-97-0) erhält. In *y*-Richtung wurde das Gebiet äquidistant, entsprechend der experimentellen Messpunkte, zerlegt. Bei dem Gitter handelt es sich um ein sogenanntes Tensorproduktgitter, das sowohl Berechnungen mit der Finiten-Elemente-Methode, als

<span id="page-97-0"></span>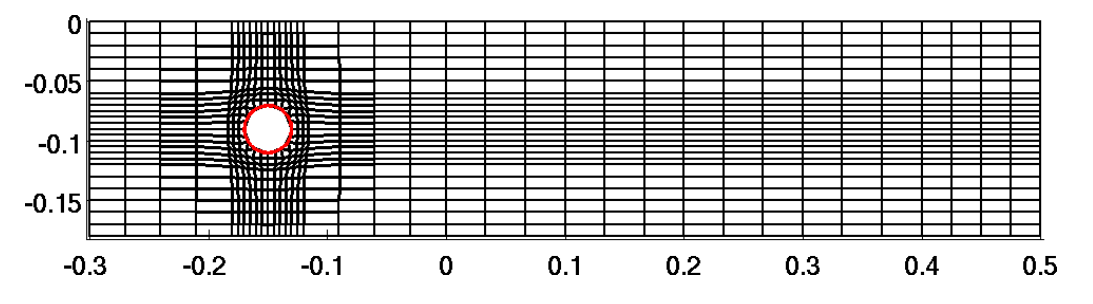

Abbildung 5.6: Eine Ebene des Feingitters der Versuchsreihe **VR2** in *xz*-Richtung

auch mit der Finiten-Differenzen-Methode ermöglicht. Bei der Gittergenerierung wurde darauf geachtet, dass die experimentellen Messebenen im Gitter enthalten sind und dass alle Messpunkte mit bestimmten Knoten des Gitters übereinstimmen. Der Zylinderbereich und der Bereich hinter dem Zylinder, wo die meiste Turbulenz erwartet wird, wird zusätzlich verfeinert. Dort benötigt man mehr Knoten, als Messwerte vom Experiment vorliegen, was eine Interpolation erforderlich macht. Das feine Gitter aus Abbildung [5.6](#page-97-0) enthält 37×47×25 Knoten. Das numerische Gitter in *y*-Richtung enthält einen Knoten mehr, als das experimentelle Gitter. Er wird nur benötigt, um eine Verfeinerung des Gitters für das Mehrgitterverfahren zu ermöglichen, das eine gerade Anzahl von Zellen fordert. Um an diesen zusätzlichen Punkten eine definierte Einströmbedingung für Strömung und Tropfen zu erhalten, wurde der Randwert stetig fortgesetzt. In der Auswertung wurde dieser zusätzliche Punkt nicht berücksichtigt.

## **5.2.1 Die Eingliederung der experimentellen Daten als Einströmbedingung**

Die experimentellen Daten gehen als Einströmbedingung in das System ein, vgl. [\[BJST12a\]](#page-160-3). Die Einströmbedingung ist für die beiden Versuchsreihen **VR1** und **VR2** gleich, da der Bereich vor dem Zylinder von **VR2** das gleiche Strömungsfeld wie die Konfiguration **VR1** ohne Zylinder enthält.

Für **VR1** ist die Einströmbedingung besonders wichtig, da sie das einzige turbulenzerzeugende Element der Konfiguration ist. Deshalb wurden zur Modellierung der Fluktuationen zwei Herangehensweisen untersucht. Zunächst wurden die Fluktuationen der Strömung durch weißes Rauschen modelliert. Diese Methode arbeitet punktweise. Um eine über mehrere Messpunkte korrelierte Größe für die Fluktuationen zu erhalten, wurde die Methode von Klein angewendet. Verwendet man weißes Rauschen, wird in jedem Punkt eine mittlere Strömungsgeschwindigkeit und die entsprechende Standardabweichung verwendet. Die Methode von Klein benötigt zusätzlich die integralen Längenskalen für alle Raumrichtungen. In der Versuchsreihe **VR2** wurden alle Simulationen mit der Methode

von Klein durchgeführt.

<span id="page-98-0"></span>Die experimentellen Messergebnisse für die mittlere Strömungsgeschwindigkeit der Einströmebene ( $x = 0$  für **VR1** bzw.  $x = -0.3$  für **VR2**) sind in Abbildung [5.7](#page-98-0) grafisch dargestellt. Die mittlere Geschwindigkeit liegt im Bereich [1.59 <sup>m</sup>/s, 2.8 <sup>m</sup>/s]; das arithmetische Mittel liegt bei 2.45 <sup>m</sup>/s. Die Standardabweichung, gemittelt über die gesamte Einströmfläche, beträgt 0.25 <sup>m</sup>/s, vgl. Abbildung [5.8.](#page-98-1) Gemessen wurde lediglich die Komponente parallel zur Strömungs-

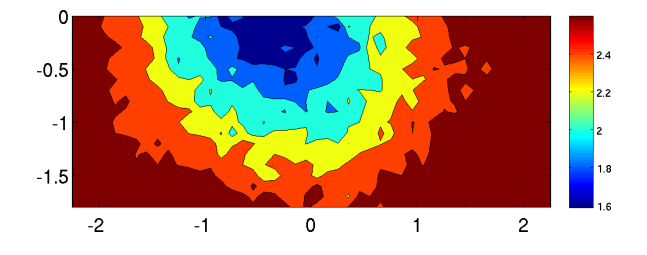

<span id="page-98-1"></span>Abbildung 5.7: Profil der experimentell bestimmten, zeitgemittelten Daten der Strömungsgeschwindigkeit am Einströmrand

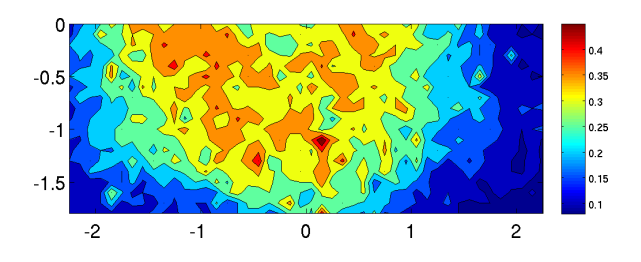

Abbildung 5.8: Profil der experimentell bestimmten, zeitgemittelten Daten der Standardabweichung am Einströmrand

richtung. Die übrigen Komponenten werden zu Null gesetzt und nicht gesondert behandelt. Die integrale Längenskale in x-Richtung beträgt *L<sup>x</sup>* = 0*.*0656m. Für die übrigen Richtungen liegen keine Messdaten vor. Es wurde *L<sup>y</sup>* = *L<sup>z</sup>* = 0*.*02m angenommen.

Verwendet man in **VR1** *Q*<sup>1</sup> Finite-Elemente-Räume, die nur mit den Eckpunkten eines Hexaedergitters arbeiten, kommt man alleine mit den gemessenen Werten aus. Werden zusätzliche Werte benötigt, ist eine Interpolation unumgänglich. Dieser Fall tritt in der Versuchsreihe **VR2** auf, oder auch in **VR1**, wenn man mit höheren Finite-Elemente-Räumen, z.B. *Q*2, diskretisiert.

Betrachtet man einen Knoten in der Einströmebene, wird die Geschwindigkeits-

verteilung der Einströmgeschwindigkeit durch

$$
\bar{u}_1(x_{\text{ESR}}, y, z) = (1 - \Delta y)(1 - \Delta z)\bar{u}_1(x_{\text{ESR}}, y_0, z_0) + \Delta y(1 - \Delta z)\bar{u}_1(x_{\text{ESR}}, y_1, z_0)
$$
\n
$$
+ (1 - \Delta y)\Delta z \bar{u}_1(x_{\text{ESR}}, y_0, z_1) + \Delta y\Delta z \bar{u}_1(x_{\text{ESR}}, y_1, z_1)
$$
\n(5.1)

mit

<span id="page-99-1"></span>
$$
\Delta y := \frac{y - y_0}{y_1 - y_0}, \quad \Delta z := \frac{z - z_0}{z_1 - z_0}
$$

<span id="page-99-0"></span>bilinear interpoliert. Der Abstand von der nächst kleineren Koordinate  $y_0$  zur nächst größeren Koordinate *y*1, wird mit ∆*y* bezeichnet, analoge Bezeichnungen gelten für die Koordinate *z*, vgl. Abbildung [5.9.](#page-99-0) Die Koordinate  $x_{ESR}$  bezeichnet die *x*-Koordinate am Einströmrand, d. h.  $x_{ESR} = 0$  für **VR1** und  $x_{ESR} = -0.3$ für **VR2**. Die Messwerte der Standardabweichung werden analog interpoliert. Im

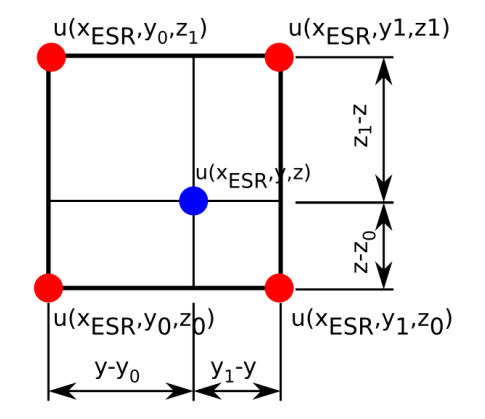

Abbildung 5.9: Bilineare Interpolation

nächsten Schritt wird aus den Messdaten das zeitabhängige Experiment rekonstruiert. Es wurden zwei verschieden Verfahren angewendet.

#### **Die normalverteilte Zufallsgröße**

Die erste Methode geht von einer Normalverteilung der Geschwindigkeitswerte aus. Man spricht auch von weißem Rauschen. Motiviert durch das punktuelle Messverfahren wurde jeder Punkt unabhängig von seinen Nachbarn betrachtet. Werden zusätzliche Werte benötigt kann man [\(5.1\)](#page-99-1) anwenden.

Zunächst wird mit Hilfe des Box-Muller-Verfahrens eine normalverteilte Zufallsgröße *r*(0*,* 1) mit Mittelwert 0 und Standardabweichung 1 aus zwei gleichverteilten Zufallsgrößen  $u_1, u_2 \in (0, 1]$  durch

$$
r = r \cos \varphi = \sqrt{-2 \ln u_1} \cos(2\pi u_2),
$$

berechnet. Durch

$$
\tilde{\mathbf{u}}(t, x_{\text{ESR}}, y, z) = \tilde{\mathbf{u}}_{\text{exp}}(x_{\text{ESR}}, y, z) + r(t, x_{\text{ESR}}, y, z)\tilde{\boldsymbol{\sigma}}(x_{\text{ESR}}, y, z) \tag{5.2}
$$

erhält man eine Zufallsgröße, deren Mittelwert und Standardabweichung mit den Messdaten punktweise übereinstimmen.

#### **Die Methode von Klein**

Verwendet man ein sogenanntes weißes Rauschen wird jeder Punkt unabhängig von allen anderen betrachtet. Dadurch können sich die Fluktuationen ausmitteln. Die Strömung kann gemäß [\[KSJ03\]](#page-164-4) Eigenschaften zeigen, die einer stationären Strömung ähneln. Um die realen, turbulenten Bedingungen des Windkanals besser zu beschreibt, wurde die Randbedingung mittels der Methode von Klein [\[KSJ03\]](#page-164-4) erzeugt. Diese Methode ermöglicht die Berechnung einer räumlich und zeitlich korrelierten Zufallsgröße, bei der die Fluktuation eines Punktes mit denen seiner Umgebung korrelieren. Dabei wird angenommen, dass Werte, die demselben Wirbel angehören, korreliert sind. Als Maß für die typische Abmessung dieser sogenannten Turbulenzballen werden die integralen Längenmaße verwendet. Im Experiment konnte die integrale Längenskale *L<sup>x</sup>* in Strömungsrichtung, die wichtigste Längenskale dieses Experimentes, bestimmt werden.

Der Grundgedanke des Algorithmus besteht darin, ein Feld normalverteiler Zufallsgrößen durch eine Funktion so zu filtern, dass man ein Feld mit Zufallszahlen erhält, dessen Werte den integralen Längenskalen ensprechend korreliert sind. Eine geeignete Filterfunktion, wäre beispielsweise die Faltung

<span id="page-100-0"></span>
$$
u_m = \sum_{n=-M}^{M} b_n r_{m+n}.
$$
\n(5.3)

Darin entspricht *M* dem Träger des Filters, der von den integralen Längenskalen abhängt, *b<sup>n</sup>* sind die Filterkoeffizienten und *r<sup>m</sup>* bezeichnet das Feld von Zufallsgrößen.

Das Algorithmus erfolgt in sechs Schritten:

1. Zunächst wird mittels der integralen Längenskalen *Lx*, *Ly*, *L<sup>z</sup>* die Anzahl der korrelierten Knoten auf der Einströmfläche bestimmt. Die Anzahl *nα*, *α* = *x*, *y*, *z*, der korrellierten Knoten erhält man durch  $L_x = n_x \Delta x$ ,  $L_y = n_y \Delta y$  und *L<sup>z</sup>* = *nz*∆*z*, wobei ∆*x,* ∆*y,* ∆*z* die zugehörigen Gitterweiten bezeichnen. Die Längenskale *L<sup>x</sup>* in Strömungsrichtung kann als zeitliche Größe aufgefasst werden. Die Filterweite wird so gewählt, dass *M<sup>α</sup>* ≥ 2*nα, α* = *x, y, z,* gilt. Die Längenskale *L<sup>x</sup>* = 0*.*0656m wurde experimentell bestimmt, für die übrigen Richtungen wurde  $L_y = L_z = 0.02$ m festgelegt.

- 2. Als nächstes wird das Zufallsfeld  $\mathcal{R}_x$  mit den Dimensionen  $[-M_x : M_x, -M_y +$  $1: N_y + M_y, -M_z + 1: N_z + M_z$  initialisiert und abgespeichert. Dabei entspricht *N<sup>y</sup>* × *N<sup>z</sup>* der Anzahl der Gitterknoten der Einströmfläche.
- 3. Anschließend werden die Filterkoeffizienten berechnet. Sie errechnen sich als

$$
b_k \approx \tilde{b}_k / \left(\sum_{j=-M}^{M} \tilde{b}_j^2\right)^{1/2} \quad \tilde{b}_k := \exp\left(-\frac{\pi k^2}{2n^2}\right).
$$

Die dreidimensionale Größen erhält man durch die Multiplikation

$$
b_{ijk} = b_i \cdot b_j \cdot b_k
$$

der Filterkoeffizienten verschiedener Raumrichtungen.

4. Nach Anwendung des Filters [\(5.3\)](#page-100-0) erhält man ein zweidimensionales Feld  $U$ räumlich korrelierter Daten

$$
\mathcal{U}(j,k) = \sum_{i'=-M_x}^{M_x} \sum_{j'=-M_y}^{M_y} \sum_{j'=-M_z}^{M_z} (b_{i'} \cdot b_{j'} \cdot b_{k'}) \cdot \mathcal{R}_x(i',j+j',k+k').
$$

5. Multipliziert man das Feld  $U$  mit den experimentellen Daten, erhält man die *x*-Komponente der Einströmbedingung zum Zeitpunkt *t* als

$$
u_{ij} = u_{ij}^{mean, exp} + \mathcal{U}_{ij} \cdot \sigma_{ij}^{mean, exp}.
$$

Für die beiden anderen Komponenten existieren keine experimentellen Daten, sie werden deshalb zu Null gesetzt.

6. Im letzten Schritt wird das erste Feld von R*<sup>x</sup>* gelöscht und die gesamten Daten gemäß  $\mathcal{R}_x(i, j, k) := \mathcal{R}_x(i + 1, j, k)$  verschoben. Die Ebene  $\mathcal{R}_x(N_x, j, k)$ wird mit neuen Zufallszahlen gefüllt.

## **5.2.2 Das Modell und die Modellparameter**

Die turbulente Strömung wird mit Hilfe der Navier-Stokes-Gleichungen modelliert. Sie lauten nach Kapitel [3](#page-60-0)

$$
\tilde{\mathbf{u}}_{\tilde{t}} + (\nabla \cdot \tilde{\mathbf{u}})\tilde{\mathbf{u}} - \nabla \cdot 2\nu \mathbb{D}(\tilde{\mathbf{u}}) + \frac{1}{\rho} \nabla \tilde{p} = \mathbf{0},
$$
  

$$
\nabla \cdot \tilde{\mathbf{u}} = 0.
$$
 (5.4)

<span id="page-102-0"></span>Durch die (˜)-Symbolik wird angedeutet, dass die Größen dimensionsbehaftet sind. In [\(5.4\)](#page-102-0) bezeichnet

- $\tilde{\mathbf{u}}^{[m/s]}$  die Strömungsgeschwindigkeit,
- *ρ* = 1*.*2041kg*/*m<sup>3</sup> die Dichte der Luft bei 293*.*15K,
- *η* = 18*.*15 · 10<sup>−</sup>6kg*/*ms die dynamische Viskosität der Luft bei 293*.*15K [\[PK10\]](#page-164-2),
- ⇒ *ν* = *η/ρ* = 15*.*031 · 10<sup>−</sup><sup>6</sup> die kinematische Viskosität der Luft bei 293*.*15K,
- $\bullet$   $\tilde{p}[{}^{\rm N}\!/{}^{{\rm m}^{\rm 2}}]$  den Druck und
- $\tilde{t}_{\text{end}}$ [s] die Endzeit.

Die Entdimensionierung von [\(5.4\)](#page-102-0) wird gemäß Kapitel [3.1.4](#page-64-1) durchgeführt mit

$$
l_{\infty} = 1m, \quad t_{\infty} = 1s, \quad u_{\infty} = 1m/s.
$$

Daraufhin erhält man die dimensionslosen Navier-Stokes-Gleichungen

$$
\mathbf{u}_{t} - 2Re^{-1}\nabla \cdot \mathbb{D}(\mathbf{u}) + (\nabla \cdot \mathbf{u})\mathbf{u} + \nabla p = \mathbf{0},
$$
  

$$
\nabla \cdot \mathbf{u} = 0.
$$

mit

- der Reynolds-Zahl *Re*
- und dem Strömungsgebiet  $\Omega = (0, 0.5/l_{\infty}) \times (-0.225/l_{\infty}, 0.225/l_{\infty}) \times$  $(-0, 18/l_{\infty}, 0)$  für **VR1** und  $\Omega = (-0.3/l_{\infty}, 0.5/l_{\infty}) \times (-0.225/l_{\infty}, 0.225/l_{\infty}) \times$ (−0*,* 18*/l*∞*,* 0) für **VR2**.

Für die Kanalströmung aus **VR1** ergibt sich die Reynolds-Zahl *Re* = *ρ u*∞*l*∞*/η* =  $6.7 \cdot 10^4$ . Für VR2 wird die Definition  $Re = \rho u_{\infty} d_{Zylind}/\eta = 1.3 \cdot 10^4$  verwendet, die bei umströmten Hindernissen üblich ist. Darin entspricht *dZylind* = 0*.*02m dem Durchmesser des Zylinders.

Die Navier-Stokes-Gleichungen müssen mit passenden Rand- und Anfangswerten versehen werden, vgl. [\[BJST12a\]](#page-160-3). Eine schematische Zeichnung der Randbedingungen an den verschiedenen Seitenflächen des Windkanals findet man in Abbildung [5.10.](#page-103-0)

Die Randwerte werden so gewählt, dass sie die physikalischen Gegebenheiten im Windkanal widerspiegeln. Man kann erkennen, dass sich die Randbedingungen des oberen Randes für **VR1** und **VR2** unterscheiden. Gemäß dem

<span id="page-103-0"></span>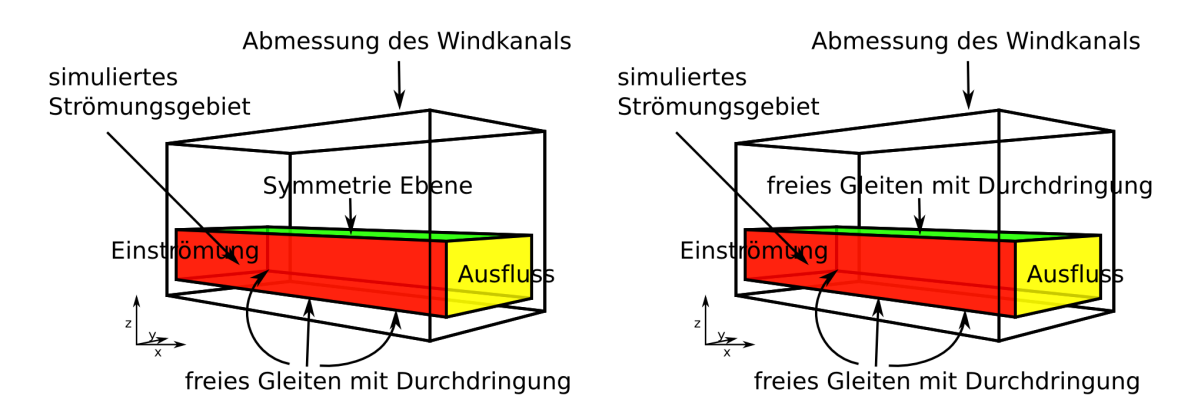

Abbildung 5.10: Übersicht über die Art und Anordnung der verwendeten Randbedingung des Strömungsfeldes, *links*: für **VR1**, *rechts*: für **VR2**

Versuchsaufbau in Kapitel [5.1](#page-92-1) wird für beide Versuchsreihen **VR1** und **VR2** nur die untere Hälfte des Windkanals betrachtet. Bei **VR1** entspricht die obere Ebene *z* = 0 einer Symmetrieebene, deren Randbedingung

$$
\mathbf{u} \cdot \mathbf{n}_{\partial\Omega} = 0, \quad \boldsymbol{\tau}_{i,\partial\Omega} \cdot \left(2\mathbf{R} \mathbf{e}^{-1} \mathbb{D}(\mathbf{u}) - p\mathbb{I}\right) \mathbf{n}_{\partial\Omega} = 0, i \in \{1,2\},\
$$

lautet. Das entspricht einer freien Gleitbedingung ohne Durchdringung; (**n***<sup>∂</sup>*Ω*, τ* <sup>1</sup>*,∂*Ω*, τ* <sup>2</sup>*,∂*Ω) bezeichnet dabei ein Orthonormalsystem von Vektoren.

Bei **VR2** ist wegen des Zylinders die Symmetrie nicht mehr gegeben. Deshalb wird auf dieser Ebene dieselbe Randbedingung wie auf den anderen Seitenflächen gewählt als

$$
\mathbf{n}_{\partial\Omega} \cdot \left(2\mathbf{R} \mathbf{e}^{-1} \mathbb{D}(\mathbf{u}) - p\mathbb{I}\right) \mathbf{n}_{\partial\Omega} = 0, \quad \boldsymbol{\tau}_{i,\partial\Omega} \cdot \left(2\mathbf{R} \mathbf{e}^{-1} \mathbb{D}(\mathbf{u}) - p\mathbb{I}\right) \mathbf{n}_{\partial\Omega} = 0, i \in \{1, 2\}.
$$

Das entspricht der freien Gleitbedingung mit Durchdringung. Diese Randbedingung modelliert den Fall, dass es Fluktuationen auf *∂*Ω gibt, die sowohl in das Gebiet hinein als auch aus dem Gebiet heraus gerichtet sind. Das stimmt mit dem experimentellen Sachverhalt überein, da der Windkanal deutlich größer ist als der Messbereich und es somit zu Fluktuationen über die Ränder des Messbereiches

kommen kann. Diese Randbedingung wird auch auf den Seitenflächen und auf der Unterseite des Kanals zur Modellierung der Versuchsreihe **VR1** angewendet. Die Implementierung der Gleit- und Durchdringungsrandbedingungen im Rahmen der Finiten-Elemente-Methode wird in [\[Joh02\]](#page-163-3) beschrieben.

Als Anfangsbedingung  $\mathbf{u}(0,\mathbf{x}) = \tilde{\mathbf{u}}_0(\tilde{\mathbf{x}}/l_{\infty})/u_{\infty}$  wird ein voll entwickeltes Strömungsfeld verwendet, das in einen unabhängigen Schritt vor der eigentlichen Simulation berechnet wurde. Dazu wurde eine eigenständige Simulation ohne Tropfen durchgeführt und die Simulationszeit so lang gewählt, bis das Strömungsfeld voll entwickelt ist. Dieses Feld wurde abgespeichert und kann für künftige Simulationen verwendet werden. Am Einströmrand werden experimentelle Daten verwendet. Für die dimensionslose Einströmbedingung gilt

> $\mathbf{u}(t, x_{\text{ESR}}, y, z) = \mathbf{\tilde{u}}_{\text{exp}}(\tilde{t}/t_{\infty}, x_{\text{ESR}}, \tilde{y}/l_{\infty}, \tilde{z}/l_{\infty})/u_{\infty}$  $u(t, x, y_{\text{ESR}}, z) = 0$  $u(t, x, y, z_{\text{ESR}}) = 0.$

Am Ausströmrand stehen keine Messdaten zur Verfügung. Aus diesem Grund wird dort eine eine sogenannte do-nothing-Randbedingung

$$
\left(2\mathrm{Re}^{-1}\mathbb{D}(\mathbf{u})-p\mathbb{I}\right)\mathbf{n}_{\partial\Omega}=\mathbf{0}
$$

gesetzt, wobei **n***<sup>∂</sup>*<sup>Ω</sup> den Einheitsnormalenvektor bezeichnet, der senkrecht vom Rand nach außen zeigt. Diese Randbedingung kann in der Nähe des Ausströmrandes zu ungenauen Ergebnisse führen. Deshalb wird das Simulationsgebiet etwas länger (0*.*5m) gewählt als die Länge der Messstrecke (0*.*4m). Damit ist sichergestellt, dass die Ausströmrandbedingung im Bereich, der zum Vergleich mit den experimentellen Daten verwendet wird, keinen Einfluss auf die numerischen Ergebnisse hat.

## **5.2.3 Die Diskretisierung der Navier-Stokes-Gleichungen und des Turbulenzmodells**

Eine ausführliche Beschreibung der Diskretisierung der Navier-Stokes-Gleichungen findet man in [\[Joh06b,](#page-163-4) [Rol10\]](#page-165-6). Der erste Schritt ist die Anwendung der Zeitdiskretisierung. In dieser Arbeit wurde das Crank-Nicolson-Verfahren verwendet. In den Studien [\[Joh06b,](#page-163-4) [Joh04,](#page-163-5) [JMR06\]](#page-162-7) wurde dieses Verfahren als guter Kompromiss zwischen Aufwand und Genauigkeit zur Zeitdiskretisierung identifiziert. Wendet man also das Crank-Nicolson-Verfahren auf die Navier-Stokes-Gleichungen an, ergibt sich für den diskreten Zeitpunkt *t<sup>k</sup>* das System

<span id="page-105-0"></span>
$$
\mathbf{u}_{k} + \frac{1}{2} \Delta t_{k} [-2 \nabla \cdot (Re^{-1} \mathbb{D}(\mathbf{u}_{k})) + (\mathbf{u}_{k} \cdot \nabla) \mathbf{u}_{k}] + \Delta t_{k} \nabla p_{k}
$$
(5.5)

$$
= \mathbf{u}_{k-1} + \frac{1}{2}\Delta t_k \mathbf{f}_k + \frac{1}{2}\Delta t_k \mathbf{f}_{k-1} - \frac{1}{2}\Delta t_k [-2\nabla \cdot (Re^{-1}\mathbb{D}(\mathbf{u}_{k-1})) + (\mathbf{u}_{k-1} \cdot \nabla)\mathbf{u}_{k-1}],
$$
  

$$
\nabla \cdot \mathbf{u}_k = 0,
$$

wobei **u**<sub>*k*</sub> = **u**( $t_k$ ) ist. In den numerischen Simulationen ist  $\Delta t_k = 0.001$ .

Die variationelle Formulierung zu [\(5.5\)](#page-105-0) lautet: Finde  $(\mathbf{u}_k, p_k) \in V \times Q$ , so dass

$$
(\mathbf{u}_k, \mathbf{v}) + \frac{1}{2} \Delta t_k [(Re^{-1} \mathbb{D}(\mathbf{u}_k), \mathbb{D}(\mathbf{v})) + ((\mathbf{u}_k \cdot \nabla) \mathbf{u}_k, \mathbf{v})] + \Delta t_k (p_k, \nabla \cdot \mathbf{v})
$$
  
\n
$$
= (\mathbf{u}_{k-1}, \mathbf{v}) + \frac{1}{2} \Delta t_k (\mathbf{f}_k, \mathbf{v}) + \frac{1}{2} \Delta t_k (\mathbf{f}_{k-1}, \mathbf{v})
$$
  
\n
$$
- \frac{1}{2} \Delta t_k [(Re^{-1} \mathbb{D}(\mathbf{u}_{k-1}), \mathbb{D}(\mathbf{v})) + ((\mathbf{u}_{k-1} \cdot \nabla) \mathbf{u}_{k-1}, \mathbf{v})],
$$
  
\n( $\nabla \cdot \mathbf{u}_k, q$ ) = 0 (5.6)

für alle  $(v, q) \in V \times Q$  erfüllt ist. Anschließend wird [\(5.5\)](#page-105-0) durch eine Fixpunktiteration gelöst. In [\[Joh06b\]](#page-163-4) hat sich gezeigt, dass diese Linearisierung effizienter als eine Newton-Methode ist. Bei diesem Schema wird der nichtlineare konvektive Term durch

<span id="page-105-1"></span>
$$
(\mathbf{u}_k^{(m+1)}\cdot\nabla)\mathbf{u}_k^{(m+1)}\approx (\mathbf{u}_k^{(m)}\cdot\nabla)\mathbf{u}_k^{(m+1)}
$$

approximiert. Damit erhält man das lineare Oseen-Problem: Finde  $(\mathbf{u}_k^{(m)})$  $p_k^{(m)}$ ,  $p_k^{(m)}$  $\mathbf{y}_k^{(m)}$ ) ∈  $V \times Q$ , so dass

$$
(\mathbf{u}_k^{(m)}, \mathbf{v}) + \frac{1}{2} \Delta t_k \Big[ (2Re^{-1} \mathbb{D}(\mathbf{u}_k^{(m)}), \mathbb{D}(\mathbf{v})) + ((\mathbf{u}_k^{(m-1)} \cdot \nabla) \mathbf{u}_k^{(m)}, \mathbf{v}) \Big] - \Delta t_k(p_k^{(m)}, \nabla \cdot \mathbf{v}) = (\mathbf{u}_{k-1}, \mathbf{v}) - \frac{1}{2} \Delta t_k(\mathbf{f}_{k-1}, \mathbf{v}) + \frac{1}{2} \Delta t_k(\mathbf{f}_k, \mathbf{v}) - \frac{1}{2} \Delta t_k \Big[ (Re^{-1} \mathbb{D}(\mathbf{u}_{k-1}), \mathbb{D}(\mathbf{v})) + ((\mathbf{u}_{k-1} \cdot \nabla) \mathbf{u}_{k-1}, \mathbf{v}) \Big] \quad \forall \mathbf{v} \in V, (\nabla \cdot \mathbf{u}_k^{(m)}, q) = 0 \quad \forall q \in Q.
$$
\n
$$
(2.1)
$$

Anschließend wird [\(5.7\)](#page-105-1) mit der Finiten-Elemente-Methode diskretisiert. An Finite-Elemente-Räumen wurde das inf-sup stabile Paar  $V^h \times Q^h$ ,  $V^h \ = \ Q_2$  und  $Q^{h} = P_{1}^{disc}$  gewählt, d.h. die Geschwindigkeit wird durch stückweise stetige Polynome zweiter Ordnung approximiert, während für den Druck stückweise lineare unstetige Funktionen verwendet werden. Daraus erhält man das Problem: Finde

<span id="page-106-0"></span>
$$
(\mathbf{u}_{k}^{h,(m)}, p_{k}^{h,(m)}) \in V^{h} \times Q^{h}, \text{ so class}
$$
  
\n
$$
(\mathbf{u}_{k}^{h,(m)}, \mathbf{v}^{h}) + \frac{1}{2} \Delta t_{k} \Big[ (2Re^{-1} \mathbb{D}(\mathbf{u}_{k}^{h,(m)}), \mathbb{D}(\mathbf{v}^{h})) + ((\mathbf{u}_{k}^{h,(m-1)} \cdot \nabla) \mathbf{u}_{k}^{h,(m)}, \mathbf{v}^{h}) \Big] \qquad (5.8)
$$
  
\n
$$
- \Delta t_{k} (p_{k}^{h,(m)}, \nabla \cdot \mathbf{v}^{h})
$$
  
\n
$$
= (\mathbf{u}_{k-1}^{h}, \mathbf{v}^{h}) - \frac{1}{2} \Delta t_{k} (\mathbf{f}_{k-1}^{h}, \mathbf{v}^{h}) + \frac{1}{2} \Delta t_{k} (\mathbf{f}_{k}^{h}, \mathbf{v}^{h})
$$
  
\n
$$
- \frac{1}{2} \Delta t_{k} \Big[ (Re^{-1} \mathbb{D}(\mathbf{u}_{k-1}^{h}), \mathbb{D}(\mathbf{v}^{h})) + ((\mathbf{u}_{k-1}^{h} \cdot \nabla) \mathbf{u}_{k-1}^{h}, \mathbf{v}^{h}) \Big] \quad \forall \mathbf{v}^{h} \in V^{h},
$$
  
\n
$$
(\nabla \cdot \mathbf{u}_{k}^{h,(m)}, q^{h}) = 0 \quad \forall q^{h} \in Q^{h}.
$$

Auf den Index *m* für die Oseen-Linearisierung wird aus Gründen der Übersicht ab jetzt verzichtet.

Das Problem [\(5.8\)](#page-106-0) wird letztendlich innerhalb der Simulation einer turbulenten Strömung verwendet. Deshalb muss ein Turbulenzmodell angewendet werden. Hier wurde die VMS-Methode aus Kapitel [3.3.2](#page-76-1) verwendet. Die vollständig implizite projektions-basierte FEVMS-Methode lautet

$$
(\mathbf{u}_k^h, \mathbf{v}^h) + \frac{1}{2} \Delta t_k \Big[ (2Re^{-1} \mathbb{D}(\mathbf{u}_k^h), \mathbb{D}(\mathbf{v}^h)) + ((\mathbf{u}_k^h \cdot \nabla) \mathbf{u}_k^h, \mathbf{v}^h) \Big] + (\nu_{T,k} (\mathbb{D}(\mathbf{u}_k^h) - \mathbb{G}_k^H), \mathbb{D}(\mathbf{v}^h)) \Big] - \Delta t_k (p_k^h, \nabla \cdot \mathbf{v}^h)
$$
\n
$$
= (\mathbf{u}_{k-1}^h, \mathbf{v}^h) - \frac{1}{2} \Delta t_k (\mathbf{f}_{k-1}, \mathbf{v}^h) + \frac{1}{2} \Delta t_k (\mathbf{f}_k, \mathbf{v}^h)
$$
\n
$$
- \frac{1}{2} \Delta t_k \Big[ (Re^{-1} \mathbb{D}(\mathbf{u}_{k-1}^h), \mathbb{D}(\mathbf{v}^h)) + ((\mathbf{u}_{k-1}^h \cdot \nabla) \mathbf{u}_{k-1}^h, \mathbf{v}^h) \Big]
$$
\n
$$
+ (\nu_{T,k-1} (\mathbb{D}(\mathbf{u}_{k-1}^h) - \mathbb{G}_{k-1}^H), \mathbb{D}(\mathbf{v}^h)) \Big] \quad \forall \mathbf{v}^h \in V^h,
$$
\n
$$
(\nabla \cdot \mathbf{u}_k^h, q^h) = 0 \quad \forall q^h \in Q^h,
$$
\n
$$
(\mathbb{D}(\mathbf{u}_k^h) - \mathbb{G}_k^H, \mathbb{L}^H) = 0 \quad \forall \mathbb{L}^H \in \mathbf{L}^h.
$$
\n(11.11)

Die Skalenseparation, die die Grundlage der VMS-Methode bildet, wird hier durch die Wahl des Raumes der großen Skalen des Geschwindigkeits-Deformationstensors *L <sup>H</sup>* realisiert. Dabei werden die großen Skalen durch die *L* 2 -Projektion in den Raum *L <sup>H</sup>*, die explizit in der dritten Gleichung angegeben wurde, definiert.

Als turbulente Viskosität *ν<sup>T</sup>* wurde das Smagorinsky-Modell [\[Sma63\]](#page-165-0), *ν<sup>T</sup>* =  $c_s \delta^2 \|\mathbb{D}(\mathbf{u}^h)\|_F$ , benutzt. Darin bezeichnet  $c_s$  eine Konstante und  $\delta$  die Filterweite.

## **5.3 Die Modellierung der Tropfenverteilung unter Berücksichtigung der experimentellen Daten**

## **5.3.1 Die Einbeziehung der experimentellen Daten in die Einströmungsbedingung**

Die Eingliederung der experimentellen Daten als Einströmbedingung gestaltet sich für die Tropfen schwieriger als für die Strömung, vgl. [\[BJST12a\]](#page-160-3). Es wird eine dreidimensionale Einströmbedingung benötigt, zweidimensional im Ort und eindimensional bzgl. der inneren Koordinate. Das heißt, man benötigt in jedem räumlichem Punkt die Verteilung der Tropfendurchmesser. Die experimentellen Daten müssen dementsprechend angepasst werden.

Das räumliche Gitter der Tropfen ist weitgehend das Gleiche wie das der Strömung. Für die Versuchsreihe **VR1** stimmen sie exakt überein, für **VR2** wird die Simulation wegen des Zylinders bereits 0*.*3m vor der Messtrecke begonnen. Experimentelle Daten der Tropfen Tropfen stehen erst ab der Ebene *x* = 0 zu Verfügung und werden im Bereich von [0m*,* 0*.*5m] simuliert. Auf dem Einströmrand  $x = 0$  sind  $46 \times 19$  Messpunkte vorhanden. Für Simulation mit dem Gitter der Versuchsreihe **VR1** werden keine weiteren Werte für die Tropfen benötigt. Das Gitter für **VR2** ist im Bereich im Bereich des Zylinders, vgl. Abbildung [5.6,](#page-97-0) verfeinert. In diesem Bereich der Ausströmfläche werden zusätzliche Werte benötigt. Man erhält sie durch bilineare Interpolation. Zur Evaluation der Daten wurden zusätzlich die Ebenen *x* = 0*.*2m und *x* = 0*.*4m in der gleichen Auflösung vermessen.

#### **Die Umrechnung der experimentellen Daten in die Tropfendichteverteilung**

Durch den Sensor gemessene Größen sind der Durchmesser und die Geschwindigkeit einzelner Tropfen an einem bestimmten Messpunkt. Pro Messpunkt wurden ca. 5 000 bis 10 000 Einzelmessungen durchgeführt. Diese Daten müssen in die als Einströmbedingung benötigte Tropfendichteverteilung umgerechnet werden. Mit Hilfe der Gleichung

<span id="page-107-0"></span>
$$
C = \frac{1}{T} \sum_{i=1}^{N_{sv}} \frac{\eta_{vi}}{A_{\gamma}(D_i, \gamma_i)u_i}
$$
(5.10)

kann die Konzentration, d.h. die Anzahl der Tropfen pro Volumeneinheit, in jedem Messpunkt aus den gemessenen Daten gewonnen werden. Die Konzentration eines Messpunktes steht für ein umgebendes Messvolumen von 1*cm*<sup>3</sup> und wurde dementsprechend hochgerechnet, für mehr Informationen siehe [\[BJST12a\]](#page-160-3). In [\(5.10\)](#page-107-0) bedeutet

- *T* die Messzeit,
- *Nsv* die Anzahl ausgewählter Signale,
- *u<sup>i</sup>* die gemessene Geschwindigkeit des Tropfens,
- *ηvi* ist ein Korrekturfaktor für Fehlauswertungen (Mehrfachzählungen oder Auslassungen von Tropfen),
- *Aγ*(*D<sup>i</sup> , γi*) ist die Fläche des Tropfens, die die Messebene schneidet. Sie ist in der Regel abhängig von Durchmesser, Form und Flugbahn der Tropfen und dem Winkel des Messgeräts zur Ebene, für mehr Einzelheiten vgl. [\[RT01\]](#page-165-0).

Der Sensor kann Tropfen bis zu 445*µ*m Durchmesser detektieren. Der mittlere Durchmesser der Tropfenverteilung liegt jedoch bei ca. 13*µm*. Fast alle Tropfen konzentrierten sich in dem Intervall [0,50] *µ*m. Größere Tropfen traten nur noch vereinzelt auf. Messwerte mit einem Durchmesser größer als 171*µ*m wurden in den Simulationen nicht berücksichtigt, denn Tropfen größer als ein gewisser Schwellenwert entstehen nicht mehr durch die Düse, sondern durch Wasseransammlungen, die sich an der Messlanze bilden und letztendlich vom Luftstrom mitgerissen werden.

Die in [\(5.10\)](#page-107-0) berechneten Konzentrationen werden in bestimmte Größenklassen bzgl. der inneren Koordinate eingeteilt. Der Bereich von [1,171] *µ*m wurde in äquidistante Intervalle von 2 *µ*m Durchmesser zerlegt, was 86 Knoten entspricht. Zusätzlich wurde der Nullpunkt als zusätzliche Koordinate hinzugenommen, um eine Randbedingung für die Tropfen setzen zu können. Ein Beispiel für eine gemessene Tropfenkonzentration in einem Messpunkt ist in Tabelle [5.1](#page-110-0) angegeben. Die linke Spalte in Tabelle [5.1](#page-110-0) gibt jeweils den Mittelpunkt des entsprechenden Intervalls an. In der Mitte findet man die passenden Konzentrationen und in der rechten Spalte die jeweils zugehörigen Standardabweichungen. Die Konzentrationen mit den entsprechenden Standardabweichungen wurden von der AG Thévenin berechnet und bereitgestellt.

Aus der Konzentration kann man anschließend die Tropfendichteverteilungsfunktion berechnen, die als Randbedingung benötigt wird. Die Konzentration entspricht dem Integral über die gesuchte Dichtefunktion. Es gilt

$$
\tilde{c}(\tilde{t}, \tilde{V}_{\tilde{\mathbf{x}}}, \Delta \tilde{d}) = \int_{\tilde{V}_{\tilde{\mathbf{x}}}} \int_{\Delta \tilde{d}} \tilde{f}(\tilde{t}, \tilde{\mathbf{x}}, \tilde{d}) d\tilde{\mathbf{x}} d\tilde{d}.
$$
 (5.11)

Nimmt man nun an, dass  $\tilde{f}(\tilde{t},\tilde{\mathbf{x}},\tilde{d})$  eine stückweise lineare Funktion ist, erhält man mit Hilfe der zusammengesetzten Mittelpunktregel für jedes Intervall auf dem diskreten 4D-Gitter

$$
\tilde{c}(\tilde{t},\tilde{V}_{\tilde{\mathbf{x}}},\Delta\tilde{d})=\tilde{f}(\tilde{t},\tilde{\mathbf{x}}_m,\tilde{d}_m)\cdot\Delta\tilde{V}_{\tilde{\mathbf{x}}}\cdot\Delta\tilde{d}.
$$

Damit erhält man einen Wert ˜*f*(*t,*˜ **˜x***m,* ˜*dm*) im Mittelpunkt (**˜x***m,* ˜*dm*) des Intervalls als

$$
\tilde{f}(\tilde{t}, \tilde{\mathbf{x}}_m, \tilde{d}_m) = \frac{\tilde{c}(\tilde{t}, \tilde{V}_{\tilde{\mathbf{x}}}, \Delta \tilde{d})}{\Delta \tilde{V}_{\tilde{\mathbf{x}}} \cdot \Delta \tilde{d}}.
$$

Die Daten liegen nun in der Form vor, die für die Einströmbedingung der Simulationen benötigt wird. Ein Nachteil ist aber, dass das Gitter den experimentellen Daten entsprechen muss. Das Gitter dieser Konfiguration ist äquidistant, relativ grob und nicht lokal verfeinert.

<span id="page-110-0"></span>

| $d_{i+1/2}\mu$ m | Konz. $\left[\frac{\text{no.}}{\text{cm}^3}\right]$ | $\sigma\left[\frac{\text{no.}}{\text{cm}^3}\right]$ | $d_{i+1/2}\mu m$ | Konz. $\left[\frac{\text{no.}}{\text{cm}^3}\right]$ | $\sigma\left[\frac{\text{no.}}{\text{cm}^3}\right]$ |
|------------------|-----------------------------------------------------|-----------------------------------------------------|------------------|-----------------------------------------------------|-----------------------------------------------------|
| 1.0              | 936                                                 | 57                                                  | 87.0             | $\boldsymbol{0}$                                    | $\theta$                                            |
| 3.0              | 146                                                 | 62                                                  | 89.0             | $\boldsymbol{0}$                                    | $\overline{2}$                                      |
| 5.0              | 214                                                 | 78                                                  | 91.0             | $\mathbf{1}$                                        | 9                                                   |
| 7.0              | 239                                                 | 78                                                  | 93.0             | $\boldsymbol{0}$                                    | $\overline{\mathbf{4}}$                             |
| 9.0              | 224                                                 | 77                                                  | 95.0             | $\boldsymbol{0}$                                    | $\boldsymbol{0}$                                    |
| 11.0             | 198                                                 | 69                                                  | 97.0             | $\boldsymbol{0}$                                    | 3                                                   |
| 13.0             | 167                                                 | 68                                                  | 99.0             | $\boldsymbol{0}$                                    | $\overline{2}$                                      |
| 15.0             | 132                                                 | 66                                                  | 101.0            | $\mathbf{1}$                                        | 7                                                   |
| 17.0             | 109                                                 | 56                                                  | 103.0            | $\boldsymbol{0}$                                    | $\boldsymbol{0}$                                    |
| 19.0             | 84                                                  | 50                                                  | 105.0            | $\mathbf{1}$                                        | 12                                                  |
| 21.0             | 69                                                  | 40                                                  | 107.0            | $\boldsymbol{0}$                                    | $\boldsymbol{0}$                                    |
| 23.0             | 49                                                  | 31                                                  | 109.0            | $\boldsymbol{0}$                                    | 5                                                   |
| 25.0             | 42                                                  | 34                                                  | 111.0            | 5                                                   | 59                                                  |
| 27.0             | 32                                                  | 28                                                  | 113.0            | $\boldsymbol{0}$                                    | $\boldsymbol{0}$                                    |
| 29.0             | 29                                                  | 25                                                  | 115.0            | $\boldsymbol{0}$                                    | $\mathbf{1}$                                        |
| 31.0             | 22                                                  | 22                                                  | 117.0            | $\mathbf{1}$                                        | 5                                                   |
| 33.0             | 16                                                  | 21                                                  | 119.0            | $\boldsymbol{0}$                                    | $\boldsymbol{0}$                                    |
| 35.0             | 15                                                  | 20                                                  | 121.0            | $\boldsymbol{0}$                                    | $\boldsymbol{0}$                                    |
| 37.0             | 11                                                  | 17                                                  | 123.0            | $\boldsymbol{0}$                                    | $\boldsymbol{0}$                                    |
| 39.0             | 8                                                   | 15                                                  | 125.0            | $\boldsymbol{0}$                                    | 0                                                   |
| 41.0             | 6                                                   | 12                                                  | 127.0            | $\boldsymbol{0}$                                    | $\boldsymbol{0}$                                    |
| 43.0             | 6                                                   | 12                                                  | 129.0            | $\boldsymbol{0}$                                    | 6                                                   |
| 45.0             | 5                                                   | 11                                                  | 131.0            | $\boldsymbol{0}$                                    | $\boldsymbol{0}$                                    |
| 47.0             | $\overline{2}$                                      | 6                                                   | 133.0            | $\mathbf{1}$                                        | 10                                                  |
| 49.0             | 3                                                   | 9                                                   | 135.0            | $\boldsymbol{0}$                                    | $\boldsymbol{0}$                                    |
| 51.0             | 3                                                   | 9                                                   | 137.0            | $\boldsymbol{0}$                                    | $\boldsymbol{0}$                                    |
| 53.0             | $\mathbf{1}$                                        | $\boldsymbol{4}$                                    | 139.0            | $\overline{2}$                                      | 35                                                  |
| 55.0             | $\overline{2}$                                      | $\,$ 8 $\,$                                         | 141.0            | $\boldsymbol{0}$                                    | 0                                                   |
| 57.0             | $\overline{2}$                                      | 6                                                   | 143.0            | $\boldsymbol{0}$                                    | 0                                                   |
| 59.0             | $\mathbf{1}$                                        | 5                                                   | 145.0            | $\boldsymbol{0}$                                    | $\boldsymbol{0}$                                    |
| 61.0             | $\mathbf{1}$                                        | 5                                                   | 147.0            | $\boldsymbol{0}$                                    | $\boldsymbol{0}$                                    |
| 63.0             | 1                                                   | 4                                                   | 149.0            | $\boldsymbol{0}$                                    | $\boldsymbol{0}$                                    |
| 65.0             | $\mathbf{1}$                                        | 6                                                   | 151.0            | $\boldsymbol{0}$                                    | $\overline{4}$                                      |
| 67.0             | $\mathbf{1}$                                        | $\bf 4$                                             | 153.0            | $\boldsymbol{0}$                                    | $\boldsymbol{0}$                                    |
| 69.0             | $\mathbf{1}$                                        | 6                                                   | 155.0            | $\boldsymbol{0}$                                    | $\boldsymbol{0}$                                    |
| 71.0             | $\boldsymbol{0}$                                    | $\overline{2}$                                      | 157.0            | $\boldsymbol{0}$                                    | $\boldsymbol{0}$                                    |
| 73.0             | $\mathbf{1}$                                        | $\bf 4$                                             | 159.0            | $\boldsymbol{0}$                                    | $\boldsymbol{0}$                                    |
| 75.0             | $\boldsymbol{0}$                                    | $\overline{2}$                                      | 161.0            | $\boldsymbol{0}$                                    | $\boldsymbol{0}$                                    |
| 77.0             | $\mathbf{1}$                                        | $\bf 4$                                             | 163.0            | $\boldsymbol{0}$                                    | $\boldsymbol{0}$                                    |
| 79.0             | $\mathbf{1}$                                        | 5                                                   | 165.0            | $\boldsymbol{0}$                                    | $\boldsymbol{0}$                                    |
| 81.0             | $\mathbf{1}$                                        | 3                                                   | 167.0            | $\boldsymbol{0}$                                    | $\boldsymbol{0}$                                    |
| 83.0             | $\mathbf{1}$                                        | 11                                                  | 169.0            | $\boldsymbol{0}$                                    | $\boldsymbol{0}$                                    |
| 85.0             | $\mathbf{1}$                                        | $\boldsymbol{4}$                                    | 171.0            | $\boldsymbol{0}$                                    | $\boldsymbol{0}$                                    |
|                  |                                                     |                                                     | 173.0            | 38                                                  | 788                                                 |

Tabelle 5.1: Beispiel einer Tropfendichteverteilung für **VR1**

#### **Die lineare Interplation**

Aus den oben genannten Gründen sollen die Daten durch eine stetige Funktion approximiert werden. Ein Nachteil ist, dass durch die Approximation weitere Fehler verursacht werden können. Andererseits können für eine stetig approximierte Funktion beliebige an das Problem angepasste Gitter bzgl. der inneren Koordinate *d* gewählt werden. Es sind viele kleine Tropfen vorhanden und nur wenige große. Von daher ist es sinnvoll, Gitter zu verwenden, die fein für kleine Durchmesser und grob für große Durchmesser sind. Mit einem frei wählbaren Gitter ist es auch möglich, die von Hackbusch entwickelte massenerhaltende Methode [\[Hac06,](#page-161-0) [Hac07\]](#page-161-1) einzusetzen, die spezielle Gitter benötigt, vgl. Kapitel [4.3.3.](#page-89-0)

Die erste Möglichkeit ist, die stetige stückweise lineare Interpolation der vorhandenen Werte. Das muss sowohl für die Werte der Dichteverteilungsfunktion *f* als auch für die entsprechende Standardabweichung durchgeführt werden. Numerische Untersuchen ergaben, dass es für die Massenerhaltung wichtig ist, dass die letzten Intervalle der Dichtefunktion Null sind. Wären im letzten Intervall noch Tropfen, würden sie durch Wachstum und Kollisionen das Intervall und den Definitionsbereich verlassen. Damit würde sich die Gesamtmasse verringern. Deshalb wurden alle Werte, die größer als 125 · 10<sup>−</sup><sup>6</sup>m sind, zu Null gesetzt und das Intervall bis zu einem Durchmesser von 249 · 10<sup>−</sup><sup>6</sup>m künstlich verlängert.

#### **Die Interpolation mittels einer Lognormalverteilung**

Bei den experimentellen Untersuchungen [\[HBWT08\]](#page-161-2) hat sich gezeigt, dass die Tropfengrößenverteilung und auch die Verteilung der Standardabweichung in einem Messpunkt durch eine Lognormalverteilung approximiert werden kann, vgl. Abbildung [5.11.](#page-112-0) Die Lognormalverteilung bietet eine gute Approximation der experimentellen Daten und wird oft zur Darstellung atmosphärischer Tropfenverteilungen genutzt [\[SP06\]](#page-165-1). Auch bei dieser Art der Interpolation wurden alle Werte, die größer als 125 · 10<sup>−</sup><sup>6</sup>m sind, zu Null gesetzt und das Intervall bis zu einem Durchmesser von 249 · 10<sup>−</sup><sup>6</sup>m künstlich verlängert. Die allgemeine Formel einer Lognormalverteilung lautet

<span id="page-111-0"></span>
$$
\tilde{f}_{\text{in}}(\tilde{d};\sigma,\mu,c_f) = \frac{c_f}{\tilde{d}\sigma\sqrt{2\pi}}e^{-\frac{(\ln\tilde{d}-\mu)^2}{2\cdot\sigma^2}}\tag{5.12}
$$

mit den Parametern *σ*, *µ* und *c<sup>f</sup>* . Bei *c<sup>f</sup>* handelt es sich um einen Skalierungsparameter. Diese drei Parameter aus [\(5.12\)](#page-111-0) müssen nun für jeden Gitterpunkt **x** auf dem Einströmrand bestimmt werden. Das führt auf ein überbestimmtes nichtlineares Problem, das mit Hilfe der Methode der kleinsten Quadrate und einem gedämpften Gauß-Newton-Verfahren gelöst wurde. Dazu wird zunächst das Residuum

$$
r_i = \tilde{f}_{\text{in,exp}}(\tilde{d}_i) - \tilde{f}_{\text{in}}(\tilde{d}_i; \sigma^{(k)}, \mu^{(k)}, c_f^{(k)}), \ i = 1, \dots, N_d,
$$

<span id="page-112-0"></span>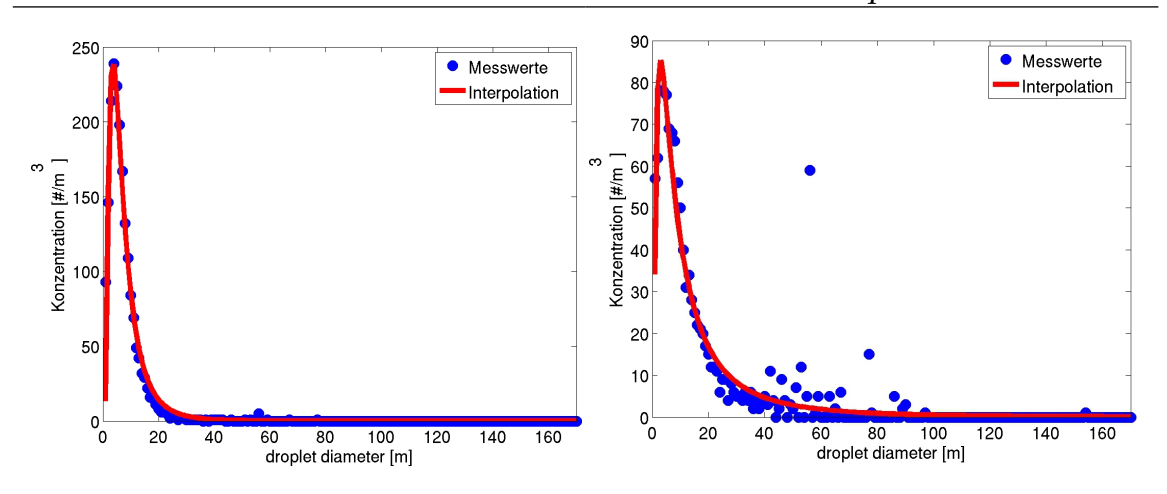

Abbildung 5.11: Interpolation der Messwerte mit Hilfe einer Lognormalverteilung *links*: Konzentration, *rechts*: Standardabweichung

bestimmt. Sind die Parameter  $a^{(k)} = (\sigma^{(k)}, \mu^{(k)}, c_f^{(k)})$  $f_f^{(k)})^T$  eines Iterationsschrittes bekannt, erhält man die des nachfolgenden Schrittes durch

<span id="page-112-1"></span>
$$
\mathbf{a}^{(k+1)} = \mathbf{a}^{(k)} + \alpha \left( J_{\tilde{f}}^T J_{\tilde{f}} \right)^{-1} J_{\tilde{f}}^T \mathbf{r},\tag{5.13}
$$

wobei  $J_{\tilde{f}}$  ∈  $\mathbb{R}^{N_d+1\times3}$  die Jacobimatrix von [\(5.12\)](#page-111-0) hinsichtlich der Parameter

$$
\frac{\partial \tilde{f}_{\text{in}}(\tilde{d}; \sigma, \mu, c_f)}{\partial \sigma} = -\frac{\tilde{f}_{\text{in}}(\tilde{d}; \sigma, \mu, c_f)}{\sigma} + \tilde{f}_{\text{in}}(\tilde{d}; \sigma, \mu, c_f) \frac{(\ln \tilde{d} - \mu)^2}{\sigma^3},
$$

$$
\frac{\partial \tilde{f}_{\text{in}}(\tilde{d}; \sigma, \mu, c_f)}{\partial \mu} = \tilde{f}_{\text{in}}(\tilde{d}; \sigma, \mu, c_f) \frac{\ln \tilde{d} - \mu}{\sigma^2},
$$

$$
\frac{\partial \tilde{f}_{\text{in}}(\tilde{d}; \sigma, \mu, c_f)}{\partial c_f} = \frac{\tilde{f}_{\text{in}}(\tilde{d}; \sigma, \mu, c_f)}{c_f}
$$

ist. Beim Parameter *α >* 0 in [\(5.13\)](#page-112-1) handelt es sich um einen Dämpfungsparameter. Es hat sich gezeigt, dass die Daten für die Standardabweichung ebenfalls gut durch eine Lognormalverteilung, vgl. Abbildung [5.11,](#page-112-0) approximiert werden können. Die Randbedingung erhält man jeweils durch

$$
\tilde{f}_{\text{in}}(\tilde{t},0,\tilde{y},\tilde{z},\tilde{d}) = \tilde{f}_{\text{in,exp}}(\tilde{y},\tilde{z},\tilde{d}) + r(\tilde{t},\tilde{x},\tilde{y}) \cdot \sigma_{\text{in,exp}}(\tilde{y},\tilde{z},\tilde{d}),
$$

wobei *r* einer normalverteilten Zufallsgröße entspricht. Werte mit negativen Vorzeichen werden zu Null gesetzt.

## **5.3.2 Das Modell und die Modellparameter**

### **Die Tropfengeschwindigkeit**

Es wird angenommen, dass die Tropfen der Strömung folgen, d. h. dass die Tropfengeschwindigkeit näherungsweise der Strömungsgeschwindigkeit entspricht. Die Strömungsgeschwindigkeit wird durch die Navier-Stokes-Gleichungen berechnet. An dieser Stelle findet demnach die Kopplung zwischen der Strömung und der Populationsbilanzgleichung statt.

Eine gewisse Abweichung, die sogenannte Schlupfgeschwindigkeit, tritt dennoch auf und muss zur Korrektur der zeitabhängigen Strömungsgeschwindigkeit  $\tilde{u}(\tilde{x})$  berücksichtigt werden. Die Tropfen werden entgegen der Stromrichtung, vgl. Kapitel [5.1](#page-92-0) zerstäubt, wodurch sie zunächst stark abgebremst und anschließend wieder auf die Luftgeschwindigkeit beschleunigt werden. Dieser Vorgang ist noch nicht vollständig abgeschlossen, wenn die Tropfen die Messstrecke erreichen. Beim Eintritt in die Messstrecke in der Ebene  $\tilde{x} = 0$  besteht eine durchschnittliche Geschwindigkeitsdifferenz von 0.31 <sup>m</sup>/<sup>s</sup> für **VR1** bzw. 0.18 <sup>m</sup>/<sup>s</sup> für **VR2**. An experimentellen Daten stehen die mittlere Geschwindigkeit der Luft, vgl. Ab-

<span id="page-113-0"></span>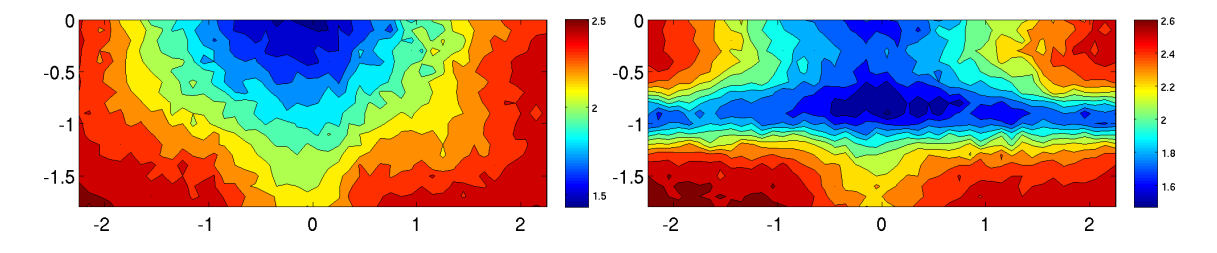

Abbildung 5.12: Profil der experimentellen, zeitgemittelten Daten der Tropfengeschwindigkeit *links*: für **VR1**, *rechts*: für **VR2**

<span id="page-113-1"></span>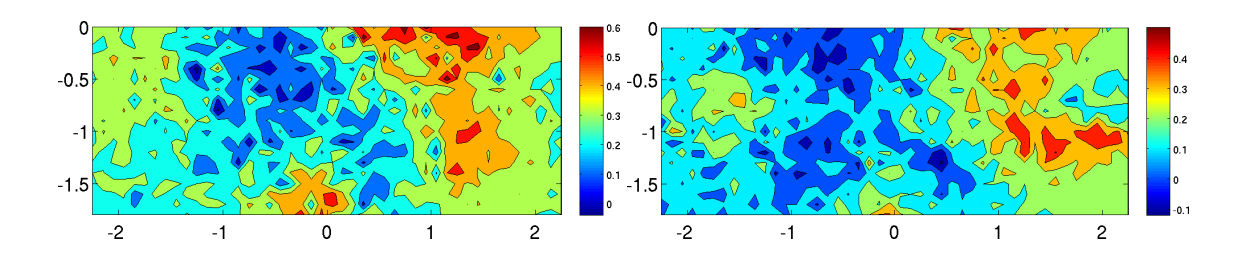

Abbildung 5.13: Profil der experimentellen, zeitgemittelten Daten der Schlupfgeschwindigkeit *links*: für **VR1**, *rechts*: für **VR2**

bildung [5.7](#page-98-0) für **VR1** bzw. [5.18](#page-123-0) für **VR2** und der Tropfen vgl. Abbildung [5.12](#page-113-0) für jeden Messpunkt des Einströmrandes in der Ebene  $\tilde{x} = 0$  zur Verfügung. Da die Messstrecke des Windkanals sehr kurz ist, wird angenommen, dass die Einströmgeschwindigkeiten für die gesamte Messstrecke gelten. Damit erhält man für die mittlere Tropfengeschwindigkeit, vgl.[\[BJST12a\]](#page-160-0), in Strömungsrichtung

$$
(\mathbf{u}_{\mathrm{drop}})_1(x,y,z):=(\mathbf{u}_{\mathrm{air,sim}_1}+(\mathbf{u}_{\mathrm{drop,exp}}-\mathbf{u}_{\mathrm{air,exp}}))(x,y,z)
$$

d. h. die Schlupfgeschwindigkeit (**u**drop*,*exp − **u**air*,*exp)(*x, y, z*), vgl. Abbildung [5.13,](#page-113-1) wird von der ersten Komponente der Strömungsgeschwindigkeit abgezogen. Die beiden anderen Komponenten der Tropfengeschwindigkeit entsprechen denen der simulierten Strömungsgeschwindigkeit.

### **Zusammenfassung der Modellgleichung und der zugehörigen Parameter**

Sei ein Geschwindigkeitsfeld für die Luftströmung **u** gegeben. Das Tropfenwachstum wird durch eine Populationsbilanzgleichung [\(4.11\)](#page-85-0) modelliert. Die Entdimensionierung wird gemäß Kapitel [4.3.1](#page-85-1) durchgeführt und man erhält

$$
\frac{\partial f}{\partial t} + \nabla_{\mathbf{x}} (\mathbf{u}_{\text{drop}} \cdot f) + \frac{l_{\infty}}{u_{\infty} d_{\infty}^2} \frac{\partial}{\partial d} \left( \frac{a}{d} f \right)
$$
\n
$$
= \frac{l_{\infty}}{u_{\infty} f_{\infty}} \bigg[ \left( f_{\infty}^2 d_{\infty} \right) \frac{\tilde{d}^2}{2} \int_{\tilde{d}_{\text{min}}}^{\tilde{d}} \frac{\kappa_{col} \left( d_{\infty} (\tilde{d}^3 - \tilde{d}^3)^{1/3}, d_{\infty} \tilde{d}^i \right)}{(\tilde{d}^3 - \tilde{d}^3)^{2/3}}
$$
\n
$$
\times f \left( \cdot, (d_{\infty} (\tilde{d}^3 - \tilde{d}^3))^{1/3} \right) f \left( \cdot, d_{\infty} \tilde{d}^i \right) d d^i
$$
\n
$$
- (f_{\infty}^2 d_{\infty}) f \left( \cdot, d_{\infty} \tilde{d} \right) \int_{\tilde{d}_{\text{min}}}^{\tilde{d}_{\text{max}}} \kappa_{col} (d_{\infty} \tilde{d}, d_{\infty} \tilde{d}^i) f \left( \cdot, d_{\infty} \tilde{d}^i \right) d d^i \bigg]
$$
\nin (0, T] × \Omega × (d\_{\text{min}}, d\_{\text{max}}).

Darin sind

- *a*[m<sup>2</sup> */*s] die Wachstumsrate,
- *κcol*[m<sup>3</sup> */*s] der Kollisionskern und
- $u_{\text{drop}} = \tilde{u}_{\text{drop}}/u_{\infty}$  die dimensionslose Geschwindigkeit der Tropfen.

Für die Wachstumsrate gilt nach Kapitel [4.2](#page-82-0)

$$
a = \frac{4 \cdot (S - 1)}{\left[ \left( \frac{L}{R_{\nu}T} - 1 \right) \frac{L_{\varrho_L}}{KT} + \frac{\varrho_L R_{\nu}T}{D e_s(T)} \right]} \equiv 4(S - 1) \cdot a.
$$

Bei einer Raumtemperatur von 20 ◦C, bzw. der absoluten Temperatur *T* = 293*.*15 K sind

• die latente Wärme,  $L = 2.453 \cdot 10^6 \text{ J/kg}$ ,

- die individuelle Gaskonstante für Wasserdampf *R<sup>ν</sup>* = 461*.*5 <sup>J</sup>*/*kg K,
- $\bullet$  die Dichte von Wasser  $\varrho_L = 1000 \frac{\text{kg}}{\text{m}^3}$
- die Wärmeleitfähigkeit *K* = 2*.*55 · 10<sup>−</sup><sup>2</sup> <sup>J</sup>*/*m s K,
- der Diffusionskoeffizient für Wasserdampf in Luft *D* = 2*.*52 · 10<sup>−</sup><sup>5</sup> <sup>m</sup><sup>2</sup> */*s,
- der Sättigungsdampfdruck  $e_s(T) = 2338.54 \text{ Pa (kg/m s^2)}$  [Pa] und
- $S = 1.01$  [%] die Übersättigung.

Damit erhält man für die Wachstumsrate *a* einen Wert von 5*.*0613 · 10<sup>−</sup><sup>12</sup> <sup>m</sup><sup>2</sup> */*s*.*

Für den Referenzdurchmesser  $d_{\infty} = d_{\max}$  wird  $d_{\infty} = 171 \cdot 10^{-6}$ m verwendet, wenn man als Einströmungbedingung die experimentellen Daten ohne Modifikation wählt und *d*<sup>∞</sup> = 249 · 10<sup>−</sup><sup>6</sup>m, wenn die Einströmbedingung stetig approximiert wurde. Der kleinste Durchmesser der Tropfen wird auf  $d_{\min} = 10^{-6}$  gesetzt, was den kleinsten Tropfen des Experiments entspricht. Wegen der positiven Wachstumsrate ist eine Randbedingung für das linke Intervallende der Tropfen Durchmesser notwendig. Sie beschreibt die Nukleation. Da im Messbereich keine neuen Tropfen entstehen, spielt die Nukleation der Tropfen in der betrachteten Versuchsanordnung keine Rolle. Um dieses Problem zu umgehen wird ein künstlicher kleinster Durchmesser  $d_{\text{min,art}} = 0$  eingeführt. Für die Randbedingung an diesem Rand gilt

$$
f(\tilde{t}, \mathbf{x}, d_{min,art}) = 0.
$$

Als Referenzwert für die Populationsbilanzgleichung wurde *f*<sup>∞</sup> = 10<sup>12</sup>[ <sup>1</sup>*/*m<sup>4</sup> ] als maximale Dichte verwendet.

Weiterhin gelten dieselben Vereinbarungen wie zur Entdimensionierung des Strömungsfeldes,  $l_{\infty} = 1$ m,  $u_{\infty} = 1$ <sup>m</sup>/s,  $t_{\infty} = l_{\infty}/u_{\infty}$ .

Für den Kollisionskern gilt gemäß Kapitel [4.3.2](#page-86-0)

$$
\kappa_{col}(d, d') = C_{\text{brown}} \frac{2k_B T}{3\eta} (d + d') \left(\frac{1}{d} + \frac{1}{d'}\right) + C_{\text{shear}} = \sqrt{2 \nabla \mathbf{u} : \nabla \mathbf{u} (d + d')^3}.
$$

Darin sind

- $k_B = 1.3806504 \cdot 10^{-23}$  die Boltzmann-Konstante,
- *η* = 18*.*15 · 10<sup>−</sup>6kg*/*ms die dynamische Viskosität der Luft bei 293*.*15K,
- $C_{\text{brown}}$  und  $C_{\text{shear}}$  zwei unbekannte Parameter, die durch Vergleiche mit den experimentellen Daten bestimmt werden müssen.

Die Modellgleichung muss mit passenden Rand- und Anfangswerten versehen werden.

Eine Anfangsverteilung ist vom Experiment nicht bekannt. Deshalb wird als Approximation die experimentell vorgegebene Einströmbedingung auf das gesamte Strömungsfeld übertragen.

Die Randbedingungen des Strömungsfeldes erlauben Fluktuationen der Tropfen aus dem Strömungsgebiet heraus. Die Einströmung von Tropfen durch die Seitenwände, die durch in das Gebiet gerichtete Fluktuationen auftritt, werden nicht berücksichtigt, da keine experimentellen Daten für diese Vorgänge zur Verfügung stehen. In den numerischen Studien zeigte sich, dass der Verlust an Tropfen durch die Außenwände vernachlässigbar ist.

# **5.4 Das Software-Paket MooNMD**

Die hier vorgestellten numerischen Studien wurden alle mit dem wissenschaftlichen Programmpaket MooNMD, **M**athematics and **o**bject **o**riented **N**umerics in **M**ag**D**eburg, durchgeführt. Dieses Software-Paket wurde am Institut für Analysis und Numerik der Otto-von-Guericke-Universität-Magdeburg als universell einsetzbares C++ Programm zur Lösung von zwei- und dreidimensionalen Problemen entwickelt und erfolgreich eingesetzt. Eine Beschreibung der grundlegenden Idee dieser Software findet sich in [\[JM04\]](#page-162-0).

Die linearisierten Navier-Stokes-Gleichungen wurden mit einem flexiblen GMRES-Verfahren (generalized minimal residual method) mit einem mit dem sogenannten multiple discretization multi-level Vorkonditionierer gelöst [\[Joh06b\]](#page-163-0). Für die lineare Gleichung in vier Dimensionen, die bei den Simulationen der Populationsbilanz mit dem impliziten Euler-Verfahren (BWE-UPW) und dem linearen FEM-FCT-Verfahren auftritt, wird als Löser die BICGStab-Methode (biconjugate gradient stabilized method) mit einem SSOR (symmetric sucessive over relaxation) Vorkonditionierer verwendet. Dabei zeigte sich in den numerischen Studien, dass zur Lösung der Populationsbilanz im Allgemeinen nur wenige Iterationsschritte notwendig waren, siehe auch [\[JR10\]](#page-163-1).

# **5.5 Der Algorithmus zur numerischen Lösung des gekoppelten Systems**

Bei der Lösung des gekoppelten Systems wird eine sequentielle Lösungsstrategie verfolgt. Die Teilprobleme werden also getrennt voneinander gelöst und die Kopplungseinflüsse über das Geschwindigkeitsfeld übertragen. Als erster Schritt erfolgt eine Zeitdiskretisierung aller Systemgleichungen mit einheitlicher Zeitschrittlänge. Dieser Ansatz führt in jedem diskreten Zeitpunkt zu einem gekoppelten System von Gleichungen, das im Raum linearisiert, diskretisiert und iterativ gelöst werden muss.

Als erstes werden die dimensionslosen Navier-Stokes-Gleichungen [\(3.11\)](#page-65-0) gelöst, da sie unabhängig von der Populationsbilanzgleichung sind. Das Geschwindigkeitsfeld **u** der zugrunde liegenden Strömung wird zur Berechnung der Tropfenverteilungsdichtefunktion *f* benötigt.

Die Transportgleichung, die die Tropfenverteilung modelliert, ist in einem höher-dimensionalen Gebiet definiert. Gemäß Kapitel [4.1](#page-80-0) ist die innere Koordinate der Durchmesser der Tropfen. Die höhere Dimension ist der Grund weshalb man erwartet, dass die Lösung teurer und aufwendiger ist. Es sollten daher verschiedene Herangehensweisen getestet werden. Ziel ist ein Vergleich verschiedener Verfahren in Hinblick auf Genauigkeit, Robustheit und Rechenzeit.

Die Gleichungen mit denen die Strömung simuliert werden, werden für die Versuchsreihen **VR1** und **VR2** unterschiedlich gelöst. Der Triangulierung von **VR1** liegt lediglich ein Feingitter zugrunde, das der Verteilung der experimentellen Messpunkte entspricht. Das Strömungsgebiet Ω wurde durch ein regelmäßiges hexaedrisches Gitter mit  $51 \times 46 \times 19$  Knoten diskretisiert. Für die Strömung wurden  $Q_2/P_1^{disc}$  Finite–Elemente verwendet. Diese Diskretisierung führt zu 1 020 201 Freiheitsgraden für die Geschwindigkeit und 162 000 Freiheitsgraden für den Druck. Für die innere Koordinate werden zwei Gitterarten betrachtet. Das erste ist quasi äquidistant mit 89 Knoten bei (0*,* 1*,* 3*,* 5*, . . . ,* 171)*µ*m. Nur das erste Intervall (0*, d*min) hat eine andere Länge als 2*µ*m. Auch diese Knoten stimmen mit den vom Experiment vorgegebenen Daten überein. Die Anzahl der Knoten dieses vierdimensionalen Gitters für die Populationsbilanzgleichung beträgt 3 967 086, was mit den Freiheitsgraden der *Q*<sup>1</sup> Finite-Elemente-Methode übereinstimmt. Das zweite Gitter ist verfeinert für kleine Durchmesser. Es besteht aus 94 Knoten. Die lokale Verfeinerung wurde gemäß Kapitel [4.3.3](#page-89-0) durchgeführt. Weil die Intervalle für große Tropfen ziemlich lang sind, werden die Simulationen in einem etwas größeren Gebiet [0*,* 249]*µ*m bzgl. der inneren Koordinate durchgeführt. Mit dem verwendeten Gitter wird der Bereich von [124*.*5 · 10<sup>−</sup><sup>6</sup> *,* 249 · 10<sup>−</sup><sup>6</sup> ]*µ*m nur durch drei Intervalle repräsentiert. Dieses Gitter enthält 4 189 956 Freiheitsgrade.

Bei der Strömungssimulation der Versuchsreihe **VR2** wurde ein Mehrgitterverfahren als Vorkonditionierer der flexiblem GMRES-Methode verwendet [\[JM01\]](#page-162-1). Zur Triangulierung des Strömungsgebietes Ω wurde ein hexaedrisches Gitter mit  $19 \times 24 \times 13$  Knoten verwendet. Auf dem Grobgitter wurde mit  $Q_1^{rot}/Q_0$  Finiten-Elementen gearbeitet. Um die Gesamtanzahl der Knoten zu bestimmen, muss man berücksichtigen, dass an der Stelle des Zylinders ein Gitterpunkt auf jeder *y*-Ebene fehlt, insgesamt erhält man 5 904 Knoten. Das Gitter wurde einmal uniform verfeinert, so dass man 43 052 Knoten erhält. Auf diesen Gittern wurde mit *Qrot* 1 */Q*<sup>0</sup> Finiten-Elementen gearbeitet. Eine weitere Erhöhung der Genauigkeit wurde durch den Übergang von *Qrot* 1 */Q*<sup>0</sup> zu *Q*2*/Pdisc* 1 erreicht. Diese Vorgehensweise ist unter dem Namen multiple discretization multilevel method [\[JM01\]](#page-162-1) bekannt. Damit erhält man 973 728 Freiheitsgrade für die Geschwindigkeit und 156 032 Freiheitsgrade für den Druck. Insgesamt sind das 1 129 760 Freiheitsgrade. Das Gitter der Tropfen entspricht bei der Messreihe **VR2** dem Feingitter der Strömung im Bereich [0, 0.5]. Mit den oben beschriebenen Gittern erhält man denmach  $37 \times 47 \times 25 \times 89$ bzw. 37  $\times$  47  $\times$  25  $\times$  94 Knoten, was 3869275 bzw. 4086650 Freiheitsgraden entspricht.

Vergleicht man das numerische Gitter von **VR2** mit den experimentellen Daten kann man erkennen, dass das numerische Gitter in *y*-Richtung einen Knoten mehr enthält, als das experimentelle Gitter. Um an diesem Punkt eine definierte Einströmbedingung für Strömung und Tropfen zu erhalten, wurde der Randwert stetig fortgesetzt. In der Auswertung wurde dieser zusätzliche Punkt nicht berücksichtigt. Er wird nur benötigt, um eine Verfeinerung des Gitters für das Mehrgitterverfahren zu ermöglichen, das eine gerade Anzahl von Zellen fordert. Gleichzeitig sollten die Knoten des Feingitters mit den Messpunkten übereinstimmen.

# **5.6 Die Ergebnisse der numerischen Simulationen und die Evaluation anhand der experimentellen Daten**

In den numerischen Studien wurden im Wesentlichen zwei Ziele verfolgt. Zunächst sollten verschiedene Aspekte des zugrunde liegenden Modells untersucht werden, wie beispielsweise geeignete Werte für die Modellkonstanten des Kollisionskerns oder der Einfluss von Aggregation und Übersättigung. Besonders interessant ist es zu untersuchen, welchen Einfluss die Strömung bzw. die Turbulenz auf das Tropfenwachstum ausübt. Das wäre dann ein Beitrag für ein derzeit aktuelles Forschungsgebiet der Meteorologie.

Als zweiter Schwerpunkt sollte der Einfluss verschiedener numerischer Methoden untersucht werden. Unter ungünstigen Voraussetzungen könnte die mathematische Methode großen Einfluss auf das Simulationsergebnis haben, vgl. [\[JR10\]](#page-163-1). Aus diesem Grund wurden die Methoden zunächst auf Genauigkeit und Robustheit untersucht. Wenn diese Kriterien ausreichend erfüllt waren, wurde auf Effizienz getestet.

# <span id="page-118-0"></span>**5.6.1 Die Ergebnisse der Simulationen des Strömungsfeldes**

Als erster wichtiger Baustein des Modells sollen die Ergebnisse der Simulationen der verschiedenen Strömungsfelder präsentiert werden. Untersucht wurde zunächst der Einfluss verschiedener Einströmbedingungen, vgl. Kapitel [5.2.1,](#page-97-0) auf die Strömung der Versuchsreihe **VR1** ohne Zylinder. Die Einströmbedingung wurde in allen Tests auf Basis der experimentellen Daten gebildet. Grundlage war der experimentell bestimmte Mittelwert der Strömungsgeschwindigkeit. Die

<span id="page-119-0"></span>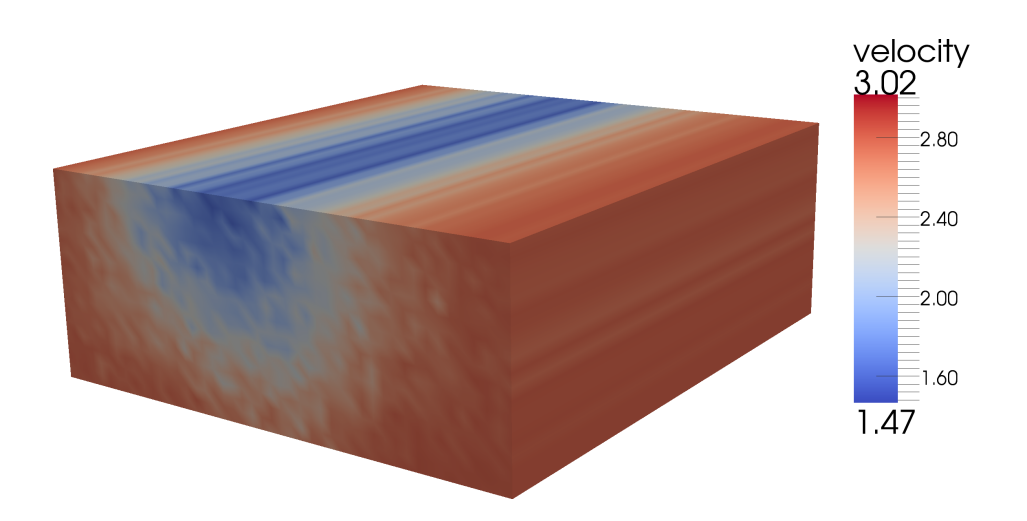

Abbildung 5.14: Das stationäre Strömungsfeld, die zeitgemittelte Einströmbedingung der **VR1** wurde auf das gesamte Gebiet ausgedehnt

Methoden unterscheiden sich darin, wie die Schwankungen um diesen Wert berechnet wurden. Zunächst wurde angenommen, dass die Strömung stationär ist, d. h. dass es keine Schwankungen um den Mittelwert gibt. In diesem Fall wurden die zeitgemittelten experimentellen Daten am Einströmrand auf das gesamte Strömungsgebiet übertragen. Als zweites wurden die Fluktuationen mit Hilfe der experimentell gemessenen Standardabweichungen durch weißes Rauschen erzeugt. Im dritten Fall wurde die Methode von Klein [\[KSJ03\]](#page-164-0), vgl. Kapitel [5.2.1,](#page-100-0) angewendet, mit der man korrelierte Fluktuationen erzeugen kann. Die Ergebnisse sind in den Abbildungen [5.14](#page-119-0)[-5.16](#page-121-0) dargestellt. Es wurde jeweils der Betrag des Geschwindigkeitsfeldes  $\|u\|$  in jedem Punkt x aufgetragen. Auf den Bildern kann man deutlich erkennen, dass die Strömung in der Mitte des Kanals langsamer fließt als am Rand. Das liegt daran, dass die Düse vor der Messstrecke im Kanal angebracht ist. Da die Messlanze nicht genau mittig, sondern ein Stück nach links verschoben in den Kanal eingebracht wurde, ist das Strömungsfeld unsymmetrisch. Die Aufenthaltsdauer der Tropfen in der Messstrecke beträgt weniger als 0*.*5s. Zur Turbulenzmodellierung wurde die VMS Methode mit adaptiven Skalenraum verwendet. Das obere Bild der Abbildungen [5.15](#page-120-0)[-5.16](#page-121-0) zeigt eine Momentaufnahme des Strömungsfeldes. Auf den unteren sieht man die Einström- und Ausströmfläche. In einer realistischen Strömungssimulation sollten sich die beiden Bilder ähneln. Die Ausströmfläche kann, verursacht durch den dissipativen Einfluss des Turbulenzmodells, etwas geglättet sein.

Man kann erkennen, dass die Methode von Klein realistischere Ergebnisse erzeugt, als weißes Rauschen. Die Fluktuationen auf der Einströmseite sind kleiner im Vergleich zu denen, die durch weißes Rauschen erzeugt wurden. Aber am Ausströmrand können noch ähnliche Turbulenzen wie am Einströmrand wahrgenom-

<span id="page-120-0"></span>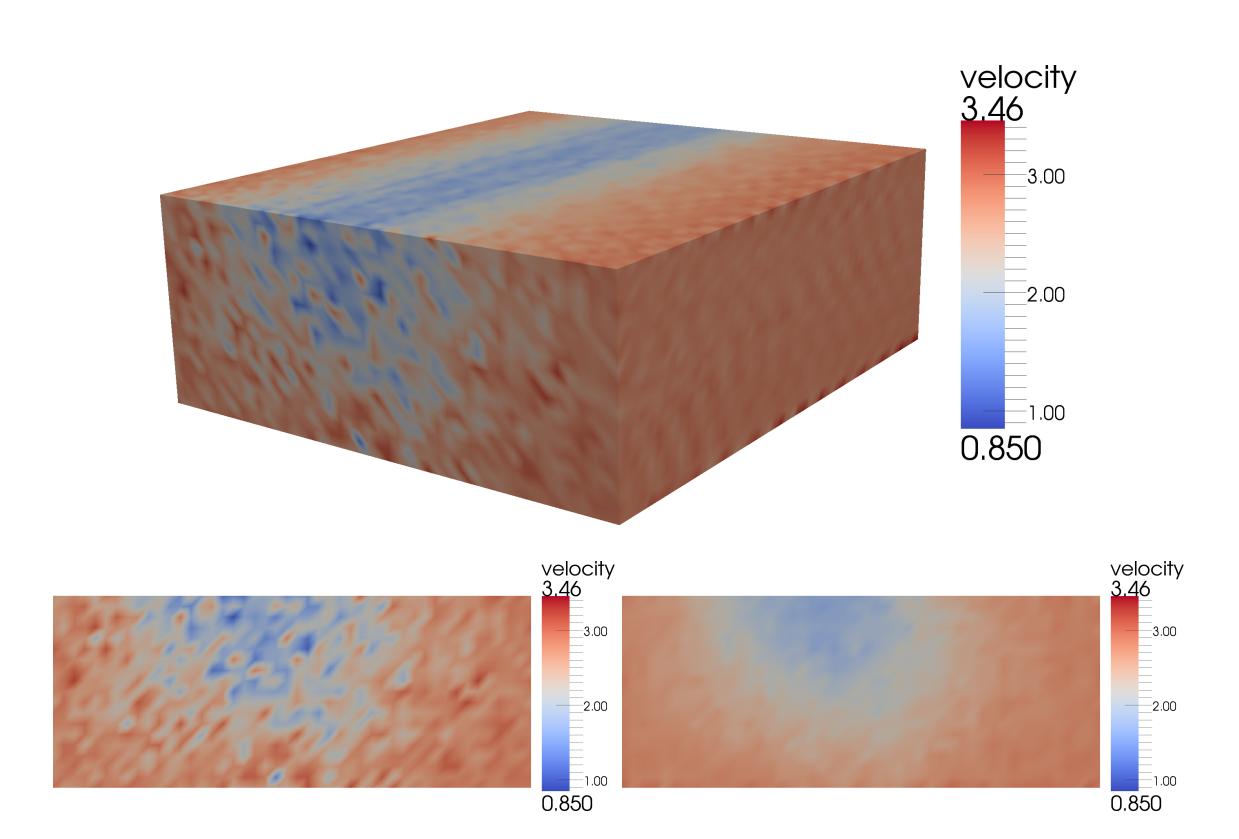

Abbildung 5.15: Strömungssimulation der **VR1**, Fluktuationen wurden durch weißes Rauschen erzeugt, *oben*: gesamtes Strömungsfeld, *unten links*: Einströmebene, *unten rechts*: Ausströmfläche

<span id="page-121-0"></span>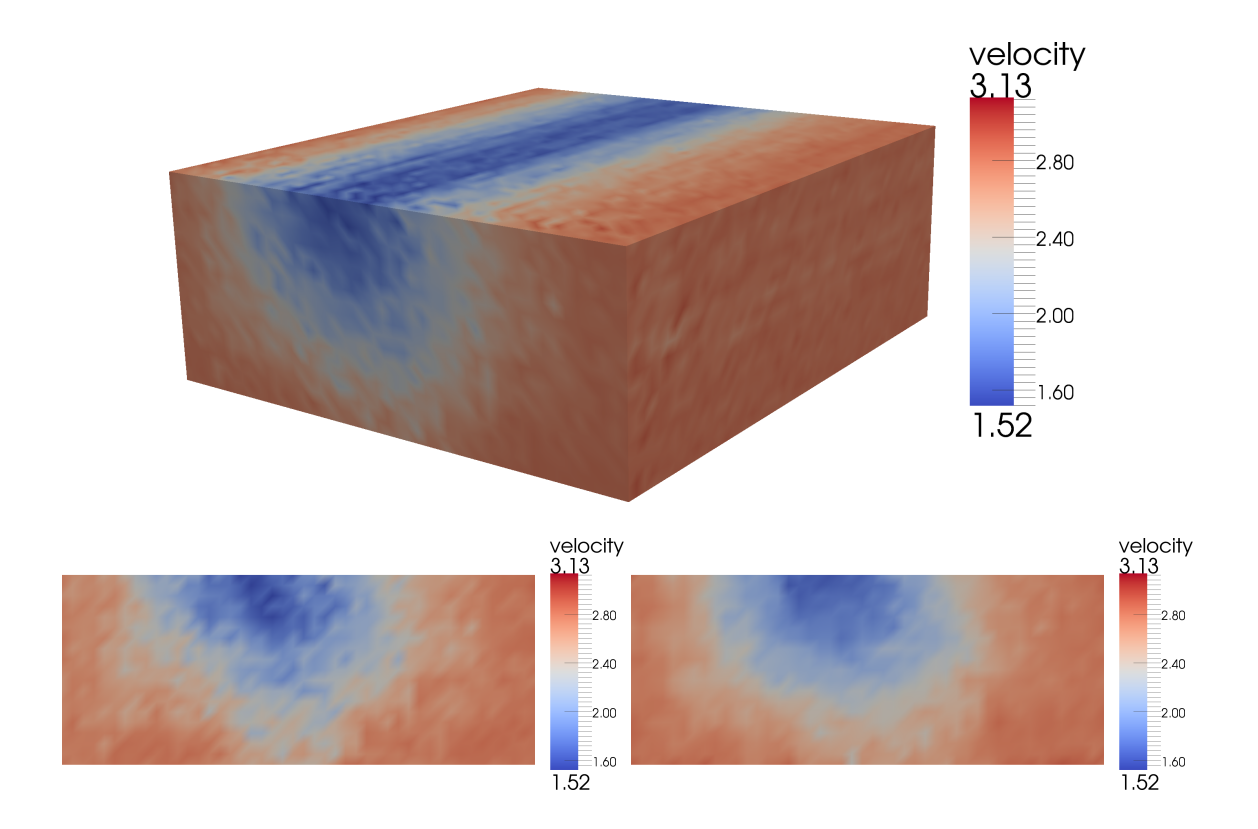

Abbildung 5.16: Strömungssimulation der **VR1**, Fluktuationen wurden durch die Methode von Klein erzeugt, *oben*: gesamtes Strömungsfeld, *unten links*: Einströmebene, *unten rechts*: Ausströmfläche

men werden. Verwendet man weißes Rauschen, sind die Fluktuationen auf dem Einströmrand höher, aber unkorreliert. Aus diesem Grund mitteln sie sich aus und es zeigen sich eher laminare Ergebnisse. Das stimmt auch mit den Beobachtungen aus [\[KSJ03\]](#page-164-0) überein.

Aufgrund dieser Beobachtung wird für die weiteren Simulationen der Experimente die Methode von Klein verwendet, sofern nichts anderes angegeben wird.

Um ein turbulenteres Strömungsfeld zu erzeugen, wurde in der zweiten Versuchsreihe **VR2** ein Zylinder vor der Messtrecke in die Strömung eingebracht. Als Einströmbedingung werden auf der Ebene *x* = −0*.*3m die Einströmdaten der Versuchsreihe **VR1** verwendet und ein umströmter Zylinder simuliert. Die Fluktuationen wurden mit der Methode von Klein erzeugt. Die Ergebnisse der Simulationen sind in Abbildungen [5.17](#page-123-1) zu sehen. Vor allem hinter dem Zylinder bilden sich Wirbel und Wirbelablösungen, man erkennt die typische Kármánsche Wirbelstraße. Die experimentell bestimmten Daten der Ebene *x* = 0 werden mit den numerisch erzeugten Daten verglichen. Wie schon bei **VR1** liegen für diese Ebene zeitlich gemittelte Daten vor. Vergleicht man sie mit den zeitlich gemittelten numerischen Daten ergibt sich eine gute Übereinstimmung, vgl. Abbildung [5.18.](#page-123-0) Das ist ein Indiz dafür, dass die Strömungssimulation die Realität gut wiedergibt.

<span id="page-123-1"></span>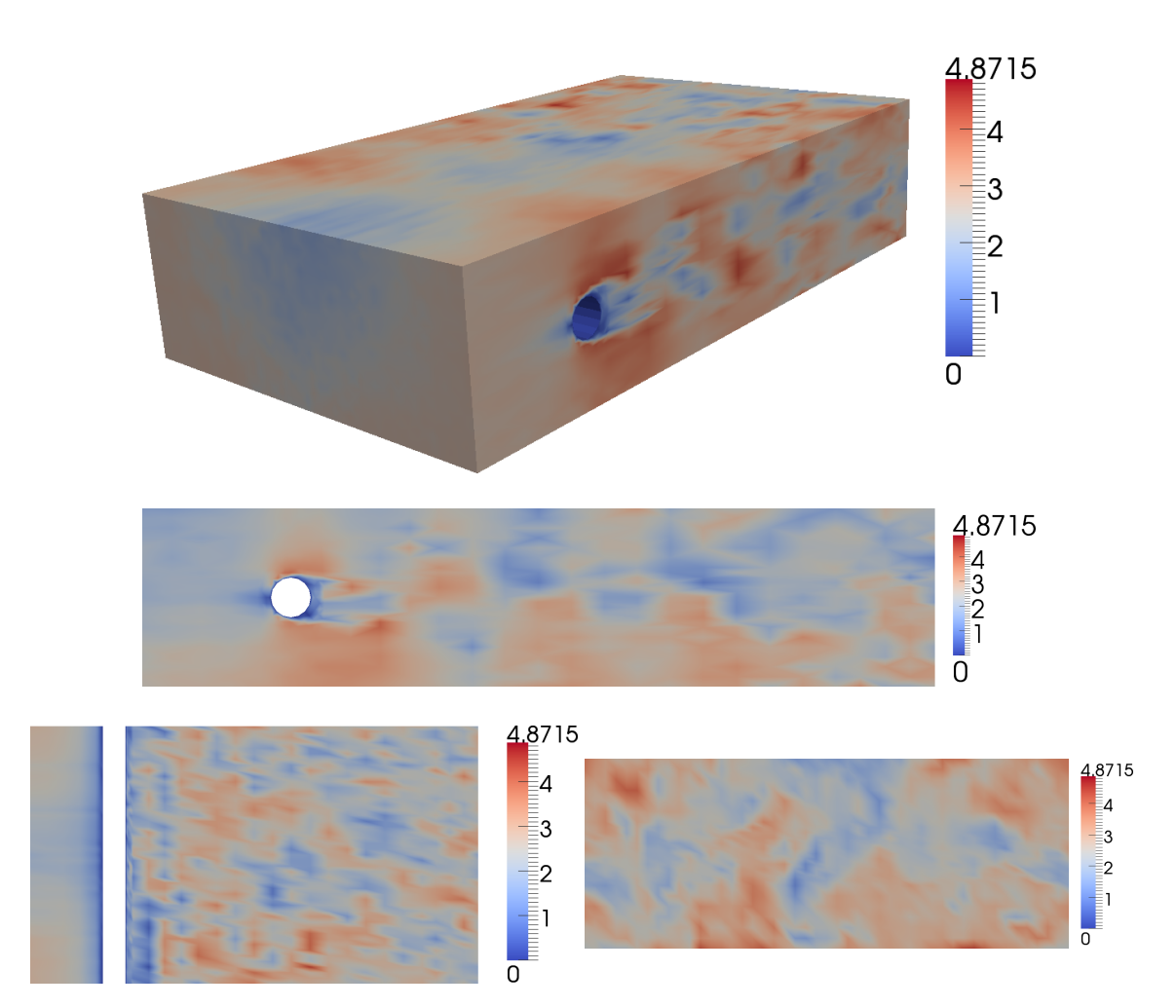

Abbildung 5.17: Strömungssimulation der Versuchsreihe **VR2**, *oben:* gesamtes Strömungsfeld, Schnittebenen durch den Mittelpunkt des Strömungsfeldes *mitte:* in z-Richtung *unten links*: in y-Richtung *unten rechts*: Ausströmfläche x = 0.4

<span id="page-123-0"></span>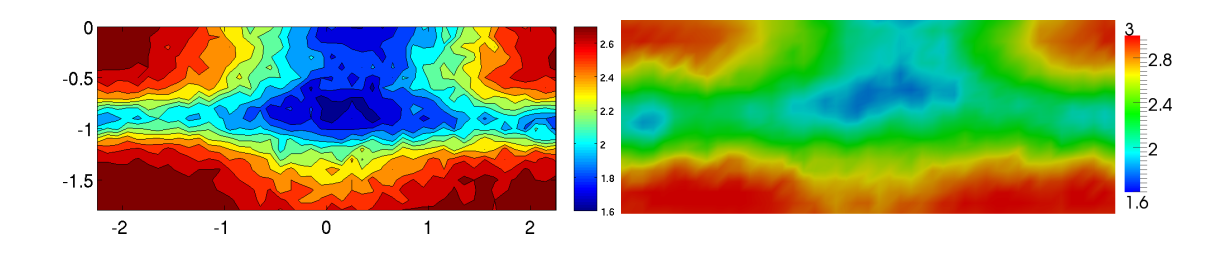

Abbildung 5.18: Zeitgemittelte Werte der Strömung der **VR2**, Schnittebene: x = 0, *links*: experimentell bestimmte Daten, *rechts*: numerische Daten

# **5.6.2 Die Ergebnisse der Simulationen der Tropfendichteverteilung**

Experimentelle Daten, die die Tropfendurchmesser charakterisieren, liegen für drei verschiedenen Ebenen ( $x = 0$ m,  $x = 0.2$ m und  $x = 0.4$ m) vor. Die Daten des Einströmrandes (*x* = 0m) werden als Randbedingung und die Daten der Ausströmung (*x* = 0*.*4m) werden zum Vergleich von Experiment und Numerik verwendet. Die experimentell bestimmten Daten der **VR1** und **VR2** unterscheiden sich stark. Die Versuchsreihe **VR2** wurde mit deutlich mehr Tropfen durchgeführt. Ferner unterscheiden sich die räumlichen Verteilungen der Tropfen wegen der unterschiedlichen Strömungen. In [\[BJST12b\]](#page-160-1) wurden bereits etliche Simulationen für **VR1** durchgeführt.

Alle Simulationen werden im Zeitintervall [0*,* 1] s durchgeführt. Die Daten unterliegen zeitlichen Schwankungen aufgrund der turbulente Strömung. Aus diesem Grund werden die Daten im Intervall [0*.*5*,* 1] s gemittelt. Das erleichtert auch den Vergleich mit den experimentellen Daten, die ebenfalls in zeitlich gemittelter Form vorliegen. Die Daten gehen erst nach einer Simulationszeit von 0*.*5s in den Mittelwert ein. Ab diesem Zeitpunkt haben alle Tropfen, die zum Zeitpunkt *t* = 0 in den Kanal injiziert wurden, das Ende des Kanals erreicht und der Durchfluss der Tropfen bleibt etwa konstant. Die Länge des Zeitschrittes beträgt, sofern kein anderer Wert genannt wird*,*  $\Delta t = 10^{-3}$ *s. Zur Berechnung des Masseverlustes wer*den Rechnungen im Intervall [0*,* 1*.*5]s durchgeführt. In der Zeit von 0−0*.*5s werden über die Einströmfläche Tropfen ins Stömungsgebiet gegeben. Dann wird die Einströmung gestoppt, so dass keine weiteren Tropfen ins System gelangen. Es wird über das gesamte Zeitintervall gemessen, wie viel Masse eingeströmt wird und wie viel Masse das System über die Ausströmfläche wieder verlässt. Die Differenz ergibt den Masseverlust.

Zur Bestimmung der unterschiedlichen Laufzeit pro Zeitschritt, wird die Zeit ermittelt, die die komplette Simulation, einschließlich Assemblierung und Strömungssimulation benötigt und durch die Anzahl der Zeitschritte geteilt.

Um ortsabhängige Strukturen zu vergleichen, werden räumlich aufgelöste Daten verwendet. Um eine zweidimensionale Darstellung der dreidimensionalen Daten zu ermöglichen, muss die ortsabhängige Tropfendichteverteilung durch einen Wert pro Messpunkt charakterisiert werden. Eine geeignete Größe ist das Maximum und die korrespondierende Maximumstelle (Mode) der Verteilung. Diese Größen zeigen an, welcher Tropfendurchmesser am häufigsten vertreten ist und mit welcher Tropfenanzahl. Zusätzlich wird der Mittelwert von Maximum und Maximumstelle für die Einströmfläche und die Ausströmfläche in Tabellen angegeben. Darin kann abgelesen werden, wie sich das Maximum verschiebt und wie es sich in der Größe verändert. Aus der Verschiebung erhält man Aufschluss, um welchen Wert die Tropfen im Mittel gewachsen sind. Sofern nichts anderes angegeben wird, werden die Simulationen mit den RK-ENO-Verfahren, vgl. Ka-

<span id="page-125-0"></span>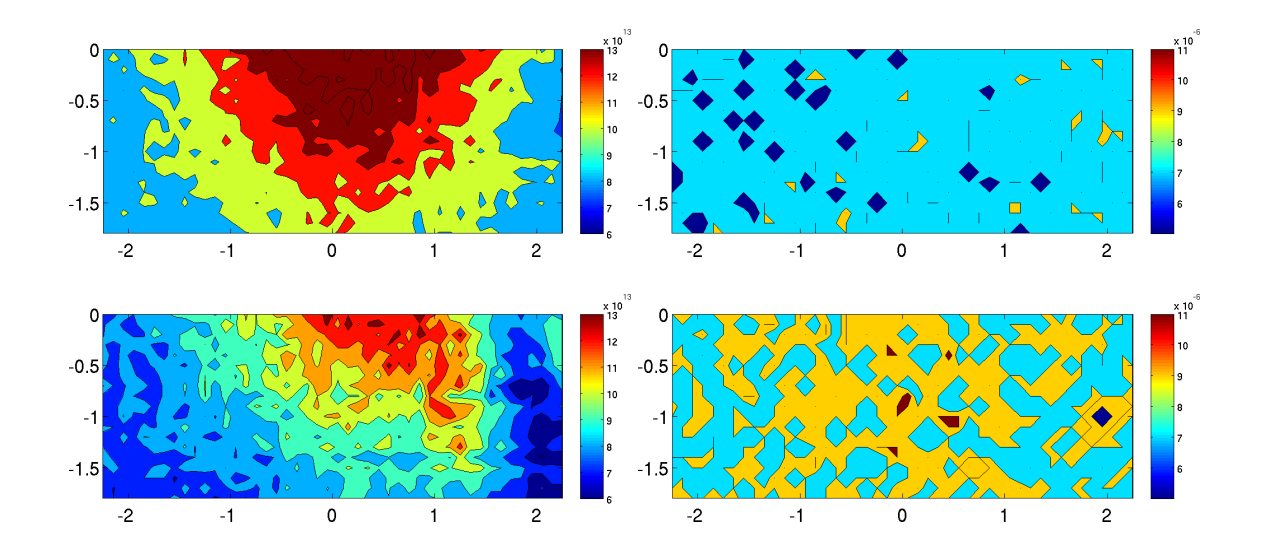

Abbildung 5.19: Räumliche Auflösung der experimentell bestimmten zeitgemittelten TDV der **VR1**: *oben*: Einströmung *unten*: Ausströmung. Es wurden jeweils *links*: die Maximalwerte und *rechts*: die zugehörigen Moden dargestellt.

pitel [2.2.4,](#page-29-0) [2.3.1,](#page-31-0) durchgeführt. Als Finite Elemente Methode wird die CN-GFCT, vgl. Kapitel [2.2.3,](#page-28-0) [2.3.2,](#page-40-0) verwendet. Um die Integralterme zu berechnen, wird, sofern nichts anderes angegeben wird, die Methode mit den im Voraus berechneten Termen (Precomputing), vgl. Kapitel [4.3.3,](#page-88-0) angewendet. .

### **Die Kalibrierung der Parameter**  $C_{\text{shear}}$  und  $C_{\text{brown}}$

Zunächst muss eine Kalibrierung durchgeführt werden. Der Kern des Koaleszenz-terms, vgl. Kapitel [4.3.2,](#page-86-0) enthält zwei unbekannte Parameter  $C_{\text{shear}}$  und  $C_{\text{brown}}$ , die durch Vergleiche mit den experimentellen Daten bestimmt werden müssen. Wegen des turbulenten Charakters der Strömung unterscheiden sich die zeitlich gemittelten experimentellen Daten in verschiedenen Messpunkten stark. Aus diesem Grund wurde zusätzlich eine räumliche Mittelung durchgeführt. Man erhält damit eine eindimensionale Raum-Zeit-gemittelte Kurve. Dieselbe Mittelung wird auf die numerischen Ergebnisse angewendet.

Die benötigten Parameter wurden durch eine Versuch und Irrtum-Prozess identifiziert. Möchte man die Parametersuche automatisieren, müsste man die Populationsbilanzgleichung in ein Optimierungsproblem einbetten. Nach unserem besten Wissen sind dazu noch keine Ergebnisse in der Literatur bekannt.

Die Kalibrierung ergab für **VR1** und **VR2** unterschiedliche Ergebnisse. Für **VR1** erhält man für  $C_{\text{brown}}$  einen Wert von  $1.5 \cdot 10^6$  und für  $C_{\text{shear}}$  einen Wert von 0.1. Für **VR2** erzielte man mit  $C_{\text{brown}} = 2 \cdot 10^5$  und  $C_{\text{shear}} = 50$  deutlich bessere Ergebnis-

<span id="page-126-0"></span>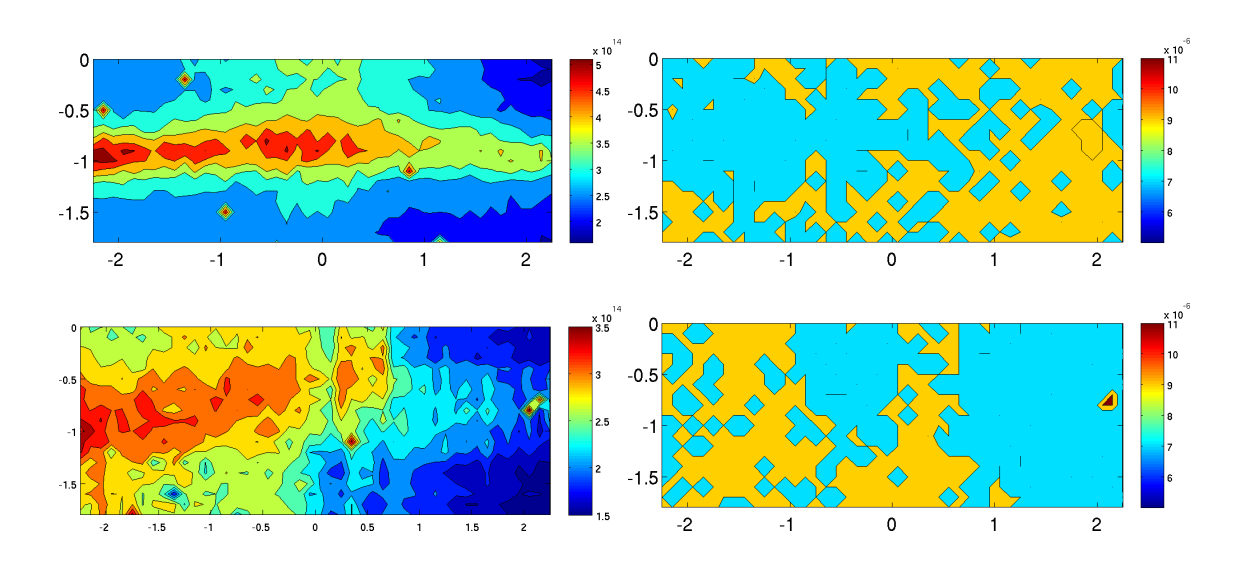

Abbildung 5.20: Räumliche Auflösung der experimentell bestimmten zeitgemittelten TDV der **VR2**: *oben*: Einströmung *unten*: Ausströmung. Es wurden jeweils *links*: die Maximalwerte und *rechts*: die zugehörigen Moden dargestellt.

se. Mit diesen Parametern konnte die Änderung der Tropfendichteverteilung von der Einströmung zur Ausströmung der experimentellen Daten sehr gut wiedergegeben werden. Die Ergebnisse der Kalibrierung für **VR1** sind in Abbildung [5.21](#page-127-0) und für **VR2** in Abbildung [5.23](#page-128-0) dargestellt. Vergleicht man die beiden Abbildungen, kann man beobachten, dass bei **VR1** der Parameter *C*shear kaum eine Rolle spielt. Sämtliche getestete Parameter *C*shear im Intervall [0*,* 50] führten lediglich zu minimalen Abweichungen im Ergebnis. Hätte man dementsprechend bei **VR1**  $C_{\text{shear}} = 50$  gewählt, wäre das Ergebnis so gut wie unverändert. Es ist also möglich, in beiden Versuchsreihen mit dem gleichen Parameter *C*shear zu arbeiten. Der Parameter *C*brown ist bei **VR2** allerdings um eine Größenordnung kleiner. Es ist nicht auszuschließen, dass es eine Kombination an Parametern gibt, die beide Konfigurationen gemeinsam besser approximiert hätte. Auch im Rahmen der Messgenauigkeit der Experimente war es nicht möglich, Parameter zu bestimmen, mit denen beide Messergebnisse der **VR1** und der **VR2** gleichermaßen reproduziert werden konnten. Die großen Unterschiede in den Größenordnungen von  $C_{\text{shear}}$  und  $C_{\text{brown}}$ werden auch durch den sehr kleinen Faktor  $k_B$  verursacht, der im Brownschen Term enthalten ist.

Der durch die Brownsche Bewegung induzierte Anteil des Kollisionskern hat vor allem Einfluss auf die sehr kleinen Tropfen. Das stimmt mit der Physik überein. Der scherungsbedingte Anteil wirkt sich auf die etwas größeren Tropfen aus und ist abhängig von der Strömung und der Turbulenz. Die Wirkungsweise der einzelnen Parameter ist in Abbildung [5.22](#page-127-0) für **VR1** und in Abbildung [5.24](#page-128-0) für **VR2**

<span id="page-127-0"></span>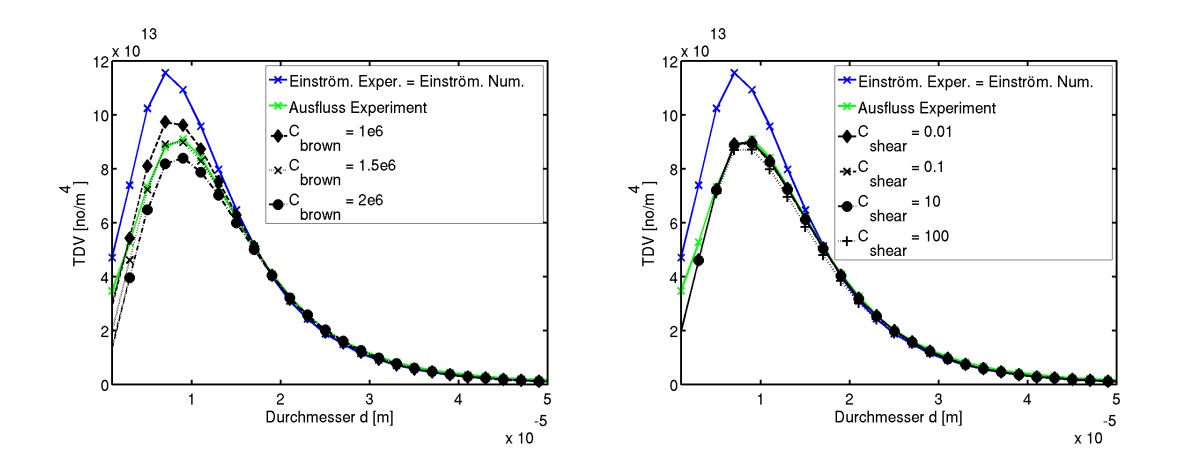

Abbildung 5.21: Kalibrierung der Modellparameter  $C_{\text{shear}}$  und  $C_{\text{brown}}$  der Versuchsreihe **VR1**

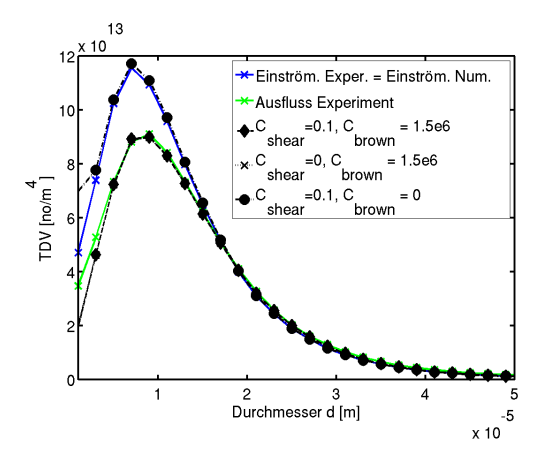

Abbildung 5.22: Anteil der Modellparameter  $C_{\text{shear}}$  und  $C_{\text{brown}}$  am gesamten Koaleszenzprozess der **VR1**

<span id="page-128-0"></span>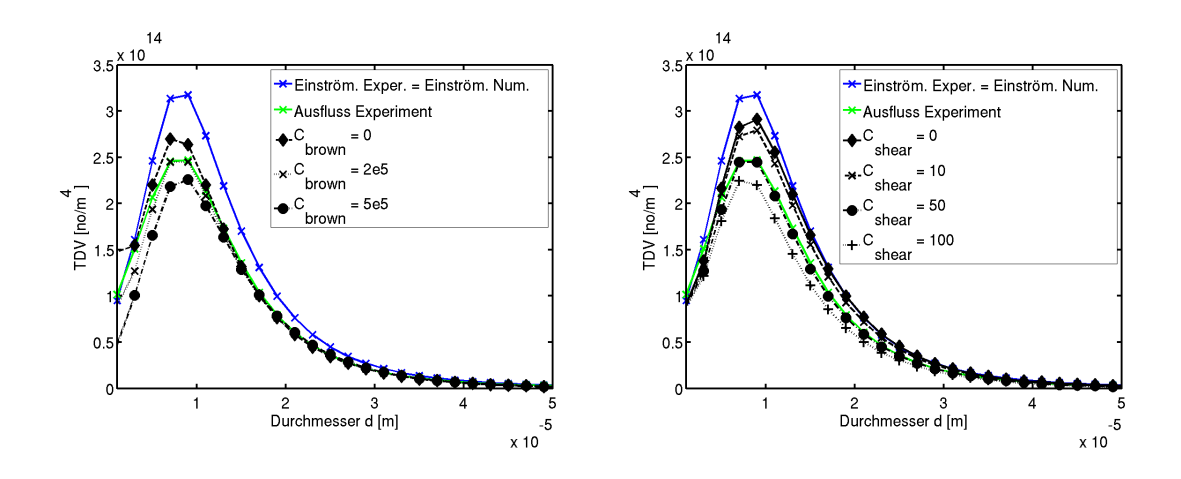

Abbildung 5.23: Kalibrierung der Modellparameter  $C_{\text{shear}}$  und  $C_{\text{brown}}$  der Versuchsreihe **VR2**

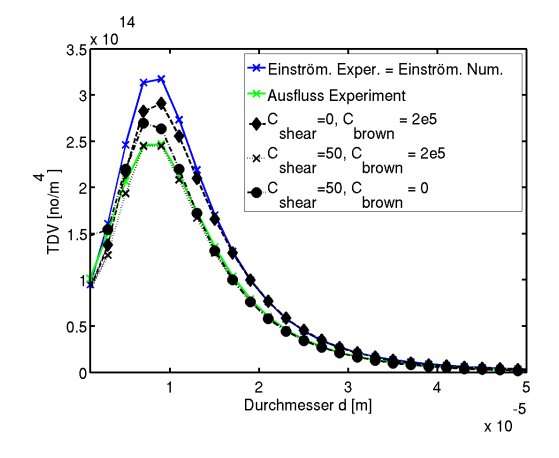

Abbildung 5.24: Anteil der Modellparameter  $C_{\text{shear}}$  und  $C_{\text{brown}}$  am gesamten Koaleszenzprozess der Versuchsreihe **VR2**

dargestellt. Man kann deutlich erkennen, dass der Parameter *C*shear für **VR1** fast vernachlässigbar ist, während er für die deutlich turbulentere Strömung der **VR2** großen Einfluss auf die Tropfendichteverteilung ausübt.

### **Der Einfluss der Strömung auf die Tropfendichteverteilung**

Nach der Kalibrierung wurden die Auswirkungen untersucht, die durch die unterschiedlichen Strömungssimulationen verursacht werden. Aus Gründen der Übersichtlichkeit werden in diesem Abschnitt folgende Vereinbarungen getroffen. Die Kanalströmung der **VR1** wird mit **VR1\_VELO** bezeichnet, die Zylinderströmung der **VR2** entsprechen mit **VR2\_VELO**. Die stationäre Strömung, bei denen die zeitgemittelte Randbedingung der **VR1** auf das gesamte Strömungsgebiet ausgedehnt wird, wird mit **VR1\_STEADY** bezeichnet. Die zu **VR1\_VELO** gehörige Tropfendichteverteilung ist durch **VR1\_TDV** gekennzeichnet und die zu **VR2\_VELO** passende durch **VR2\_TDV**. Zur Untersuchung des Einflusses der Strömung auf die Tropfendichteverteitungen wurden alle möglichen Strömungen mit allen vorhandenen Tropfendichteverteilungen kombiniert. Für **VR1\_VELO** wurde zusätzlich der Einfluss der Randbedingung untersucht, d. h. die Turbulenz wurde einmal durch weißes Rauschen, zum anderen mit der Methode von Klein erzeugt. Die Ergebnisse der Untersuchungen sieht man in Abbildung [5.25.](#page-130-0) Die Untersuchungen dieses Abschnittes sind rein akademisch und können nicht durch Experimente evaluiert werden. Sie dienen allein dazu, den Einfluss der Strömung auf die TDV numerisch zu untersuchen.

Das linke Bild zeigt die Ergebnisse der Untersuchungen, wie sich die Tropfendichteverteilung der **VR1\_TDV** verhält, wenn man sie mit den verschiedenen Strömungen kombiniert. Die Rechnungen wurden mit  $C_{\text{brown}} = 1.5 \cdot 10^6$  und *C*shear = 0*.*1, also den Parametern für **VR1\_TDV**, durchgeführt. Im rechten Bild kann man beobachten, welchen Einfluss verschiedene Strömungssimulationen auf die Tropfen der Versuchsreihe **VR2\_TDV** haben. Die Parameter in diesen Experimenten wurden dementsprechend  $C_{\text{brown}} = 2 \cdot 10^5$  und  $C_{\text{shear}} = 50$  gewählt.

Die Strömung und die Turbulenz hatten einen großen Einfluss auf die Tropfendichteverteilung. In beiden Grafiken der Abbildung [5.25](#page-130-0) kann man beobachten, dass die Zylinderströmung **VR2\_VELO** die Tropfendichteverteilung stärker verändert als die Kanalströmung der **VR1\_VELO**. Das ist im Wesentlichen darauf zurückzuführen, dass wegen der Turbulenz der Strömung mehr Tropfen zusammenstoßen und zu größeren zusammenwachsen. Zwischen der stationären Strömung **VR1\_STEADY** und der Kanalströmung **VR1\_VELO** konnte bzgl. der TDV kein Unterschied festgestellt werden. Das liegt daran, dass die Kanalströmung der **VR1\_VELO** weitgehend unidirektional ist und sich deshalb wenig von **VR1\_STEADY** unterscheidet. Insofern ist es nicht verwunderlich, dass die Wahl der Randbedingung der Strömung **VR1\_VELO** die TDV kaum veränderte, obwohl sie die Turbulenz der Kanalströmung der **VR1\_VELO** sichtbar beein-

<span id="page-130-0"></span>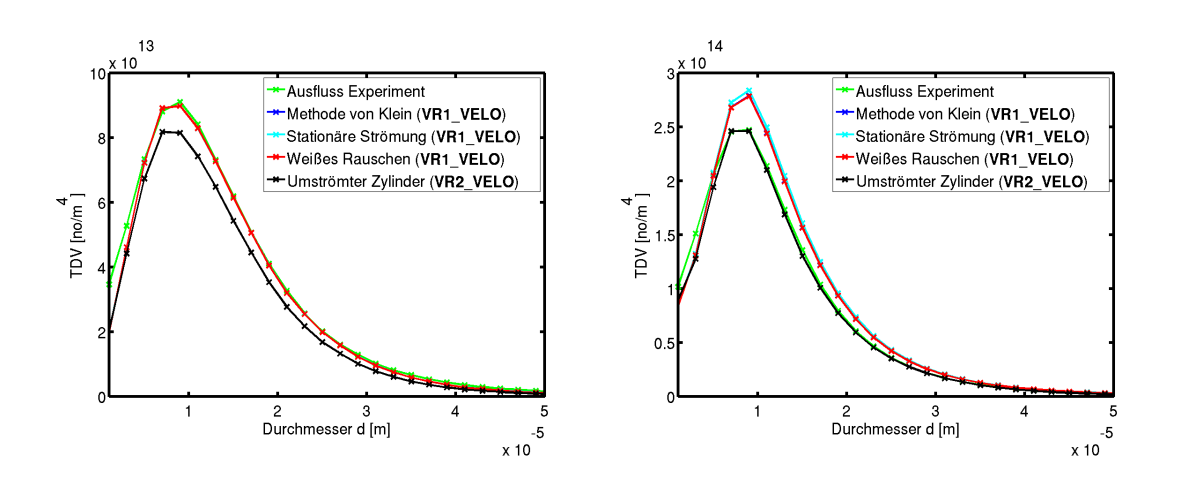

Abbildung 5.25: Einfluss der Turbulenz und der Einströmbedingungen auf *links*: **VR1\_TDV** rechts: **VR2\_TDV**, die Kurve "Weißes Rauschen" verdeckt die Kurven "Methode von Klein" und "Stationäre Strömung" fast vollständig

flusste, vgl. Kapitel [5.6.1.](#page-118-0) Anhand der Abbildung [5.25](#page-130-0) kann auch der Einfluss des Parameters *C*shear beobachtet werden. Die Strömung wirkt direkt auf den scherungsbedingten Anteil des Kollisionskerns, während der durch die Brownsche Bewegung induzierte Anteil unabhängig von der Strömung ist. Die Simulationen im linken Bild von Abbildung [5.25](#page-130-0) wurden mit einen sehr kleinen Parameter  $C_{\text{shear}} = 0.1$  durchgeführt. Im rechten Bild ist dieser Parameter mit  $C_{\text{shear}} = 50$ , auch im Verhältnis zu C<sub>brown</sub>, deutlich höher, weshalb auch die Strömung einen größeren Einfluss ausüben konnte. So bemerkt man in diesem Bild auch einen minimalen Unterschied zwischen den Ergebnissen, die man durch die Kanalströmung **VR1\_VELO** und die stationäre Strömung **VR1\_STEADY** erhielt.

Das Modell wurde so gewählt, dass die Strömung an zwei Stellen in das Tropfenwachstum eingeht. Einerseits bewirkt die Strömung einen Transport der Tropfen durch den Kanal, zum anderen beeinflusst sie über den scherungsbedingten Anteil des Kollisionskerns direkt den Kollisionsprozess. Die Auswirkungen des Transportes kann man in den räumlich aufgelösten Momentaufnahmen, vgl. Abbildungen [5.26](#page-131-0) und [5.27,](#page-131-1) beobachten. In Abbildung [5.26](#page-131-0) sind Momentaufnahmen der Tropfen **VR1\_TDV** dargestellt. In den oberen drei Bildern wurden die Tropfen mit der Kanalströmung **VR1\_VELO** kombiniert, in den unteren mit der Zylinderströmung **VR2\_VELO**. In Abbildung [5.27](#page-131-1) wurden dieselben Tests für die Tropfendichteverteilung **VR2\_TDV** durchgeführt. In den jeweils oberen Bildern der Abbildungen lassen sich nur geringe Änderungen zwischen den Momentaufnahmen verschiedener Zeitpunkte feststellen. Das sind die Simulationen, die mit der unidirektionalen Strömung **VR1\_VELO** durchgeführt wurden. Die Kanalströmung **VR1\_VELO** bewirkt hauptsächlich einen Transport in Strömungsrichtung. In den

Kapitel 5 Die Ergebnisse und die Evaluation der numerischen Simulationen 132

<span id="page-131-0"></span>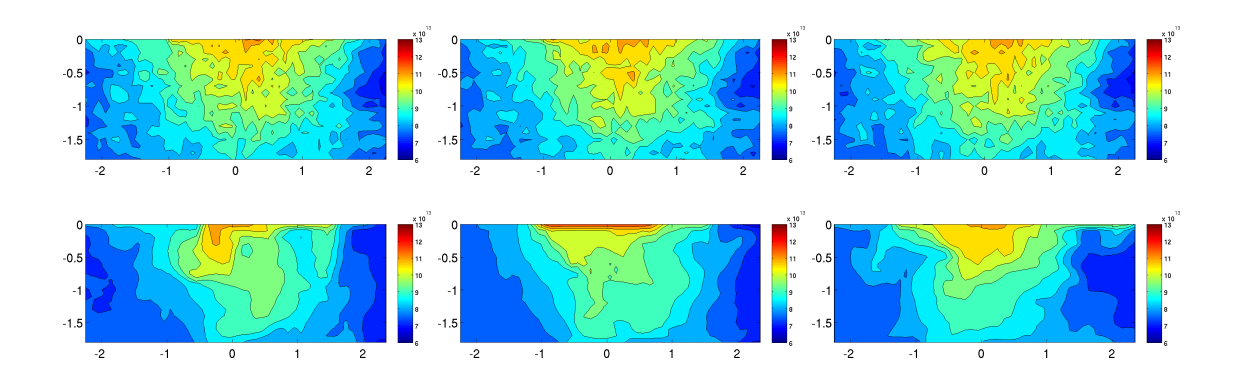

Abbildung 5.26: Räumlich aufgelöste Momentaufnahmen der **VR1\_TDV** am Ausströmrand, simuliert mit unterschiedlichen Strömungen *oben*: mit der Kanalströmung **VR1\_TDV** *unten*: mit der Zylinderströmung **VR2\_TDV** zum Zeitpunkt *links*: 0*.*8*s mitte*: 0*.*9*s rechts*: 1*.*0*s*

<span id="page-131-1"></span>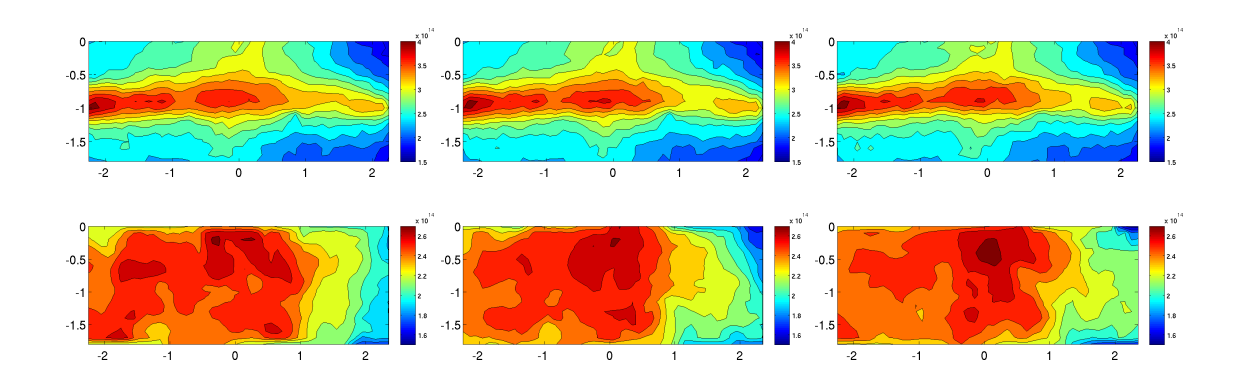

Abbildung 5.27: Räumlich aufgelöste Momentaufnahmen der **VR2\_TDV** am Ausströmrand, simuliert mit unterschiedlichen Strömungen *oben*: mit der Kanalströmung **VR1\_TDV** *unten*: mit der Zylinderströmung **VR2\_TDV** zum Zeitpunkt *links*: 0*.*8*s mitte*: 0*.*9*s rechts*: 1*.*0*s*

unteren Momentaufnahmen der TDV, die mit der deutlich turbulenteren Kanalströmung **VR2\_VELO** kombiniert wurden, sind deutliche Unterschiede zwischen den Momentaufnahmen verschiedener Zeitpunkte sichtbar, da die Zylinderströmung neben dem Transport in Strömungsrichtung deutliche Verwirbelungen verursacht, so dass ein Transport in alle Raumrichtungen stattfinden kann.

In den Abbildungen [5.28](#page-133-0) und [5.29](#page-134-0) sind die zeitgemittelten, räumlich aufgelösten Ergebnisse zu sehen. In Abbildung [5.28](#page-133-0) sieht man die Daten der **VR1\_TDV** simuliert mit den unterschiedlichen Strömungen **VR1\_STEADY**, **VR1\_VELO** und **VR2\_VELO**.

Im Vergleich mit den experimentellen Daten konnten bei der Versuchsreihe **VR1** auch die räumlich aufgelösten Strukturen der **VR1\_TDV** zusammen mit der zugehörigen Strömung **VR1\_VELO** gut simuliert werden, vgl. Abbildung [5.28.](#page-133-0) Die räumlich aufgelösten experimentellen Daten, vgl. Abbildung [5.19,](#page-125-0) stimmen mit den entsprechenden numerischen Ergebnissen weitgehend überein. Bei Simulationen mit der stationären Strömung **VR1\_STEADY** kann man in den aufgelösten Strukturen beobachten, dass die Ergebnisse glatter und regelmäßiger wirken und weniger Zwischenwerte enthalten, verglichen mit Simulationen mit **VR1\_TDV**.

Vergleicht man die simulierten Ergebnisse der **VR2\_TDV** zusammen mit **VR2\_VELO** in Abbildung [5.29](#page-134-0) mit den entsprechenden experimentell bestimmten Ergebnissen in Abbildung [5.20,](#page-126-0) werden Unterschiede sichtbar. Bei den numerischen Ergebnissen verteilen sich die Daten wesentlich homogener über die gesamte Ausströmfläche; das Bild wirkt glatter als bei den experimentellen Daten. Der Wertebereich der numerischen Ergebnisse ist deutlich kleiner. Ferner beobachtet man bei den experimentellen Daten, dass sich die Tropfen vor allem in der Mitte des Kanals sammeln. Diese Ansammlung kann mit dem in dieser Arbeit verwendeten Modell der Tropfengeschwindigkeit nicht simuliert werden, da es nicht berücksichtigt, dass das Folgeverhalten der Tropfen in der Realität von den Tropfendurchmessern abhängt. Je größer die Tropfen sind, umso träger werden sie und um so langsamer passen sie sich der Strömung an. So können sie die Tropfenanhäufung in der Mitte des Kanals verursachen. Ein entsprechendes Modell findet man beispielsweise in [\[Sha03\]](#page-165-2). Das in der vorliegenden Arbeit verwendete Modell verwendet als Tropfengeschwindigkeit die Strömungsgeschwindigkeit, korrigiert mit der Schlupfgeschwindigkeit. Durch diese Modellierung übertragen sich in den numerischen Ergebnissen der **VR2\_TDV** einige Elemente der Strömung deutlicher als in der Realität. So kann man auf einigen Bildern, besonders in den Momentaufnahmen [5.27,](#page-131-1) beobachten, dass sich das Gebiet in zwei Bereiche mit je einem Maximum teilt. Diese Splittung erinnert an die Kármánsche Wirbelstraße der Strömung.

<span id="page-133-0"></span>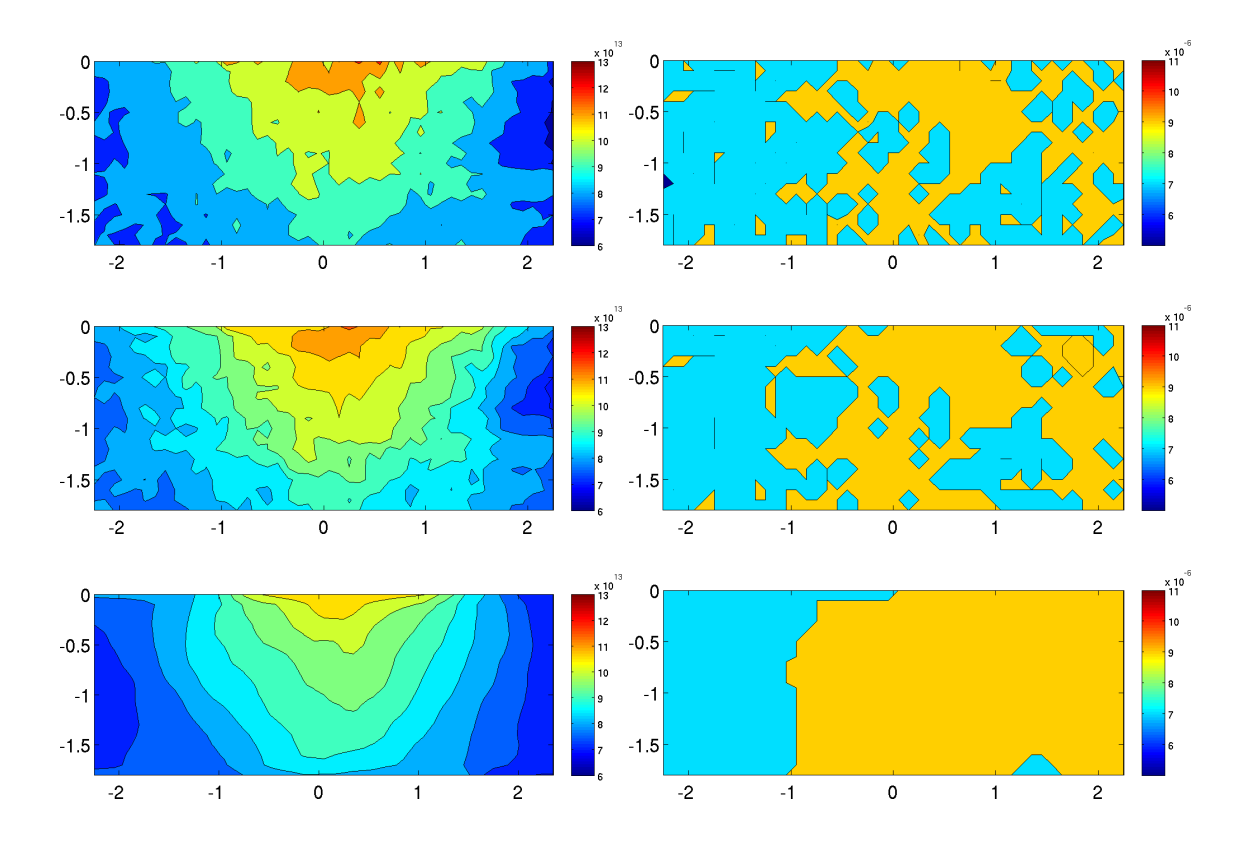

Abbildung 5.28: Einfluss der Turbulenz und der Einströmbedingungen auf die **VR1\_TDV**, räumliche aufgelöste Daten am Ausströmrand, Simulationen mit *oben*: **VR1\_STEADY**, *mitte*: **VR1\_VELO**, *unten*: **VR2\_VELO**, *links*: jeweils Maximalwert, *rechts*: Mode der TDV

<span id="page-134-0"></span>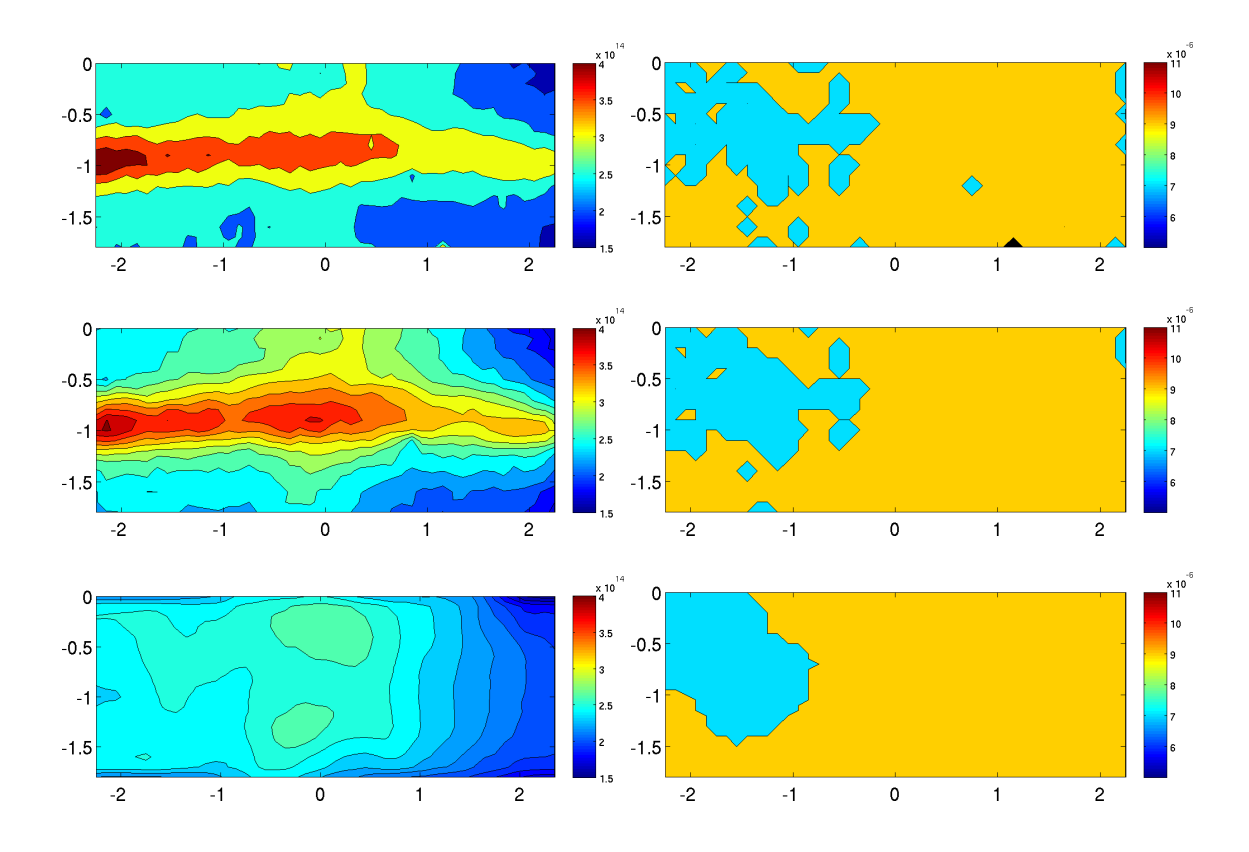

Abbildung 5.29: Einfluss der Turbulenz und der Einströmbedingungen auf die **VR2\_TDV**, räumliche aufgelöste Daten am Ausströmrand, Simulationen mit *oben*: **VR1\_STEADY**, *mitte*: **VR1\_VELO**, *unten*: **VR2\_VELO**, *links*: jeweils Maximalwert, *rechts*: Mode der TDV

<span id="page-135-0"></span>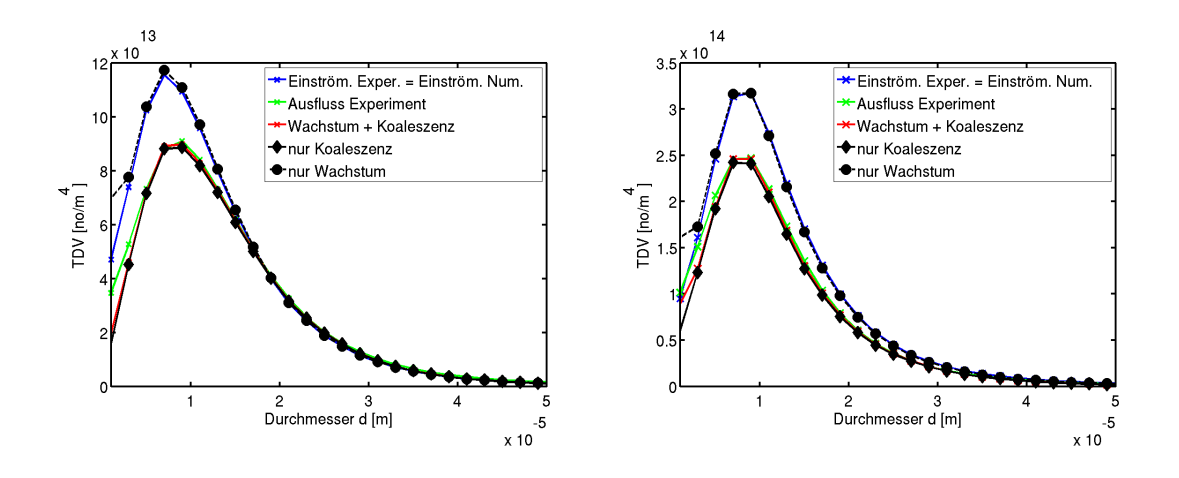

Abbildung 5.30: Vergleich von Wachstum und Koaleszenz *links*: für **VR1**, *rechts*: für **VR2**

### **Der Vergleich von Wachstum und Koaleszenz**

Als nächster Modellparameter wird der Einfluss des Wachstums, vgl. Kapitel [4.2,](#page-82-0) und der Koaleszenz, vgl. Kapitel [4.3,](#page-83-0) anteilig untersucht. Dazu wurde jeweils eine Simulation durchgeführt, die entweder nur die Koaleszenz oder nur das Wachstum in übersättigter Luft simuliert. Der Versuchsaufbau der Experimente ist so ausgelegt, dass vor allem Koaleszenzprozesse beobachtet werden können. Um Wachstum untersuchen zu können, ist die Messstrecke zu kurz und die Aufenthaltsdauer der Tropfen in der Messstrecke zu gering. In den Simulationen wurde für die Übersättigung der höchste Wert verwendet, den man üblicherweise gemäß [\[PK10\]](#page-164-1) für Tropfen wählt; dennoch war der Einfluss des Wachstums fast vernachlässigbar, vgl. Abbildung [5.30.](#page-135-0) Die Koaleszenz war der dominierende Mechanismus. Das Wachstum in übersättigter Luft wurde dennoch in das Modell aufgenommen, da es für die Wolkenbildung ein wichtiger Prozess ist. Für die Simulation der Windkanalexperimente ist es jedoch von untergeordneter Bedeutung.

Der Ausschlag des RK-ENO-Verfahren für kleine Partikel, entsteht durch die Spiegelrandbedingung. Da das RK-ENO-Verfahren eine weite Maske hat, können am Rand Fehler auftreten.

#### **Die Abhängigkeit der Ergebnisse von Zeitschritt**

Als nächstes wurde der Einfluss des Zeitschrittes untersucht. Zur Simulation der Tropfen und der Strömung wurde die gleiche äquidistante Zeitdiskretisierung mit dem Zeitschritt ∆*t* = 10<sup>−</sup><sup>3</sup> verwendet. Das ist der größte Zeitschritt, für den die Strömungssimulation stabil ist. Nun soll untersucht werden, ob dieser Zeitschritt ausreicht oder ob ein kleinerer Zeitschritt die Ergebnisse der Tropfensimulation

<span id="page-136-0"></span>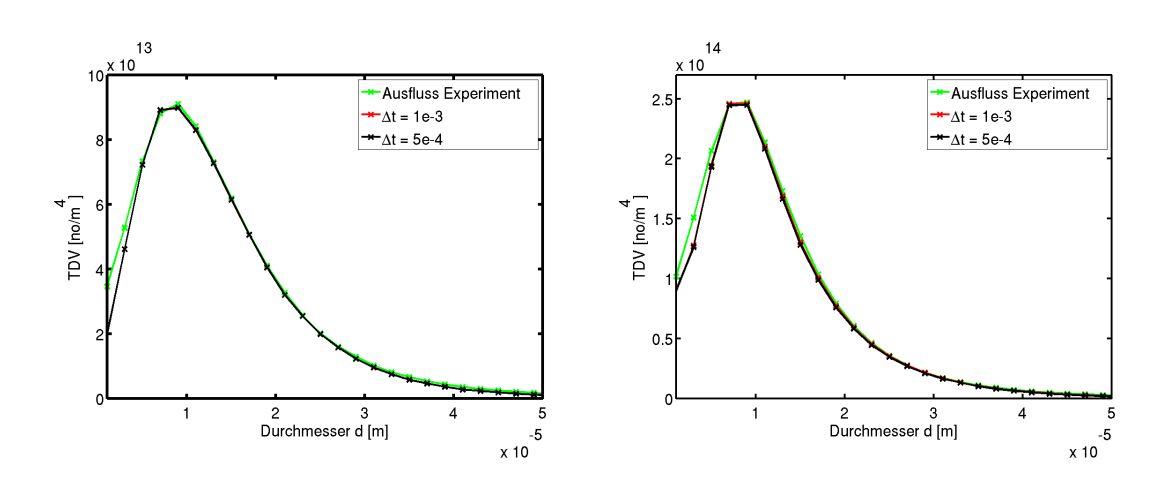

Abbildung 5.31: Einfluss der Länge des Zeitschrittes *links*: für **VR1**, *rechts*: für **VR2**, die Kurve für ∆*t* = 5*e*−4 verdeckt die Kurve für ∆*t* = 1*e*−3 fast vollständig

verändert.

Wie man in Abbildung [5.31](#page-136-0) sieht, verändert ein kleinerer Zeitschritt das Ergebnis der Tropfensimulation nicht. Aus diesem Grund werden alle weiteren Simulationen mit einem Zeitschritt von ∆*t* = 10<sup>−</sup><sup>3</sup> durchgeführt.

### **Der Vergleich der mathematischen Methoden zur Simulation des Windkanalexperimentes**

#### **Der Vergleich der räumlichen und zeitlichen Diskretisierung**

Anschließend wird der Einfluss der Diskretisierung der Gleichung für die TDV untersucht. Die Studien [\[JR10\]](#page-163-1) haben gezeigt, dass die Diskretisierung einen großen Einfluss auf das Ergebnis haben kann. In Kapitel [2](#page-26-0) und [\[JS08,](#page-163-2) [JS09\]](#page-163-3) wurden unterschiedliche Verfahren näher untersucht und verglichen. Die Methoden, die sich als geeignet herauskristallisiert haben, werden nun auf die Windkanalexperimente angewendet. Verglichen wurden das explizite Euler-Upwind-Verfahren (EXPL-UPW), das implizite Euler-Upwind-Verfahren (IMPL-UPW), das Runge-ENO-Verfahren (RK-ENO), das lineare FEM-FCT-Schema (CN-FCT lin) und das lineare Gruppen FEM-FCT-Schema (CN-GFCT lin). Die Ergebnisse der verschiedenen Diskretisierungen werden in Abbildung [5.32](#page-137-0) dargestellt. Alle Methoden arbeiten physikalisch korrekt. Die Maximalwerte der TDV verringern sich und die korrespondierenden Durchmesser erhöhen sich. Das beschreibt ein Wachstum der Tropfen. Die Kurve des zeitgemittelten RK-ENO-Verfahrens passt sehr gut zu den experimentellen Daten. Das ist nicht weiter verwunderlich, da die Modellparameter *C*shear und *C*brown im Kollisionskern für dieses Verfahren kalibriert wurden. Für das EXPL-UP-Verfahren erhält man fast das gleiche Ergebnis. Die

<span id="page-137-0"></span>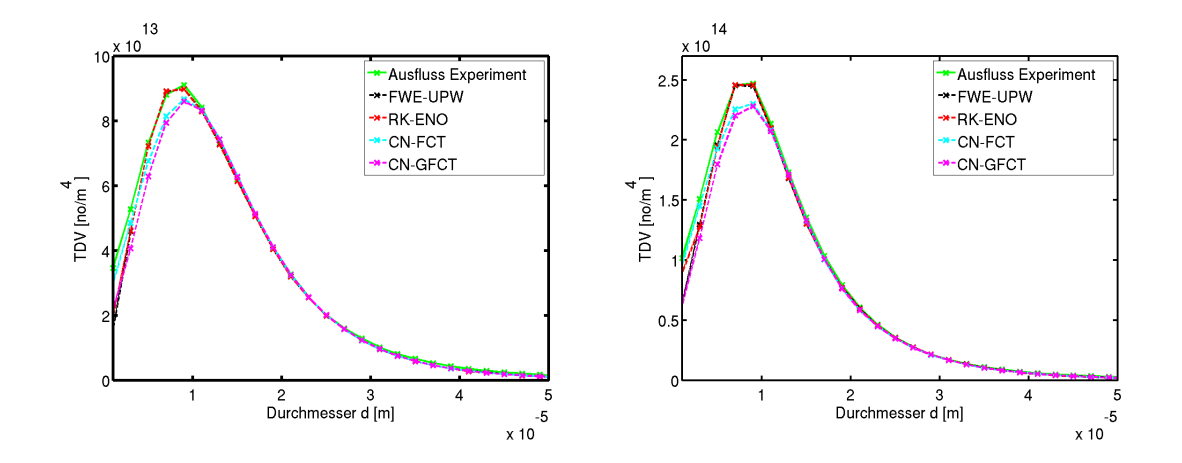

Abbildung 5.32: Vergleich verschiedener Diskretisierungen in Raum und Zeit *links*: für VR1, rechts: für VR2, die Kurve "RK-ENO" verdeckt die Kurve "FWE-UPW" fast vollständig

<span id="page-137-1"></span>Tabelle 5.2: Mode, Maximum und Laufzeit pro Zeitschritt der **VR1** für verschiedene Orts- und Zeitdiskretisierungen

| Methode         | Mode                 | Maximum                | Masseverlust Laufzeit |     |
|-----------------|----------------------|------------------------|-----------------------|-----|
| RK-ENO          | $8.24 \cdot 10^{-6}$ | $9.0870 \cdot 10^{13}$ | 14.03%                | 188 |
| EXPL-UPW        | $8.24 \cdot 10^{-6}$ | $9.0785 \cdot 10^{13}$ | $6.97\%$              | 173 |
| <b>IMPL-UPW</b> | $8.24 \cdot 10^{-6}$ | $9.0784 \cdot 10^{13}$ | $6.96\%$              | 253 |
| CN-FCT lin      | $9.10 \cdot 10^{-6}$ | $8.6640 \cdot 10^{13}$ | $7.00\%$              | 844 |
| CN-GFCT lin     | $9.17 \cdot 10^{-6}$ | $8.6051 \cdot 10^{13}$ | $6.31\%$              | 249 |

<span id="page-137-2"></span>Tabelle 5.3: Mode, Maximum und Laufzeit pro Zeitschritt der **VR2** für verschiedene Orts- und Zeitdiskretisierungen

| Methode         | Mode                 |                                             | Maximum Masseverlust Laufzeit |     |
|-----------------|----------------------|---------------------------------------------|-------------------------------|-----|
| RK-ENO          | $8.63 \cdot 10^{-6}$ | $2.3954 \cdot 10^{14}$                      | 67.96%                        | 151 |
| EXPL-UPW        |                      | $8.53 \cdot 10^{-6}$ $2.3755 \cdot 10^{14}$ | 66.18%                        | 142 |
| <b>IMPL-UPW</b> |                      | $8.47 \cdot 10^{-6}$ $2.3752 \cdot 10^{14}$ | 65.97%                        | 184 |
| CN-FCT lin      |                      | $9.00 \cdot 10^{-6}$ $2.2229 \cdot 10^{14}$ | 67.01%                        | 851 |
| CN-GFCT lin     |                      | $9.00 \cdot 10^{-6}$ $2.1932 \cdot 10^{14}$ | 66.72%                        | 181 |

<span id="page-138-0"></span>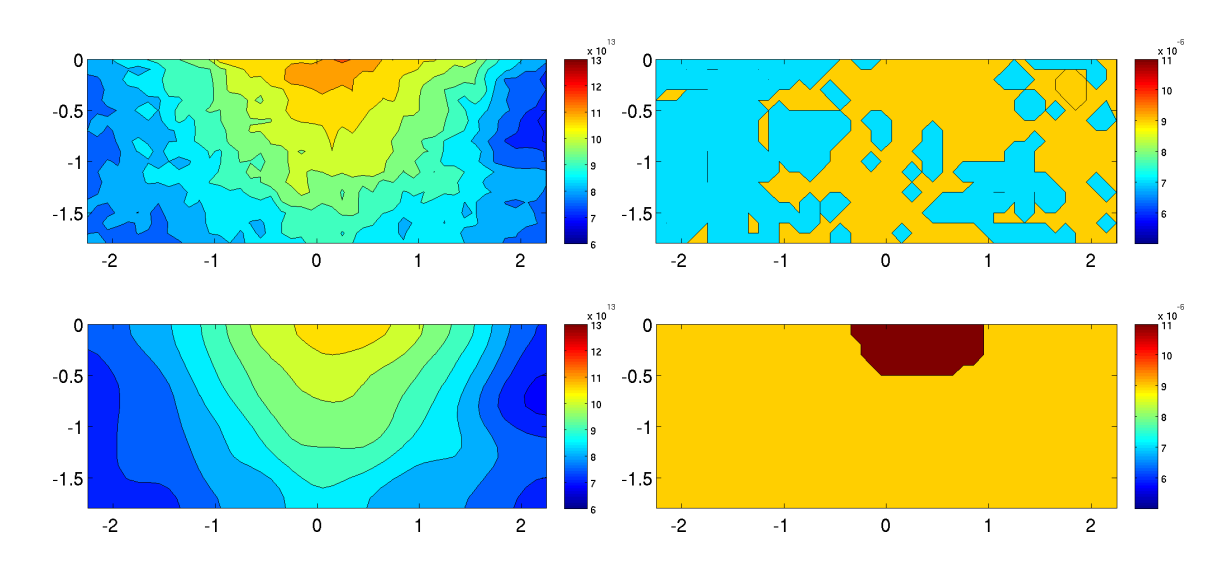

Abbildung 5.33: Einfluss der Diskretisierung in Raum und Zeit, räumlich aufgelöste Strukturen der **VR1** am Ausströmrand. Die Ergebnisse wurden erzielt durch *oben*: RK-ENO, *unten*: GFCT lin, *links*: jeweils Maximalwert, *rechts*: Mode der TDV

Finite-Elemente-Verfahren CN-FCT lin und CN-GFCT lin liefern untereinander ähnliche Ergebnisse, die sich jedoch etwas von den Ergebnissen der Finite-Differenzen-Methoden unterscheiden. Die Finite-Elemente-Verfahren sagen zu wenige Tropfen voraus. Vergleicht man die räumlich aufgelösten Ergebnisse in den Abbildungen [5.33](#page-138-0) und [5.34](#page-139-0) mit den experimentellen Daten in Abbildung [5.19,](#page-125-0) sieht man, dass CN-FCT lin und CN-GFCT lin zu sehr glätten. Dieser Effekt kann durch das Verschmieren erklärt werden, das diese Verfahren verursachen, wenn die Konvektionsrichtung parallel zu den Gitterlinien verläuft, vgl. Kapitel [2.4.2.](#page-57-0)

Vergleicht man die Rechenzeiten, vgl. Tabellen [5.2](#page-137-1) und [5.3,](#page-137-2) sieht man, dass die expliziten Finiten-Differenzen-Methoden schneller sind als die Finiten-Elemente-Methoden. Das lineare FEM-FCT-Schema war das langsamste, erreichte aber durch Anwendung der Gruppen-FEM-FCT-Methode sogar eine bessere Laufzeit als das IMPL-UPW-Verfahren.

## **Der Einfluss der unterschiedlichen Randbedingung auf die Tropfendichteverteilung**

Im Folgenden wird der Einfluss der verschiedenen Interpolationen der Randbedingung, vgl. Kapitel [5.3.1,](#page-107-1) auf die Tropfendichteverteilung untersucht. Um adaptive Gitter verwenden zu können, die auch für die massenerhaltende Methode geeignet sind, vgl. Kapitel [4.3.3,](#page-89-0) müssen die Daten interpoliert werden. Es wurden zwei Arten der Interpolation untersucht. Zum ersten wurden die Daten linear interpoliert, als zweite Möglichkeit wurden sie durch eine Lognormalverteilung

<span id="page-139-0"></span>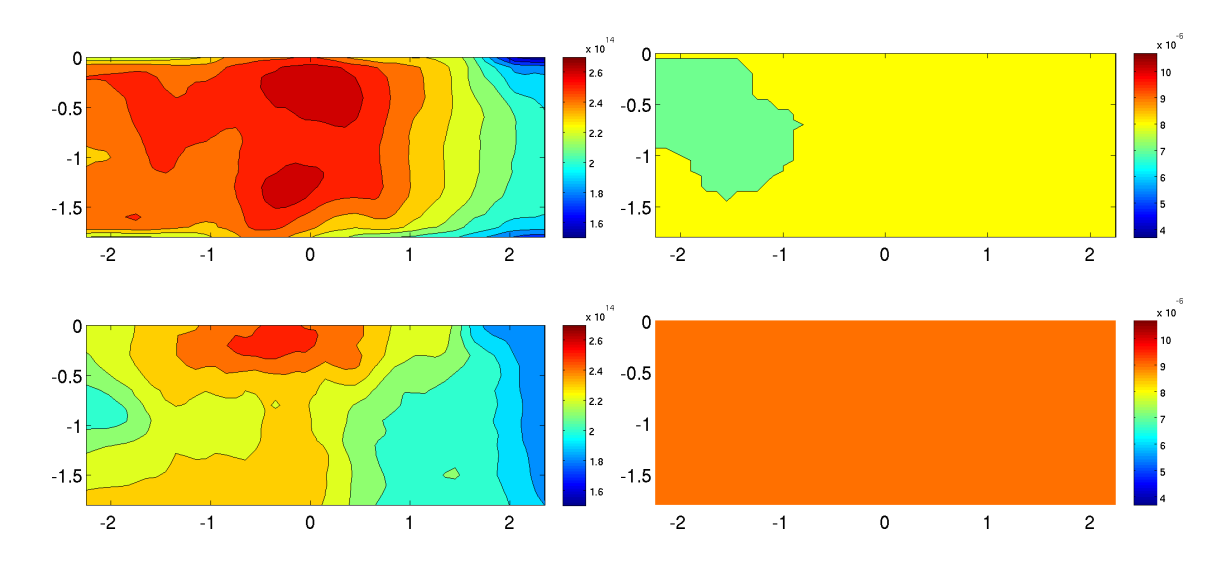

Abbildung 5.34: Einfluss der Diskretisierung in Raum und Zeit, räumlich aufgelöste Strukturen der **VR2** am Ausströmrand. Die Ergebnisse wurden erzielt durch *oben*: RK-ENO, *unten*: GFCT lin, *links*: jeweils Maximalwert, *rechts*: Mode der TDV

approximiert. Eine solche Verteilung ist für die Meteorologie von großer Bedeutung, da sie in der Literatur oft als Modell der Tropfendichteverteilungsfunktion verwendet wird. In Abbildung [5.35](#page-140-0) sind die auf verschiedene Arten interpolierten Daten der Einströmung präsentiert. Man erkennt, dass beide Interpolationen die Tropfendichteverteilung gut approximieren. Die Unterschiede zwischen der experimentellen Einströmung und den interpolierten Kurven bei **VR2**, entstehen dadurch, dass die Kurven zunächst in jedem räumlichen Punkt approximiert wurden, auch in den Punkten der Einströmfläche, die ursprünglich keine Messpunkte waren. Anschließend wurde über die gesamte Einströmfläche gemittelt. In den Abbildungen [5.36](#page-140-1) und [5.37](#page-141-0) sind die Ergebnisse der Simulation mit den verschiedenen Randbedingungen dargestellt, die räumlich aufgelösten Strukturen findet man in den Abbildungen [5.38](#page-142-0) und [5.39.](#page-143-0) Man kann beobachten, dass sich die Ergebnisse für die verschiedenen Interpolation kaum unterscheiden. Auch die Laufzeit und der Masseverlust sind von der Art der Interpolation unabhängig.

<span id="page-140-0"></span>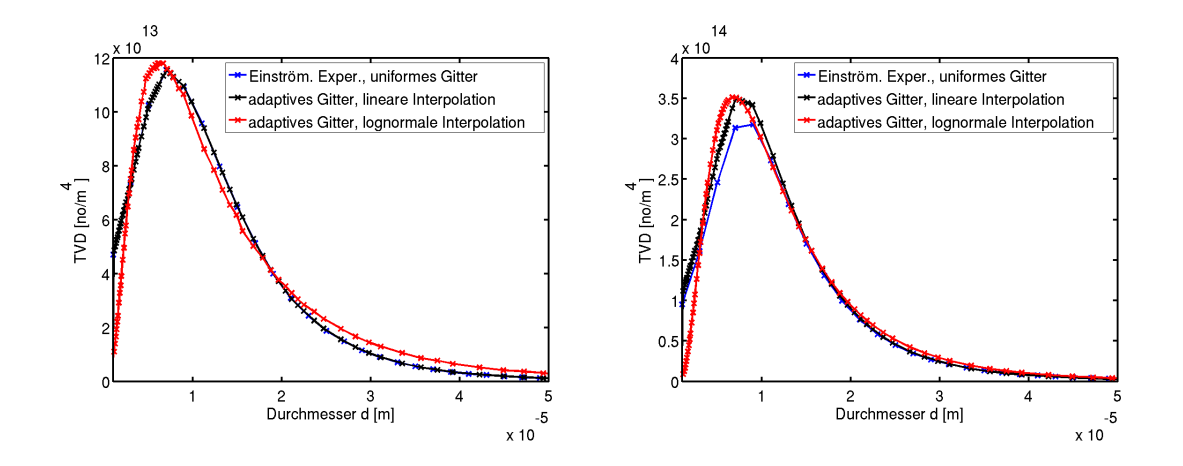

Abbildung 5.35: Vergleich raum-zeit-gemittelter Daten der TDV auf der Einströmebene für verschiedene Arten der Interpolation *links*: für **VR1**, rechts: für VR2, im linken Bild verdeckt die Kurve "adaptives Gitter, lineare Interpolation" die Kurve "Einström. Exper., uniformes Gitter" fast vollständig

<span id="page-140-1"></span>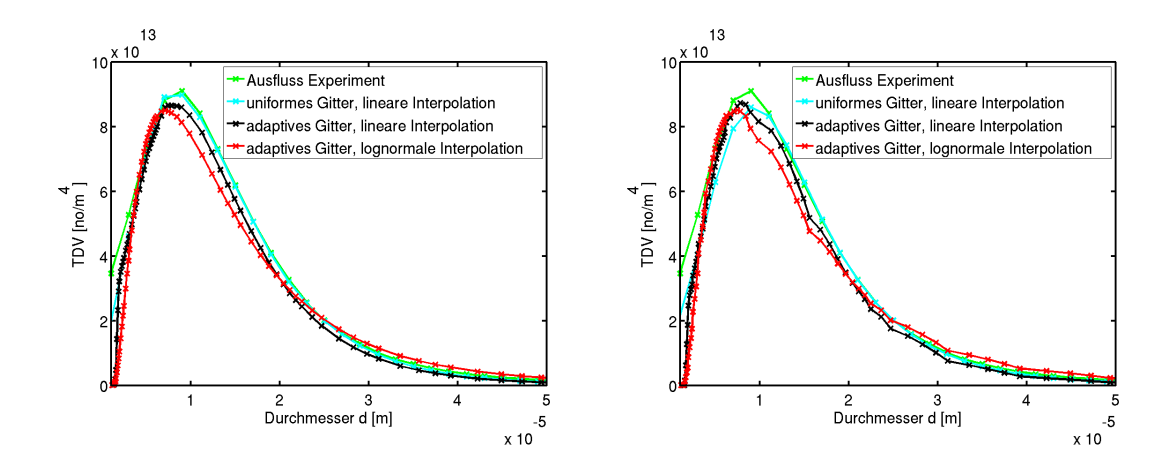

Abbildung 5.36: Einfluss verschiedener Randbedingung auf die Simulation der TDV der Versuchsreihe **VR1**, die Simulationen wurden durchgeführt mit *links*: RK-ENO, *rechts*: CN-GFCT lin

<span id="page-141-0"></span>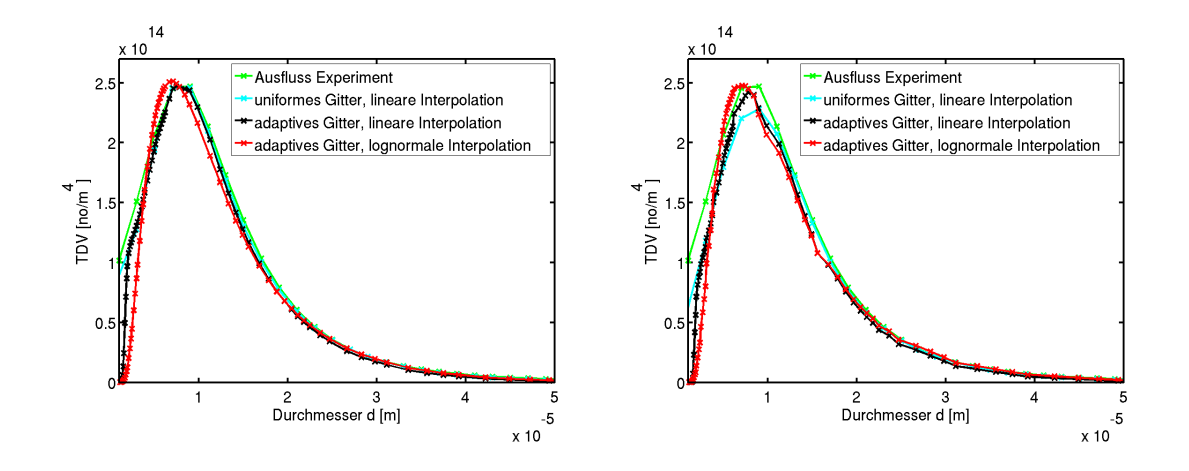

Abbildung 5.37: Einfluss verschiedener Randbedingung auf die Simulation der TDV der Versuchsreihe **VR2**, die Simulationen wurden durchgeführt mit *links*: RK-ENO, *rechts*: CN-GFCT lin, im linken Bild verdeckt die Kurve "adaptives Gitter, lineare Interpolation" die Kurve "Einström. Exper., uniformes Gitter" fast vollständig

<span id="page-142-0"></span>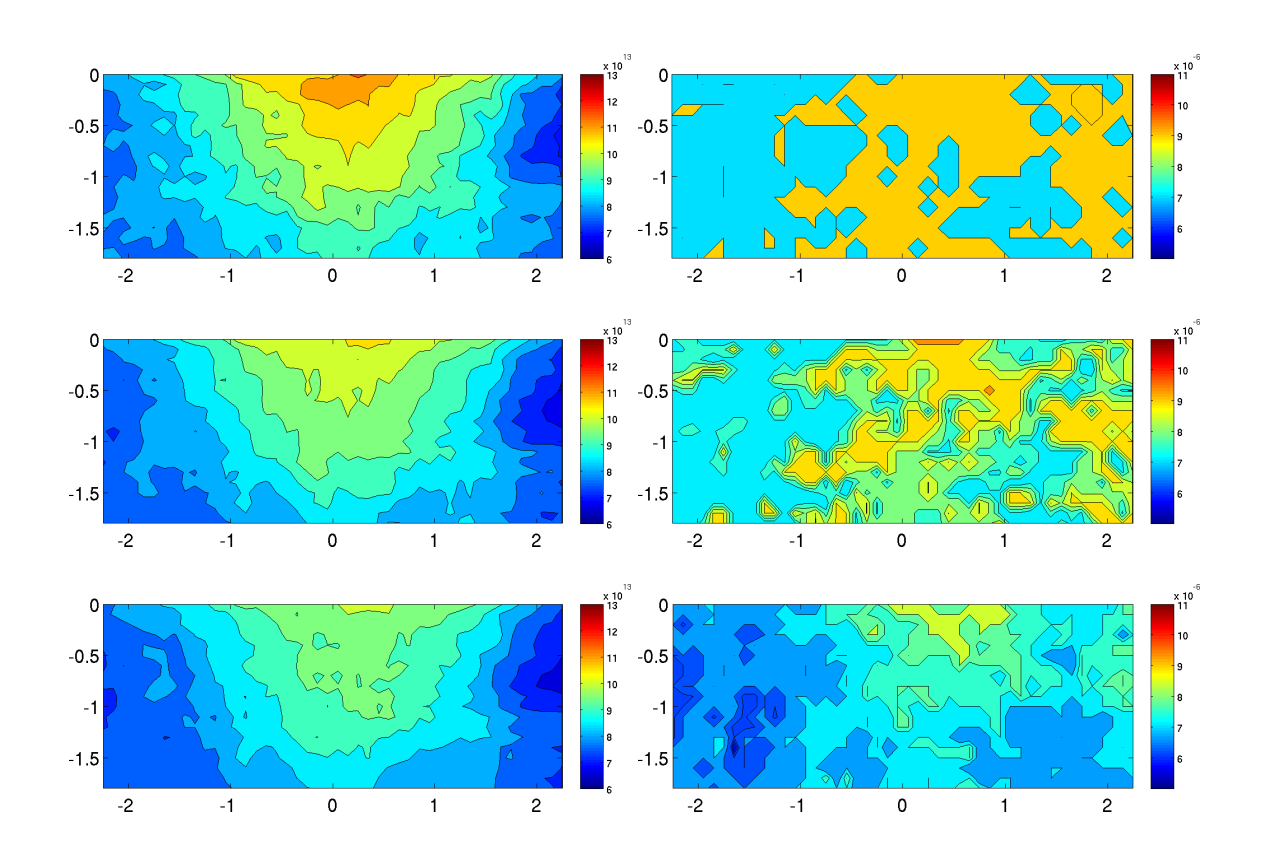

Abbildung 5.38: Räumlich aufgelöste Daten am Ausströmrand zur Demonstration des Einflusses der Randbedingung auf die TDV der Versuchsreihe **VR1**, Simulation mit dem RK-ENO-Verfahren, *oben*: experimentelle Daten ohne Modifikation *Mitte*: lineare Interpolation *unten*: lognormale Interpolation, *links*: jeweils Maximalwert, *rechts*: Mode der TDV

<span id="page-143-0"></span>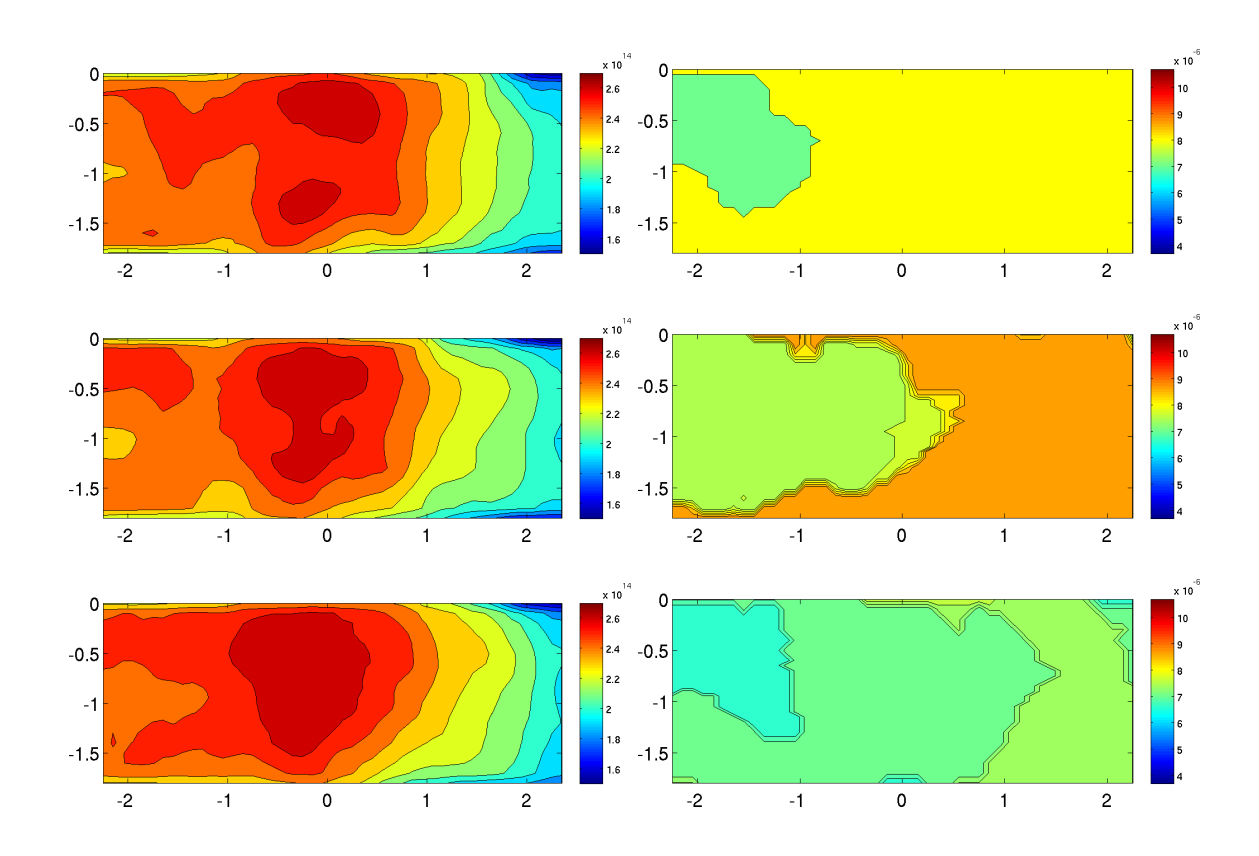

Abbildung 5.39: Räumlich aufgelöste Daten am Ausströmrand zur Demonstration des Einflusses der Randbedingung auf die TDV der Versuchsreihe **VR2**, Simulation mit dem RK-ENO-Verfahren, *oben*: experimentelle Daten ohne Modifikation *Mitte*: lineare Interpolation *unten*: lognormale Interpolation, *links*: jeweils Maximalwert, *rechts*: Mode der TDV
#### <span id="page-144-0"></span>**Der Einfluss der Methoden zur Berechnung der Koaleszenzintegrale**

Im letzten Test soll untersucht werden, welchen Einfluss die Methoden zur Berechnung der Koaleszenzintegrale auf die Tropfendichteverteilung haben. Verglichen wurden Quadraturmethoden der Ordnung 3, 4 und 5 (Gauss3 Quadr, Gauss4 Quadr, Gauss5 Quadr), die Methode, die auf im Voraus berechneten Integralen (Precomputing) basiert und eine massenerhaltende Methode (MassCons), vgl. Kapitel [4.3.3.](#page-87-0) Die Ergebnisse für die lognormale Interpolation sind in den Abbildungen [5.40](#page-146-0) und [5.41](#page-146-0) für **VR1** und in den Abbildungen [5.42](#page-147-0) und [5.43](#page-147-0) für **VR2** präsentiert. Für linear approximierte Randbedingungen findet man sie in den Abbildungen [5.44](#page-148-0) und [5.45](#page-148-0) für **VR1** bzw. in den Abbildungen [5.46](#page-149-0) und [5.47](#page-149-0) für **VR2**. Für **VR1** kann man beobachten, dass der Einfluss der Koaleszenzmethode nur sehr gering ist. Alle untersuchten Methoden erzielten fast identische Ergebnisse, sie sind also robust. Das wird auch durch die räumlich zeitlich aufgelösten Strukturen in den Abbildungen [5.48](#page-150-0) und [5.50](#page-153-0) bestätigt. Bei **VR2** erzielten Precomputing und die Gauß-Quadraturmethoden nahezu die gleichen Ergebnisse, vgl. Abbildungen [5.43](#page-147-0) und [5.47.](#page-149-0) Die massenerhaltende Methode wich ein wenig von den übrigen ab, vgl. Abbildungen [5.42](#page-147-0) und [5.46.](#page-149-0) Vor allem die Beobachtungen zum Masseverlust (siehe unten) lassen vermuten, dass die massenerhaltende Methode die genaueren Ergebnisse erzielt. Die Vergleiche der verschiedenen Koaleszenzmethoden für die räumlich aufgelösten Strukturen der **VR2** findet man in den Abbildungen [5.49](#page-151-0) und [5.51.](#page-154-0)

Die Methoden unterscheiden sich in der Laufzeit, vgl. Tabellen [5.4](#page-150-1) bis [5.11.](#page-155-0) Das Precomputing war, unabhängig von Diskretisierung und Versuchsreihe, die schnellste Methode. Sie ist allerdings relativ unflexibel, da bei Änderungen des Kerns oder des Gitters die benötigten Integrale erneut bestimmt und gespeichert werden müssen. Ferner wies sie den größten Masseverlust unter den Methoden zur Auswertung des Koaleszenzterms auf. Etwas langsamer war die massenerhaltende Methode. Sie ist jedoch deutlich flexibler und massenerhaltend. Sie ist allerdings schwer zu implementieren und benötigt spezielle Gitter. Die Gauß-Quadraturmethoden waren am langsamsten. Vergleicht man die Laufzeiten der beiden Versuchsreihen **VR1** und **VR2**, bemerkt man, dass die Laufzeiten der **VR2** deutlich kürzer sind. Gründe dafür sind das gröbere Gitter und die Beschleunigung durch ein Mehrgitterverfahren als Vorkonditionierer bei den Simulationen der Strömung von **VR2**.

#### **Einige Beobachtungen zum Masseverlust**

Alle getesteten Verfahren verursachten einen kleineren oder größeren Masseverlust, vgl. Tabellen [5.2](#page-137-0)[-5.11.](#page-155-0) Die Entwicklung numerischer Methoden, die physikalische Größen wie z. B. die Masse erhalten, ist ein weites und aktives Forschungsgebiet. An dieser Stelle sollen lediglich einige Beobachtungen dokumentiert und Hypothesen aufgestellt werden. Für den Masseverlust gibt es unterschiedliche Ursachen. Ein gewisser Verlust war zu erwarten, da große Tropfen aus dem Definitionsbereich der inneren Koordinate hinaus wachsen können. Der Definitionsbereich wurde großzügig gewählt, so dass dieses "Hinauswachsen" nur wenige Tropfen betreffen sollte. Eine andere Ursache des Masseverlustes könnten Fluktuationen über den Rand des Strömungsgebietes sein. Sie sind möglich, da der Messbereich etwas kleiner als die tatsächliche Ausdehnung des Windkanals ist. Diese Fluktuationen über den Gebietsrand können Tropfen aus dem Gebiet heraus und theoretisch auch wieder hinein tragen. Allerdings existieren für die Einströmung über die Seitenfläche keine experimentellen Daten; sie wird im Modell nicht berücksichtigt, wodurch ein Ungleichgewicht in der Massenbilanz entsteht. Natürlich können auch numerische Fehler Ursache des Masseverlustes sein. Ein generelles Problem bei der Massebetrachtung besteht darin, dass sich die interessanten Vorgänge im Bereich der kleinen Tropfen unter 50*µ*m abspielen, die großen Tropfen aber die meiste Masse besitzen. Der Masseverlust kann also schon durch kleine Änderungen im Bereich der großen Tropfen verursacht werden. Eine Aussage über die Tropfenmasse nur im interessanten Bereich der kleinen Tropfen ist kaum möglich.

Den größten Einfluss auf die Masse hatten die Strömung und die Koaleszenzmethoden, aber auch die verschiedenen Diskretisierungen erhielten die Masse unterschiedlich gut.

Vergleicht man **VR1** und **VR2** kann man beobachten, dass bei Simulationen mit **VR1** gerade für die einfachen Koaleszenzverfahren, wie Precomputing oder Gauß-Quadratur, weniger Masse verloren geht, als für **VR2**. Ein möglicher Grund ist, dass bei **VR2** mehr Masse über den Rand des Strömungsgebietes weg transportiert wird. Ein numerischer Grund könnte das teilweise gröbere Gitter sein, das zur Simulation von **VR2** verwendet wird. Ferner muss berücksichtigt werden, dass die Strömung selbst nur diskret, nicht punktweise divergenzfrei ist.

Einen weiterer Punkt ist die Wahl der Koaleszenzmethode. Am besten schnitt die massenerhaltende Methode ab, die gerade nach diesem Gesichtspunkt konstruiert wurde. Der kleine Masseverlust, der bei dieser Methode dennoch auftritt hat seine Ursache vermutlich in den Fluktuationen über den Gebietsrand oder ist bei der Diskretisierung zu suchen. Am schlechtesten schnitt das Precomputing ab. Schaut man sich die Herleitung in Kapitel [4.3.3](#page-87-0) an, bemerkt man, dass bei dieser Methode einige Approximationen der TDV durchgeführt wurden, die numerische Fehler verursachen können. Bei den Gauß-Quadraturmethoden können Fehler vor allem für kleine Durchmesser auftreten. Betrachtet man die Formulierung der Koaleszenz bzgl. der Durchmesser, vgl. [\(4.9\)](#page-85-0), [\(4.10\)](#page-85-0), kann man erkennen, dass die Integrale, die die Integration modellieren, für kleine Durchmesser nahezu singulär sind. Die Diskretisierungen durch die Gauß-Quadraturmethoden sind für diese Tropfen mit den kleinsten Durchmessern sehr ungenau. Das ist eine Schwachstelle an der Masseverlust auftreten kann. Die Interpolation der Randbedingung hatte kaum Einfluss auf den Masseverlust.

<span id="page-146-0"></span>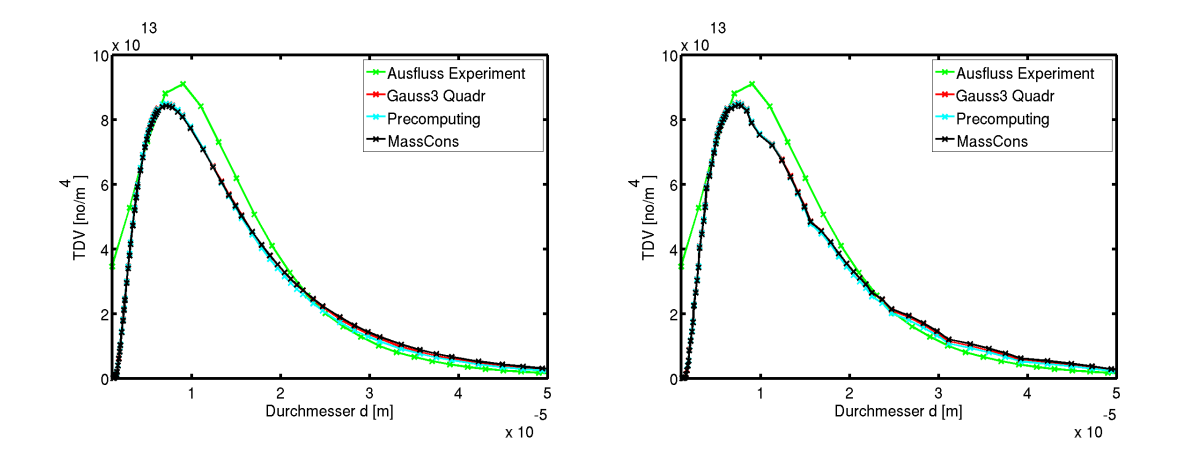

Abbildung 5.40: Vergleich verschiedener Methoden zur Auswertung des Koaleszenzterms der **VR1**, zusammen mit *links*: RK-ENO und *rechts*: CN-GFCT lin, die TDV wurde durch eine Lognormalverteilung approximiert, die Kurve "MassCons" verdeckt die Kurven "Gauss3 Quadr" und "Precomputing" fast vollständig

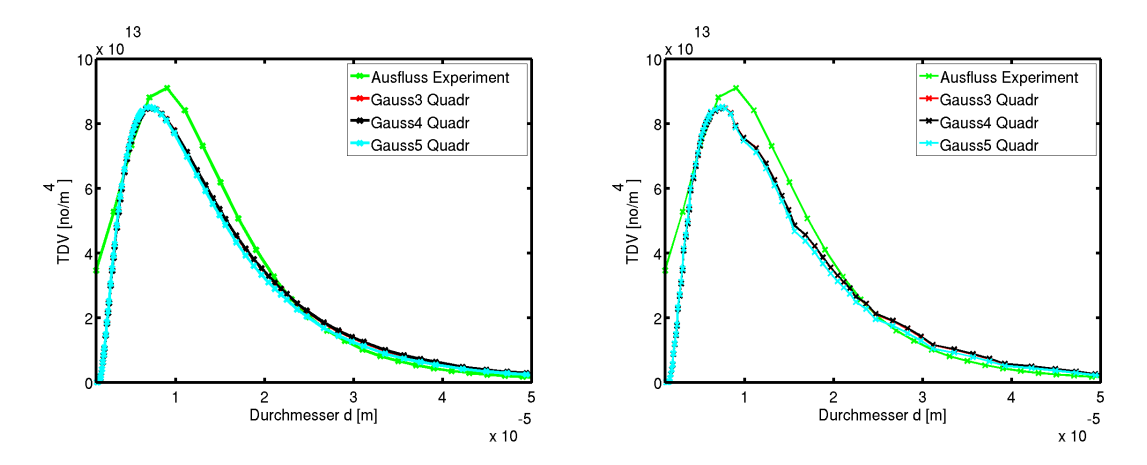

Abbildung 5.41: Vergleich der verschiedenen Gauß-Quadraturmethoden zur Auswertung des Koaleszenzterms der **VR1**, zusammen mit *links*: RK-ENO und *rechts*: CN-GFCT lin, die TDV wurde durch eine Lognormalverteilung approximiert, die Kurve "Gauss5 Quadr" verdeckt die Kurven "Gauss3 Quadr" und "Gauss4 Quadr" fast vollständig

<span id="page-147-0"></span>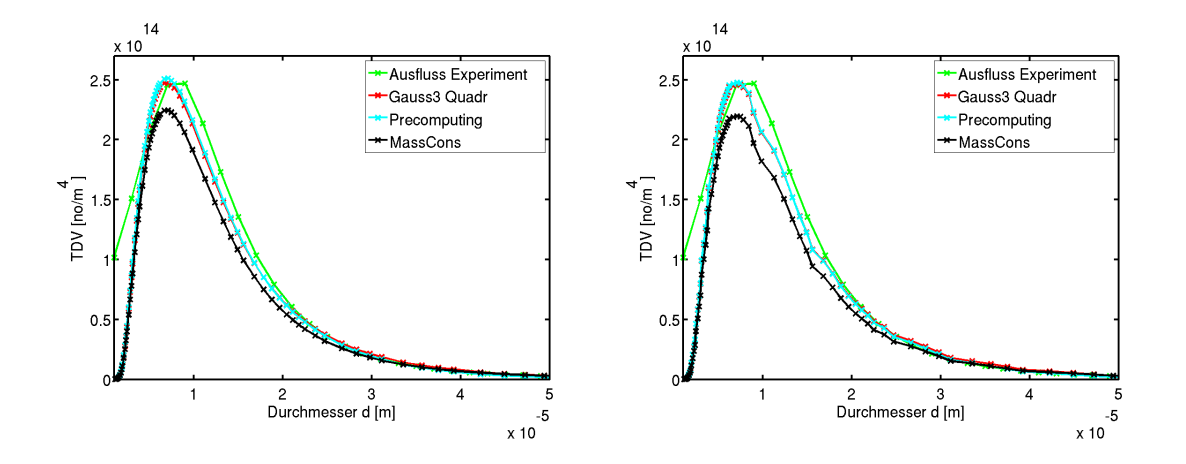

Abbildung 5.42: Vergleich verschiedener Methoden zur Auswertung des Koaleszenzterms der **VR2**, zusammen mit *links*: RK-ENO und *rechts*: CN-GFCT lin, die TDV wurde durch eine Lognormalverteilung approximiert, die Kurve "Precomputing" verdeckt die Kurve "Gauss3 Quadr" fast vollständig

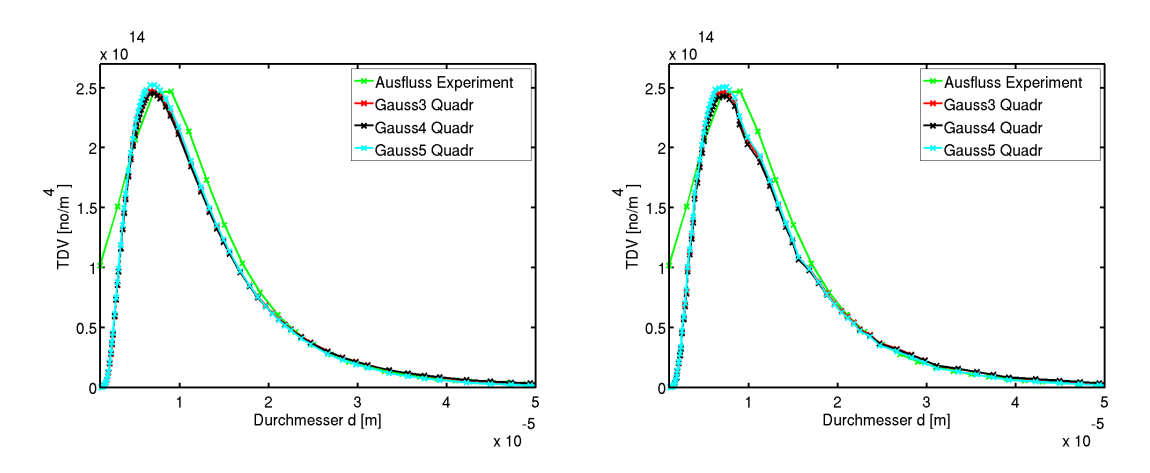

Abbildung 5.43: Vergleich der verschiedenen Gauß-Quadraturmethoden zur Auswertung des Koaleszenzterms **VR2**, zusammen mit *links*: RK-ENO und *rechts*: CN-GFCT lin, die TDV wurde durch eine Lognormalverteilung approximiert, die Kurve "Gauss5 Quadr" verdeckt die Kurven "Gauss3 Quadr" und "Gauss4 Quadr" fast vollständig

<span id="page-148-0"></span>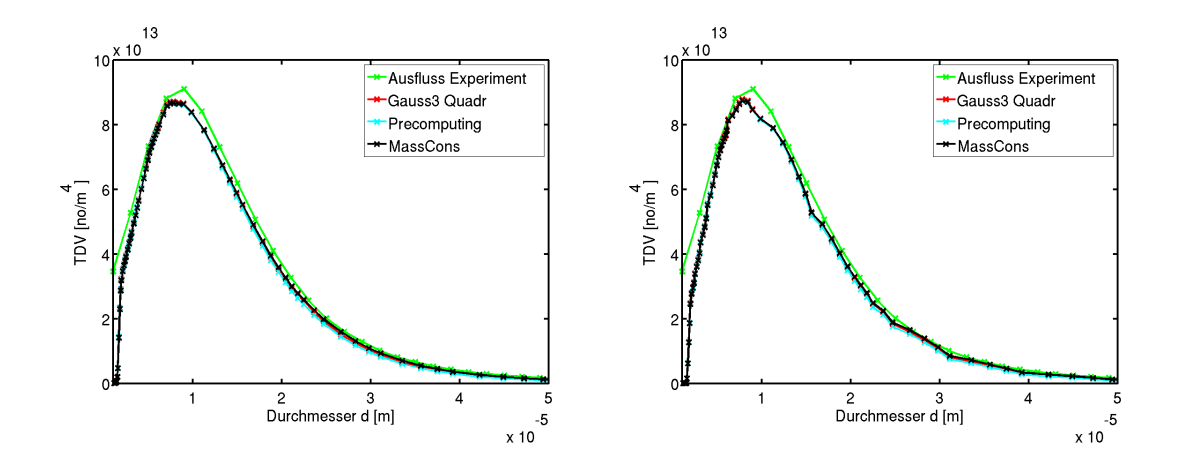

Abbildung 5.44: Vergleich verschiedener Methoden zur Auswertung des Koaleszenzterms der **VR1**, zusammen mit *links*: RK-ENO und *rechts*: CN-GFCT lin, die TDV wurde linear interpoliert, die Kurve "MassCons" verdeckt die Kurven "Gauss3 Quadr" und "Precomputing" fast vollständig

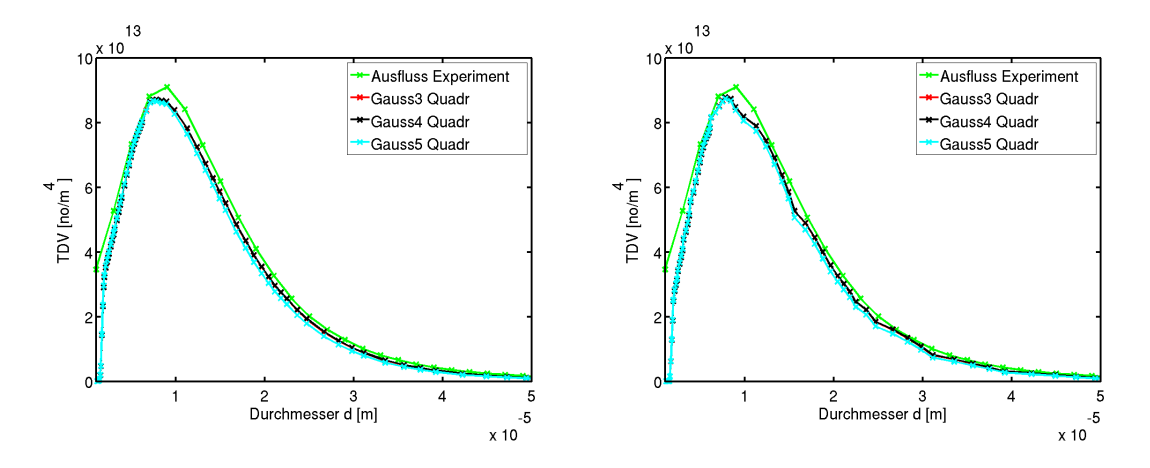

Abbildung 5.45: Vergleich der verschiedenen Gauß-Quadraturmethoden zur Auswertung des Koaleszenzterms der **VR1**, zusammen mit *links*: RK-ENO und *rechts*: CN-GFCT lin, die TDV wurde linear interpoliert, die Kurve "Gauss5 Quadr" verdeckt die Kurven "Gauss3 Quadr" und "Gauss4 Quadr" fast vollständig

<span id="page-149-0"></span>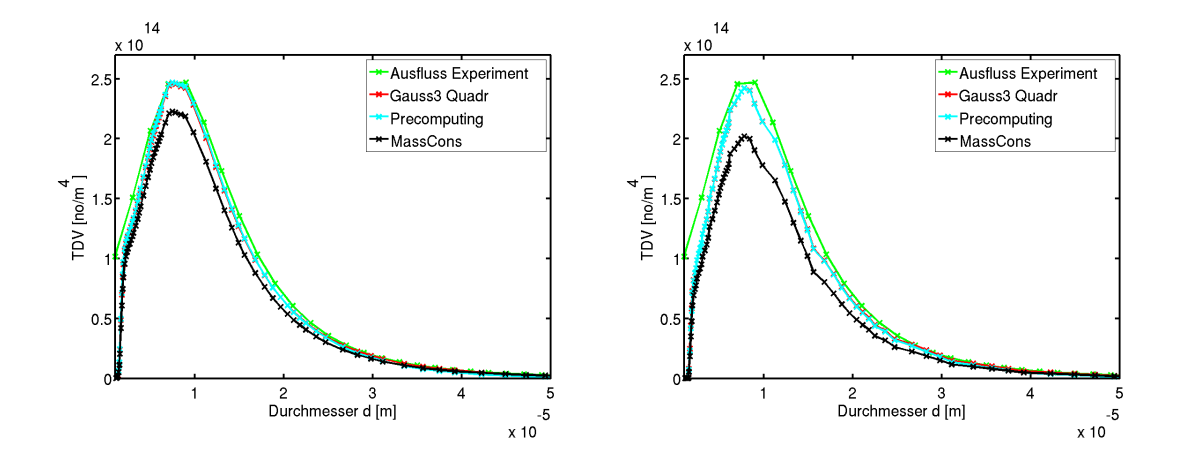

Abbildung 5.46: Vergleich verschiedener Methoden zur Auswertung des Koaleszenzterms der **VR2**, zusammen mit *links*: RK-ENO und *rechts*: CN-GFCT lin, die TDV wurde linear interpoliert, die Kurve "Precomputing" verdeckt die Kurve "Gauss3 Quadr" fast vollständig

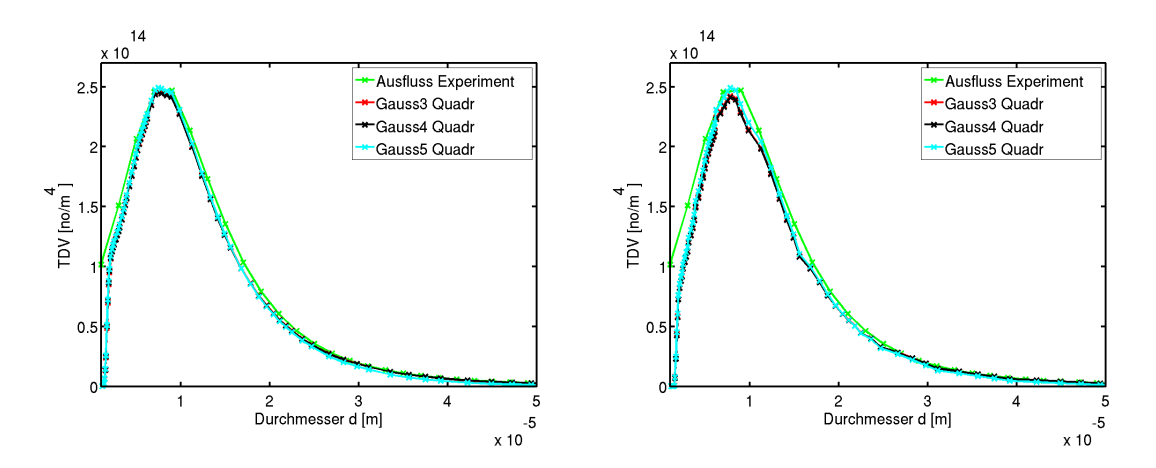

Abbildung 5.47: Vergleich der verschiedenen Gauß-Quadraturmethoden zur Auswertung des Koaleszenzterms der **VR2**, zusammen mit *links*: RK-ENO und *rechts*: CN-GFCT lin, die TDV wurde linear interpoliert, die Kurve "Gauss4 Quadr" verdeckt die Kurve "Gauss3 Quadr" fast vollständig

<span id="page-150-0"></span>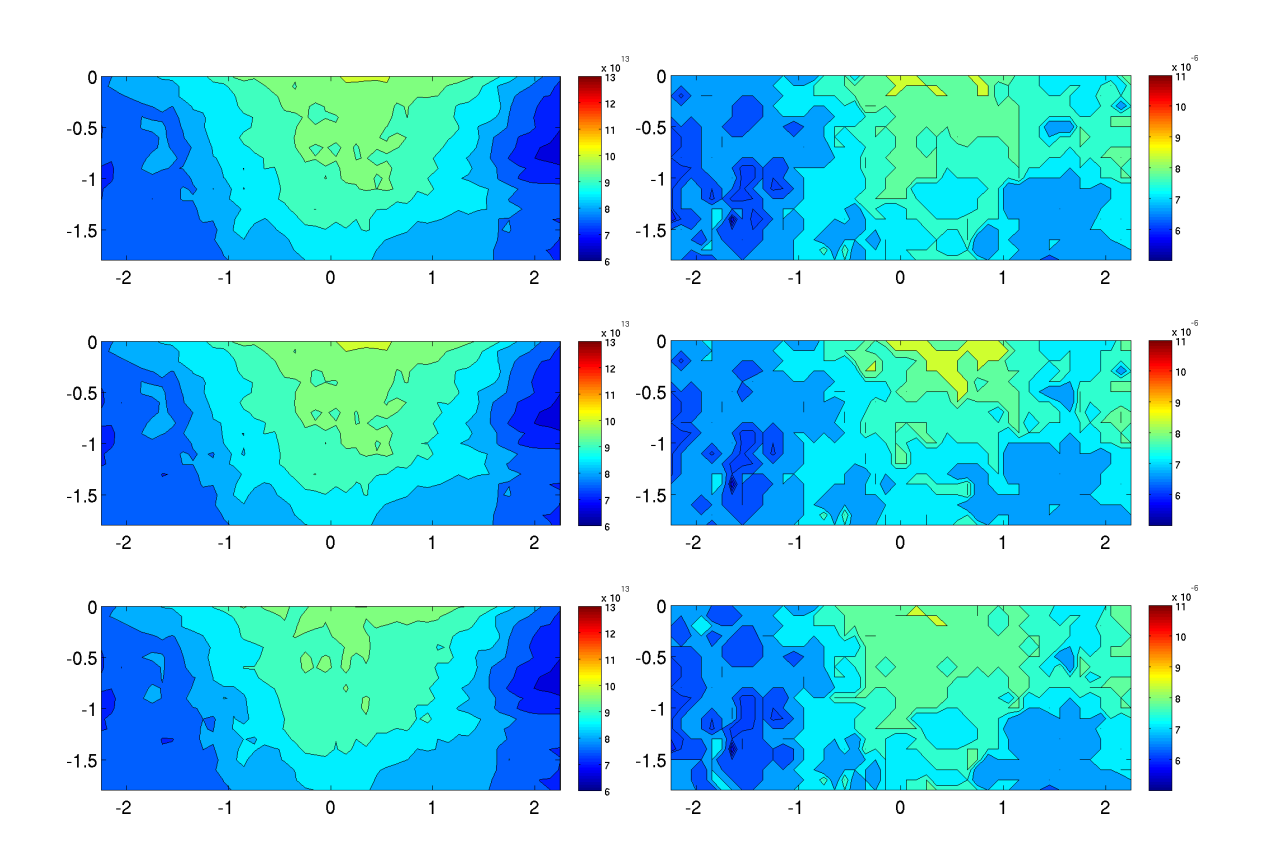

Abbildung 5.48: Vergleich verschiedener Methoden zur Auswertung des Koaleszenzterms der TDV der **VR1** am Ausströmrand, zusammen mit RK-ENO und lognormaler Approximation der Randwerte *oben*: Gauss3 Quadr, *Mitte*: Precomputing, *unten*: MassCons, *links*: jeweils Maximalwert, *rechts*: Mode der TDV

<span id="page-150-1"></span>Tabelle 5.4: Mode, Maximum und Laufzeit pro Zeitschritt der verschiedenen Methoden der **VR1** zur Berechnung des Koaleszenzterms, zusammen mit RK-ENO und lognormaler Interpolation als Randbedingung

| Methode                              | Mode                 |                        | Maximum Masseverlust Laufzeit |     |
|--------------------------------------|----------------------|------------------------|-------------------------------|-----|
| Gauss3 Quadr $7.12 \cdot 10^{-6}$    |                      | $8.5399 \cdot 10^{13}$ | 16.55%                        | 218 |
| Gauss $4$ Quadr $7.12 \cdot 10^{-6}$ |                      | $8.5265 \cdot 10^{13}$ | 14.84%                        | 237 |
| Gauss5 Quadr $7.01 \cdot 10^{-6}$    |                      | $8.5488 \cdot 10^{13}$ | 23.60%                        | 252 |
| <b>MassCons</b>                      | $7.12 \cdot 10^{-6}$ | $8.4709 \cdot 10^{13}$ | 2.21%                         | 183 |
| Precomputing                         | $7.10 \cdot 10^{-6}$ | $8.5364 \cdot 10^{13}$ | 21.95%                        | 160 |

<span id="page-151-0"></span>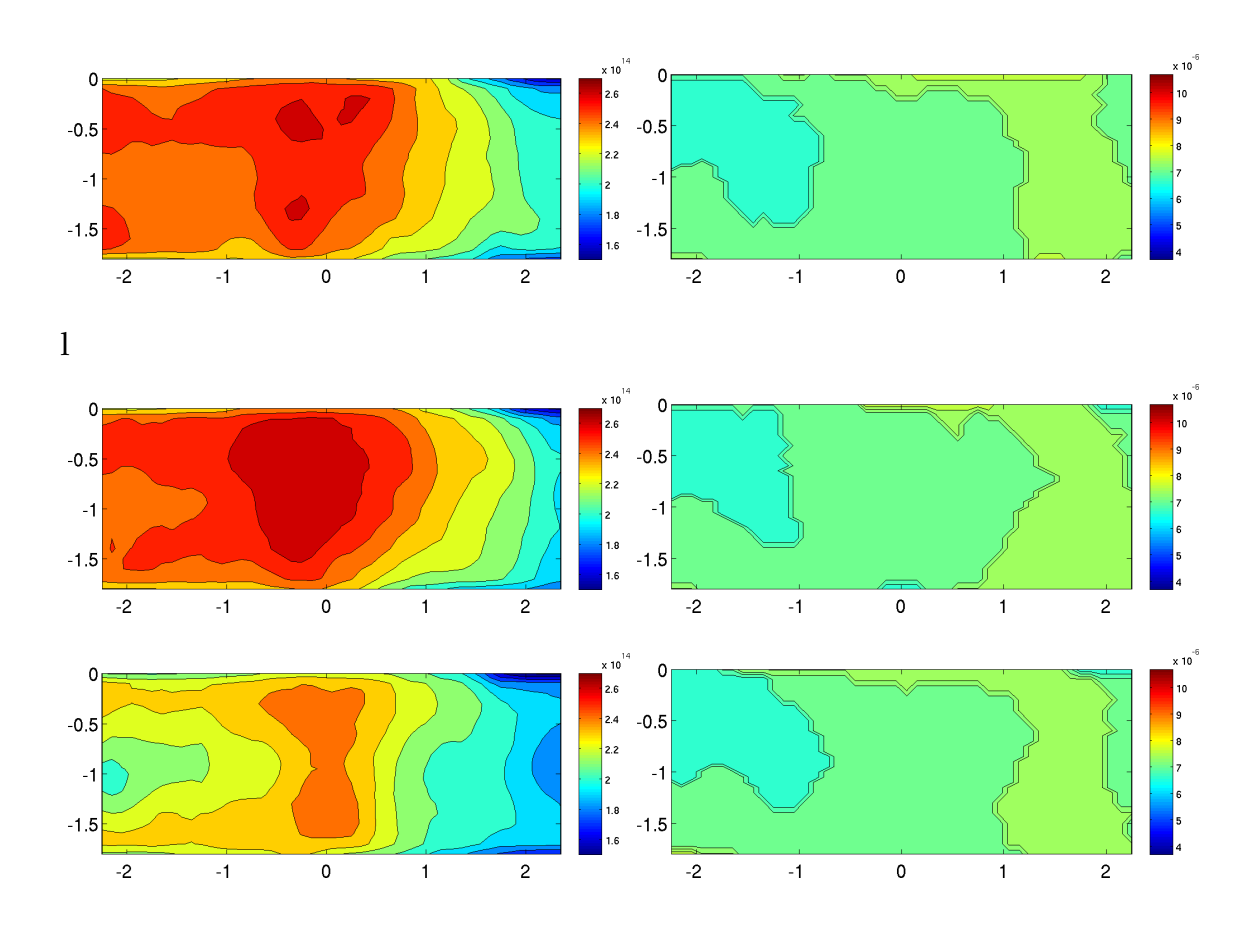

Kapitel 5 Die Ergebnisse und die Evaluation der numerischen Simulationen 152

- Abbildung 5.49: Vergleich verschiedener Methoden zur Auswertung des Koaleszenzterms der TDV für **VR2** am Ausströmrand, zusammen mit RK-ENO und lognormaler Approximation der Randwerte *oben*: Gauss3 Quadr, *Mitte*: Precomputing, *unten*: MassCons, *links*: jeweils Maximalwert, *rechts*: Mode der TDV
- Tabelle 5.5: Mode, Maximum und Laufzeit pro Zeitschritt der **VR2** für verschiedene Methoden zur Berechnung des Koaleszenzterms, zusammen mit RK-ENO und lognormaler Interpolation als Randbedingung

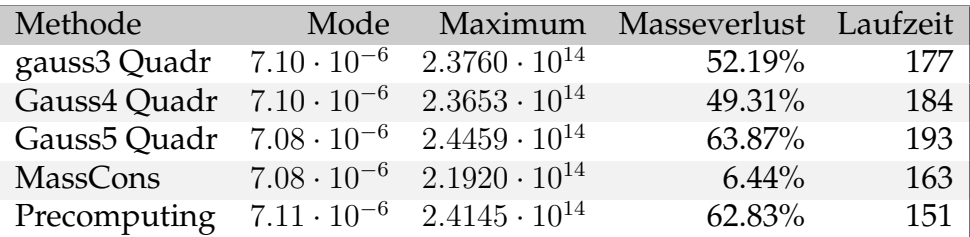

Tabelle 5.6: Mode, Maximum und Laufzeit pro Zeitschritt der **VR1** für verschiedene Methoden zur Berechnung des Koaleszenzterms, zusammen mit CN-GFCT lin und lognormaler Interpolation als Randbedingung

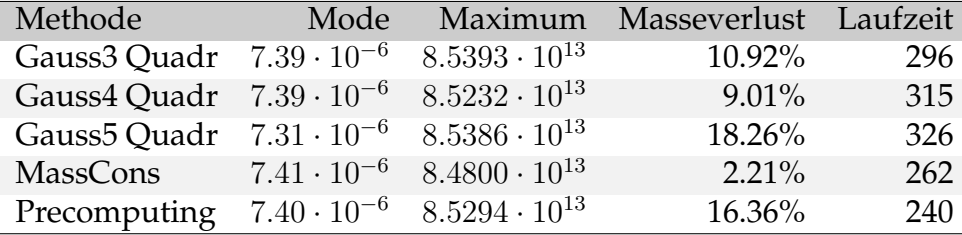

Tabelle 5.7: Mode, Maximum und Laufzeit pro Zeitschritt der **VR2** für verschiedene Methoden zur Berechnung des Koaleszenzterms, zusammen mit CN-GFCT lin und lognormaler Interpolation als Randbedingung

| Methode                           | Mode                 | Maximum                | Masseverlust Laufzeit |     |
|-----------------------------------|----------------------|------------------------|-----------------------|-----|
| Gauss3 Quadr $7.41 \cdot 10^{-6}$ |                      | $2.3686 \cdot 10^{14}$ | 46.60%                | 205 |
| Gauss4 Quadr                      | $7.42 \cdot 10^{-6}$ | $2.3567 \cdot 10^{14}$ | 42.47%                | 216 |
| Gauss5 Quadr                      | $7.40 \cdot 10^{-6}$ | $2.4200 \cdot 10^{14}$ | 59.03%                | 221 |
| <b>MassCons</b>                   | $7.35 \cdot 10^{-6}$ | $2.1407 \cdot 10^{14}$ | $-34.75\%$            | 188 |
| Precomputing                      | $7.38 \cdot 10^{-6}$ | $2.3996 \cdot 10^{14}$ | 58.14%                | 182 |

<span id="page-153-0"></span>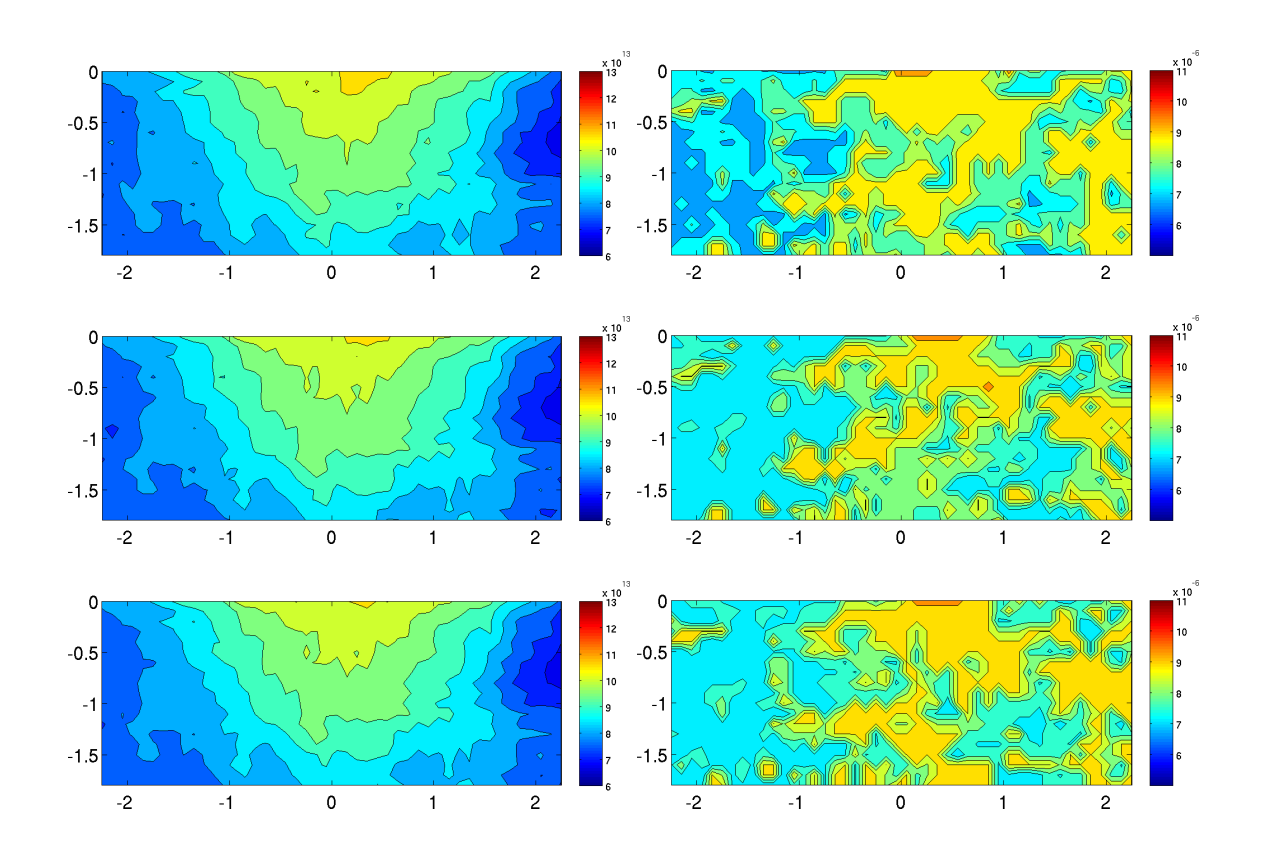

Abbildung 5.50: Vergleich verschiedener Methoden zur Auswertung des Koaleszenzterms der TDV der **VR1** am Ausströmrand, zusammen mit RK-ENO und linearer Approximation der Randwerte *oben*: Gauss3 Quadr, *Mitte*: Precomputing, *unten*: MassCons, *links*: jeweils Maximalwert, *rechts*: Mode der TDV

Tabelle 5.8: Mode, Maximum und Laufzeit pro Zeitschritt der **VR1** für verschiedene Methoden zur Berechnung des Koaleszenzterms, zusammen mit RK-ENO und linearer Interpolation als Randbedingung

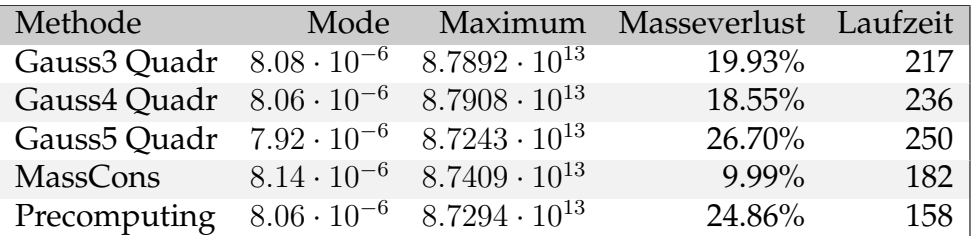

<span id="page-154-0"></span>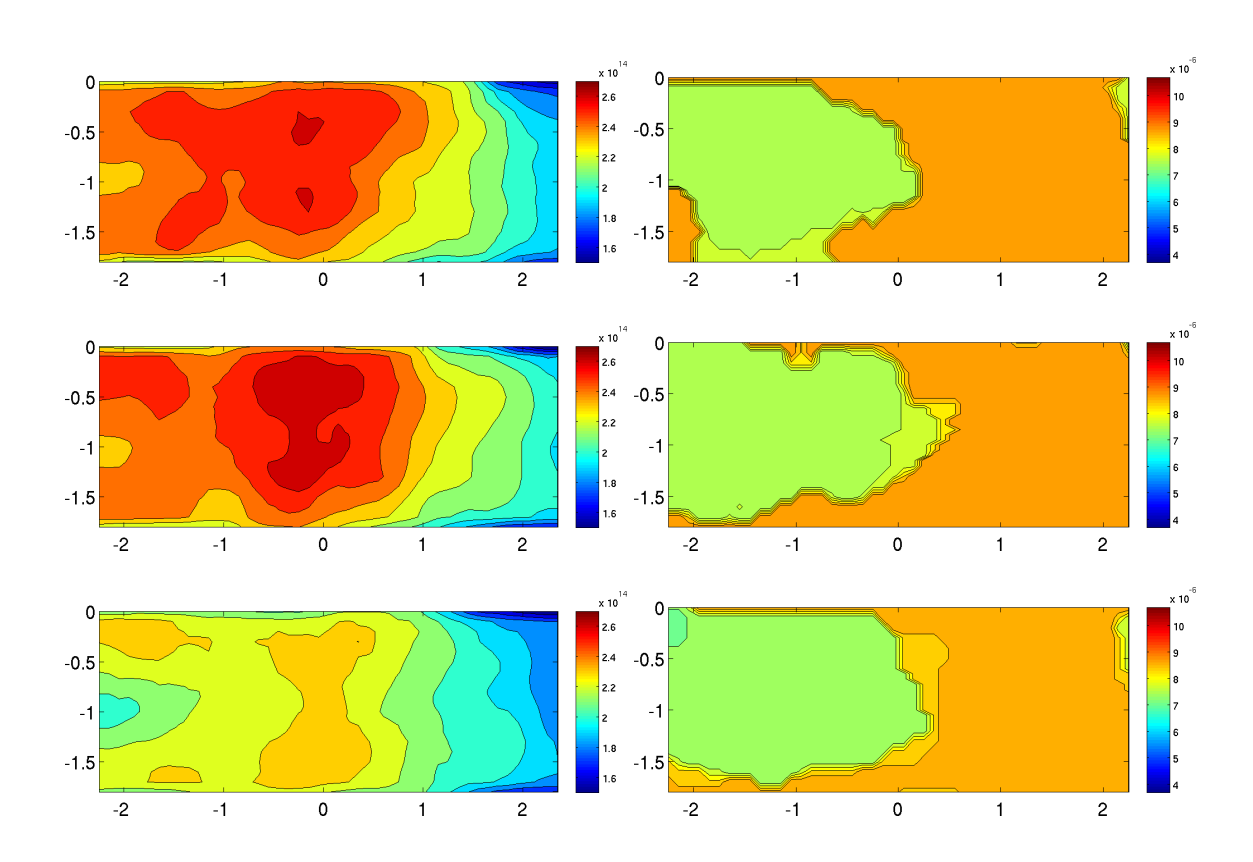

Abbildung 5.51: Vergleich verschiedener Methoden zur Auswertung des Koaleszenzterms der TDV für **VR2** am Ausströmrand, zusammen mit RK-ENO und linearer Approximation der Randwerte *oben*: Gauss3 Quadr, *Mitte*: Precomputing, *unten*: MassCons, *links*: jeweils Maximalwert, *rechts*: Mode der TDV

Tabelle 5.9: Mode, Maximum und Laufzeit pro Zeitschritt der **VR2** für verschiedene Methoden zur Berechnung des Koaleszenzterms, zusammen mit RK-ENO und linearer Interpolation als Randbedingung

| Methode                              | Mode                 |                        | Maximum Masseverlust Laufzeit |     |
|--------------------------------------|----------------------|------------------------|-------------------------------|-----|
| Gauss3 Quadr $8.29 \cdot 10^{-6}$    |                      | $2.3575 \cdot 10^{14}$ | 53.67%                        | 176 |
| Gauss $4$ Quadr $8.26 \cdot 10^{-6}$ |                      | $2.3442 \cdot 10^{14}$ | 51.00%                        | 186 |
| Gauss5 Quadr $8.23 \cdot 10^{-6}$    |                      | $2.4092 \cdot 10^{14}$ | 63.49%                        | 187 |
| MassCons                             | $8.21 \cdot 10^{-6}$ | $2.1659 \cdot 10^{14}$ | $5.49\%$                      | 161 |
| Precomputing                         | $8.24 \cdot 10^{-6}$ | $2.3821 \cdot 10^{14}$ | 62.91%                        | 154 |

Tabelle 5.10: Mode, Maximum und Laufzeit pro Zeitschritt der **VR1** für verschiedene Methoden zur Berechnung des Koaleszenzterms, zusammen mit der CN-GFCT lin und linearer Interpolation als Randbedingung

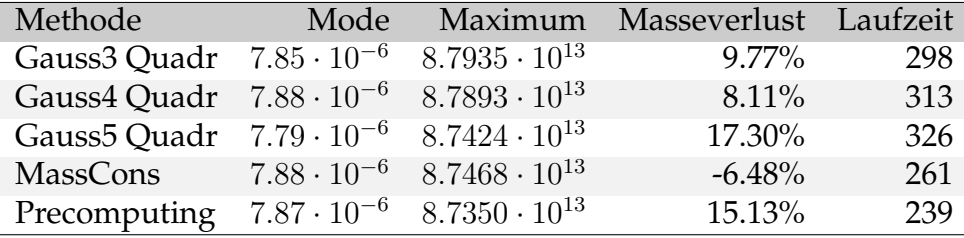

<span id="page-155-0"></span>Tabelle 5.11: Mode, Maximum und Laufzeit pro Zeitschritt der **VR2** für verschiedene Methoden zur Berechnung des Koaleszenzterms, zusammen mit CN-GFCT lin und linearer Interpolation als Randbedingung

| Methode                              | Mode                 |                        | Maximum Masseverlust Laufzeit |     |
|--------------------------------------|----------------------|------------------------|-------------------------------|-----|
| Gauss3 Quadr $7.96 \cdot 10^{-6}$    |                      | $2.3345 \cdot 10^{14}$ | 51.57%                        | 212 |
| Gauss $4$ Quadr $7.99 \cdot 10^{-6}$ |                      | $2.3215 \cdot 10^{14}$ | 47.92%                        | 212 |
| Gauss5 Quadr                         | $7.97 \cdot 10^{-6}$ | $2.3797 \cdot 10^{14}$ | 62.25%                        | 220 |
| <b>MassCons</b>                      | $7.97 \cdot 10^{-6}$ | $2.0011 \cdot 10^{14}$ | $-31.10%$                     | 192 |
| Precomputing                         | $7.98 \cdot 10^{-6}$ | $2.3363 \cdot 10^{14}$ | 61.52%                        | 185 |

# **Kapitel 6 Zusammenfassung und Ausblick**

Die Arbeit ist ein Beitrag zur Numerik von Populationsbilanzsystemen am Beispiel einer tropfenbeladenen Strömung. Anhand gegebener Messdaten wurden genaue und effiziente Algorithmen zur Simulation eines meteorologisch relevanten Windkanalexperimentes entwickelt und mit Hilfe der Messdaten evaluiert. Die verwendeten Messdaten entstammen einem Referenzexperiment, das zur Evaluation von Modellen zur Wolkenentwicklung durchgeführt wurde. In dieser Arbeit wurden zunächst Methoden zur Lösung der Populationsbilanzgleichung anhand einer einfachen Modellgleichung untersucht. Anschließend wurde das Populationsbilanzsystem zur Simulation der Windkanalexperimente vorgestellt. Anhand dieses Modells konnten viele numerische Methoden und der Einfluss von verschiedenen meteorologischen Mechanismen, wie Turbulenz und Koaleszenz, getestet werden.

Im zweiten Kapitel wurden Stabilisierungsmethoden für die skalare Konvektions-Diffusions-Reaktions-Gleichung untersucht. Diese Gleichung entspricht einer vereinfachten Form der Populationsbilanzgleichung, so dass man davon ausgehen kann, dass sich die Erkenntnisse übertragen. Die Methoden wurden an einem Beispiel mit innerer Grenzschicht und für den Transport einer Lognormalverteilung, stellvertretend für den Transport der Tropfendichteverteilung, studiert. Die Kriterien der Untersuchungen waren Oszillationen und Verschmierungen an den Grenzschichten, Massenverlust und Laufzeit. Getestet wurden die ENO-Methode und das einfache Upwind-Schema als Finite-Differenzen-Stabilisierungsmethoden. Als Finite-Elemente-Stabilisierungsmethoden wurden das SUPG-Verfahren, die DG-Methode und das lineare und nichtlineare FEM-FCT-Schema berücksichtigt. Die FEM-FCT-Methoden konnten durch Anwendung der Gruppen FCT-Methode ohne Genauigkeitsverlust beschleunigt werden.

Bei den Finite-Differenzen-Methoden kann man die Anwendung des ENO-Verfahrens empfehlen. Es ist wesentlich genauer als das Upwind-Verfahren, fast oszillationsfrei, kaum diffusiv und es ist effizient. Der einzige Nachteil des ENO-Verfahren ist, dass es einen deutlichen Massenverlust verursacht. Er war für feine Gitter gering, wuchs bei Vergröberung des Gitters aber schnell an. Die Finite-Elemente-Diskretisierungen waren massenerhaltend. Die genausten Ergebnisse beim Beispiel mit innerer Grenzschicht erzeugte das nichtlineare FEM-FCT-Schema. Es war aber zugleich das langsamste der getesteten Verfahren. Die benötigte Laufzeit machte es für größere Simulationen, wie die der Windkanalexperimente, uninteressant. Den besten Kompromiss zwischen Genauigkeit und Rechenzeit unter den Finite-Elemente-Verfahren erzielte das lineare Gruppen-FEM-FCT-Verfahren. Es erzeugte keine Oszillationen und kaum Verschmierungen an den Grenzschichten. Durch die Anwendung der Gruppen-FCT konnte eine gute Laufzeit erreicht werden. Ein Nachteil dieser Methode ist, dass sie beim Transport der Lognormalverteilung die Lösung zu sehr glättete, was sich auch bei den Simulationen des Windkanalexperimentes bemerkbar machte.

Im dritten Kapitel wurden die Navier-Stokes-Gleichungen hergeleitet. Ferner wurden die Probleme bei der Modellierung turbulenter Strömungen verdeutlicht und das in den Simulationen verwendete Turbulenzmodell vorgestellt.

Im vierten Kapitel wurde das zur Simulation der Windkanalexperimente benötigte Populationsbilanzsystem vorgestellt und das Modell für das Windkanalexperiment hergeleitet. Die Entwicklung der Tropfenverteilung wurde durch eine Funktion der Tropfendichteverteilung (TDV) modelliert. Diese enthält drei Aspekte: die Bewegung der Tropfen in der turbulenten Luftströmung, das Wachstum in übersättigter Luft und die Koaleszenz. Die Gleichung der TDV ist direkt in vier Dimensionen modelliert, mit dem Durchmesser als innere Koordinate. Der direkte Lösungsansatz wurde verfolgt, da mehr Wert auf die Genauigkeit der Ergebnisse als auf die Rechenzeit gelegt wurde. Der wichtigste Mechanismus des Tropfenwachstums war die Koaleszenz. Das Wachstum in übersättigter Luft spielte nur eine untergeordnete Rolle. Die Koaleszenz wurde durch Faltungsintegrale modelliert. Es wurden drei Methoden zur Auswertung dieser Integrale vorgestellt: die Standardquadratur, ein Ansatz der mit Termen arbeitet, die im Vorfeld berechnet wurden (Precomputing) und eine massenerhaltende Methode.

Im letzten Kapitel der Arbeit geht es um die numerische Simulation der Windkanalexperimente. Zunächst wurden die Aspekte zur Durchführung der Experimente, wie Versuchsaufbau und Messmethoden erläutert, um die Bedeutung der vorhandenen experimentellen Daten zu verdeutlichen und eine Einordnung der Daten zu erleichtern. Anschließend wurde die Aufarbeitung und Einbettung der Daten in die Numerik beschrieben. In den letzten Teilkapiteln wurde das Modell ausführlich getestet und die Ergebnisse wurden dokumentiert.

Die experimentellen Daten gehen als Einströmbedingung in die Numerik ein. Zusätzlich müssen passende Rand- und Anfangsbedingungen gewählt werden.

Es wurden zwei unterschiedliche Luftströmungen untersucht. In der Versuchsreihe **VR1** wurde eine einfache Kanalströmung betrachtet und in Versuchsreihe **VR2** ein umströmter Zylinder. Bei der **VR1** spielte die Wahl der Randbedingung eine große Rolle für die Turbulenzerzeugung.

Als einfache Bedingung wurde in jedem Punkt weißes Rauschen addiert, als zweites wurden mit der Methode von Klein korrelierte Fluktuationen erzeugt. Es hat sich gezeigt, dass die Methode von Klein die realistischeren Ergebnisse erzeugt. Als Turbulenzmodell wurde eine VMS-Methode mit adaptivem Skalenraum verwendet. Die Strömungen der **VR1** und **VR2** unterscheiden sich stark in Strömungsverhalten und Turbulenz, so dass der Einfluss der Turbulenz auf die Tropfenverteilung untersucht werden konnte. Die Kanalströmung ist weitgehend unidirektional, während die Zylinderströmung die typische Kármánsche Wirbelstraße aufweist. Es konnte ein Einfluss der Turbulenz auf die TDV festgestellt werden. So konnte beobachtet werden, dass die turbulente Zylinderströmung der **VR2** eine stärkere Veränderung der TDV verursachte als die Kanalströmung der **VR1**. Das ist im Wesentlichen darauf zurückzuführen, dass in turbulenten Strömungen mehr Tropfen kollidieren. Für das Tropfenmodell wurden viele unterschiedliche Mechanismen untersucht. Diese waren: der Einfluss der umgebenden Luftströmung, der Randbedingungen, der Diskretisierung und der Methode, die den Koaleszenzskern numerisch auswertete. Nach einer Kalibrierung der unbekannten Modellparameter konnten die Simulationen durchgeführt werden. Die Ergebnisse sind sehr vielversprechend. Bei beiden Versuchsreihen konnte eine weitgehende Übereinstimmung mit den experimentellen Daten erzielt werde. Bei **VR1** stimmen auch die räumlich aufgelösten Daten der TDV weitgehend überein. Die räumlich aufgelöste TDV der **VR2** am Ausströmrand war zu glatt, die Tropfen waren zu homogen über die Ausströmfläche verteilt. Durch eine Modellerweiterung, die das Folgeverhalten der Tropfen betrifft, könnte die real auftretende Tropfenanhäufung vermutlich simuliert werden.

Die Methoden, die sich im zweiten Kapitel bewährt hatten, wurden auf die Populationsbilanzgleichung angewendet. Das waren die ENO-Methode und die linearen FEM-FCT-Methoden. Zusätzlich wurde das einfache Upwind-Verfahren angewendet. Die lineare FEM-FCT-Methode konnte, wie schon in Kapitel [2,](#page-26-0) durch Anwendung der Gruppen-FEM-FCT-Methode ohne erkennbaren Genauigkeitsverlust beschleunigt werden. Die Finite-Differenzen-Methoden untereinander erzielten fast die gleichen Ergebnisse; es konnte eine hohe Übereinstimmung mit den experimentellen Daten erzielt werden. Auch die Finite-Elemente-Diskretisierungen arbeiteten physikalisch korrekt und unterschieden sich untereinander kaum. Allerdings glätteten die linearen FEM-FCT-Methoden die Lösung zu viel und sagten zu wenige Tropfen voraus, wie auch schon in Kapitel [2](#page-26-0) beobachtet. Vor allem bei den räumlich aufgelösten Strukturen war die Glättung deutlich sichtbar.

Die Ergebnisse der in Kapitel [4](#page-80-0) beschriebenen Methoden zur Auswertung des Koaleszenzterms unterschieden sich untereinander kaum bei Simulationen mit der einfachen Kanalströmung. Bei den Simulationen mit dem umströmten Zylinder erhielt man mit der massenerhaltenden Methode ein etwas anderes Ergebnis. Aufgrund der großen Massenverluste bei den Gauß-Quadraturmethoden und beim Preprocessing wird davon ausgegangen, dass die massenerhaltende Methode die realistischeren Ergebnisse erzielt.

Es traten zudem große Unterschiede in der Laufzeit auf.

Das ENO-Verfahren kann als Diskretisierung auf Tensorproduktgittern und falls die Strömungsrichtung grob mit den Gitterlinien übereinstimmt, empfohlen werden, unter den Finite-Elemente-Methoden eignete sich das lineare Gruppen-FEM-FCT-Verfahren. Bei der Auswertung des Koaleszenzterms erzielte die massenerhaltende Methode die besten Ergebnisse. Sie ist allerdings schwierig zu implementieren und benötigt spezielle Gitter. Für einfache Rechnungen genügt eine einfache Gauß-Quadratur.

Eine interessante Erweiterung der Modellierung wären Untersuchungen mit verschiedenen Kollisionskernen, insbesondere solche, die einen größeren Einfluss der Turbulenz modellieren. Mögliche Kerne sind stark turbulente Scherungskerne und turbulente Sedimentationskerne.

Zur Verbesserung der Laufzeit bieten sich momentenbasierte und *Operator-Splitting*-Methoden für die Populationsbilanzgleichung an. Sie müssten auf Genauigkeitsverluste überprüft werden. Systematische Vergleiche zwischen diesen Methoden und den in dieser Arbeit vorgestellten Methoden sind uns nicht bekannt. Die Strömungssimulation könnte mittels reduzierter Modelle wie POD beschleunigt werden. Da sie nur indirekt in die Gleichung der Tropfenentwicklung eingeht, wäre zu untersuchen, wie sich eine Approximation der Strömung auswirkt und welche Aspekte der Strömung besonders wichtig sind.

#### **Literaturverzeichnis**

- [ARWG08] O. Ayala, B. Rosa, L.-P. Wang, and W.W. Grabowski. Effects of turbulence on the geometric collision rate of sedimenting droplets: Part 1. results from direct numerical simulation. *New J. Physics*, 10:075015, 2008.
	- [Aug09] M. Augustin. Numerische Untersuchungen eines unstetigen Galerkin–Verfahrens zur Lösung der Konvektions–Diffusions-Gleichung. Master's thesis, Universität des Saarlandes, FR 6.1 – Mathematik, 2009.
		- [BB73] J. Boris and D. Book. Flux-corrected transport i. shasta, a fluid transport algorithm that works. *J. Comput. Phys.*, 11:38–69, 1973.
	- [BJL79] P. Buchhave, W. K. George Jr., and J. L. Lumley. The measurement of turbulence with the laser-doppler anemometer. *Annual Review of Fluid Mechanics*, 11:443 – 503, 1979.
	- [BJST12a] R. Bordás, V. John, E. Schmeyer, and D. Thévenin. Measurement and simulation of a droplet population in a turbulent flow field. *Computers and Fluids*, 66:52 –62, 2012.
	- [BJST12b] R. Bordás, V. John, E. Schmeyer, and D. Thévenin. Numerical methods for the simulation of a coalescence-driven droplet size distribution. *Theor. Comp. Fluid Dyn., accepted for publication*, 2012.
		- [Bra07] D. Braess. *Finite Elemente*. Springer Verlag, 4 edition, 2007.
		- [BS12] M. Bause and K. Schwegler. Analysis of stabilized higher-order finite element approximation of nonstationary and nonlinear convection–diffusion–reaction equations. *Comp. Methods. Appl. Mech. Engrg.*, 209–212(0):184 – 196, 2012.
		- [CKP09] J. N. E. Carneiro, V. Kaufmann, and W. Polifke. Numerical simulation of droplet dispersion and evaporation with a moments-based CFD model. In *COBEM 2009 - 20th Int.Con. of Mech. Eng.*, 2009.
- [CN47] J. Crank and P. Nicolson. A practical method for numerical evaluation of solutions of partial differential equations of the heat-conduction type. *Proc. Camb. Phil. Soc.*, 43:50–67, 1947.
- [Col01] S. S. Collis. Monitoring unresolved scales in multiscale turbulence modeling. *Phys. Fluids*, 18:1800–1806, 2001.
- [Fle83] C.A.J. Fletcher. The group finite element formulation. *Comp. Meth. Appl. Mech. Eng.*, 37:225–243, 1983.
- [GKV74] C. Gerthsen, H.O. Kneser, and H. Vogel. *Physik*. Springer Verlag, 11 edition, 1974.
- [Gra03] V. Gravemeier. *The variational multiscale method for laminar and turbulent flows based on a variational formulation*. PhD thesis, Institut für Baustatik, Universität Stuttgart, 2003.
- [Gue99] J.-L. Guermond. Stabilization of galerkin approximations of transport equations by subgrid modeling. *Model. Math. Numer. Anal.*, 33:1293– 1316, 1999.
- <span id="page-161-0"></span>[Hac06] W. Hackbusch. On the efficient evaluation of coalescence integrals in population balance models. *Computing*, 78:145–159, 2006.
- <span id="page-161-1"></span>[Hac07] W. Hackbusch. Approximation of coalescence integrals in population balance models with local mass conservation. *Num. Math*, 106:627 – 657, 2007.
- [Hal80] W. D. Hall. A detailed microphysical model within a twodimensional framework: Model description and preliminary results. *J. Atmos. Sci.*, 37:2486–2507, 1980.
- [HB79] T.J.R. Hughes and A.N. Brooks. A multidimensional upwind scheme with no crosswind diffusion. In T.J.R. Hughes, editor, *Finite Element methods for convection dominated flows*, volume 34, pages 19 – 35. ASME, New York, 1979.
- [HBWT08] T Hagemeier, R Bordás, B Wunderlich, and D. Thévenin. Determination of droplet size and velocity distributions in a two-phase wind tunnel. In P.Bailly and J.P.Prenel, editors, *ISFV13-13th International Symposiom on Flow Visualisation*, volume 094, pages 1 – 10, 2008.
	- [Hir89] C. Hirsch. *Numerical Computation of Internal and External Flows: Volume 1: Fundamentals of Numerical Discretization*. A Wiley–Intersc. Publ., 1 edition, 1989.
- [HJKS12] W. Hackbusch, V. John, A. Khachatryan, and C. Suciu. A numerical method for the simulation of an aggregation-driven population balance system. *Int. J. Numer. Meth. Fluids*, 69:1646 – 1660, 2012.
	- [HK64] H.M. Hulburt and S. Katz. Some problems in particle technology: A statistical mechanical formulation. *Chem.Eng. Sci.*, 19:555 – 574, 1964.
- [HMJ00] T.J.R. Hughes, L. Mazzei, and K. Jansen. Large eddy simulation and the variational multiscale method. *Comp. Vis. Sci.*, 3:47–59, 2000.
- [Hug95] T.J.R. Hughes. Multiscale phenomena: Green's functions, the dirichlet-to-neumann formulation, subgrid scale models, bubbles and the origins of stabilized methods. *Comp. Meth. in Appl. Mech. Eng.*, 127:387–401, 1995.
	- [JK05] V. John and S. Kaya. A finite element variational multiscale method for the Navier-Stokes equations. *SIAM J. Sci. Comp.*, 26:1485 – 1503, 2005.
- [JK10a] V. John and A. Kindl. Numerical studies of finite element variational multiscale methods for turbulent flow simulations. *Comput. Meth. Appl. Mech. Engrg.*, 199:841 – 852, 2010.
- [JK10b] V. John and A. Kindl. A variational multiscale method for turbulent flow simulation with adaptive large scale space. *J. Comput. Phys*, 229:301–312, 2010.
- [JM01] V. John and G. Matthies. Higher order finite element discretizations in a benchmark problem for incompressible flows. *Int. J. Num. Meth. Fluids*, 37:885 – 903, 2001.
- [JM04] V. John and G. Matthies. MooNMD a program package based on mapped finite element methods. *Comput. Visual. Sci.*, 6:163 – 170, 2004.
- [JMR06] V. John, G. Matthies, and J. Rang. A comparison of timediscretization/linearization approaches for the time-dependent incompressible navier–stokes equations. *Comput. Meth. Appl. Mech. Engrg.*, 195:5995 – 6010, 2006.
	- [JN11] V. John and J. Novo. Error analysis of the supg finite element discretization of evolutionary convection-diffusion-reaction equations. *SIAM J. Numer. Analysis*, 49:1149 –1176, 2011.
	- [JN12] V. John and J. Novo. On (essentially) non-oscillatory discretizations of evolutionary convection-diffusion equations. *J. Comput. Phys.*, 231:1570 – 1586, 2012.
- [Joh02] V. John. Slip with friction and penetration with resistance boundary conditions for the Navier–Stokes equations - numerical tests and aspects of the implementation. *J. Comp. Appl. Math.*, 147:287 – 300, 2002.
- [Joh04] V. John. Reference values for drag and lift of a two-dimensional time dependent flow around a cylinder. *Int. J. Numer. Meth. Fluids*, 44:777 – 788, 2004.
- [Joh06a] V. John. On large eddy simulation and variational multiscale methods in the numerical simulation of turbulent incompressible flows. *Appl. of Math.*, 51:321 – 353, 2006.
- [Joh06b] V. John. On the efficiency of linearization schemes and coupled multigrid methods in the simulation of a 3d flow around a cylinder. *Int. J. Numer. Meth. Fluids*, 50:845 – 862, 2006.
	- [JR07] V. John and M. Roland. Simulations of the turbulent channel flow at  $Re<sub>\tau</sub>$  = 180 with projection-based finite element variational multiscale methods. *Int. J. Numer. Meth. Fluids*, 55:407 – 429, 2007.
	- [JR10] V. John and M. Roland. On the impact of the scheme for solving the higher-dimensional equation in coupled population balance systems. *Internat. J. Numer. Methods Engrg*, 82:1450 – 1474, 2010.
	- [JS08] V. John and E. Schmeyer. Finite element methods for time–dependent convection–diffusion–reaction equations with small diffusion. *Comput. Meth. Appl. Mech. Engrg.*, 198:475 – 494, 2008.
	- [JS09] V. John and E. Schmeyer. On finite element methods for 3D timedependent convection-diffusion-reaction equations with small diffusion. In Kopteva N. O' Riordan E. Stynes M. Hegarty, A., editor, *BAIL 2008 - Boundary and Interior Layers*, volume 69 of *Lecture Notes in Computational Science and Engineering*, pages 173–181. Springer, 2009.
	- [JT06] V. John and A. Tambulea. On finite element variational multiscale methods for incompressible turbulent flows. 2006. ISBN: 90-9020970- 0.
- [Kan07] G. Kanschat. *Discontinuous Galerkin Methods for Viscous Incompressible Flow*. Lectures in mathematics. 1. ed. edition, 2007.
- [KM05] D. Kuzmin and M. Möller. Algebraic flux correction I. Scalar conservation laws. In R. Löhner D. Kuzmin and S. Turek, editors, *Flux– Corrected Transport: Principles, Algorithms and Applications*, pages 155 – 206. Springer, 2005.
- [Kol41] A. N. Kolmogorov. The local structure of turbulence in incompressible viscous fluid for very large reynolds numbers. *Dokl. Akad Nauk SSSR*, 30:299–303, 1941. (in russisch, in englisch siehe Übersetzung V. Levin).
- [KSJ03] M. Klein, A. Sadiki, and J. Janicka. A digital filter based generation of inflow data for spatially developing direct numerical or large eddy simulations. *J. Comp. Phys.*, 186(2):652–665, 2003.
- [Kuz09] D. Kuzmin. Explicit and implicit FEM–FCT algorithms with flux linearization. Technical report, 2009.
- [Lay02] W. Layton. A connection between subgrid scale eddy viscosity and mixed methods. *Appl. Math. Comput.*, 133(1):147 – 157, 2002.
- [LeV92] R. J. LeVeque. *Numerical methods for conservation laws*. Lectures in mathematics. Birkhäuser, 2rd ed. edition, 1992.
- [LeV96] R. J. LeVeque. High-resolution conservative algorithms for advection in incompressible flow. *SIAM J. Numer. Anal.*, 33:627–665, 1996.
- [Mer01] A. Mersmann. *crystallization Handbook*. Marcel Dekker, INC, 2rd ed. edition, 2001.
	- [Met] DFG Schwerpunktprogramm (SPP) 1276 MetStröm. http://metstroem.mi.fu-berlin.de/.
- [MPF<sup>+</sup>03] D. L. Marchisio, J. T. Pikturna, R.O. Fox, R.D. Vigil, and A. A. Barresi. Quadrature method of moments for population-balance equations. *AIChE Journal*, 49(5):1266–1276, 2003.
	- [NKT06] H. Nobach, M. Kinzel, and C. Tropea. Measurement of lagrangian acceleration in turbulent flows using the laser doppler technique. In *In Optical Methods of Flow Investigation*, volume 6262 of *Proc. of SPIE*, page 1–8, 2006.
		- [PK10] H.R. Pruppacher and J.D. Klett. Cloud particle interactions. In Lawrence A. Mysak and Kevin Hamilton, editors, *Microphysics of clouds and precipitation*, volume 18 of *Atmospheric and Oceanographic Sciences Library*. Springer Netherlands, 2010.
	- [PKK08] M. Pinsky, A. Khain, and H. Krugliak. Collisions of cloud droplets in a turbulent flow. part v: Application of detailed tables of turbulent collision rate enhancement to simulation of droplet spectra evolution. 65:357–374, 2008.
	- [Pop00] S. Pope. *Turbulent Flows*. Cambridge University Press, 2000.
- [Ram00] D. Ramkrishna. *Population Balances, Theorie and Applications to Particulate Systems in Engeneering*. Academic Press, 2000.
- [Rol10] M. Roland. *Numerische Simulation von Fällungsprozessen mittels Populationsbilanzen*. PhD thesis, Universtät des Saarlandes, 2010.
- [RST08] H.-G. Roos, M. Stynes, and L. Tobiska. *Robust Numerical Methods for Singularly Perturbed Differential Equations – Convection-Diffusion-Reaction and Flow Problems*. Springer, 2008.
- [RT01] I. V. Roisman and C. Tropea. The measurement of turbulence with the laser-doppler anemometer. *Atomization and Sprays*, 11:667–700, 2001.
- [RY89] R.R. Rogers and M.K. Yau. *A short course in cloud physics*. Pergamon Press Oxford; New York, 3rd ed. edition, 1989.
- [Saa93] Y. Saad. A flexible inner-outer preconditioned GMRES algorithm. *sissc*, 14:461–469, 1993.
- [Sha03] R.A. Shaw. Particle–turbulence interactions in atmospheric clouds. *An. Rev. Fluid Mech.*, 35:183–227, 2003.
- [Shu97] C.-W. Shu. Essentially non-oscillatory and weighted essentially nonoscillatory schemes for hyperbolic conservation laws. *J. Comput. Phys.*, 1697(97):325–432, 1997.
- [Sma63] J. Smagorinsky. General circulation experiments with the primitive equation. *Mon. Weather Rev*, 91:99–164, 1963.
- [Smo16] M. V. Smoluchowski. Drei Vorträge über Diffusion, Brownsche Bewegung und Koagulation von Kolloidteilchen. *Zeit. f Phys.*, 17:557–585, 1916.
- [SP06] J.H. Seinfeld and S.N. Pandis. *Atmospheric Chemistry and Physics From Air Pollution to Climate Change*. John Wiley & Sons, 2rd ed. edition, 2006.
- [Spu92] J. Spurk. *Dimensionsanalyse in der Strömungslehre*. Springer Verlag, 1992.
- [WG09] L.-P. Wang and W. W. Grabowski. The role of air turbulence in warm rain initiation. *Atmospheric Science Letters*, 10(1):1–8, 2009.
- [WN11] H. F. Walker and P. Ni. Anderson acceleration for fixed-point iterations. *SIAM J. Numer. Anal.*, 49:1715–1735, 2011.
- [Zal79] S.T. Zalesak. Fully multi–dimensional flux corrected transport algorithms for fluid flow. *J. Comput. Phys.*, 31:335 – 362, 1979.

### **Index**

Ähnlichkeitsprinzip, [65](#page-64-0) Ähnlichkeitstheorie, [65](#page-64-0) Überlagerungsfrequenz, [95](#page-94-0) Übersättigung, [116](#page-115-0) Überschwinger, [48](#page-47-0) ähnlich, [66](#page-65-0)

Ableitungen, [62](#page-61-0) Abschließungsproblem, [74](#page-73-0) Abstandsfunktion, [45](#page-44-0) Aggregatzustand, [93](#page-92-0) Amplitudenfehler, [37](#page-36-0) Anderson-Beschleunigung, [40,](#page-39-0) [44](#page-43-0) Anfangsbedingung, [34](#page-33-0) Anfangsverteilung, [94](#page-93-0) Anisotropie, [63,](#page-62-0) [69](#page-68-0) antidiffusiv, [39](#page-38-0) Anzahldichte, [82,](#page-81-0) [86](#page-85-1) Anzahldichtebilanz, [82](#page-81-0) Anzahldichteverteilungsfunktion, [81,](#page-80-1) [82](#page-81-0) Assemblieren, [30,](#page-29-0) [41,](#page-40-0) [42,](#page-41-0) [48](#page-47-0) Atmosphäre, [83](#page-82-0) Auflösungsgrenze, [52,](#page-51-0) [72](#page-71-0) Ausströmbedingung, [67](#page-66-0) Ausströmung, [82](#page-81-0) Ayala-Kern, [88](#page-87-1)

Basisfunktion, [42](#page-41-0) Begrenzer von Zalesak, [41](#page-40-0) Bewegungsgesetz, [62](#page-61-0) Bilanz, [82](#page-81-0) Bilanzgleichung, [85](#page-84-0) bilinear, [42,](#page-41-0) [100](#page-99-0) Bilinearform, [42,](#page-41-0) [43](#page-42-0) Blasenfunktion, [77](#page-76-0) Box-Filter, [73](#page-72-0) Box-Muller-Verfahren, [100](#page-99-0) Brownsche Bewegung, [87](#page-86-0)

Cauchy-Spannungstensor, [63](#page-62-0) CFL-Bedingung, [41](#page-40-0) Chaos

deterministisches, [68](#page-67-0) Crank-Nicolson-Verfahren, [29,](#page-28-0) [35](#page-34-0)[–37,](#page-36-0) [44,](#page-43-0) [105,](#page-104-0) [126,](#page-125-0) [137,](#page-136-0) [139](#page-138-0) Dämpfungsparameter, [113](#page-112-0) Daten experimentelle, [93,](#page-92-0) [94,](#page-93-0) [96](#page-95-0) Deformationstensor, [64](#page-63-0) Dichte, [52,](#page-51-0) [62,](#page-61-0) [103,](#page-102-0) [116](#page-115-0) Dichteänderung, [61](#page-60-0) Dichtefunktion, [112](#page-111-0) Differentialgleichung, [61,](#page-60-0) [81](#page-80-1) Differentialoperator, [51,](#page-50-0) [74](#page-73-0) Diffusion, [37,](#page-36-0) [38,](#page-37-0) [42,](#page-41-0) [45](#page-44-0) Diffusionskoeffizient, [28,](#page-27-0) [116](#page-115-0) Dimension, [34,](#page-33-0) [65](#page-64-0) Dimensionsanalyse, [65](#page-64-0) dimensionsbehaftet, [65,](#page-64-0) [103](#page-102-0) dimensionslos, [65](#page-64-0) dimensionsunabhängig, [37](#page-36-0) direkte numerische Simulation (DNS), [71,](#page-70-0) [73](#page-72-0) Dirichlet, [31,](#page-30-0) [34,](#page-33-0) [43,](#page-42-0) [58,](#page-57-0) [66,](#page-65-0) [75](#page-74-0) discontinuous Galerkin (DG), [42,](#page-41-0) [47,](#page-46-0) [48](#page-47-0) Dissipation, [69](#page-68-0) Dissipationsrate, [69,](#page-68-0) [70](#page-69-0) dissipativ, [68](#page-67-0) Divergenzausdruck, [63](#page-62-0) Divergenzformulierung, [42](#page-41-0) divergenzfrei, [42](#page-41-0) Doppler-Effekt, [95](#page-94-0) Druck, [64,](#page-63-0) [73,](#page-72-0) [103](#page-102-0) Druckkraft, [63](#page-62-0) Durchdringung, [104](#page-103-0) Dynamik, [61,](#page-60-0) [66](#page-65-0)

Effizienz, [46](#page-45-0) Eigenschaften, [81](#page-80-1) Eigenschaftsraum, [81](#page-80-1) Einströmbedingung, [98,](#page-97-0) [116,](#page-115-0) [117,](#page-116-0) [119](#page-118-0) Einströmebene, [99](#page-98-0) Einströmfläche, [101](#page-100-0) Einströmung, [82](#page-81-0)

Elastizität, [63](#page-62-0) Endzeit, [103](#page-102-0) Energie innere, [69](#page-68-0) kinetisch, [69](#page-68-0) Energiekaskade, [68](#page-67-0)[–70,](#page-69-0) [77](#page-76-0) Energietransfer, [69](#page-68-0) Energietransport, [69](#page-68-0) Energiezufuhr, [68](#page-67-0) ENO-Verfahren, [30,](#page-29-0) [32,](#page-31-0) [48,](#page-47-0) [49,](#page-48-0) [52,](#page-51-0) [125,](#page-124-0) [136,](#page-135-0) [137](#page-136-0) Entdimensionierung, [65,](#page-64-0) [66,](#page-65-0) [86,](#page-85-1) [103,](#page-102-0) [116](#page-115-0) Erhaltungsgleichung, [61](#page-60-0) euklidische Norm, [40](#page-39-0) Euler-Verfahren, [29,](#page-28-0) [32,](#page-31-0) [137,](#page-136-0) [139](#page-138-0) Evaluation, [93](#page-92-0) Extremwerte, [37](#page-36-0) Faltung, [73,](#page-72-0) [88](#page-87-1) Faltungsoperator, [74](#page-73-0) Fehlermaß, [46](#page-45-0) Feld elektrisch, [84](#page-83-0) FEM-FCT-Methode, [37,](#page-36-0) [44,](#page-43-0) [49,](#page-48-0) [52](#page-51-0) Gruppen, [41,](#page-40-0) [47](#page-46-0)[–49,](#page-48-0) [52,](#page-51-0) [58,](#page-57-0) [126,](#page-125-0) [137,](#page-136-0) [139](#page-138-0) linear, [40,](#page-39-0) [47,](#page-46-0) [58,](#page-57-0) [137,](#page-136-0) [139](#page-138-0) nichtlinear, [39,](#page-38-0) [47,](#page-46-0) [58](#page-57-0) Filterkoeffizienten, [101,](#page-100-0) [102](#page-101-0) Filterung, [72,](#page-71-0) [73](#page-72-0) Filterweite, [73,](#page-72-0) [74,](#page-73-0) [102](#page-101-0) Finite-Differenzen-Methode, [27,](#page-26-1) [30,](#page-29-0) [37,](#page-36-0) [48,](#page-47-0) [139](#page-138-0) Finite-Elemente-Methode, [27,](#page-26-1) [30,](#page-29-0) [34,](#page-33-0) [35,](#page-34-0) [37,](#page-36-0) [42,](#page-41-0) [48,](#page-47-0) [52,](#page-51-0) [77,](#page-76-0) [99,](#page-98-0) [105,](#page-104-0) [106,](#page-105-0) [118,](#page-117-0) [126,](#page-125-0) [139](#page-138-0) unstetige, [42](#page-41-0) Finite-Elemente-Raum, [77](#page-76-0) Finite-Volumen-Methode, [42](#page-41-0) Fixpunktiteration, [40,](#page-39-0) [44,](#page-43-0) [106](#page-105-0) Fließverhalten, [63,](#page-62-0) [64](#page-63-0) Flugbahn, [84](#page-83-0) Fluktuationen, [98,](#page-97-0) [104,](#page-103-0) [117,](#page-116-0) [120,](#page-119-0) [123](#page-122-0) Fluktuationsanteile, [72](#page-71-0) Fluss, [39,](#page-38-0) [40,](#page-39-0) [82](#page-81-0) Flusskorrektur, [37,](#page-36-0) [38](#page-37-0) Fourier Transformation schnelle, [91](#page-90-0) Fourier-Raum, [73](#page-72-0) Freiheitsgrade, [38,](#page-37-0) [42,](#page-41-0) [48,](#page-47-0) [71,](#page-70-0) [118,](#page-117-0) [119](#page-118-0) Frequenz, [95](#page-94-0)

Galerkin-Methode, [36,](#page-35-0) [37](#page-36-0) Gaskonstante individuelle, [116](#page-115-0) Gasmoleküle, [87](#page-86-0) Gauß'scher Integralsatz, [62,](#page-61-0) [63](#page-62-0) Gauß-Filter, [73](#page-72-0) Gauß-Newton-Verfahren gedämpftes, [112](#page-111-0) Gauß-Quadratur, [88,](#page-87-1) [145](#page-144-0) Gauss-Quadratur, [44](#page-43-0) gekoppelt, [61,](#page-60-0) [96](#page-95-0) Genauigkeit, [52,](#page-51-0) [97](#page-96-0) Geometrie, [45](#page-44-0) Gesamtmasse, [91](#page-90-0) Gesamtoberfläche, [61](#page-60-0) Geschwindigkeits-Deformationstensor, [107](#page-106-0) Geschwindigkeitsfeld, [72,](#page-71-0) [73](#page-72-0) Geschwindigkeitsgradient, [64,](#page-63-0) [70,](#page-69-0) [87](#page-86-0) Geschwindigkeitsverteilung, [100](#page-99-0) Gitterweite, [27,](#page-26-1) [31](#page-30-0) Gleichung kinetische, [85](#page-84-0) Gleitbedingung, [67,](#page-66-0) [104](#page-103-0) GMRES-Methode, [44](#page-43-0) Größenklassen, [109](#page-108-0) Größensystem, [65](#page-64-0) Gravitationskern, [88](#page-87-1) Grenzfläche, [61](#page-60-0) Grenzschicht, [27](#page-26-1) Grundgrößenart, [65](#page-64-0) Haftrandbedingung, [66](#page-65-0) Hall-Kern, [88](#page-87-1) Hauptströmungseigenschaft, [79](#page-78-0) Hexaeder, [34](#page-33-0) Hexaedergitter, [99](#page-98-0) hochauflösend, [37,](#page-36-0) [38](#page-37-0) Homogenität, [65,](#page-64-0) [69](#page-68-0) Hydrodynamik, [61](#page-60-0) Hypothese, [69](#page-68-0) Identität, [63](#page-62-0) Implementierung, [37,](#page-36-0) [105](#page-104-0) Impuls, [61,](#page-60-0) [62](#page-61-0) Impulsänderung, [62](#page-61-0) Impulsbilanz, [64,](#page-63-0) [78](#page-77-0) Impulsdichte, [62](#page-61-0) Impulserhaltung, [63,](#page-62-0) [64](#page-63-0) Impulsgleichung, [63,](#page-62-0) [72](#page-71-0) inf-sup Stabilitätsbedingung, [77](#page-76-0) infinitesimal, [82](#page-81-0)

inkompressibel, [62,](#page-61-0) [64](#page-63-0) Instabilitäten, [31](#page-30-0) instationär, [71](#page-70-0) integrale Längenmaße, [101](#page-100-0) integrale Längenskale, [98,](#page-97-0) [99](#page-98-0) interior penalty Methode nonsymmetric (NIP), [43](#page-42-0) symmetric (SIP), [43](#page-42-0) unvollständige, [43](#page-42-0) Interpolation, [99,](#page-98-0) [139](#page-138-0) lineare, [112,](#page-111-0) [139](#page-138-0) lognormale, [112,](#page-111-0) [139](#page-138-0) Ipulserhaltungsgleichung, [62](#page-61-0) isotrop, [69](#page-68-0) Jacobi-Verfahren, [44](#page-43-0) Jacobimatrix, [113](#page-112-0) k-*ε* Modell, [72](#page-71-0) künstliche Diffusion, [35](#page-34-0) Kalibrierung, [126,](#page-125-0) [127](#page-126-0) Kaskade, [69](#page-68-0) Kennzahl, [65,](#page-64-0) [66](#page-65-0) Kinematik, [66](#page-65-0) Koagulationsgleichung, [85](#page-84-0) Koaleszenz, [84,](#page-83-0) [85,](#page-84-0) [87,](#page-86-0) [88,](#page-87-1) [91,](#page-90-0) [136](#page-135-0) Koaleszenzeffizienz, [85](#page-84-0) Koaleszenzereignisse, [82](#page-81-0) Koaleszenzgleichung stochastische, [85](#page-84-0) Koaleszenzintegral, [89,](#page-88-0) [145](#page-144-0) Koaleszenzmodell, [85](#page-84-0) Koaleszenzprozesse, [84,](#page-83-0) [136](#page-135-0) Koaleszenzterm, [88,](#page-87-1) [89,](#page-88-0) [91,](#page-90-0) [126](#page-125-0) kohärent, [68](#page-67-0) Kollektionseffizienz, [85](#page-84-0) Kollision, [84,](#page-83-0) [87](#page-86-0) Kollisions-Koaleszenz-Prozess, [85](#page-84-0) Kollisionseffizienz, [85](#page-84-0) Kollisionsereigneisse, [82](#page-81-0) Kollisionskern, [85,](#page-84-0) [87,](#page-86-0) [89–](#page-88-0)[91,](#page-90-0) [115,](#page-114-0) [116,](#page-115-0) [119,](#page-118-0) [137](#page-136-0) durch Brownsche Bewegung induziert, [87,](#page-86-0) [127](#page-126-0) scherungsbedingt, [87,](#page-86-0) [126,](#page-125-0) [127](#page-126-0) Kollisionsprozess, [84,](#page-83-0) [87](#page-86-0) Kollisionsraten, [85](#page-84-0) Kollisionswahrscheinlichkeit, [85,](#page-84-0) [87](#page-86-0) Kollsisionen, [87](#page-86-0) Kolmogorov-Skale, [70,](#page-69-0) [71](#page-70-0) Komplexität, [91](#page-90-0)

Kondensation, [83](#page-82-0) Kondensationsprozesse, [84](#page-83-0) kondensierte Massematrix, [38](#page-37-0) konsistent, [37](#page-36-0) Kontinuitätsgleichung, [62](#page-61-0) Kontinuum, [62](#page-61-0) Kontrollvolumen, [61,](#page-60-0) [62,](#page-61-0) [82](#page-81-0) Konvektion, [37,](#page-36-0) [42,](#page-41-0) [44,](#page-43-0) [58,](#page-57-0) [68](#page-67-0) Konvektions-Diffusions-Reaktions-Gleichung, [27,](#page-26-1) [34,](#page-33-0) [37](#page-36-0) konvektions-dominant, [31,](#page-30-0) [58](#page-57-0) Konvektionsfeld, [28,](#page-27-0) [41](#page-40-0) Konvektionsmatrix, [42](#page-41-0) Konvektionsrichtung, [32,](#page-31-0) [43](#page-42-0) Konvektionsterm, [74](#page-73-0) Konvexlinse, [95](#page-94-0) Konzentration, [52,](#page-51-0) [108](#page-107-0) Koordinate innere, [82,](#page-81-0) [88,](#page-87-1) [108,](#page-107-0) [109](#page-108-0) Koordinatenraum, [88](#page-87-1) Korrekturfaktor, [109](#page-108-0) Korrekturvektor, [38](#page-37-0)[–40](#page-39-0) Kraft, [62](#page-61-0) Kraftvektor, [63](#page-62-0) Längenskale integrale, [101](#page-100-0) Löser, [44](#page-43-0) Laborexperiment, [65,](#page-64-0) [85](#page-84-0) Lagebeziehung, [63](#page-62-0) laminar, [69,](#page-68-0) [71](#page-70-0) large eddy Simulation (LES), [72,](#page-71-0) [73,](#page-72-0) [75](#page-74-0) Laser-Doppler-Velocimetry (LDV), [94](#page-93-0) Lasermessgerät, [95](#page-94-0) Lasersignal, [95](#page-94-0) latente Wärme, [115](#page-114-0) Laufzeit, [46,](#page-45-0) [145](#page-144-0) Legendre-Polynome, [91](#page-90-0) Lichtstärke, [65](#page-64-0) Lognormalverteilung, [58,](#page-57-0) [112,](#page-111-0) [113,](#page-112-0) [139](#page-138-0) Luft übersättigte, [83,](#page-82-0) [136](#page-135-0) M-Matrix, [37,](#page-36-0) [38](#page-37-0) Maske, [32](#page-31-0) Masse, [61,](#page-60-0) [62,](#page-61-0) [65](#page-64-0) Massedifferenz, [52](#page-51-0) Massematrix, [37,](#page-36-0) [38](#page-37-0) Massenänderung, [61](#page-60-0) massenerhaltende Methode, [52,](#page-51-0) [90,](#page-89-0) [112,](#page-111-0) [139,](#page-138-0) [145](#page-144-0)

Massenerhaltung, [51,](#page-50-0) [62](#page-61-0) Massenfluss, [62](#page-61-0) Masseverlust, [51,](#page-50-0) [52,](#page-51-0) [125](#page-124-0) Materialableitung, [68,](#page-67-0) [83](#page-82-0) Matrix-Vektor-Form, [37](#page-36-0) Maximumprinzip, [37](#page-36-0) Mechanismus, [82](#page-81-0) Messlanze, [95,](#page-94-0) [109,](#page-108-0) [120](#page-119-0) Messraster, [97](#page-96-0) Messstrecke, [94–](#page-93-0)[96,](#page-95-0) [115,](#page-114-0) [120](#page-119-0) Messverfahren, [100](#page-99-0) Messzeit, [108](#page-107-0) Methode der kleinsten Quadrate, [112](#page-111-0) Methode von Klein, [98,](#page-97-0) [101,](#page-100-0) [120,](#page-119-0) [123,](#page-122-0) [130](#page-129-0) Mittel arithmetisch, [43,](#page-42-0) [99](#page-98-0) Mittelpunktregel, [109](#page-108-0) Modell, [103,](#page-102-0) [114](#page-113-0) Modellgleichung, [27,](#page-26-1) [115](#page-114-0) Modellierung, [96](#page-95-0) Modellkonstanten, [119](#page-118-0) Modellparameter, [103,](#page-102-0) [114](#page-113-0) Modelltheorie, [65,](#page-64-0) [66](#page-65-0) Molekülschicht, [64](#page-63-0) MooNMD, [44](#page-43-0) Näherungslösung, [40](#page-39-0) Navier-Stokes-Gleichungen, [61,](#page-60-0) [65,](#page-64-0) [66,](#page-65-0) [68,](#page-67-0) [72](#page-71-0)[–76,](#page-75-0) [86,](#page-85-1) [96,](#page-95-0) [103–](#page-102-0)[105,](#page-104-0) [114](#page-113-0) zeitgemittelte, [72](#page-71-0) Newton-Methode, [106](#page-105-0) Newtonschen Fluid, [64](#page-63-0) nichtlinear, [61](#page-60-0) niedrigauflösend, [37,](#page-36-0) [38,](#page-37-0) [40](#page-39-0) Norm, [46](#page-45-0) euklidische, [44](#page-43-0) Normaleneinheitsvektor, [62](#page-61-0) Normalenrichtung, [62](#page-61-0) Normalspannung, [67](#page-66-0) Normalverteilung, [100](#page-99-0) Nukleation, [116](#page-115-0) Nulltensor, [79](#page-78-0) Oberfläche, [62](#page-61-0) Oberflächenelement, [61](#page-60-0) Oberflächenkräfte, [63](#page-62-0) Oberflächenvektor, [63](#page-62-0)

Oberschwinger, [46](#page-45-0)

Optimierungsproblem, [126](#page-125-0) Orthonormalbasis, [91](#page-90-0) Orthonormalsystem, [67,](#page-66-0) [104](#page-103-0)

Ortsdiskretisierung, [30,](#page-29-0) [46](#page-45-0) Oseen-Problem, [106](#page-105-0) Oszillationen, [27,](#page-26-1) [31,](#page-30-0) [35,](#page-34-0) [37,](#page-36-0) [46,](#page-45-0) [48,](#page-47-0) [49](#page-48-0) Parameterfunktion, [36](#page-35-0) Parametermenge, [35](#page-34-0) parikulär, [81](#page-80-1) Partialstrahlen, [95](#page-94-0) partielle Integration, [34](#page-33-0) Phase diskrete, [95](#page-94-0) Phasen-Doppler-Anemometrie (PDA), [94](#page-93-0) Phasendifferenz, [95](#page-94-0) physikalischer Raum, [81,](#page-80-1) [82](#page-81-0) Populationsbilanzgleichung, [81,](#page-80-1) [83,](#page-82-0) [86,](#page-85-1) [89,](#page-88-0) [94,](#page-93-0) [96,](#page-95-0) [114](#page-113-0)[–116,](#page-115-0) [118,](#page-117-0) [126](#page-125-0) Populationsbilanzsystem, [81,](#page-80-1) [96](#page-95-0) Precomputing, [89,](#page-88-0) [126,](#page-125-0) [145](#page-144-0) Prediktor, [41](#page-40-0) Prelimiting, [41](#page-40-0) Projektion, [75](#page-74-0) Prozessor, [44](#page-43-0) pseudoadiabatisch, [84](#page-83-0) punktuell, [95](#page-94-0) Quadraturpunkt, [42,](#page-41-0) [88](#page-87-1) Quasi-Newton-Methode, [40](#page-39-0) Quellenterm, [28,](#page-27-0) [82,](#page-81-0) [85,](#page-84-0) [88,](#page-87-1) [89,](#page-88-0) [91](#page-90-0) Rückwärtsdifferenz, [31](#page-30-0) Randbedingung, [66](#page-65-0) Raumrichtung, [98](#page-97-0) Raumtemperatur, [84,](#page-83-0) [115](#page-114-0) Rauschen weißes, [98,](#page-97-0) [100,](#page-99-0) [101,](#page-100-0) [120,](#page-119-0) [123](#page-122-0) Reaktion, [37,](#page-36-0) [42,](#page-41-0) [45](#page-44-0) Reaktionskoeffizient, [28](#page-27-0) Rechenzeit, [46–](#page-45-0)[48,](#page-47-0) [52,](#page-51-0) [97](#page-96-0) Referenzdurchmesser, [86,](#page-85-1) [116](#page-115-0) Referenzexperiment, [93](#page-92-0) Referenzgröße, [65](#page-64-0) Referenzintegral, [88](#page-87-1) Referenzlösung, [46](#page-45-0) Referenzpunkt, [45](#page-44-0) Referenzwert, [79,](#page-78-0) [116](#page-115-0) Reibung, [67](#page-66-0) Reibungskraft, [63](#page-62-0) Relativgeschwindigkeit, [87](#page-86-0) Residualvektor, [38–](#page-37-0)[40,](#page-39-0) [44](#page-43-0) Residuum, [35,](#page-34-0) [40,](#page-39-0) [112](#page-111-0) Reynolds-Zahl, [66,](#page-65-0) [68–](#page-67-0)[71,](#page-70-0) [103](#page-102-0)

Rotation, [45](#page-44-0) Runge-Kutta-Verfahren, [30,](#page-29-0) [125,](#page-124-0) [136,](#page-135-0) [137](#page-136-0) Sättigung, [84](#page-83-0) Sättigungsbilanz, [84](#page-83-0) Sättigungsdampfdruck, [116](#page-115-0) Schergeschwindigkeit, [64](#page-63-0) Scherspannung, [63,](#page-62-0) [64,](#page-63-0) [74](#page-73-0) Schlupfgeschwindigkeit, [114,](#page-113-0) [115](#page-114-0) Schubspannung, [63,](#page-62-0) [74](#page-73-0) schwache Formulierung, [34](#page-33-0) Senkenterm, [82,](#page-81-0) [85,](#page-84-0) [89,](#page-88-0) [91](#page-90-0) Sensor, [108,](#page-107-0) [109](#page-108-0) separabel, [91](#page-90-0) Signal, [108](#page-107-0) Simulationsgebiet, [78](#page-77-0) Simulationszeit, [78](#page-77-0) singulär, [89](#page-88-0) Skalenbereich, [69](#page-68-0) Skalenraum, [75,](#page-74-0) [78,](#page-77-0) [79](#page-78-0) Skalenseparation, [75,](#page-74-0) [107](#page-106-0) Smagorinsky-Modell, [72,](#page-71-0) [74,](#page-73-0) [76,](#page-75-0) [107](#page-106-0) Spannungen, [64](#page-63-0) Spannungstensor, [63,](#page-62-0) [72,](#page-71-0) [74,](#page-73-0) [87](#page-86-0) Spektral-Filter, [73](#page-72-0) Spektrum, [68,](#page-67-0) [71](#page-70-0) Spezies, [81](#page-80-1) Spiegelrandbedingung, [136](#page-135-0) Sprung, [43](#page-42-0) stabil, [69](#page-68-0) Stabilisierung, [35](#page-34-0) Stabilisierungsmethode, [35](#page-34-0) Standardabweichung, [98](#page-97-0) stationär, [69,](#page-68-0) [71](#page-70-0) statistisch isotrop, [69,](#page-68-0) [70](#page-69-0) Stoffmenge, [65](#page-64-0) Strömung Zweiphasen, [93](#page-92-0) Strömungsfeld, [86,](#page-85-1) [119](#page-118-0) Strömungsgeschwindigkeit, [61,](#page-60-0) [94,](#page-93-0) [98,](#page-97-0) [103,](#page-102-0) [119](#page-118-0) Strömungsmechanik, [62](#page-61-0) Strömungsrichtung, [94,](#page-93-0) [96](#page-95-0) Streuteilchen, [95](#page-94-0) Stromlinien, [35](#page-34-0) Stromlinienrichtung, [35](#page-34-0) Stromstärke, [65](#page-64-0) Strouhal-Zahl, [66](#page-65-0) SUPG-Methode, [35,](#page-34-0) [48](#page-47-0) Systemmatrix, [37](#page-36-0)

Tangentialvektor, [67](#page-66-0) Taylor-Entwicklung, [30](#page-29-0) Temperatur, [63](#page-62-0)[–65](#page-64-0) absolute, [115](#page-114-0) tensoriell, [62](#page-61-0) Testfunktion, [34,](#page-33-0) [76](#page-75-0) Testräume, [75](#page-74-0) Tetraeder, [34](#page-33-0) Tiefpassfilter, [73](#page-72-0) Tracer-Teilchen, [95](#page-94-0) Transportmatrix, [42](#page-41-0) Transportproblem, [37](#page-36-0) Triangulierung, [34,](#page-33-0) [79](#page-78-0) Tropfenanzahl, [82,](#page-81-0) [125](#page-124-0) Tropfendichte, [82](#page-81-0) Tropfendichteverteilung, [27,](#page-26-1) [58,](#page-57-0) [96,](#page-95-0) [108,](#page-107-0) [125](#page-124-0) Tropfendichteverteilungsfunktion, [109](#page-108-0) Tropfendurchmesser, [81,](#page-80-1) [85,](#page-84-0) [90](#page-89-0) Tropfengeschwindigkeit, [83,](#page-82-0) [114](#page-113-0) Tropfengröße, [84](#page-83-0) Tropfenkonzentration, [109](#page-108-0) Tropfenmasse, [90](#page-89-0) Tropfenpopulationen, [85](#page-84-0) Tropfenspektrum, [95](#page-94-0) Tropfenverteilung, [94](#page-93-0) atmosphärische, [112](#page-111-0) Tropfenvolumen, [81](#page-80-1) Tropfenwachstum, [84](#page-83-0) Turbulenz, [67,](#page-66-0) [72,](#page-71-0) [84,](#page-83-0) [94,](#page-93-0) [120](#page-119-0) Turbulenzballen, [101](#page-100-0) Turbulenzelemente, [73](#page-72-0) Turbulenzgebiet, [79](#page-78-0) Turbulenzgrad, [79](#page-78-0) Turbulenzintensität, [78](#page-77-0) Turbulenzmaß, [78,](#page-77-0) [79](#page-78-0) Turbulenzmodell, [72](#page-71-0)[–74,](#page-73-0) [76,](#page-75-0) [78,](#page-77-0) [105,](#page-104-0) [107,](#page-106-0) [120](#page-119-0) Umgebungsluft, [84](#page-83-0) Unstetigkeitsstelle, [46](#page-45-0) Unterschwinger, [46,](#page-45-0) [48](#page-47-0) Upwind-Methode, [31,](#page-30-0) [32,](#page-31-0) [48,](#page-47-0) [49,](#page-48-0) [52,](#page-51-0) [137,](#page-136-0) [139](#page-138-0) Variation, [46](#page-45-0) variationelle Formulierung, [34,](#page-33-0) [42,](#page-41-0) [106](#page-105-0) variationelle Mehrskalen Methode (VMS), [72,](#page-71-0) [75,](#page-74-0) [77,](#page-76-0) [78,](#page-77-0) [107,](#page-106-0) [120](#page-119-0) Verdunstung, [84](#page-83-0) Verformbarkeit, [64](#page-63-0) Verschmelzen, [84](#page-83-0) Verschmierung, [48](#page-47-0) Versuchsaufbau, [93,](#page-92-0) [104,](#page-103-0) [136](#page-135-0)

Versuchsreihe, [93,](#page-92-0) [94,](#page-93-0) [96–](#page-95-0)[98,](#page-97-0) [104,](#page-103-0) [105,](#page-104-0) [108,](#page-107-0) [127,](#page-126-0) [130](#page-129-0) Vertauschungsfehler, [74,](#page-73-0) [75](#page-74-0) Verweildauer, [96](#page-95-0) viskos, [64](#page-63-0) Viskosität, [63,](#page-62-0) [64,](#page-63-0) [68,](#page-67-0) [69](#page-68-0) dynamische, [64,](#page-63-0) [103](#page-102-0) künstliche, [71](#page-70-0) kinematische, [64,](#page-63-0) [70,](#page-69-0) [103](#page-102-0) turbulente, [72,](#page-71-0) [78,](#page-77-0) [107](#page-106-0) Viskositätsterm, [68](#page-67-0) Volumenelement, [63](#page-62-0) Volumenintervall, [85](#page-84-0) Vorkonditionierer, [44](#page-43-0) Vorwärtsdifferenz, [31](#page-30-0) Wärmeleitfähigkeit, [116](#page-115-0) Wachstum, [83,](#page-82-0) [85,](#page-84-0) [136](#page-135-0) Wachstumsrate, [84,](#page-83-0) [115,](#page-114-0) [116](#page-115-0) Wasser, [116](#page-115-0) Wasserdampf, [84,](#page-83-0) [116](#page-115-0) Widerstand, [64](#page-63-0) Wirbel, [67–](#page-66-0)[69,](#page-68-0) [72](#page-71-0) Wirbelgröße, [69](#page-68-0) Wirbelviskosität, [78](#page-77-0) Wirbelviskositätsmodell, [79](#page-78-0) Wolkenluft, [84](#page-83-0) Zähigkeit, [63,](#page-62-0) [64](#page-63-0) zentrale Differenz, [31,](#page-30-0) [32](#page-31-0) Zerstäuben, [96](#page-95-0) Zerstreuung, [69](#page-68-0) Zufallsfeld, [102](#page-101-0) Zufallsgröße gleichverteilt, [101](#page-100-0) normalverteilt, [100](#page-99-0) Zufallszahlen normalverteilte, [101](#page-100-0) Zustandsraum, [82](#page-81-0) Zustandsvektor, [81](#page-80-1) Zweistoffdüse, [95](#page-94-0) Zwischenlösung, [39](#page-38-0)

#### **Kurzzusammenfassung**

Die Arbeit liefert ein Beitrag zur Numerik von Populationsbilanzsystemen am Beispiel einer tropfenbeladenen Strömung. Sie verfolgt im Wesentlichen zwei Ziele. Zunächst wurden genaue und effiziente Algorithmen zur Simulation eines meteorologisch relevanten Windkanalexperimentes entwickelt und mit Hilfe der Messdaten evaluiert. Zum anderen wurde untersucht, welchen Einfluss die Turbulenz auf das Verhalten der Tropfen ausübt. Bei dem zugrunde liegenden Experiment handelt es sich um eine Zweiphasen-Strömung, bei der kleine Tropfen in einen turbulenten Luftstrom injiziert und von der Strömung mitgerissen werden.

Das zur Modellierung des Experimentes verwendete Populationsbilanzsystem ist ein gekoppeltes System, bestehend aus den Navier-Stokes-Gleichung zur Modellierung der Strömung und einer Populationsbilanzgleichung zur Modellierung der Tropfendichteverteilung. Diese Populationsbilanzgleichung modelliert drei Aspekte: die Bewegung der Tropfen in der turbulenten Luftströmung, das Wachstum in übersättigter Luft und die Koaleszenz. Die Gleichung ist direkt in vier Dimensionen modelliert, mit dem Durchmesser als innere Koordinate. Die experimentellen Daten gehen als Einströmbedingung in die Numerik ein. Auch zur Evaluation der Ergebnisse standen Daten zur Verfügung. Die Ergebnisse der Simulationen sind vielversprechend; es konnte eine weitgehende Übereinstimmung mit den experimentellen Daten erzielt werden.

Zur Identifikation geeigneter Stabilisierungsmethoden zur Lösung der Populationsbilanzgleichung wurden mehrere Finite-Differenzen- und Finite-Elemente-Stabilisierungsmethoden anhand der Konvektions-Diffusions-Reaktions-Gleichungen miteinander verglichen. Bei den Finite-Differenzen-Methoden kristallisierte sich das ENO-Verfahren heraus, unter den Finite-Elemente-Diskretisierungen erzielte das lineare Gruppen-FEM-FCT-Verfahren den besten Kompromiss zwischen Genauigkeit und Rechenzeit. Eine neue Beobachtung ist, dass die FEM-FCT-Verfahren verhältnismäßig starke Verschmierungen zeigen, wenn Konvektionsrichtung und Gitter parallel sind.

Diese Methoden wurden zur Diskretisierung der Populationsbilanzgleichung angewendet und zeigten im Wesentlichen das gleiche Verhalten. Zur Auswertung des Koaleszenzterms wurden ebenfalls mehrere Methoden untersucht. Insbesondere wurde eine neue Methode verwendet, die auf im Voraus berechneten Integralen beruht. Vom Aspekt der Genauigkeit, kann jedoch die massenerhaltende Methode [\[Hac06,](#page-161-0) [Hac07\]](#page-161-1) empfohlen werden. Sie ist allerdings schwierig zu implementieren und erfordert spezielle Gitter. Für einfache Simulationen genügt eine Gauß-Quadraturmethode.

Zur Untersuchung des Einflusses der Turbulenz wurde das Verhalten der Tropfendichteverteilung in zwei unterschiedlichen Luftströmungen untersucht. Betrachtet wurden eine einfache Kanalströmung und ein umströmter Zylinder. Die Kanalströmung ist weitgehend unidirektional, während die Zylinderströmung die typische Kármánsche Wirbelstraße aufweist. In den Simulationen wurde festgestellt, dass die Turbulenz das Tropfenwachstum verstärkt. Der Hauptgrund besteht darin, dass die turbulente Luft Tropfen aufeinander zu bewegt und Kollisionen verursacht. Damit wurde die Vermutung, dass Turbulenz ein Tropfenwachstum bewirkt, auch in den numerischen Simulationen dieser Arbeit bestätigt.

### **Curriculum Vitae**

Der Lebenslauf ist in der Online-Version aus Gründen des Datenschutzes nicht enthalten

## **Eidesstattliche Versicherung**

Ich versichere an Eides statt, dass ich die von mir vorgelegte Dissertation selbstständig angefertigt habe und alle benutzten Hilfsmittel und Quellen vollständig angegeben habe.

Eine Anmeldung der Promotionsabsicht habe ich an keiner anderen Fakultät oder Hochschule beantragt.

Ellen Schmeyer